UNIVERSIDAD PRIVADA DE TACNA FACULTAD ARQUITECTURA Y URBANISMO ESCUELA PROFESIONAL DE ARQUITECTURA

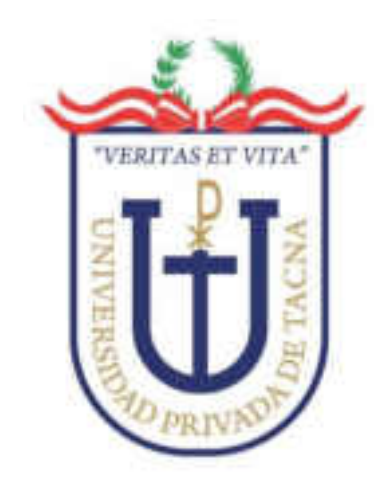

# **"APLICACIÓN DE LA METODOLOGÍA BIM PARA LA GESTIÓN Y CONSERVACIÓN DEL PATRIMONIO CULTURAL: PREFECTURA Y CARCEL PÚBLICA DE TACNA, 2022"**

Presentado por: Bach. Arq. Roger Quenta Amones

Asesor: Mtro. Arq. Aldo Raúl Gambetta Montalvo

Para obtener el Título profesional de: **ARQUITECTO** 

TACNA – PERU

2022

## **Dedicatoria**

Dedico este trabajo de investigación a todos mis seres queridos, en especial a mi madre Silveria Amones, quien es mi soporte y fuente de inspiración, de quien aprendí el verdadero significado de la perseverancia y a mi padre Rogelio Quenta por sus cuidados desde el cielo.

## **Agradecimiento**

En primer lugar, quiero agradecer al Programa Nacional de Becas y Crédito Educativo – PRONABEC, por darme la oportunidad de formarme profesionalmente en esta casa educativa de gran prestigio.

En segundo lugar, agradezco a la universidad por la educación de calidad con formación holística y por su excelente plana docente.

Asimismo, expreso todo mi agradecimiento a mi asesor Arq. Aldo Gambetta, por su disposición para el correcto desarrollo de esta tesis, por guiarme en este sendero y gestionar de forma admirable mis capacidades para alcanzar la meta trazada.

# Índice

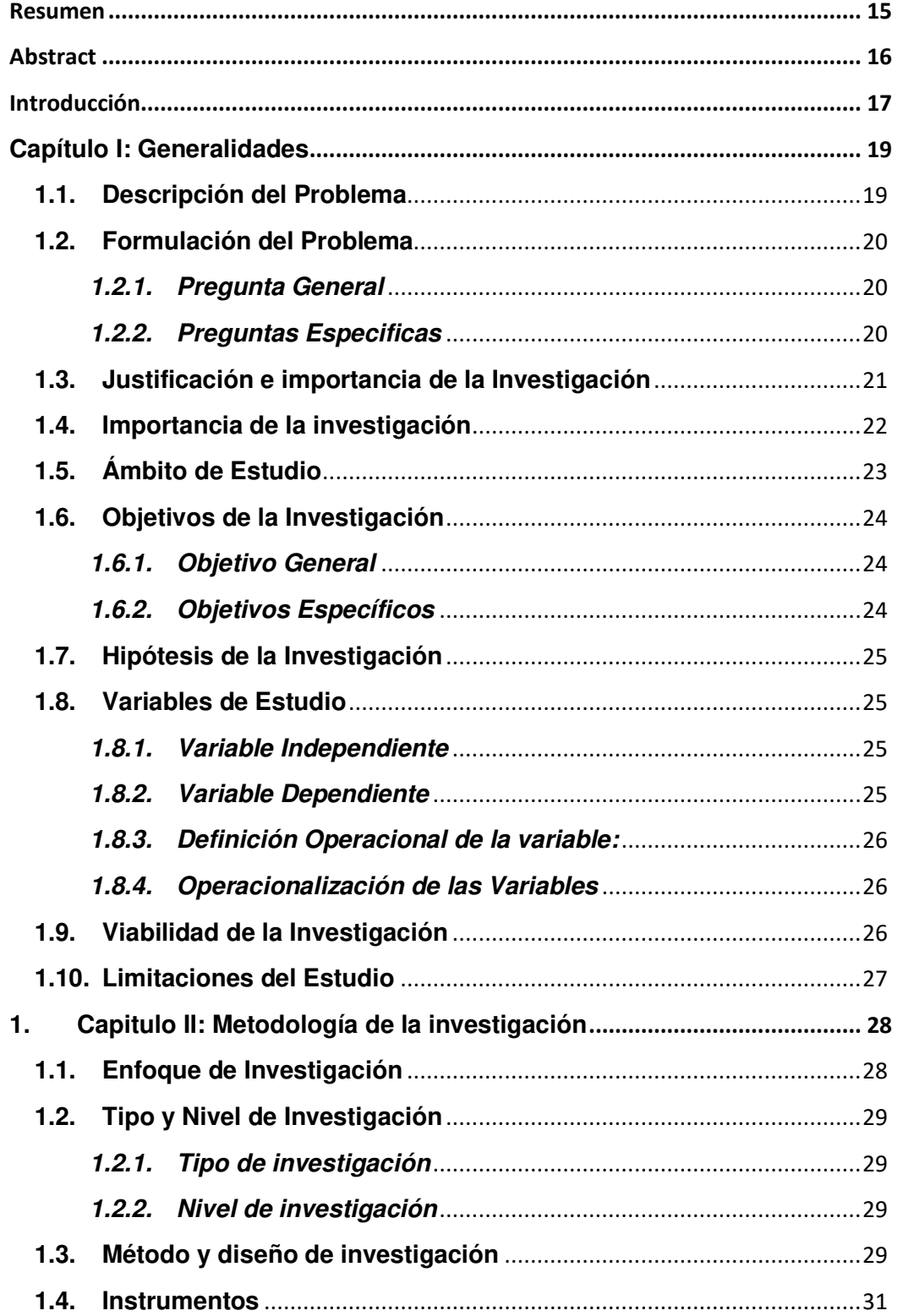

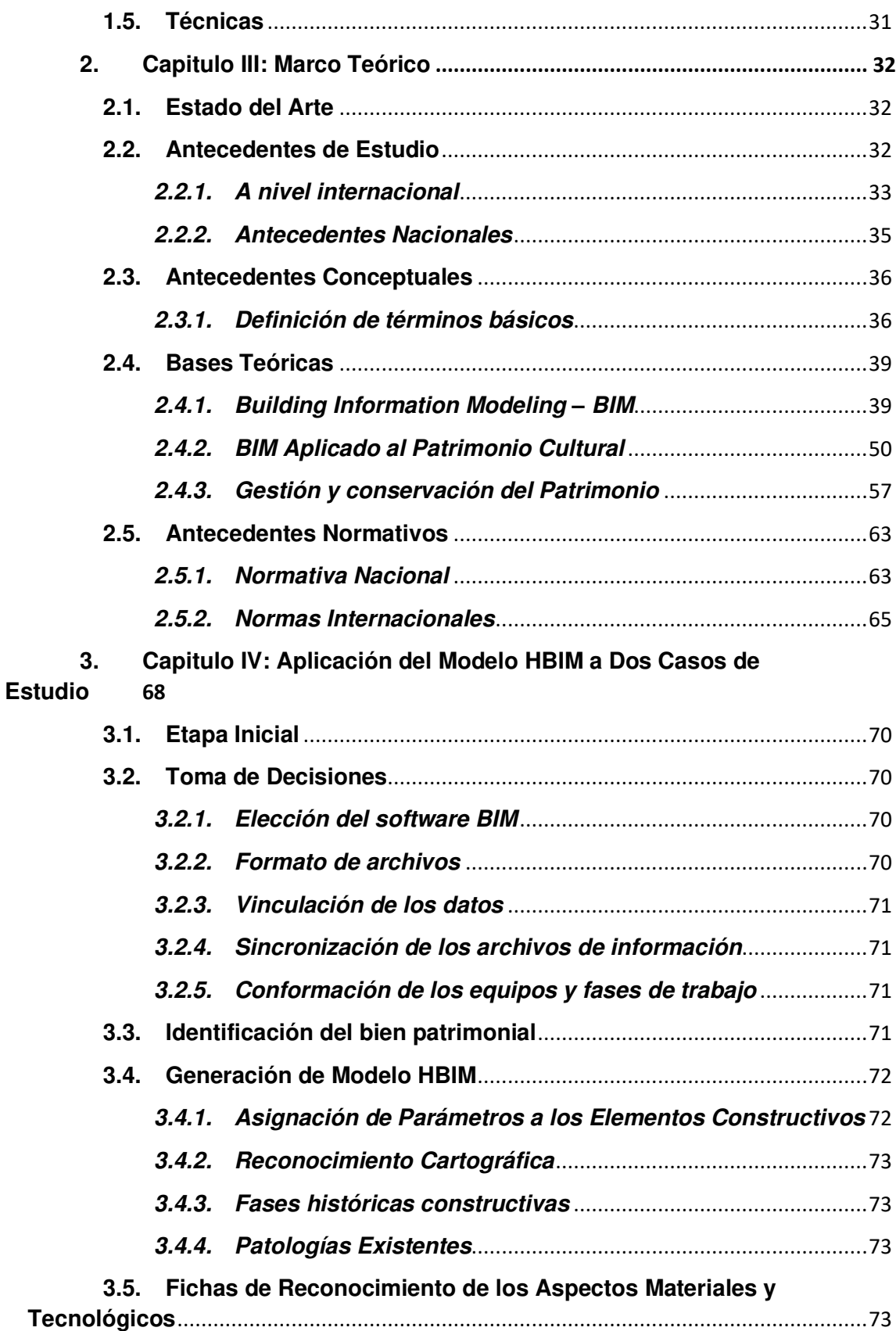

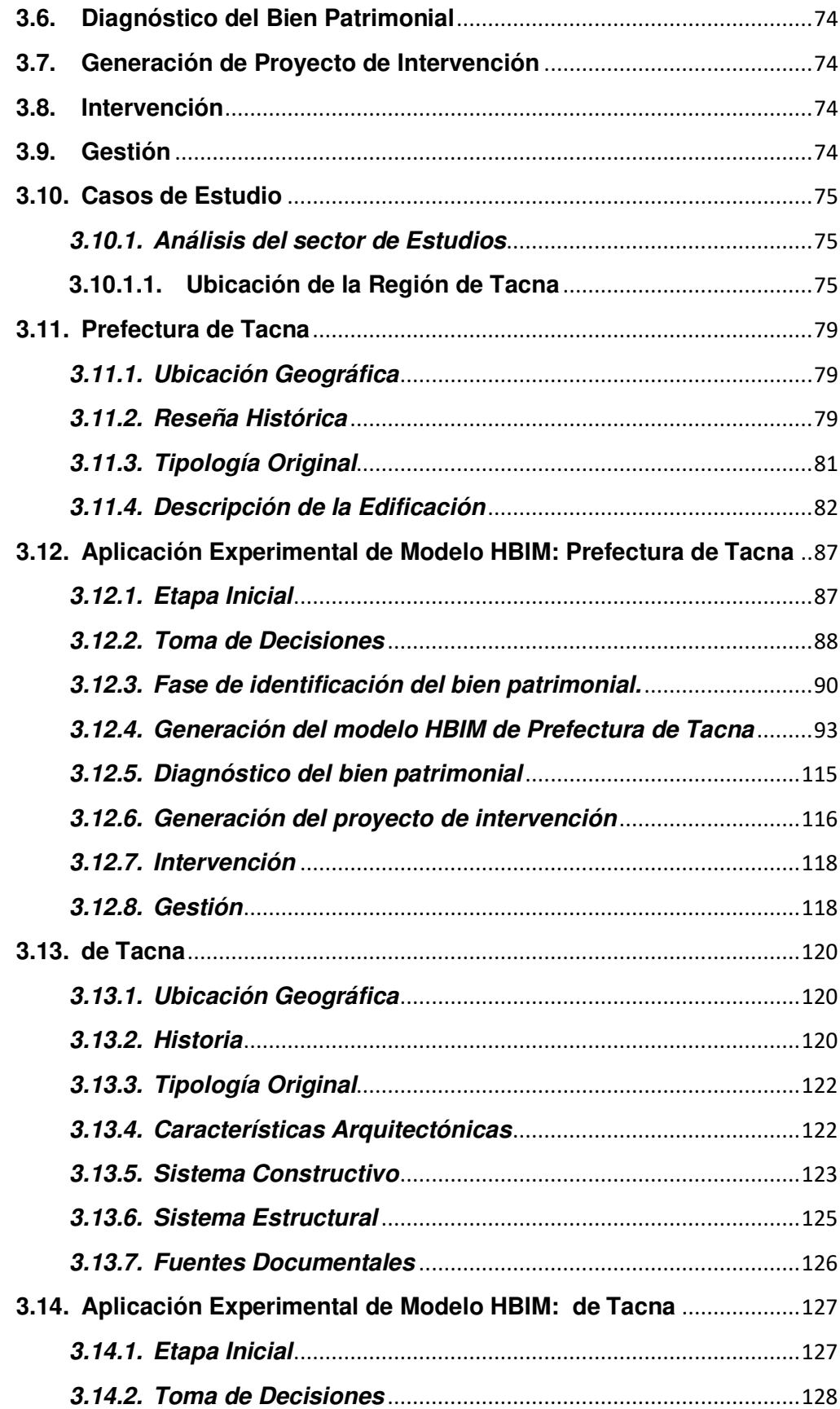

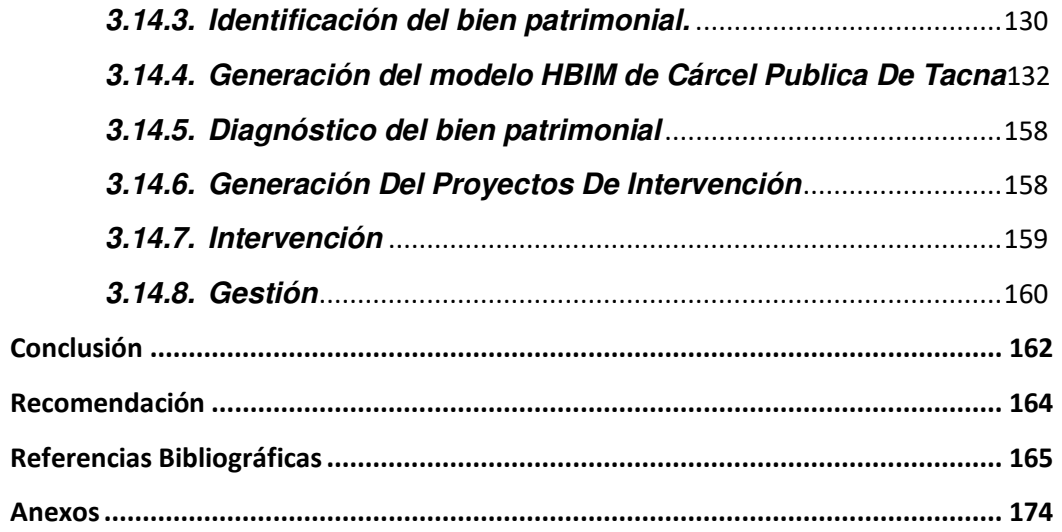

## **Índice de Figuras**

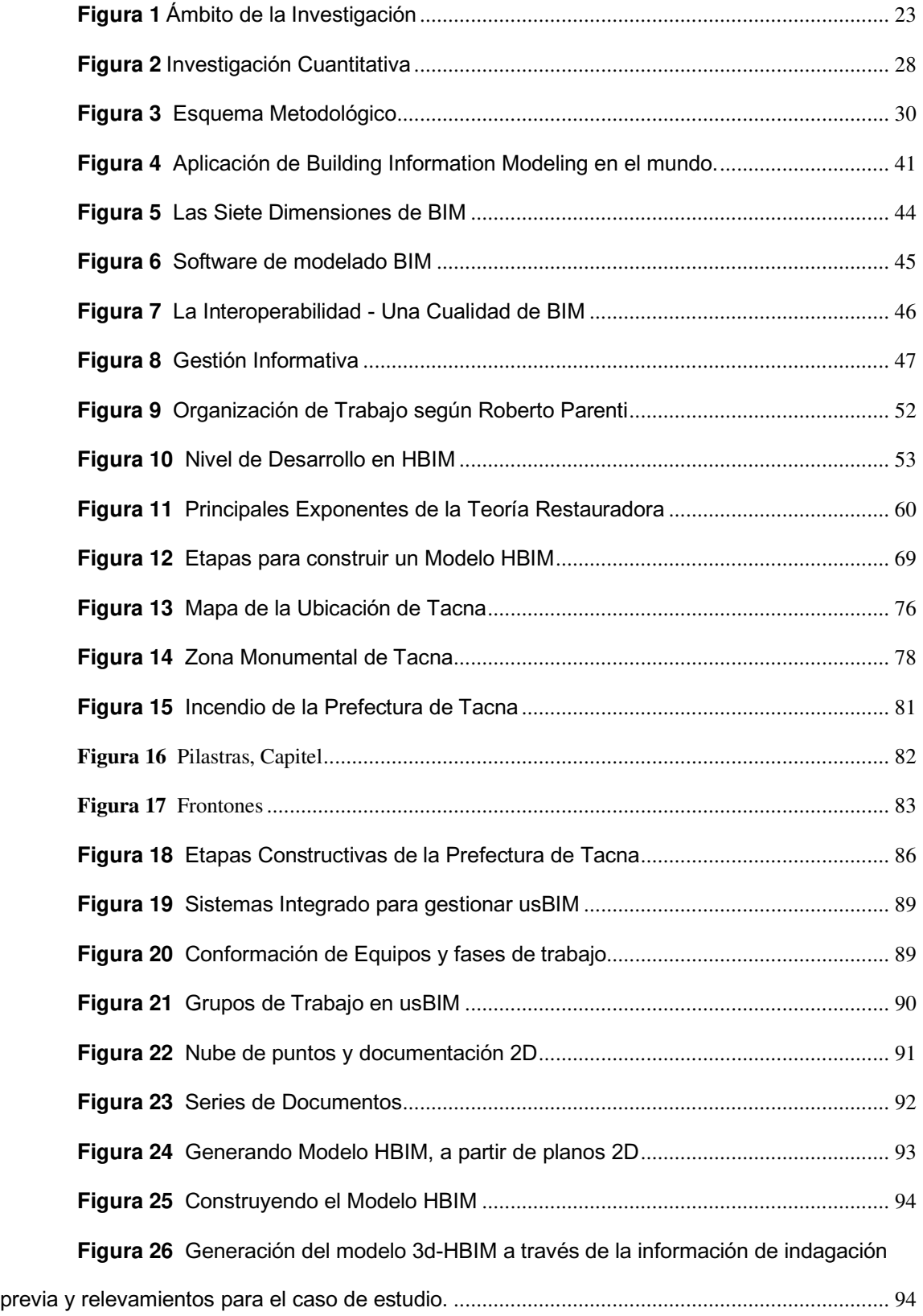

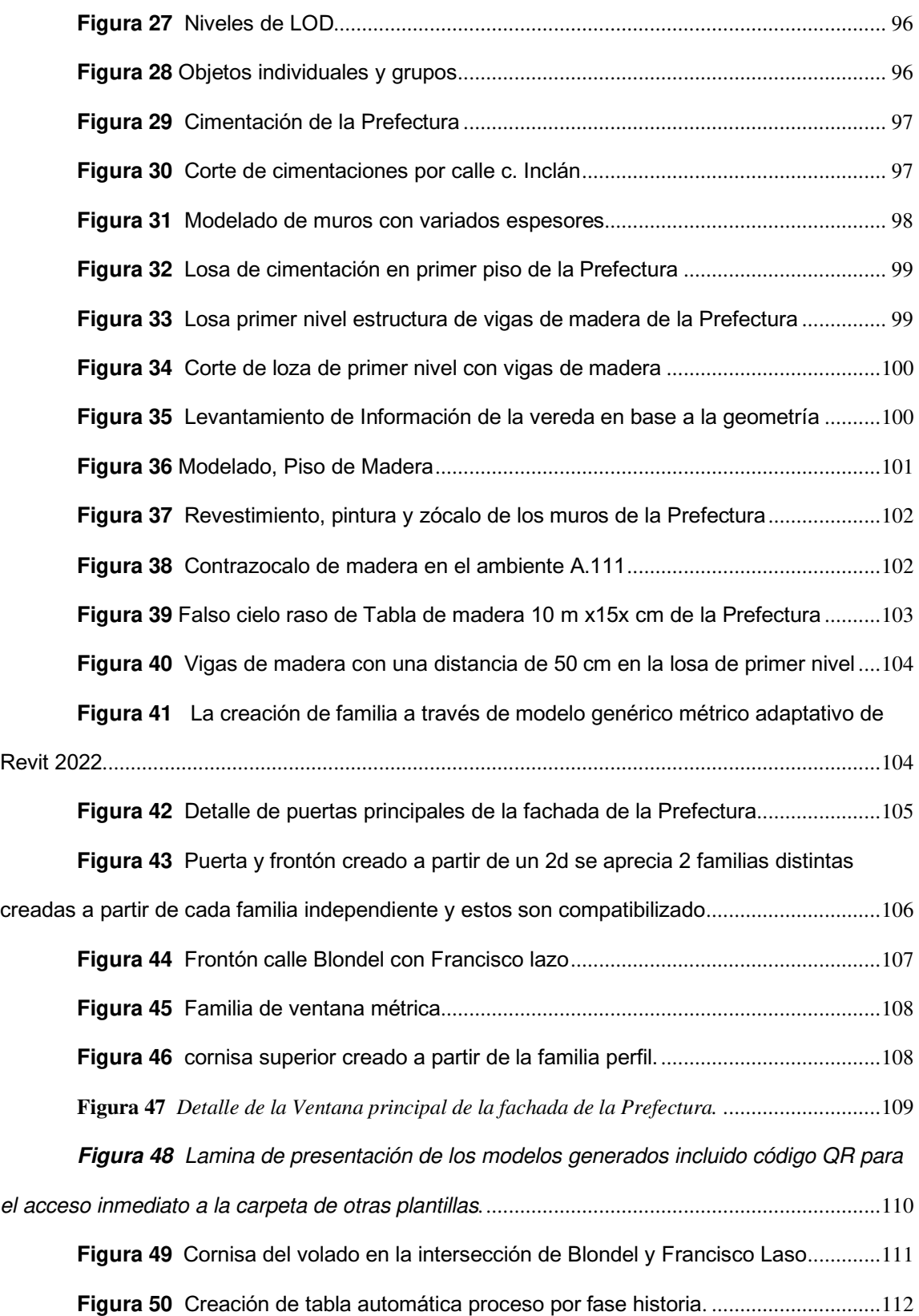

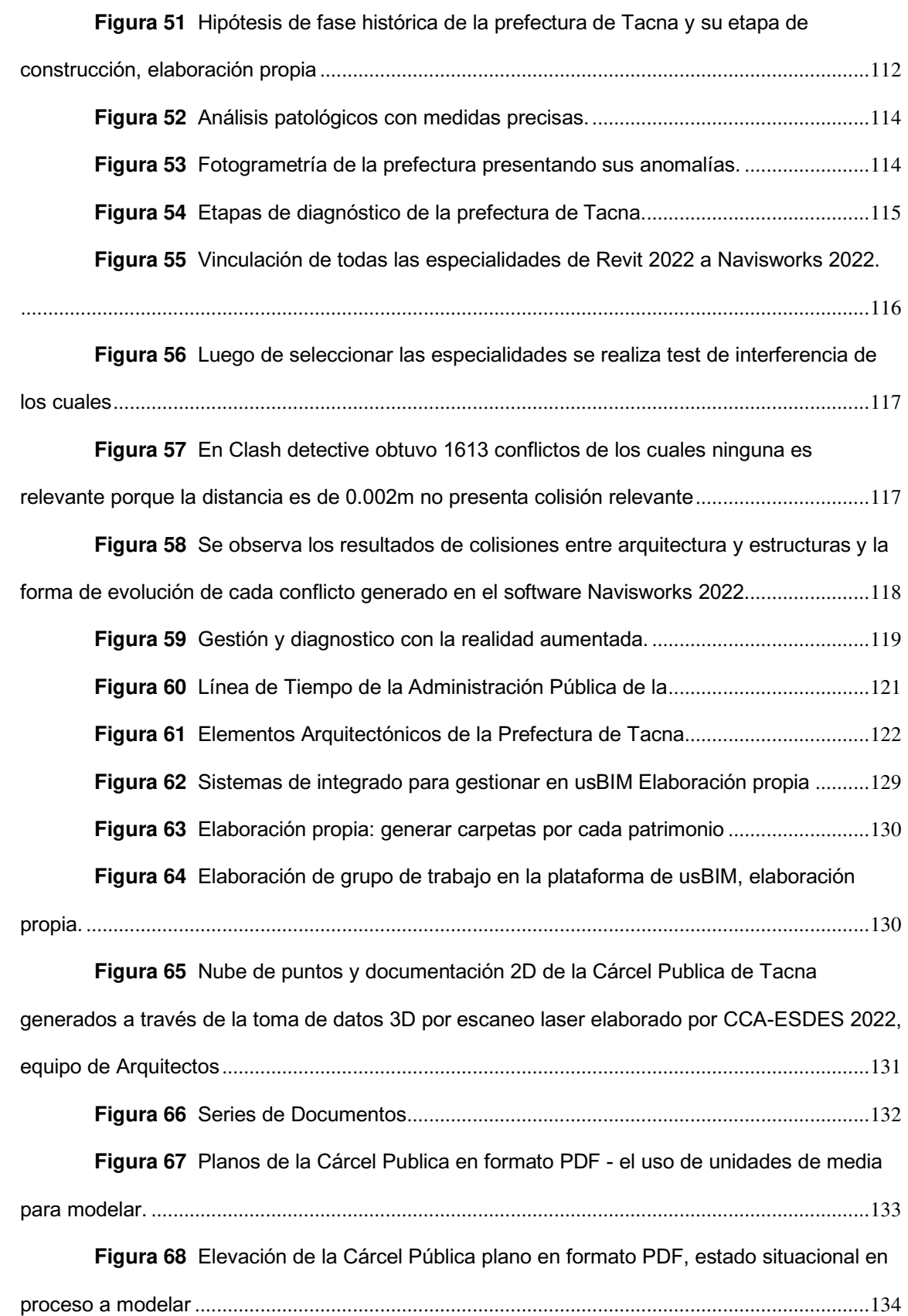

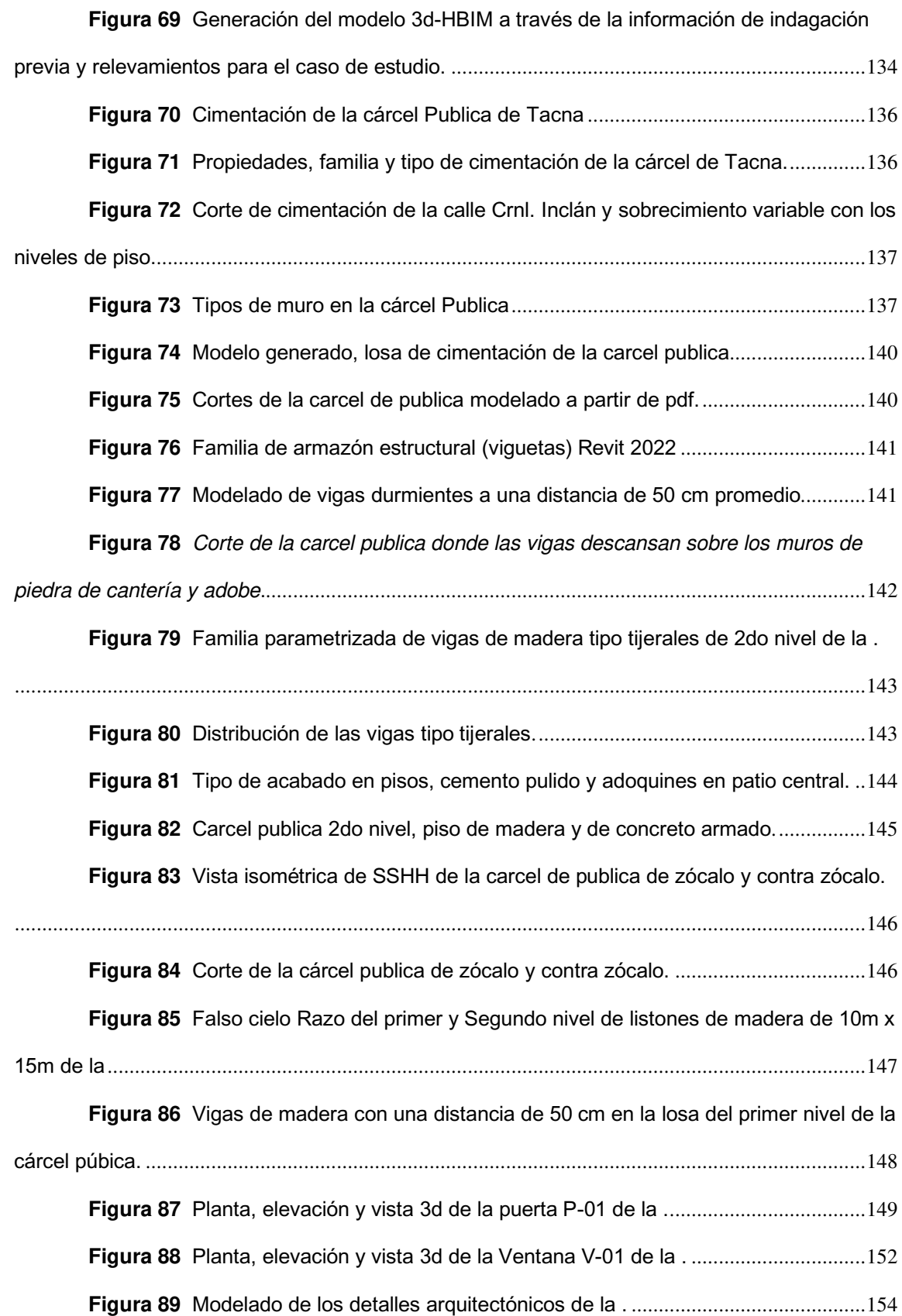

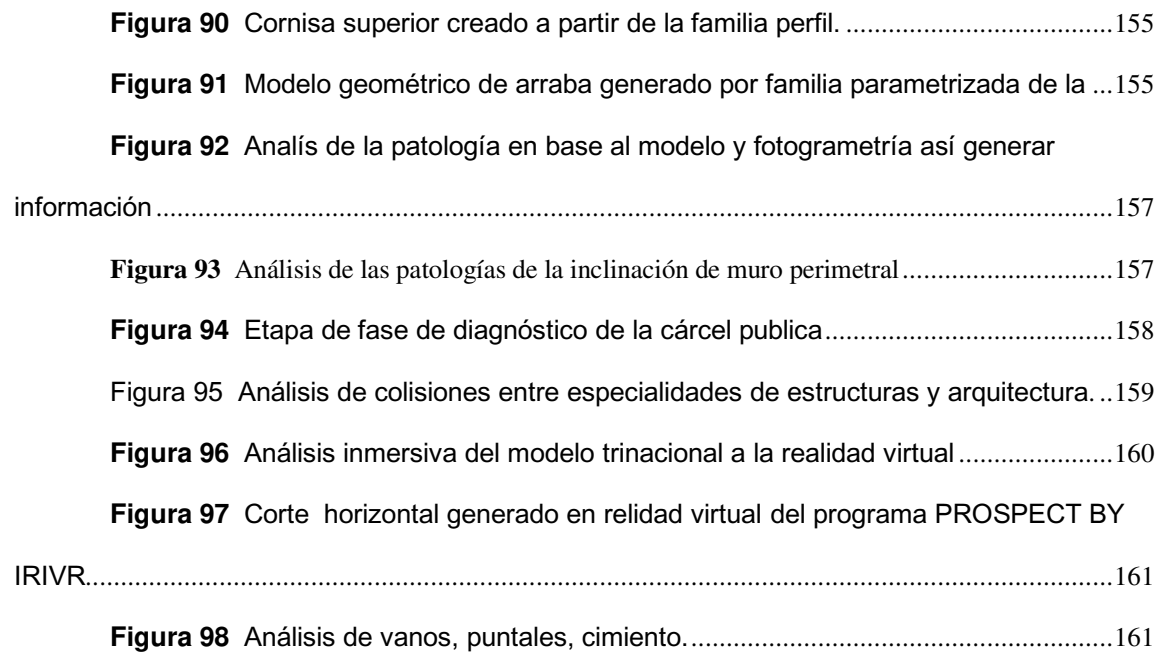

## **Índice de Tablas**

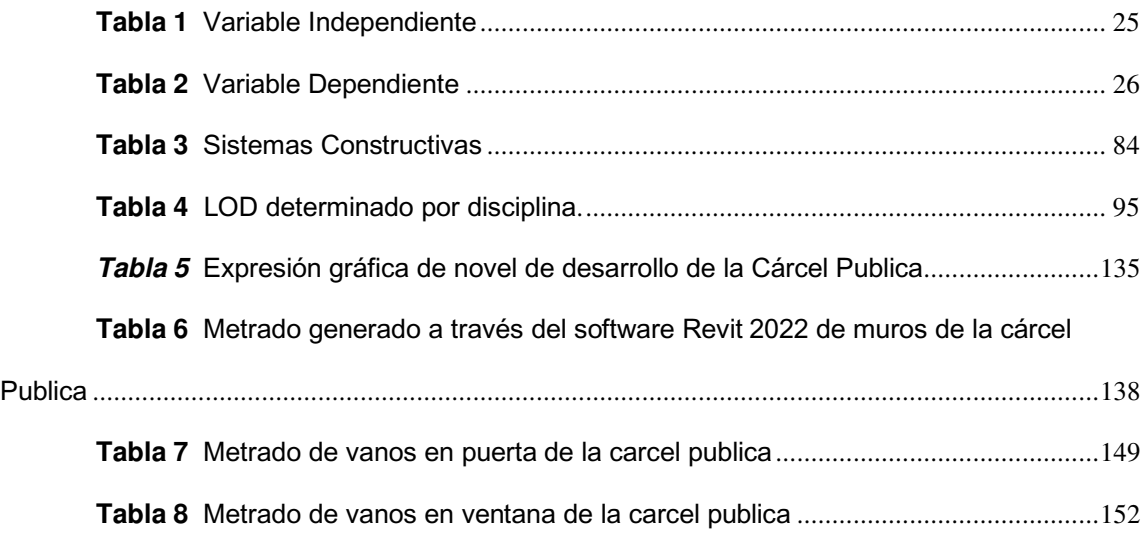

#### **Resumen**

<span id="page-14-0"></span>La conservación del patrimonio cultural representa una herencia histórica y parte de la memoria de la humanidad, ante esto surge la necesidad de preservarlo para que perdure en el tiempo. El patrimonio Arquitectónico es uno de los más amenazados, debido a que son edificaciones antiguas, expuestas a factores de deterioro intrínsecos y extrínsecos, sin embargo, en el afán de querer conservarlos, se quiere intervenir el patrimonio sin entenderlo como un elemento único, de naturaleza evolutiva y la singularidad propia de la edificación. Además, a la hora realizar los proyectos de intervención, estos requieren de la colaboración de distintas especialidades y a cada uno maneja su propia información, surge la dispersión y descoordinación de información, lo que causa baja eficiencia en estos proyectos.

Esta investigación propone aplicar la metodología BIM al patrimonio cultural arquitectónico, con el objetivo de determinar de qué manera influye esta metodología en la gestión y conservación del patrimonio, aplicados en dos casos de estudio: Prefectura y la de Tacna, lo que determinará si las intervenciones de restauración aplicados desde esta metodología contribuirá a su gestión y conservación.

#### **Palabras clave: BIM, Patrimonio Cultural, Conservación, Gestión.**

#### **Abstract**

<span id="page-15-0"></span>The conservation of cultural heritage represents a historical heritage and part of the memory of humanity, thus the need to preserve it so that it lasts over time arises. Architectural heritage is one of the most threatened, because they are old buildings, exposed to intrinsic and extrinsic deterioration factors, however, in the desire to preserve them, they want to intervene the heritage without understanding it as a unique element, with an evolutionary nature and the uniqueness of the building itself. In addition, when carrying out intervention projects, they require the collaboration of different specialties and each one handles its own information, resulting in dispersion and lack of coordination of information, which causes low efficiency in these projects.

This research proposes to apply the BIM methodology to the cultural-architectural heritage, with the objective of determining how this methodology influences the management and conservation of heritage, applied in two case studies: Prefecture and the Tacna Public Jail, which will determine if the restoration and enhancement interventions applied from this methodology will contribute to its management and conservation.

#### **Keywords: BIM, Cultural Heritage, Conservation, Management.**

#### **Introducción**

<span id="page-16-0"></span>Por décadas se ha buscado medidas para lograr que el patrimonio cultural perdure en el tiempo, concretamente a partir del siglo XX, donde inician las redacciones de cartas y tratados de conservación, reconociendo la importancia de preservar los bienes patrimoniales culturales de todos los pueblos, ayudando a la conservación, protección, progreso y difusión del patrimonio universal, estableciendo responsabilidades y obligaciones asumidas por los estados miembros de dichos tratados.

América Latina posee un gran número de ciudades con un rico legado cultural; monumentos y edificaciones precolombinas, que se mezclan con edificios de gobierno, conventos, hospitales, instalaciones militares, etc., las cuales generalmente pertenecen al periodo colonial, con arquitectura barroca y neoclásica, que datan del siglo XVII. Sin embargo, las edificaciones patrimoniales, son afectadas en ciudades de rápido crecimiento por su obsolescencia económica, siendo sustituidas por nuevas construcciones, causando una pérdida irremediable para la sociedad, debido a que el deterioro o destrucción del patrimonio, disipa la historia, la memoria cultural y la oportunidad de darle un uso contemporáneo (Rojas, 2002).

El Perú posee un patrimonio cultural considerado como uno de los más variados de América, por la pluriculturalidad que denota cada región del país y sus copiosos bienes históricos, artísticos, riqueza arquitectónica, entre otros. Sin embargo, en la actualidad las autoridades responsables de gestionar la conservación y protección del patrimonio cultural, han desatendido el tema, evidenciando el descuido de los monumentos. (La Cotera, 2000).

Tacna posee edificaciones patrimoniales reconocidas como Monumentos, legados de historia y cultura, en su mayoría integran la Zona Urbano Monumental de la ciudad, donde a simple vista se puede evidenciar el estado de conservación de cada uno, en especial las que ocupan casi la mitad de una manzana, correspondiente a la localización geográfica entre tres calles: Blondell, Inclán y Zela, donde se ubica La prefectura y la ex de Tacna, ambas presentan deterioro por distintas causas, causando un sinsabor cada vez que uno pasa por allí. La adopción de la metodología

BIM al patrimonio cultural se presenta como una opción para mejorar su gestión y consecuente conservación del mismo, concretamente la aplicación del modelo HBIM, que reconoce al patrimonio como único, comprende su valor cultural, histórico y arquitectónico, Para construir este modelo se necesita la colaboración de los diferentes agentes, para compartir información documental, semántica y geométrica del patrimonio.

La investigación es de tipo descriptivo, de nivel descriptivo-correlacional, porque se describirá a la variable dependiente e independiente, y la relación de influencia entre ellas. La investigación es no-experimental y de corte transeccional, porque que no habrá manipulación de variables, pero sí una simulación tridimensional, transeccional debido a que la recolección de datos e información se hará en una sola vez en el tiempo.

Esta investigación se divide en cuatro capítulos, el primero contiene la información general de la tesis, se describe el problema hallado, la justificación e importancia de esta investigación, así como los objetivos e hipótesis. El segundo capítulo comprende la metodología investigativa, el tipo, nivel, modelo y diseño de investigación, así como los instrumentos y las técnicas utilizadas. En el apartado perteneciente al capítulo tres, se encuentra la información teórica de las variables, sus antecedentes de estudio y normativos y por último en el capítulo cuatro se desarrolla la aplicación de la metodología BIM al patrimonio cultural arquitectónico, con la validación de dos casos: Prefectura y ex Cárcel Publica de Tacna, para terminar con los resultados, conclusiones y recomendaciones.

#### **Capítulo I: Generalidades**

#### <span id="page-18-1"></span><span id="page-18-0"></span>**1.1. Descripción del Problema**

La ciudad de Tacna, heredera de un gran legado cultural y cuna del fervor patriótico, según Dirección Desconcentrada de Cultura de Tacna (2014) posee setenta inmuebles declarados Monumentos, cada uno con cualidades irrepetibles, que son testimonios de nuestros ancestros, sin embargo un buen porcentaje se encuentra en estado de abandono, entre los cuales se puede mencionar la Prefectura y la Cárcel Publica de Tacna, ambos en estado de conservación de regular a casi nula. A razón de ello, el trabajo de investigación se centrará en la Prefectura y la Cárcel Publica de Tacna, ambos registrados como Monumentos Arquitectónicos y declarados Patrimonio Cultural el 24 de agosto de 1980 mediante Resolución Ministerial No 0928-80-ED. La razón de trabajar con estos dos inmuebles es porque ambos se encuentran de forma continua en una misma manzana, ubicada en pleno centro cívico y que forma parte de la zona monumental de Tacna.

La prefectura de Tacna, presenta una edificación de gran valor arquitectónico, histórico y urbano-ambiental, la misma que fue siniestrada, debido al estallido de un conflicto social el 30 de octubre de 2008, dejando en ruinas los dos pisos de la Prefectura, quedando el primer nivel con un 80% del área construida y el segundo nivel se encuentra colapsado en un 90%, quedando desde entonces en estado de abandono, afectada por la humedad y movimientos telúricos.

Respecto a la aún denominada Cárcel Publica, esta presenta una arquitectura característica de la corriente neoclásica, la misma que desde su construcción sufrió algunas intervenciones con escaso criterio técnico, sin embargo, a causa del sismo del año 2001, gran parte de la construcción sufrió daños, quedando ambientes inhabitables, siendo necesario realizar una intervención para asegurar su conservación.

Sin embargo, causa preocupación el escaso interés tanto de las autoridades y de los habitantes, respecto a la conservación del patrimonio cultural que, en su mayoría se encuentran en estado de abandono, como la Prefectura de Tacna que, a trece años del siniestro sufrido, han pasado varias autoridades, sin que hasta la fecha se haya logrado reconstruir. Lo que denota una necesidad imperante de protección y conservación, con métodos modernos, que permita una gestión colaborativa y eficiente de los bienes inmuebles pertenecientes al Patrimonio Cultural de Tacna.

Entonces es necesario establecer formas novedosas en la gestión y conservación del patrimonio cultural, lo cual se puede dar con el uso de la información digital del entorno histórico, mediante la aplicación de la metodología Building Information Modeling – BIM que ha demostrado -sobre todo en el continente europeoser un importante aporte para la gestión del patrimonio cultural, debido a que esta metodología permite tener toda la información de este tipo de edificios en tiempo real, asimismo posibilita el intercambio de datos y trabaja bajo el enfoque interdisciplinario, permitiendo crear una documentación gráfica a través de herramientas tridimensionales, creando una réplica del edificio (existente), esto permitirá analizar las patologías que presenta, para optimizar proyectos de intervención, y a su vez crear planes de mantenimiento preventivo.

# <span id="page-19-1"></span><span id="page-19-0"></span>**1.2. Formulación del Problema**

## **1.2.1. Pregunta General**

¿ Cómo influye la aplicación de la metodología BIM en la gestión y conservación del Patrimonio Cultural: Prefectura y Cárcel Pública de Tacna, en el año 2022?

## <span id="page-19-2"></span>**1.2.2. Preguntas Especificas**

- ¿Qué Modelo de la metodología BIM contribuye en la gestión y conservación del Patrimonio Cultural: Prefectura y Cárcel Publica de Tacna, en el año 2022?
- ¿Cómo el uso de la metodología BIM incide en la gestión de la restauración del patrimonio cultual: Prefectura y Cárcel Publica de Tacna, en el año 2022?

• ¿Cómo el uso de la metodología BIM contribuye en la Conservación del patrimonio cultual: Prefectura y Cárcel Publica de Tacna, en el año 2022?

#### <span id="page-20-0"></span>**1.3. Justificación e importancia de la Investigación**

El Perú posee un patrimonio cultural constituido por bienes muebles e inmuebles, de gran valor arquitectónico, histórico, documental, etc. cuya relevancia se refleja en la identidad cultural que se forma en la sociedad a través de ellos, en tal sentido es importante la conservación y la defensa de estos bienes patrimoniales, a fin de que puedan seguir siendo testimonio cultural para las generaciones venideras. en este marco, la academia cumple un rol fundamental para el desarrollo de la sociedad. Por lo mencionado, la presente investigación aportará la aplicación de una metodología que permita mejorar la gestión para la conservación del Patrimonio Cultural Inmueble. cuya investigación se justifica en los siguientes ámbitos:

**Valor teórico:** La investigación cubre la poca presencia del conocimiento de la Metodología BIM aplicado al Patrimonio Cultural Existente (Heritage Building Information Modeling), lo cual se evidencia en la escasez de trabajos de investigación que aborden el tema, por parte de las universidades, por el contrario, si se evidencias investigaciones sobre BIM para construcciones nuevas. Se aúna al valor teórico de este estudio, el aporte metodológico de la aplicación de BIM al patrimonio Cultural, que ayudarán a ampliar el conocimiento.

**Valor Práctico:** Considerando la singularidad y valor histórico arquitectónico de los objetos de estudio, la finalidad de la investigación será desarrollar una intervención, aplicando metodología tecnológica el cual permitirá simular una maqueta digital en 3D, que a su vez permitirá la creación de bibliotecas con información histórica, técnica y de los tipos de materiales. Además, cabe precisar que, en el aspecto interdisciplinario, la investigación se va basará en el campo arquitectónico, con la construcción de un modelamiento tridimensional y se utilizará estudios de otros trabajos de investigación en el campo de ingeniería e historia.

**Valor social:** La investigación busca utilizar el modelo BIM para mejorar la gestión del patrimonio cultural, siendo la información consolidada el pilar de una gestión colaborativa que permita la conservación del patrimonio. A fin de consolidar la fortalecer la identidad cultural de la sociedad, a través la preservación de los Bienes Patrimoniales Culturales en el tiempo.

**Aspecto Metodológico:** El trabajo de investigación permitirá demostrar que la implementación de la metodología BIM al Patrimonio Cultural, por su naturaleza de sistema colaborativo, servirá como herramienta de gestión eficaz, lo que conllevará a una correcta toma de decisiones respecto a la conservación de las Edificaciones Históricas y Monumentos pertenecientes al Patrimonio Cultural de la Nación.

#### <span id="page-21-0"></span>**1.4. Importancia de la investigación**

La importancia del presente trabajo de investigación, responde ante la necesidad de fomentar la conservación y recuperación la Prefectura y , ambas edificaciones de gran valor histórico arquitectónico, declarados como parte del Patrimonio Cultural de la Nación en 1980, pertenecientes a la Zona Urbano Monumental de ciudad, teniendo a su alrededor atractivos turísticos importantes como la Catedral de Tacna y la Casa Basadre.

Además de abordar y resarcir el daño ocasionado a la memoria colectiva producto de disturbio social en la Prefectura, así como revertir la obsolescencia producto del desinterés en la edificación de la Cárcel Publica de Tacna.

Asimismo, la propuesta de aplicar metodología BIM al Patrimonio Cultural, responde a la problemática referida a la escasa gestión patrimonial por parte de las instituciones públicas y privadas responsables de su administración y su revalorización, debido a que la metodología BIM se construye como herramienta gestión colaborativa, cuyo uso permitirá aunar toda la información perteneciente al patrimonio cultural,

creando un repositorio, con accesibilidad tanto para los actuantes del proyecto, como para los investigadores y profesionales de interés.

 De igual manera esta investigación tiene relevancia como primer aporte a nivel local, en la consolidación de un modelo aplicado al Patrimonio Cultural, que incorpora herramientas de gestión para el seguimiento y monitoreo del estado actual de conservación del Patrimonio y por su contribución al desarrollo sociocultural, evitando la pérdida de la identidad de los habitantes frente a la conservación de los patrimonios, creando conciencia social.

#### <span id="page-22-0"></span>**1.5. Ámbito de Estudio**

El presente estudio tendrá lugar en la Provincia de Tacna la ciudad capital del mismo, se ubica al extremo sur-occidental de País. Se encuentra a 588 m.s.n.m. en el centro del Valle del Caplina coordenada UTM: 70°14' 23" de longitud (VER PLANO - 01) calle Inclán con intersección entre la avenida San Martin y la calle Zela, esta área pertenece a la Zona Monumental de Tacna.

La Provincia de Tacna ciudad capital del mismo nombre consta de las cuatro provincias, se ubica al extremo sur-occidental del país. Se encuentra, a 558 m.s.n.m. en el centro del Valle del Caplina coordinadas UTM: 70°14' 23" de longitud oeste del meridiano de Greenwich 17° 59' 39" de latitud sur. (VER PLANO P-1)

<span id="page-22-1"></span>**Figura 1** Ámbito de la Investigación

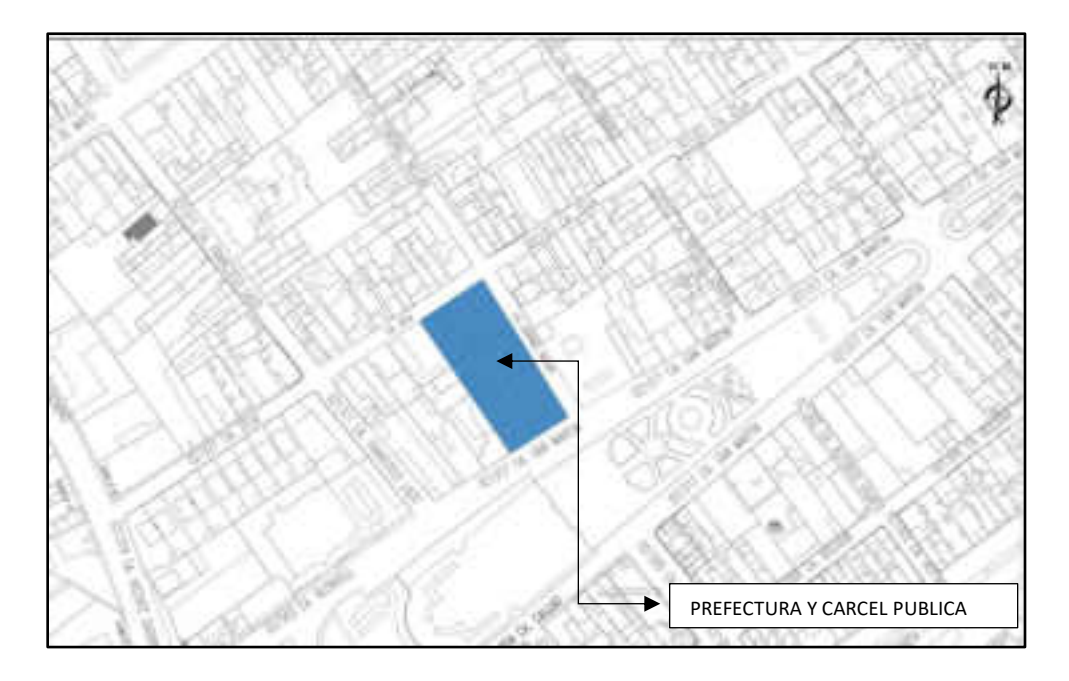

Nota: Imagen recuperada del Plan de desarrollo urbano de la ciudad de Tacna 2018-2025

#### **Limites**:

Al Norte: Provincias de Tarata y Jorge Basadre. Al Sur: República de Chile.

Al Este: República de Chile y Bolivia.

Al Oeste: Océano Pacífico.

## <span id="page-23-1"></span><span id="page-23-0"></span>**1.6. Objetivos de la Investigación**

## **1.6.1. Objetivo General**

El objetivo primordial de este trabajo de investigación es determinar de qué manera influye la aplicación de la metodología BIM en la gestión y conservación del Patrimonio Cultural: Prefectura y Cárcel Pública del Tacna, en el año 2022.

## <span id="page-23-2"></span>**1.6.2. Objetivos Específicos**

• Proponer el Modelo de la metodología BIM que contribuye en la gestión y conservación del patrimonio Cultural: Prefectura y Cárcel Pública de Tacna, en el año 2022.

- Entender como el uso de metodología BIM incide en la gestión y conservación de la Prefectura de Tacna y Cárcel Publica de Tacna, en el año 2022.
- Reconocer como el uso de metodología BIM contribuye en la conservación de la Prefectura de Tacna y Cárcel Publica de Tacna, en el año 2022.

## <span id="page-24-0"></span>**1.7. Hipótesis de la Investigación**

## **Formulación de la hipótesis general**

La aplicación de la metodología BIM influye significativamente en la gestión y conservación del Patrimonio Cultural: Prefectura y Cárcel Publica de Tacna, en el año 2022.

## <span id="page-24-1"></span>**1.8. Variables de Estudio**

## <span id="page-24-2"></span>**1.8.1. Variable Independiente**

Denominación de la Variable Independiente

• Metodología BIM

## <span id="page-24-4"></span>**Tabla 1**

Variable Independiente

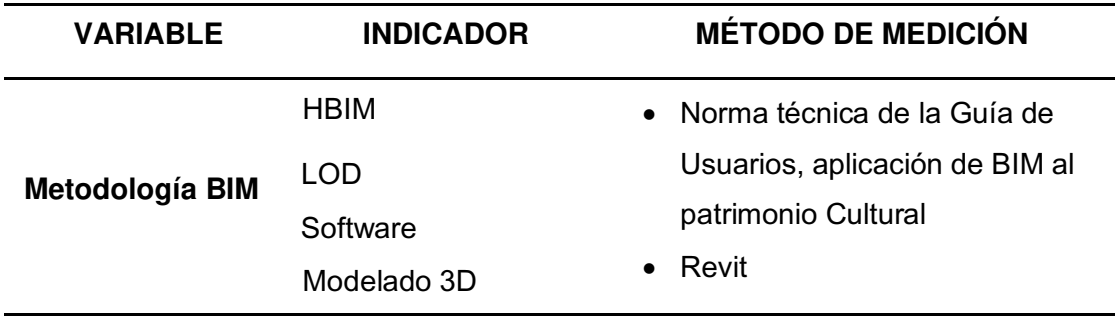

<span id="page-24-3"></span>**1.8.2. Variable Dependiente** 

Denominación de la variable dependiente

• Conservación y Gestión del Patrimonio Cultural

## <span id="page-25-3"></span>**Tabla 2**

Variable Dependiente

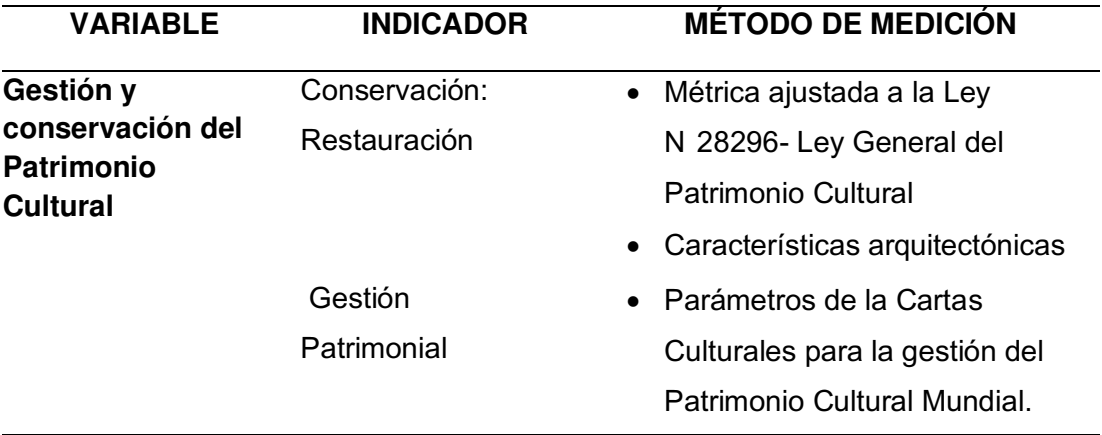

#### <span id="page-25-0"></span>**1.8.3. Definición Operacional de la variable:**

#### • **Metodología BIM**

Es una metodología de trabajo colaborativo que, documenta toda la información de todo el ciclo de vida de la edificación, utilizando herramientas informáticas con el fin de generar un único repositorio, con participación interactiva e interdisciplinar de los participantes (es.BIM, 2016, pág. 2).

#### • **Conservación y Gestión del Patrimonio Cultural**

Se "como la necesidad de conservar los valores históricos a través de un conjunto de acciones correspondientes a una planificación apropiada con documentación precisa y actualizada en tiempo real".

#### <span id="page-25-1"></span>**1.8.4. Operacionalización de las Variables**

En este caso, se omite este procedimiento, debido a que no se usará la Encuesta como instrumento de Medición

#### <span id="page-25-2"></span>**1.9. Viabilidad de la Investigación**

Para la realización del proyecto de investigación se cuenta con los siguientes recursos:

- Recursos básicos técnicos para concretar la investigación.
- El aspecto normativo, con información de estándares internacionales, cuales otorgan pautas sobre la aplicación de las herramientas tecnologías metodología BIM aplicado al Patrimonio cultural.
- Se cuenta con recursos económicos necesarios, para la cobertura de contrataciones de servicios de fotogrametría, modelado 3D, coordinador BIM, otros.

## <span id="page-26-0"></span>**1.10. Limitaciones del Estudio**

- Escasa disponibilidad y barreras burocráticas por parte de las entidades públicas (Dirección desconcentrada de Cultura Tacna) a cargo del objeto de investigación.
- Limitado acceso de la información de la infraestructura de la Prefectura de Tacna.
- Limitado acceso de la información de la infraestructura de la .

#### 1. **Capitulo II: Metodología de la investigación**

#### <span id="page-27-1"></span><span id="page-27-0"></span>**1.1. Enfoque de Investigación**

La presente investigación consiste en la "Aplicación de la metodología BIM para la gestión y conservación del patrimonio cultural: Prefectura y Cárcel Pública de Tacna, 2022", donde se buscará desarrollar y determinar la influencia de la aplicación de la teoría de la metodología BIM ante el fenómeno de la gestión y conservación del patrimonio cultural inmueble. Entonces siendo el BIM una metodología aplicado generalmente en proyectos de construcciones nuevas y al ser una teoría relativamente reciente para el sector del patrimonio cultural inmueble, En tal sentido, se podría hablar de la naturaleza de la investigación con un enfoque mixto, por el hecho de que se busca adecuar una teoría usando la investigación cualitativa y probar la misma con una investigación cuantitativa.

En resumen, según Creswell, 2013 y Lieber y Weisner citado por Hernández et al. **(2014) "los métodos mixtos utilizan evidencia de datos numéricos, verbales, textuales, visuales, simbólicos y de otras clases para entender problemas en las ciencias".**

Sin embargo, por la formulación del problema, los objetivos y el planteamiento de la hipótesis esta investigación trabaja con un enfoque Cuantitativo, cuyos resultados **no se enfocan a resultados estadísticos**. Todo en concordancia a lo descrito por Hernández et al. (2014).

<span id="page-27-2"></span>**Figura 2** Investigación Cuantitativa

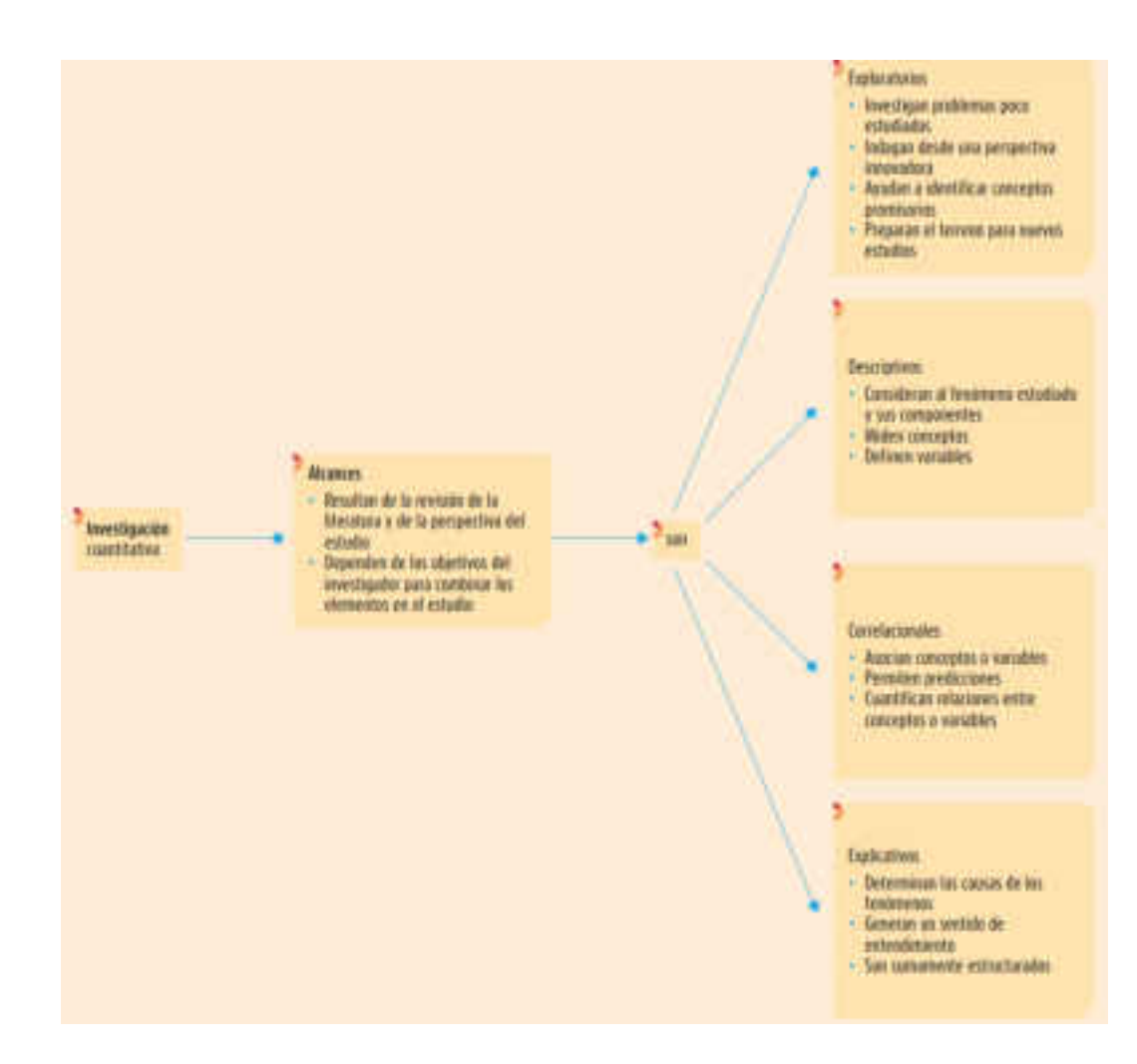

#### <span id="page-28-1"></span><span id="page-28-0"></span>**1.2. Tipo y Nivel de Investigación**

#### **1.2.1. Tipo de investigación**

La investigación será de tipo descriptivo, dado que se buscará describir y analizar la situación arquitectónica y el estado de conservación.

## <span id="page-28-2"></span>**1.2.2. Nivel de investigación**

De acuerdo a la naturaleza del estudio, el nivel de la investigación será Descriptivo-Correlacional, porque se describirá a la variable dependiente e independiente, y la relación de influencia entre la asociación de las dos variables, en este caso, Metodología BIM y Gestión y Conservación del Patrimonio Cultural.

#### <span id="page-28-3"></span>**1.3. Método y diseño de investigación**

Según Roberto Hernández (2014) en el "diseño de Investigación no experimental no se genera ninguna situación, sino que se observan situaciones ya existentes, no provocadas intencionalmente en la investigación por quien la realiza. En la investigación no experimental las variables independientes ocurren y no es posible manipularlas, no se tiene control directo sobre dichas variables ni se puede influir en ellas, porque ya sucedieron, al igual que sus efectos" (pág. 152).

Entonces la investigación se trabajará desde, la investigación no experimental y de corte transeccional, porque no habrá manipulación de variable independiente (Metodología BIM) transeccional debido a que la recolección de datos e información se hará en una sola vez en el tiempo.

## <span id="page-29-0"></span>**Figura 3**

#### Esquema Metodológico

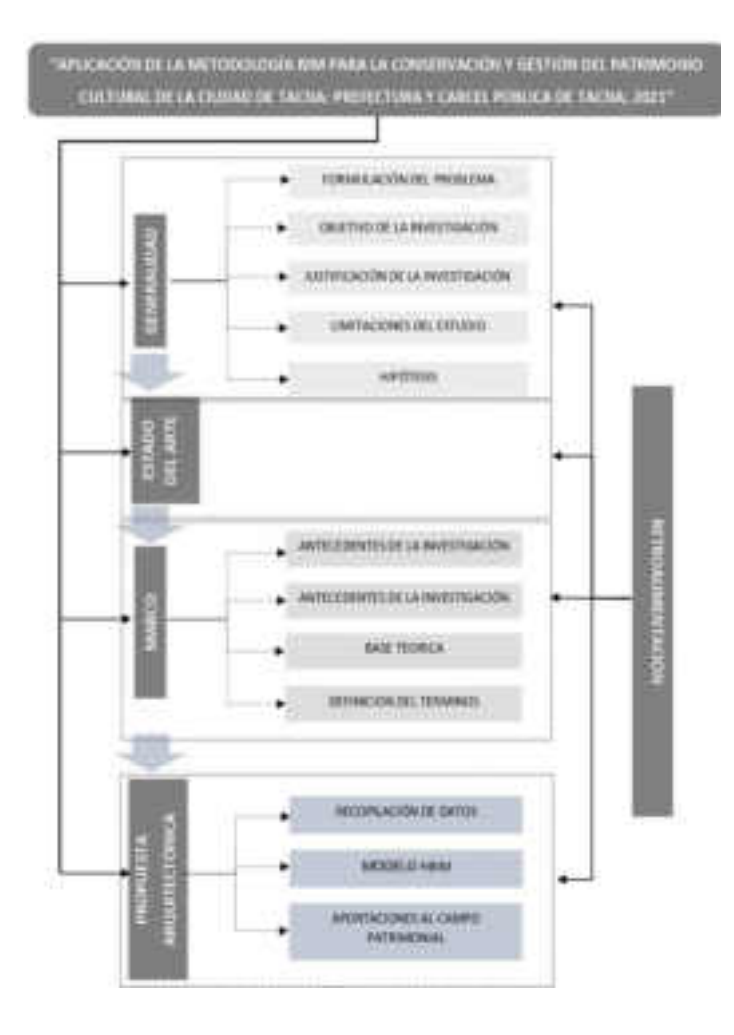

## Nota: Elaboración propia.

## <span id="page-30-0"></span>**1.4. Instrumentos**

- Técnicos Científicos: Fotogrametría (escaneo láser)
- Fichas Técnicas
- Libretas de Campo
- Fotografías
- Cinta métrica

## <span id="page-30-1"></span>**1.5. Técnicas**

- **Documentales:** Recojo y análisis de la documentación relacionado a los objetos de estudio.
- **Observación:** Inspección de campo.

#### 2. **Capitulo III: Marco Teórico**

#### <span id="page-31-1"></span><span id="page-31-0"></span>**2.1. Estado del Arte**

La vertiginosa carrera de la información y la constante evolución tecnológica, ha permitido el desarrollo de distintas alternativas que se convierten en aliados en la obtención y gestión de documentación de la información, en campos como la arquitectura, ingeniería y construcción, lo que ha llevado al desarrollo de la metodología BIM.

Asimismo, la difusión de una herramienta que sea capaz de trabajar con las características singulares del patrimonio cultural, se vuelve en una necesidad ante el avance tecnológico, buscar la adaptación de la metodología BIM. como una herramienta, destinada a crear y gestionar un sistema de información digital asociado a un modelo 3D del edificio, un sistema de información completo, que pueda entender al bien cultural que se transforma en el tiempo.

La existencia de cuantiosas investigaciones de la metodología BIM a la construcción contrasta en gran manera a las investigaciones desarrolladas respecto a la adaptación de BIM al Patrimonio Cultural, la mayoría de estas investigaciones, han sido conducidos a partir de los inicios de este siglo, especialmente en el Continente Europeo, donde divergentes autores han propuesto ideas y teorías acerca de esta adaptación de BIM al patrimonio cultural.

#### <span id="page-31-2"></span>**2.2. Antecedentes de Estudio**

Se han considerado antecedentes del estudio de nivel internacional de carácter científico, asimismo es importante mencionar que no se encontraron antecedentes de nivel local que guarden relación con el tema de investigación que propone este plan de tesis.

#### <span id="page-32-0"></span>**2.2.1. A nivel internacional**

Según Nieto (2012) en su artículo científico titulado: "Generación de modelos de información para la gestión de una intervención: La cárcel de la Real Fábrica de Tabacos de Sevilla", para la revista Virtual Archaeology Review de la Universidad de Sevilla. La finalidad de este estudio es "el análisis espacial del patrimonio arquitectónico con el uso de modelos infográficos tridimensionales que, permitan un seguimiento de las características arquitectónicas a la vez que se levanta la maqueta digital" (Nieto, 2012, pág. 63), donde identifica la adición de la labor interdisciplinar, la transferencia de información entre los distintos participantes como componente fundamental al patrimonio, para afianzar la gestión de información creada a partir del estudio realizado, a su vez que esta pueda interrelacionarse de manera dinámica, con una buena transferencia de conocimientos, posibilitando la colaboración abierta entre los especialistas, que consecuentemente ayude a la hora de toma decisión eficaz a fin de tener una adecuada conservación y gestión del Patrimonio Cultural. Concluye que la configuración de una metodología BIM ha servido para gestionar de forma eficaz y productiva la información del edificio patrimonial. Los avances desarrollados por los softwares Building Information Modeling se focalizan en la cooperación efectiva entre el planteamiento arquitectónico y las otras especialidades, "que requiere métodos fiables para compartir y almacenar información sobre los modelos construidos, además de las soluciones propuestas de diseño, permite gestionar todos los cambios realizados al modelo por parte de los actuantes, minimizando errores" (Nieto, 2012, pág. 67)

Según Dore y Murphy (2012) en la investigación "Integration of Historic Building Information Modeling (HBIM) and 3D GIS for Recording and Managing Cultural Heritage Sities". El objetivo de esta investigación es construir sobre el nuevo HBIM e investigar la interacción de este a un entorno SIG 3D utilizando el marco CityGML con la finalidad de modelar el patrimonio cultural. Concluyen que, el HBIM puede automatizar y acelerar la etapa del modelado, con el uso de objetos paramétricos precisos, los cuales se pueden alterar y mapear en datos de levantamientos patrimoniales. Con el resultado de HBIM se pueden producir documentos de conservación automatizada, tales como planos, secciones y elevaciones, que finalmente integrarlo a CityGML, puede proporcionar capacidades adicionales para vincular el modelo 3D del patrimonio a los sistemas de Información.

Según Castellano M. (2015) en su artículo científico "Generación de un modelo de información del Patrimonio Inmueble en el momento de su protección jurídica", propone el uso de los Modelos de Información de Edificios (BIM), para la gestión de la información arquitectónica, sugiriendo como aplicación especifica el desarrollo del Modelado de Información Patrimonial (HIM), sobre la base administrativa de inscripción de un Bien de Interés Cultural (BIC) en la categoría de monumento en el marco normativo español. La finalidad del estudio, consistió en formular modelado de Información Patrimonial HIM, el cual pueda permitir trascender el estricto cumplimiento de, los requerimientos legales y se constituya una plataforma de conocimiento, gestión de custodia del bien cultural, que sea capaz de actualizarse con regularidad y a la vez pueda asociarse, con los demás sistemas de información patrimonial de las administraciones públicas competentes en materia de gestión patrimonial.

Según Merchán et al. (2018) en el artículo científico "Pasado, presente y futuro de los HBIM", desarrolla la adaptación de la Metodología BIM para aproximarse a la gestión de edificaciones históricas y a su modelado, elaborando un Heritage/ Historic Building Information Modeling – HBIM. En el cual se evalúan las siete dimensiones y niveles del BIM para, aplicarlos al ámbito del patrimonio cultural arquitectónico. Además, analizó la evolución de los programas del BIM y el uso en la elaboración los modelos de las edificaciones históricas. Concluyendo en que "aún falta soluciones generales para la generación de bibliotecas de objetos paramétricos de los diferentes estilos arquitectónicos, debido a que existe una amplia gama de probabilidades que se pueden encontrar" (Merchán, Salamanca, M., & Pérez, 2018, pág. 1083).

Jordán I, (2019) en su tesis doctoral "Protocol to Manage Heritage – Building Interventions using Heritage Building Information Modelling (HBIM)", define su objetivo en desarrollar un protocolo que garantice orden en la gestión de proyectos patrimoniales usando Heritage Building Information, asimismo un diseño de plataforma web el cual pueda sincronizar la información de los patrimonios. El método de investigación empleado en esta investigación fue el "Design Sciencie Reserch (DSR), a su vez las técnicas utilizadas por el investigador fueron el análisis documental, casos de estudio, entrevistas semiestructuradas en grupos focales, analizando procesos de HBIM y los requerimientos de los agentes del patrimonio. Se propone BiMlegacy como protocolo, el mismo que se dividió en ocho (08) pasos, considerando a los representantes de proyectos patrimoniales. El protocolo se aplicó a dos (02) casos de

estudio, siendo el primero el edificio histórico Fixby Hall de Huddersfield en Reino Unido, cuyos resultados fueron evaluados en un taller interdisciplinar con el fin de validar y mejorar el protocolo propuesto, en consecuencia, se implementa la plataforma BIMlegacy para la unificación de la información patrimonial de los distintos agentes y disciplinas, permitiendo que los datos se conecten con la base de datos de los programas HBIM, utilizando complementos para Revit de Autodesk, una Interfaz de Programación de Aplicaciones (API) web, un SQL server (Sistema de Gestión de Datos Relacional) y un portal web. Para el segundo caso se usó tanto el protocolo y la plataforma BIMlegacy, con el fin de gestionar el proyecto de registro de la iglesia San Juan del Hospital en Valencia, El resultado de la investigación fue la implementación del protocolo y la plataforma BIMlegacy al momento de trabajar proyectos patrimoniales con HBIM. Además de la contribución teórica respecto a la creación del protocolo BIMlegacy generando conocimiento en conjunto con los agentes patrimoniales integrando procesos tradicionales, así como la creación de la plataforma BIMlegacy que establece una conexión en tiempo real de información que permite a los actores no técnicos ser parte activa en el modelo HBIM.

Según Talaverano et al. (2021) en el artículo científico "Reflexiones y criterios relativos a la creación de modelos BIM de edificios históricos, tiene la finalidad primordial de estudiar el desarrollo de concepción del modelo BIM aplicado en el entorno de las edificaciones históricas, tomando en cuenta las particularidades que presentan estos edificios, así obtener una aplicación adecuada y eficiente. "El resultado obtenido en su investigación, se expresa en una serie de conclusiones que giran en torno a la viabilidad de aplicar la metodología BIM en el ámbito del patrimonio cultural, desde la fase de la creación del modelo y del uso del mismo" (Talaverano, Murillo, & Utrero, 2021, pág. 27).

#### <span id="page-34-0"></span>**2.2.2. Antecedentes Nacionales**

Actualmente se viene ejecutando el Proyecto de investigación "Plan de Gestión del riesgo de eventos nocivos en Chan Chan (Trujillo-Perú) Análisis multidisciplinar y metodología HBIM" aprobado mediante Resolución de Dirección ejecutiva N° 122 (FONDECYT, 2020) por el Fomento de Nacional de Desarrollo Científico, Tecnológico y de Innovación, a cargo de dos equipos de investigación, peruano e italiano, por el lado peruano está el equipo liderado por Francisco James León Trujillo, investigador y profesor en la Universidad de Lima y por el lado italiano la investigadora Francesca Colosi, directora de la Misión Italiana Perú del Instituto de Ciencias del Patrimonio Cultural. Con una financiación de S/.18,688.00, cuya duración está programado para dos años, siendo la fecha de culminación por parte del equipo peruano el 23 de abril del 2023 y del lado del equipo italiano seria en diciembre del 2022<sup>1</sup>.

Del mismo modo mencionar que la Universidad de Ingeniería y Tecnología - UTEC, desarrolló un proyecto de investigación en el año 2021, denominado "Diagnóstico y Monitoreo de Estructuras Históricas 2021", asesorado por Luis Bedriñana Mera, cuyo estudio se centra en la búsqueda de centralizar y mejorar la calidad de la información a través de la aplicación de la metodología HBIM, tomando como objetos de estudio el Puericultorio Pérez Araníbar y Complejo Acllawasi (Lima)<sup>2</sup>.

#### <span id="page-35-1"></span><span id="page-35-0"></span>**2.3. Antecedentes Conceptuales**

#### **2.3.1. Definición de términos básicos**

#### **BIM**

BIM corresponde a sus siglas en ingles Building Information Modeling, traducido al español Modelado de Información de la Construcción, según el Manual BIM en 8 puntos (2016) es: una metodología de trabajo colaborativo que, documenta toda la información de todo el ciclo de vida de la edificación, utilizando herramientas informáticas con el fin de generar un único repositorio, con participación interactiva e interdisciplinar de los participantes (es.BIM, 2016, pág. 2).

#### **HBIM**

<sup>&</sup>lt;sup>1</sup> Tecnología HBIM para proteger Chan Chan, Universidad de Lima, 01 de junio de 2021, https://www.ulima.edu.pe/entrevista/francisco-leon-y-francesca-colosi-01-06-2021

<sup>&</sup>lt;sup>2</sup> Diagnóstico y Monitoreo de Estructuras Históricas, Universidad de Ingeniería y Tecnología, 2021, https://proyectos.utec.edu.pe/impacto-social/2021-1/proyecto-1422
Según Murphy M. (2009) es "Modelado de Información de Edificios Históricos por sus siglas en ingles HBIM, se propone como nuevo sistema de modelado de estructuras o edificaciones históricas" (pág. 321), que comienza con el recojo de información/datos topográficos mediante escaneo laser y cámaras digitales, el que tras el uso de programas/ software combina los datos, para crear el modelo de infraestructura histórica. Años más tarde lo propone como una solución que, mediante los objetos paramétricos que representan elementos arquitectónicos, estos se mapean en un escaneo laser o información de levantamientos fotogramétricos (Dore & Murphy, 2012, pág. 369).

## **LOD**

Nivel de Desarrollo por sus siglas en ingles LOD, es el compuesto de la combinación de los datos de partida, de la técnica empleada para el modelado y el grado de precisión y detalle alcanzado (BuildingSMART, 2018, pág. 15).

## **Patrimonio Cultural**

Según la UNESCO se considera patrimonio a "los monumentos, obras arquitectónicas, de escultura o de pintura, elementos o estructuras de carácter arqueológico, también a los conjuntos de construcciones aisladas o agrupadas cuya arquitectura, unidad e integración les dé un valor universal desde el punto de la historia, arte o ciencia" (UNESCO, 1972, pág. 2).

# **Patrimonio cultural de la nación**

"Es toda manifestación que hacer humano -material o inmaterial- que por su importancia, valor y significado paleontológico, arqueológico, arquitectónico, histórico, artístico, militar, social, antropológico, tradicional, religiosa, etnológico, científico, tecnológico o intelectual, sea expresamente declarado como tal o sobre el que exista presunción legal de serlo" (Ministerio de Cultura, 2016, pág. 7).

## **Patrimonio arquitectónico**

"Son aquellos edificios y conjuntos arquitectónicos que, por sus valores históricos, culturales y emblemáticos, significativos para la sociedad que les otorga el carácter de legado" (Lleida, 2010, pág. 41), además el patrimonio arquitectónico es considerado "memoria construida" perteneciente a la historia.

#### **Monumento Histórico**

Según la carta de Venecia (1964) se entiende por "monumento histórico a la creación arquitectónica, así también al ambiente urbano que constituya un testimonio de una civilización particular, de significativa evolución o de un acontecimiento histórico, se aplica tanto para grandes obras y obras modestas que hayan adquirido un significado cultural" (ICOMOS, 1964, pág. 1).

#### **Bien cultural inmueble**

Son manifestaciones culturales materiales, imposibles de ser movidos o trasladados, como obras arquitectónicas, religiosas, de carácter militar, industrial y doméstica, así mismo también lo integran los sitios históricos, zonas u objetos arqueológicos, incluyendo también a las calles, puentes, murales, esculturas, etcétera (UNESCO, Conferencia Mundial sobre politicas Culturales, 1982).

De igual manera se denomina bien cultural inmueble a aquellos que son declarados Patrimonio Cultural de la Nación de forma pública y documentada, igualmente a aquellas edificaciones que tengan presunción legal de serlo cuya protección este regulada provisionalmente a través de una Resolución. (El Peruano, 2021, pág. 4)

## **Conservación**

Para Larios, R, (2009) la conservación son "todas las acciones que buscan la permanencia del monumento como testimonio del pasado, el que inicia con la declaración oficial que lo reconoce como bien nacional, lo que denota la protección legal del mismo" (Larios, 2009, pág. 15).

## **Intervención**

La intervención del patrimonio comprende un amplio rango para asegurar la conservación y el disfrute por las generaciones venideras. (Instituto distrital de Patrimonio cultural, s.f.) Asimismo, entiéndase por intervención a "toda acción que se realice sobre un bien cultural, para cuya ejecución se requiera procedimientos técnicos adoptados internacionalmente para conservarlo y protegerlo" (Larios, 2009, pág. 11).

## **Restauración**

La restauración según Brandi C, (1963) se entiende por "cualquier intervención dirigida a devolver la eficiencia a un producto de la actividad humana" (pág. 31), este término también es definido como "una operación de carácter excepcional, cuyo fin es conservar y revelar los valores estéticos e históricos del monumento, que se fundamenta en el respeto de la esencia antigua y a los documentos auténticos" (ICOMOS, 1964, pág. 2).

## **2.4. Bases Teóricas**

#### **2.4.1. Building Information Modeling** *–* **BIM**

Los comienzos de BIM son el resultado del desarrollo de las tecnologías Computer Aided Desing (CAD), propuesto en Lincoln Laboratory al Massachusets Institute of Tecnology en los años de 1955 sin embargo el término BIM se remonta a finales de los 70's, cuando aparece el termino Building Product Model utilizado por Charles M. Eastman (1999) en su trabajo de investigación. Siendo Jerry Laiserin quien años más tarde popularizaría BIM como sigla de una representación digital del proceso constructivo. Sin embargo, el mismo Laiserin manifestó que la nomenclatura BIM ha sido abordado 30 años antes, pero que la terminología Building Information Modeling circula desde hace 15 años.

Diversos autores han aportado estudios, teorías y ensayos en la construcción de lo que hoy se conoce como BIM. Una de las investigaciones que propicio el uso de la tecnología en la construcción fue "The use of computer graphics as a scheduling tool" escrito por Retik A. et al (1990), el articulo describió el potencial de los gráficos por computadora a la programación de la construcción, resultando que el programa permitió visualizar la representación gráfica del cronograma total, del estado de la construcción en una fecha determinada y de la diferencia entre el desempeño programado y el real.

A partir de estos documentos primigenios, ha habido divergentes investigaciones que permitieron desarrollar la definición de la metodología BIM hace ya algunos años, sin embargo, la efectiva aplicación de esta metodología es bastante reciente y está en constante evolución, sobre todo en el ámbito del patrimonio cultural.

## **La Situación BIM a nivel global**

Algunos países europeos en donde la implementación de BIM tiene un recorrido mayor, gracias a la formalización de hojas de ruta gubernamentales, con la finalidad de implantar progresivamente el uso de Building Information Modeling en la redacción, ejecución y posterior mantenimiento de los proyectos.

En países como Estados Unidos, Finlandia y Reino Unido, se combina sistemas de contratación colaborativo con metodología BIM, que en consecución permite compartir todas las ventajas percibidas a partir de la evaluación de los riesgos y beneficios.

Uno de los países hispanos que más viene trabajando en la implementación y difusión del uso de metodología BIM es España, despertando el interés en los profesionales de distintas especialidades como la arquitectura y la ingeniería. La academia es otro actor de interés, respecto a la metodología BIM, en las ciudades de Madrid, Valencia, Barcelona y Valladolid.

# **Figura 4**

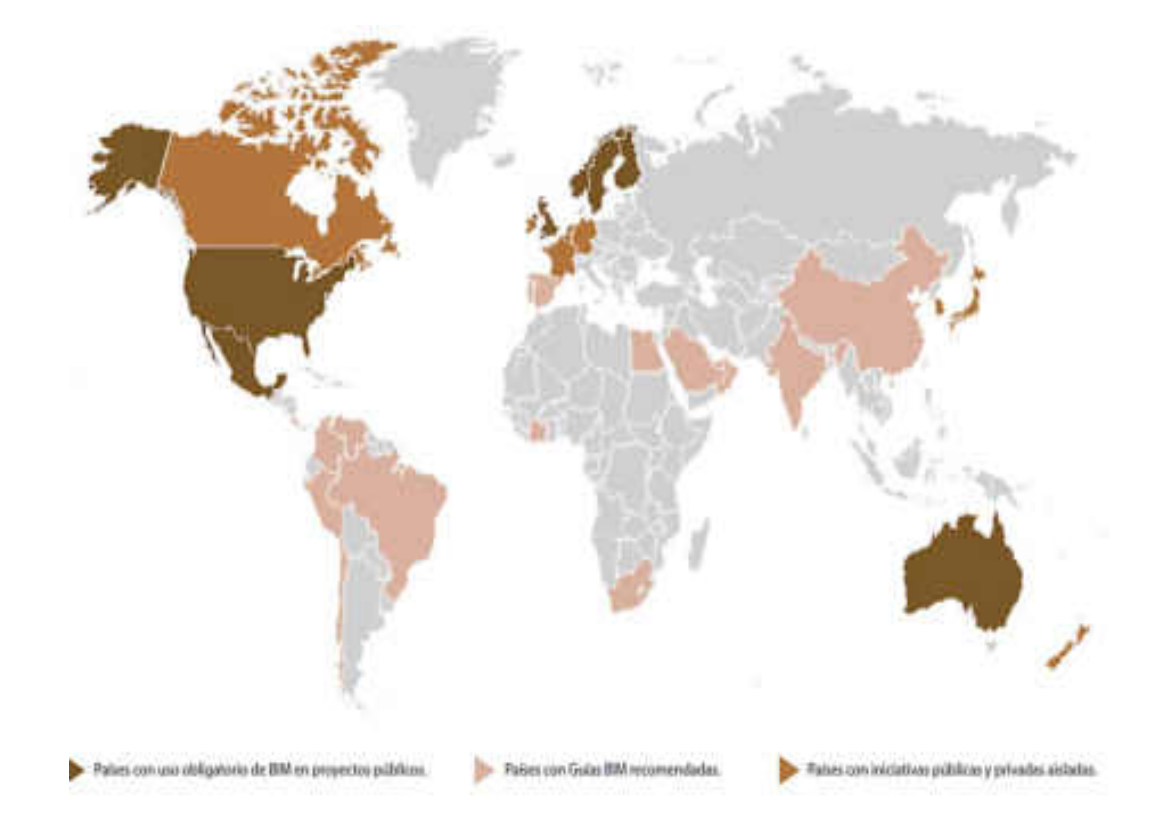

Aplicación de Building Information Modeling en el mundo.

Nota: La imagen muestra la situación de BIM en el mundo en el año 2016 (es.BIM).

# **Conceptualización de BIM**

BIM por sus siglas en ingles Building Information Modeling o Modelado de Información para la Edificación en español, es una tecnología próspera y su enfoque se usa en la industria de la Arquitectura, Ingeniería y Construcción. Gestiona los datos de las construcciones durante su ciclo de vida, con el uso de herramientas de software dinámico que permiten el modelado tridimensional de las edificaciones y en tiempo real.

Según el Manual de la EUBIM (2016) se puede considerar a la metodología BIM como una Construcción Digital, que mejora los índices de productividad y la calidad de la producción, combinando la utilización del modelado informático en 3D, con información acerca de todo el ciclo de

vida del proyecto, para aumentar la colaboración, coordinación y toma de decisiones en la ejecución y explotación de los activos.

Para la Guía Nacional de BIM, este se define como "una metodología de trabajo colaborativo para la gestión de la información de una inversión pública, que utiliza el modelo creado a partir de la información proporcionada por los otras partes involucrada" (MEF, 2021, pág. 29).

## **Roles de BIM**

Son las funciones encomendadas a los profesionales responsables de una determinada acción en el proceso de gestión de la información en la construcción de modelo BIM. Estos profesionales deben ser competentes y capaces, que según el nivel de inversión del proyecto puede asumir más de un rol.

Estas funciones se desempeñan en las etapas de desarrollo y operación de proyectos, basados en las capacidades BIM que se añaden a otras desentendidas de BIM.

En los siguientes párrafos se describen los roles BIM identificados en el contexto nacional (MEF, 2021):

- Líder BIM: Es el responsable de gestionar y liderar a nivel organizacional los procesos y estrategias que requiera la aplicación BIM para alcanzar los objetivos trazados.
- Gestor BIM: Es el responsable de gestionar la información en BIM, establece los requisitos y estándares para trabajar la información a los demás equipos del proyecto, estos requisitos deben transmitirse de forma clara, a su vez evalúa y propone; procedimientos y métodos para producir la información, el Plan de Ejecución BIM y la entrega de información requerida. El Gestor BIM trabaja de la mano con el Lider BIM.
- Coordinador BIM: Es el responsable de coordinar y ejecutar la información (modelo) de las diferentes especialidades, para asegurar el cumplimiento de la normativa, los requisitos y procedimientos establecido para el manejo de información. El

Coordinador BIM coordina con el Gestor BIM y el Equipo de trabajo de manera fluida.

- Modelador BIM: Es el responsable de desarrollar los modelos de información conforme a los requisitos de información de acuerdo a el nivel de información, necesaria (LOIN). Modela información según especialidad, para el intercambio de información crea archivos en diferentes formatos, además es responsable de asegurar la calidad en el resultado del proyecto. El modelador mantiene una constante comunicación y coordinación con el Coordinador BIM y las demás especialidades integrantes del Equipo de Trabajo.
- Supervisor BIM: Es el encargado de revisar de forma periódica la información contenida, así como cotejar que los modelos de información se desarrollen de acuerdo a los requerimientos de información. El Supervisor BIM trabaja de la mano con el Coordinador BIM, para que la entrega del Modelo de Información al Gestor sea manera óptima.

## **Dimensiones BIM**

Cuando hablamos de las dimensiones de la metodología de Building Information Modeling-BIM, se habla del nivel de información y los datos ingresados en el modelo tridimensional, con la utilización de software BIM, datos que corresponden al tiempo, costo, gestión, sostenibilidad y mantenimiento del activo.

- Dimensión Uno 1D: Es la conceptualización de la idea, se evalúa la situación de la estructura.
- Dimensión Dos 2D (Drawing): Se traza el workflow (flujo de trabajo) y el sistema organizacional de las distintas áreas implicadas. También se refiere a los tradicionales planos en CAD.
- Dimensión Tres 3D (Model): Se establece el modelo tridimensional de acuerdo a la información geométrica y los datos no geométricos requeridos de acuerdo a cada elemento del proyecto como; arquitectura, estructura e instalaciones, cual

boceto virtual que permita ser navegado, para detectar inconvenientes.

- Dimensión Cuatro 4D (Time): Se establece el cronograma detallado de la obra, el mismo que contendrá información detallada de las actividades propuestas. Una combinación de planificación y gestión del tiempo.
- Dimensión Cinco 5D (Cost): Se trabaja la estimación de costos de obra y operación encaminado a una gestión eficiente del proyecto desde la fase inicial hasta la fase de operación y mantenimiento.
- Dimensión Seis 6D: También conocido como Green BIM, debido a la evaluación de la sostenibilidad y simulación del proyecto en su ubicación geográfica. antes del inicio de la obra, se usa la simulación con el fin de buscar una alternativa óptima.
- Dimensión Siete 7D: Se genera el modelo As Built, el cual permitirá gestionar a corto o largo plazo todas las afectaciones financieras por las modificaciones que sufra el edificio, a su vez establecer un programa de mantenimiento y conservación durante la vida útil del edificio.

# **Figura 5**

Las Siete Dimensiones de BIM

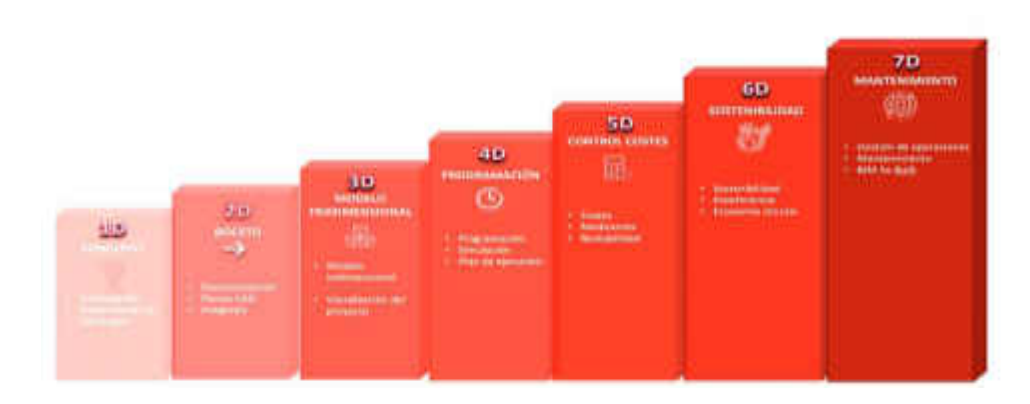

Nota: (AIS Building Outnovation, 2020)

# **Software's BIM**

Para el desarrollo de modelos BIM, se necesitan conjuntos de software que, se encarguen de elaborar, empalmar y gestionar la información sobre la base de datos, cuyo objetivo esperado es ordenar y sistematizar la pluralidad de datos, garantizando obtener una mirada colaborativa del proyecto que se está desarrollando. Actualmente existe diversos programas los, cuales se pueden discriminar según su funcionalidad.

# **Figura 6**

Software de modelado BIM

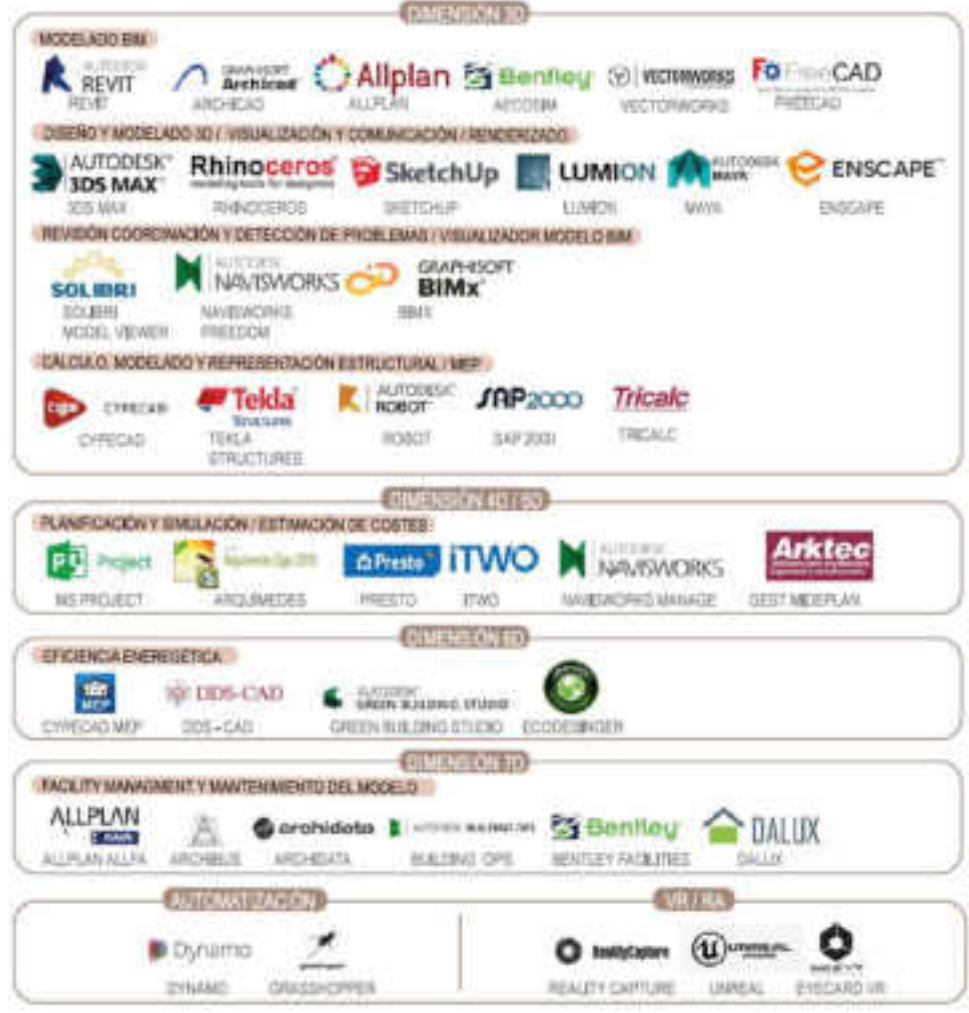

Nota: Software BIM (Escudero, 2021).

## **La interoperabilidad en BIM**

En todo proyecto de construcción de obra nueva, en su fase inicial participan diferentes profesionales de la construcción, tales como arquitectos e ingenieros, los cuales tienen que intercambiar información de acuerdo a su especialidad. Sin embargo, al momento de la ejecución de la obra el intercambio de información resulta más engorroso cuando se realiza desde la forma tradicional, debido a que contempla datos sobre; geometría, materiales, estructuras, instalaciones, costes, seguridad, mantenimiento, etc.

# **Figura 7**

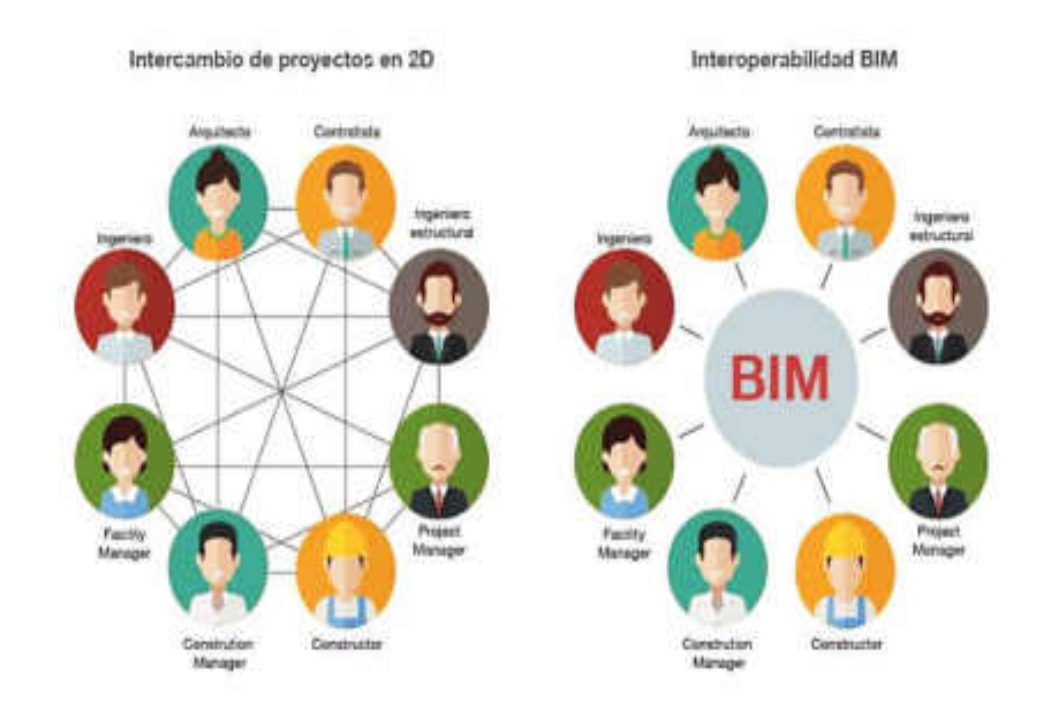

La Interoperabilidad - Una Cualidad de BIM

Nota, Diferencias entre el intercambio tradicional y el intercambio usando Metodología BIM. (BibLus, 2017).

# **Gestión de la Información**

La colaboración y la interoperabilidad es una de las principales características que posee el utilizar metodología BIM, razón por lo cual se necesitan una diversidad de herramientas o mecanismos que aseguren que esto suceda entre los programas. Es debido a ello que existen distintos formatos globales que buscan asegurar la eficiencia en cuanto al flujo informativo que surge de las diversas fuentes de producción y almacenamiento (Escudero, 2021, pág. 24).

Se reconoce al formato de archivo Industry Foundatión Clases – IFC, como el más óptimo en la industria, BIM, el mismo que fue creado por la asociación BuildingSMART, para hacer fácil la interoperabilidad en la industria, de la construcción, con la capacidad de importar y exportar desde diferentes programas toda la información perteneciente a; elementos, procesos, geometría, materiales y demás detalles constructivos.

# **Figura 8**

Gestión Informativa

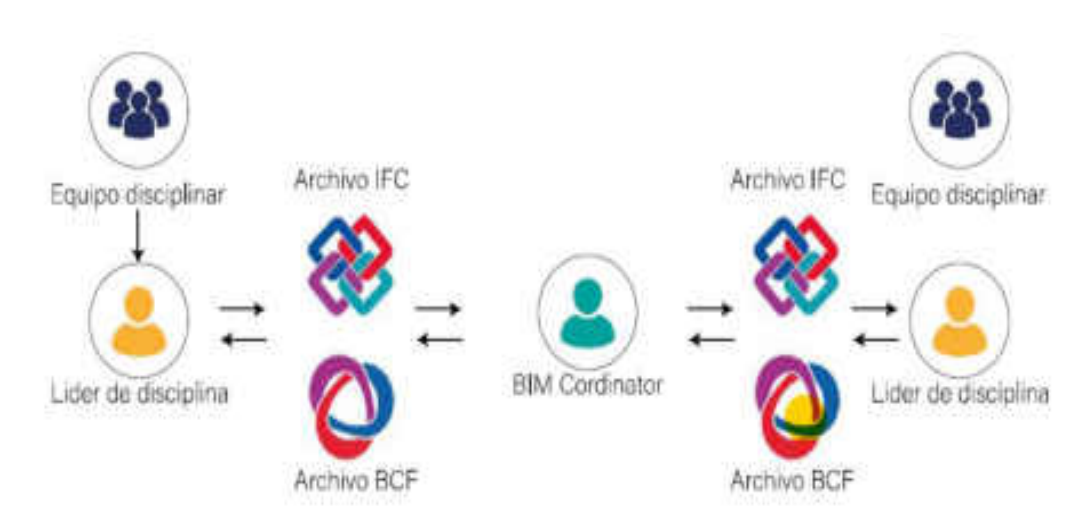

Nota, escudero (Escudero, 2021)

## **Modelado 3D**

Según (BuildingSMART, 2018) para elaborar el modelado de un bien inmueble perteneciente al patrimonio cultural, se tiene que entender los objetivos de la representación gráfica, el cual considera los aspectos generales de documentación y que considera el valor cultural propia de la

edificación, para proceder con el método de levantamiento y documentación gráfica.

Es por eso que la selección de las técnicas de levantamiento y modelado tridimensional del bien patrimonial deben corresponder a los objetivos mencionados anteriormente. Para generar un modelo BIM se entrelazan los datos adquiridos y el nivel de precisión de estos. Los datos que son de un nivel de precisión menor son los recogidos por fuentes de información histórica, descriptiva, croquis y fotogrametrías, y la documentación con un nivel de mayor precisión comprenden planimetrías arquitectónicas realizadas con mediciones instrumentales y/o manuales.

# **Sigla LOD**

Esta sigla tiene dos connotaciones, lo que ha causado divergencia de opiniones y por tanto confusiones

## **LOD - Nivel de Detalle**

LOD de las siglas en ingles Level Of Detail, responde a "la evolución lineal de la cantidad y riqueza de información de un proceso constructivo, siempre aumenta con el tiempo y se refiere al modelo de proyecto, los costes o presupuestos y la planificación". (Madrid, 2014, pág. 40)

 Es la representación gráfica, del nivel de conocimiento y la cantidad de información incorporada a la documentación, muy diferente al nivel de desarrollo (LOD) que alcanzará el modelo.

Los estratos de detalle vienen determinados por números y letras o ambos, según la definición de cada país. La Guía Nacional BIM- Perú (2021) trabaja con cinco (05) Niveles de Detalle – LOD enumerados del uno al cinco:

- LOD 1, se representan los elementos de forma conceptual.
- LOD 2, se representan los elementos de forma genérica.
- LOD 3, se representan los elementos de forma definida.
- LOD 4, se representan los elementos de forma detallada (fabricación e instalación).
- LOD 5, se representan los elementos verificados en As-Built.

# **LOD - Nivel de Desarrollo del Modelo BIM**

LOD de la sigla en inglés de Level Of Development, son el resultado de la composición de los datos de entrada, la técnica de modelado utilizado y del detalle alcanzado. Para los modelos BIM en edificaciones actuales, el Instituto Americano de Arquitecticos – AIA: E202-2008: Building Information Modeling Protocol Exhibit, definen los siguientes LOD (BuildingSMART Spanish Chapter, 2018):

- LOD 100, es el estrato básico donde se enumeran los componentes conceptuales del proyecto, no requiere una definición geométrica, ni información gráfica.
- LOD 200, es el estrato en el que determina de forma gráfica el elemento, donde se especifica el aproximado del tamaño, las cantidades y la ubicación en relación con el conjunto del proyecto. Puede incorporar información no gráfica, así como también no.
- LOD 300, es el estrato donde se define de manera gráfica los elementos, precisando el tamaño, la forma, las cantidades y la ubicación en relación al conjunto global del proyecto. También se incorpora información no gráfica y definitivamente posee representación gráfica. En este estrato se observa a detalle los elementos según los requerimientos de información.
- LOD 350, este estrato es semejante al LOD 300, con la diferencia de que aquí se incluye las interferencias descubiertas entre los diferentes elementos. Puede alterar el proyecto referente al LOD 300, según los criterios establecidos. Respeta la estructura ante las instalaciones y estas ante la arquitectura. Contiene representación gráfica e información no gráfica.
- LOD 400, en este estrato se define geométricamente y a detalle el elemento, su localización pertenece a un sistema constructivo especifico, con montaje y uso referente a cantidades, forma, dimensiones, orientación y ubicación detallado por completo. Posee información especifica para la elaboración del proyecto y su puesta en montaje e instalación. Contiene información gráfica verídica, así como información no gráfica.
- LOD 500, en este nivel o estrato, ya se encuentra definido el objeto, además sirve para comprobar la información con relación al desarrollo constructivo finalizado, no se puede aplicar a los otros elementos del proyecto. Los aspectos al validar el proyecto lo determinarán la propiedad y las normas correspondientes. Además, se determina el estado actual, con aprobaciones y especificaciones del producto, los usos y el mantenimiento directo e indirecto que requiera, la gestión y rendimiento del mismo, considerando futuras renovaciones y modificaciones.

## **2.4.2. BIM Aplicado al Patrimonio Cultural**

La Metodología Building Information Modeling presenta un trabajo colaborativo entre distintas disciplinas, a la hora de elaborar un proyecto, con la producción de información e intercambio de la misma entre los agentes participantes del proyecto, formando un repositorio de información y conocimiento fidedigno, usado como fundamento para comunicación, consulta, planificación y toma de decisiones.

Según la guía "BIM for heritage, Developing a Historic Building Information Model (2017) la metodología BIM puede ser adaptada en los proyectos del sector del patrimonio cultural tales como, restauración, reutilización adaptable, ampliación y reparación, augurando beneficios tales como: un trabajo colaborativo, con mayor eficiencia, con costos reducidos, mejor planificación y rendimiento de carbono mejorado para edificios y sitios históricos (pág. 4).

Comparando el sector de la construcción, donde la aplicación de la metodología BIM se ha ampliado durante varios años a nivel internacional, con docenas de publicaciones relevantes y contenido en línea. La aplicación de BIM al patrimonio cultural es un proceso relativamente nuevo, en estudios académicos e investigación, son poco populares entre los profesionales del patrimonio.

En ese extremo, la guía BIM for Heritage, Developing a Historic Building Information Model (2017), expresa que "BIM ofrece un marco para los procesos de trabajo colaborativo y el intercambio de conjuntos de datos coordinados a través de un equipo multidisciplinario, lo que lo hace ideal para la conservación, gestión e investigación del patrimonio" (Historic England, 2017, pág. 3). Además, BIM puede crear una base de datos fidedignos sobre el patrimonio y si se mantiene el modelo histórico puede convertirse en una estrategia invaluable para la toma de decisiones y la gestión del patrimonio a lo largo de su ciclo de vida.

#### **Heritage Building Information Modeling - HBIM**

El concepto de HBIM se utilizó por primera vez en Murphy et al. (2009) del Instituto de Tecnología de Dublín. Definiéndolo como una biblioteca especial de objetos paramétricos BIM que se creó como un sistema multidisciplinario y en constante evolución. Generalmente, la biblioteca HBIM se construye utilizando la documentación histórica arquitectónica y los datos obtenidos del análisis físico del edificio en cuestión. Los nuevos componentes permitirán generar modelos virtuales 3D de cualquier proyecto con similar carácter y estilo, acercándose así a una solución de arquitectura inversa."

# **Sistema de información HBIM**

La finalidad de aplicar esta metodología es manejar la gestión de datos de la mejor manera posible, así como el sistema de información y las singularidades propias de los patrimonios arquitectónicos.

Para Talaverano, Murillo y Utrero (2021) el conocimiento sobre los edificios históricos comprende singularidades de este mismo y su entorno histórico, cultural, tecnológico, social y demás. Razón por la cual proponen que el sistema de información del modelo HBIM debe tener como piedra angular a la secuencia temporal, debido a que es lo más adecuado para trabajar con edificios históricos, permitiendo conocer la realidad evolutiva del edificio.

Según Caballero (2010) uno de los métodos factibles para hallar toda la información requerida y armar una secuencia temporal del edificio es, aplicar la Metodología de la Arqueología de la Arquitectura, la misma que permitirá determinar con precisión las diferentes fases y modificaciones, lo que incluirá datos de carácter histórico, artístico, arqueológico, constructivo, estructural, patológico y demás.

## **Figura 9**

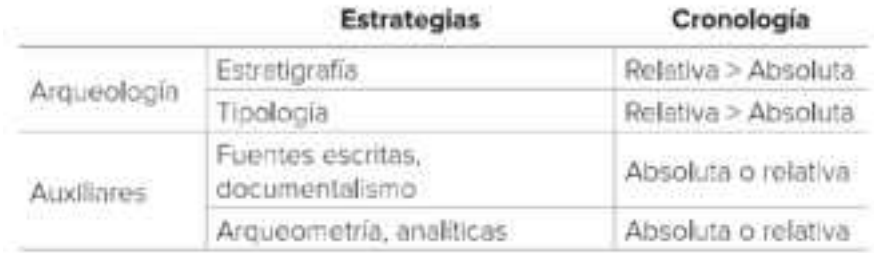

Organización de Trabajo según Roberto Parenti

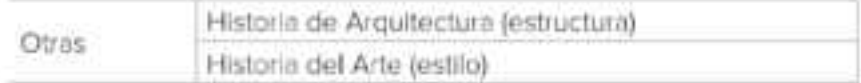

Nota: Parenti propone cuatro estrategias a la hora de aplicar metodología de la Arqueología de la Arquitectura, dos propias de la arqueología y las otras auxiliares. Imagen tomada de (Caballero, 2010).

Aplicar metodología BIM hará posible que se implementen todos los datos requeridos del patrimonio arquitectónico, de manera efectiva, para lograr la construcción de una secuencia histórico-constructivo.

# **Modelo geométrico**

Para la generación de un modelo geométrico se debe tener en cuenta dos el nivel de detalle y el nivel de precisión métrica. El nivel de detalle tiene las mismas siglas en ingles que el nivel de desarrollo, sin embargo, son casos distintos, el primero se refiere al nivel de la apariencia real del objeto, a mayor detalle se utiliza más tiempo de modelado, siendo necesario una simplificación geométrica.

Por otro lado, "el nivel de precisión métrica establece la desviación máxima admisible respecto a la geometría del edificio (Talaverano, Murillo, & Utrero, 2021)".

# **Niveles de Desarrollo (LOD) para el Patrimonio Cultural**

La aplicación del BIM al patrimonio cultural (edificaciones existentes) necesita el empleo de una estrategia idónea para la subdivisión del modelo en las secciones necesarias para posteriormente, complementar los distintos tipos del sistema de información que se implementará. Son dos los criterios principales los que rigen a la hora de la división de un modelo, la configuración constructiva y la secuencia de sus transformaciones. De este modo se establecen cuatro niveles de desarrollo (BuildingSMART Spanish Chapter, 2018):

## **Figura 10**

Nivel de Desarrollo en HBIM

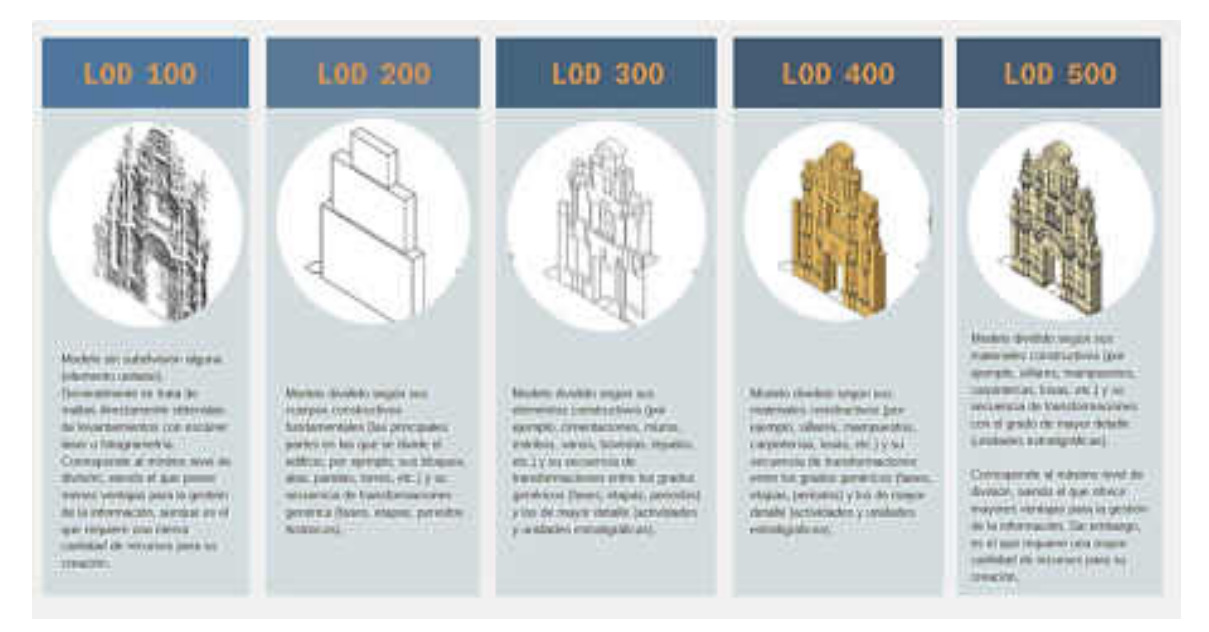

Nota: La figura representa los niveles de desarrollo adaptados al HBIM, elaboración propia del esquema, con gráficos extraídos de Castellano y Pinto (2019).

# **Objetivos de BIM aplicado al Patrimonio Cultural**

- Investigación y diagnóstico
- Propuestas de Intervención
- Ejecución de obras de intervención
- Conservación preventiva
- Difusión Cultural

# **Dimensiones de la información: HBIM**

En este punto, se debe entender a HBIM como una extensión de BIM aplicado a los bienes patrimoniales culturales construidos, que busca el paralelismo conceptual y metodológico, asegurando la compatibilidad entre ambos. Así HBIM es considerado como un modelo de trabajo multidisciplinar, cuyo fin es gestionar de manera sostenible los bienes inmuebles pertenecientes al patrimonio cultural, coordinando y articulando toda la información cultural con la participación de todos los agentes de responsables de la gestión. Si en BIM "el modelo pude incorporar

levantamiento analítico (3D), evolución de historia (4D), diagnóstico (5D), contexto cultural (6D), y conservación e intervención (7D)" (Castellano & Pinto, 2019, pág. 5). En ese sentido en HBIM trabaja con las siguientes dimensiones:

- Dimensión Tres (3D), es la información geométrica, asociada al levantamiento y análisis del bien patrimonial, para este procedimiento puede que sea necesario emplear tecnologías topográficas contemporáneas de gran precisión, por ejemplo: el escaneo tridimensional o la fotogrametría. Castellano y Pinto (2019) consideran que para "la construcción del modelo HBIM se precisa de un análisis arquitectónico preciso en el sentido de que la definición de una estrategia de modelado coherente con las claves patrimoniales del activo es determinante en la construcción de un modelo HBIM. que el nivel de precisión alcanzado en su caracterización métrica y geométrica", es decir que podemos tener información real, sin embargo eso no determinará el nivel de conocimiento que se tenga sobre el patrimonio, tomando encuenta su valor cultural, histórico y demás cualidades.
- Dimensión Cuatro (4D), para BIM esta dimensión pertenece al factor tiempo, importante para el control del proceso de construcción y mantenimiento del edificio, sin embargo, en HBIM esta dimensión adquiere más relevancia, debido a que en este apartado se registra la evolución en el tiempo del patrimonio, convirtiéndose en un instrumento fundamental para su interpretación diacrónica.
- En el modelo HBIM, las fases pueden presentar las principales etapas del proceso de construcción del bien, con los procesos superpuestos de construcción y destrucción que resultan en su reconocimiento como patrimonio. A partir del momento de la constitución del HBIM, podrán incorporarse nuevas fases que reflejen las distintas actuaciones de gestión que afecten. (Castellano & Pinto, 2019, pág. 6)
- Dimensión Cinco (5D), en BIM en este aspecto se habla de costes de construcción debido a que son obras nuevas, entonces se debe establecer un paralelismo de esta dimensión para HBIM porque evidentemente el edificio patrimonial ya está construido. Por lo tanto, la

transferencia de este aspecto no es directa. No obstante, se puede establecer un paralelismo con la estimación del coste del proceso de intervención de los bienes patrimoniales.

> Para la intervención de los bienes patrimoniales, los costes estarán asociados a las soluciones constructivas seleccionadas para resolver un determinado diagnóstico del bien. Este diagnóstico no debe entenderse únicamente en términos de identificación y caracterización del daño estructural, sino desde una perspectiva de gestión integral: aspectos relacionados con lograr un mejor conocimiento del bien, establecer una adecuada protección jurídica, preservar su materialidad y promover la difusión de su valores a la sociedad. (Castellano & Pinto, 2019, pág. 6)

- Dimensión Seis (6D), en este aspecto ambiental de BIM, implica la incorporación al modelo los aspectos entorno al edificio como: su asoleamiento, sus balances energéticos y el impacto del propio proceso de construcción. Entonces su transición al modelo HBIM se da de forma directa, "aunque sus sistemas constructivos fundamentales ya estarían configurados, las condiciones ambientales determinarían, en gran medida, las claves de conservación material" (Castellano & Pinto, 2019). Asimismo, en HBIM además de la consideración del entorno natural, se debe extender a su contexto cultural, lo que implica analizar la interacción del bien patrimonial con su entorno físico y cultural.
- Dimensión Siete (7D), es el mantenimiento del edificio para BIM. Este aspecto no sufre cambios en su transición al modelo HBIM debido a que es directa, ya que la la conservación preventiva está asociado al mantenimiento, cuyo objetivo es la permanencia de los valores culturales del bien patrimonial. Pero, al referirse a 7D en HBIM, se debe abordar tanto la conservación e intervención sobre el bien, como también la planificación de la investigación, protección y difusión de sus valores.

En suma, la gestión óptima de BIM, concretamente en términos de costo, del ciclo de vida del edificio, que ineludiblemente concluye con el derribo al término de su vida útil. No obstante para el modelo HBIM, la gestión óptima se determina como la gestión sostenible que diserta una planificación estratégica con el fin supremo de obtener el mejor conocimiento, protección, conservación y difusión del bien con el menor impacto económico para los responsables de su gestión. Más relevante aún es la sostenibilidad de esta gestión cuando, a diferencia de BIM, el objetivo de HBIM es la conservación indefinida del bien inmueble patrimonial.

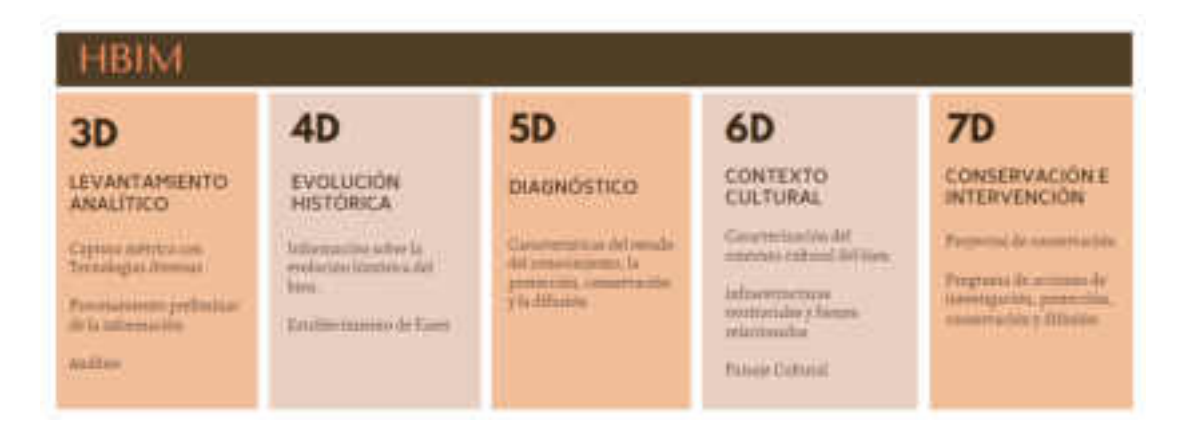

**2.4.3. Gestión y conservación del Patrimonio** 

# **Gestión del Patrimonio Cultural**

Para Ballart y Tresserras (2001) la gestión del patrimonio es "el conjunto de actuaciones programadas con el objetivo de conseguir una óptima conservación de los bienes patrimoniales y un uso de estos bienes adecuado a las exigencias sociales contemporáneas" (Ballart & Tresserras, 2001, pág. 15).

Para una gestión eficaz es necesario "una planificación apropiada con documentación precisa y actualizada en tiempo real que contenga: análisis del contexto, estudio en diferentes escalas, inventario en partes componentes e impactos, historia urbana que incluya fases de evolución, etcétera" (ICOMOS, 2011, pág. 7).

Asimismo, recogiendo las recomendaciones de Escudero (2021) es "necesario una sistematización de la información y un claro enfoque" (pág. 12), lo que significa establecer las limitaciones del proyecto a la hora de su concepción, evitando la complejidad desmesurada.

# **La conservación Patrimonial**

Según Noguera (2002): la conservación patrimonial responde desde la necesidad de conservar los valores culturales históricos que identifican a un pueblo o conjunto social. El plantea que los monumentos y los bienes culturales identifican mejor a una sociedad, porque explican su trayectoria histórica y hacen progresar dicha sociedad o civilización. El patrimonio cultural es un legado histórico que requiere ser cuidado y preservado (pág. 107).

# **La gestión y conservación del Patrimonio Cultural**

Entonces la gestión y conservación del patrimonio se define de la siguiente manera: "como la necesidad de conservar los valores históricos a través de un conjunto de acciones correspondientes a una planificación apropiada con documentación precisa y actualizada en tiempo real".

## **Plan de gestión del Patrimonio Cultural**

Según la UNESCO es un documento en el que se exponen los aspectos patrimoniales significativos de un lugar o sitio y se detallan las políticas apropiadas para su gestión, de manera que conserven sus valores para el uso y la apreciación futura. La organización de la gestión debe ser ajustada al lugar, pero en general un plan de gestión:

- a) Identifica los valores patrimoniales.
- b) Identifica las limitaciones y oportunidades que su valor patrimonial impone a su uso futuro.
- c) Especifica aquello que se exige del propietario en relación con el uso.
- d) Equilibra información y traza políticas y estrategias adecuadas para alcanzar resultados.

## **Intervención al Patrimonio**

## **Preventiva o directa**

Según Novacovsky (2019) : "La intervención o conservación directa, implica acciones que afectan directamente la materialidad del objeto", toda intervención se rige por convenciones internacionales, respetando los valores estéticos y documentales. La intervención directa debe ser mínima y reversible, con la aplicación de materiales de calidad y deben estar documentadas y registradas. (págs. 833-834).

## **Tipos de Intervención**

Según Feilden y Jokilehto (1998) la conservación del patrimonio, asegura y preserva el estado de los bienes patrimoniales, evitando el daño o posibles cambios. El concepto que engloba la conservación implica diferentes tipos de intervenciones, que salvaguarden edificios, centros o sitios históricos (pág. 89).

#### **Restauración**

Según el Manual para el manejo de los sitios del Patrimonio Cultural Mundial (1998) la restauración ha adoptado varios significados a lo largo del tiempo, estandarizó su definición en la Carta de Venecia, cuyo fin supremo debe ser el conservar la integridad del bien cultural, así como el valor cultural que representa (pág. 90).

## **Teoría e Historia de la Restauración**

El desarrollo de diferentes culturas a lo largo del tiempo, ha dejado gran variedad de testimonios tangibles propios de sus antiguos habitantes, y de la necesidad de que estos testimonios perduren en el tiempo, nace el interés por la conservación, y no solo en la época contemporánea, esta necesidad de conservar incluso se evidencia en los años antes de cristo.

Según Fiorentino, R. es en la época renacentista donde se les da mayor énfasis a los edificios antiguos, reconstruyendo en diversos libros y tratados de arquitectura de la época, es por ello que gran parte de la restauración de los edificios se hace sobre el papel (pág. 149) .

Las teorías y pensamientos críticos sobre la restauración, son de carácter evolutivo, han pasado desde la intervención sin límite (Viollet Le Duc 1814-1879) de tal manera que el edificio arquitectónico mejore la calidad originaria, hasta a quien se opone a que se restaure lo más mínimo (John Ruskin 1819-1900) por considerarlo como la destrucción hecha a un legado tan precioso-testimonio de épocas pasadas.

# **Figura 11**

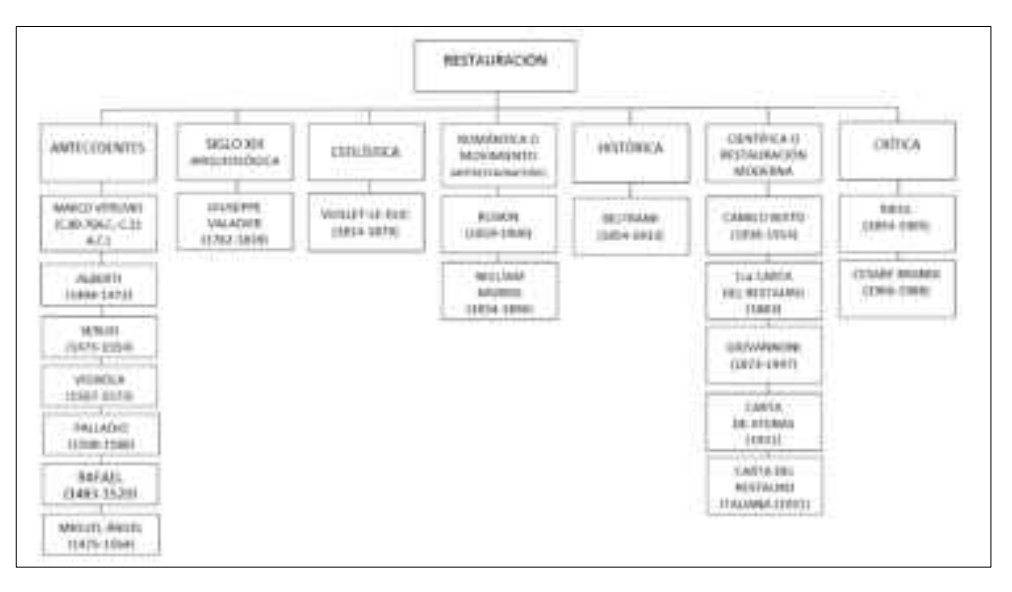

Principales Exponentes de la Teoría Restauradora

Nota: Este esquema presenta a los principales pensadores de las teorías de restauración, elaboración propia adaptado de (Fiorentino).

# **Bases de la Restauración Moderna**

# **Restauración arqueológica**

Nombrada así por algunos autores, según Javier Rivera Blanco citado por Molina (2005) esta corriente surgió en Italia, a mediados del siglo XIX, a partir de la experiencia de arquitectos como Campporesi, Camuccini, Valadier, entre otros. Fue apoyada por el papa León XIII, esta corriente adoptó el criterio del estudio arqueológico del edificio, el cual buscaba integrar piezas arqueológicas en construcción primigenia y solo rellenar algunas partes del edificio por restaurar con material de refuerzo nuevo.

## **Restauración Estilística**

Fue promovida por Viollet- le-Duc, popular en toda Francia, bajo el siguiente principio "Restaurar un edificio no es mantenerlo, repararlo o rehacerlo, es restituirlo a un estado acabado que pudo no haber existido jamás en un momento determinado", que se basaba en conocer la historia y de un estudio arqueológico preliminar, para reconstruir o reintegrar las partes carentes de los edificios y no interferir con el estilo arquitectónico.

## **Restauración Romántica o Conservación**

Construida sobre la concepción ideológica de John Ruskin, su eje central era la conservación, desaprobando toda practica de restitución, proponiendo una tarea de mantenimiento, "Es preferible una ruina, por su autenticidad, que una restauración que crea falsedad", Ruskin se basaba más en la contemplación y rechazaba totalmente la restauración estilística.

# **Restauración Histórica**

El principal exponente de esta teoría fue el arquitecto Luca Beltrami, la reconstrucción y la restitución arquitectónica era permitida bajo una objetiva y rigurosa documentación. sus detractores criticaban que no era muy viable cuando al realizar la investigación de los documentos históricos, se encontraba con los escases de información acerca de criterios o metodologías documentales.

### **Restauración Filológica**

Entre la restauración estilística y romántica, era necesario una posición de intervalo, como la de Camilo Boito, que no concebía la idea de la devastación de un monumento sin intervención alguna, de igual manera no aceptaba las restituciones o reconstrucciones de manera arbitraria, sin control y falsas, preservando su autenticidad. Es razón de ello que es el principal impulsor de esta teoría, Boito propone la filología, como propuesta y solución, para el análisis lingüístico y critica textual, a fin de interpretar correctamente los documentos, con base en dos principios: la discusión de la intervención y el conocimiento de la intervención. Las ideas de Boito

trascienden y se presentan en una agenda dividida en ocho puntos ante el Congreso Nacional de Ingenieros y Arquitectos de 1883, convirtiéndose en la primera carta del Restauro.

## **Restauración científica**

También denominada restauración moderna, es en si la consolidación de las ideas de Camilo Boito, siendo Gustavo Giovannoni el sucesor de la ideología Boito en el siglo XX, esta escuela defendía la valorización histórica y estética del monumento, con una preferencia por la conservación antes que una restauración, en el caso de intervenir este debía ser mínimo y tener toda la documentación rigorosa precedente y durante la intervención. El aporte de Giovannoni se enfocaba en la diferenciación que existe entre los edificios muertos y vivos, además de la importancia que le otorgaba al entorno ambiental y urbano (Molina, 2005, pág. 355). Estos postulados son tomados en cuenta en la intervención de monumentos en la actualidad, asimismo fue tal su envergadura que influenciaron en las cartas culturales de Atenas y la carta italiana del restauro.

## **Restauración Critica**

Gracias a Brandi se erigió los principios de la teoría de la Restauración Crítica, la misma que contribuyó en gran manera la construcción teórica de los preceptos de la conservación y la restauración a mediados del siglo XX, esta teoría valora el estilo, lo formal y lo documental de cada monumento, afirmando que cada monumento exigía por su singularidad una apropiada de toma decisiones.

Brandi en la teoría del restauro, de aplicación estricta a la arquitectura, identifica ala arquitectura como arte, relacionando el acto de la formulación de la obra y el momento de su reconocimiento como arte por la conciencia de alguien diferente, dicho reconocimiento para Brandi es inherente de la conciencia universal. de igual manera sugiere que la unicidad de la obra de arte, continuará como unidad potencial,

considerando la instancia estética conciliada con la estancia histórica (Meraz, 2019, pág. 151).

Cesare Brandi en la Carta del Restauro italiana (1972), le otorga relevancia al concepto y la disciplina, en el proceso de restauración reconociendo las instancias históricas y estéticas del objeto.

# **2.5. Antecedentes Normativos**

### **2.5.1. Normativa Nacional**

## **Normativa Conservación del Patrimonio**

La conservación del Patrimonio se contempla en la carta magna de todas las leyes.

- Constitución Política del Perú
	- En su artículo 21 establece que el: *"… patrimonio cultural de la nación,*  independientemente de su condición de propiedad privada o pública. Están protegidos por el estado..., Fomenta conforme a la ley, la Participación privada en la conservación, restauración, exhibición y difusión del mismo, así como su restitución al país cuando hubiere *sido ilegalmente trasladado fuera del territorio nacional"* (Constitución Politica del Perú, 1993, pág. 7)
- Ley No 28298 Ley General Del Patrimonio Cultural:
- Del Título Preliminar Protección del Patrimonio Cultural de la Nación en su Artículo V, se expresa sobre la Protección y como "el estado promoverá la participación activa del sector privado en la conservación, restauración, exhibición y de los bienes integrantes del patrimonio cultural de la nación" (Ministerio de Cultura, 2016, pág. 8).
- Decreto Supremo No,11-2006-VIVIENDA (2006), Aprueba la Norma Técnica A.140 "Bienes culturales inmuebles y zonas monumentales" del Reglamento Nacional de Edificaciones.
- Resolución Ministerial No.185-2021-VIVIENDA (2021), se aprueba las modificaciones en Norma Técnica A-140 del RNE.

## **Normativa Building Information Modeling**

En aras de integrar paulatinamente tecnología de vanguardia en proyectos de edificaciones públicas, el estado peruano a partir del 2018 establece que se debe incorporar "…el modelamiento digital de la información para la ejecución de la obra pública..." (Decreto Legislativo N° 1444, 2018, pág. 92) en la búsqueda de una gestión eficaz, que no cause retrasos ni costos.

Más tarde se publica la Resolución Ministerial No 242-2019-Vivienda (2019), con el fin de promover el uso del Modelado Digital de la Información en proyectos de edificación en entidades públicas y privadas. Es así que implementar BIM a proyectos de inversión se vuelve en Objetivo prioritario en el Plan Nacional de Acometividad y Productividad periodo 2018 al 2030 (Ministerio de Economia y Finanzas, 2019, pág. 11). Un año después se aprueba los lineamientos para emplear metodología BIM en inversiones Públicas, esto mediante Resolución Directoral Nro. 007-2020-Ef/63.01 (2020).

Para el año 2021 se aprueba el Decreto Supremo Nro.108-2021-Ef (2021), aprobando la Incorporación paulatina de BIM en la Inversión Pública. asimismo ese año se aprueban dos resoluciones directorales: Resolución Directoral No 0002-2021-Ef/63.01 (2021) en el que aprueban el plan para implementar hoja la ruta del plan BIM nacional, y la Resolución Directoral No 0005-2021-Ef/63.01 (2021) en el que se aprueba la "la adopción de BIM en la inversión pública y la Guía Nacional BIM; gestión de la información para intervenciones desarrolladas con BIM.

De acuerdo al desarrollo de los párrafos precedentes, se observa una la adaptación de la metodología BIM en Perú, para la edificación de proyectos, acortando plazos y costes. Sin embargo, esta inclusión es "reciente" por lo tanto seguirá sufriendo modificaciones. También es necesario mencionar que se carece de bases normativas para la aplicación de BIM al patrimonio cultural.

## **2.5.2. Normas Internacionales**

#### **Normativa HBIM**

#### **BIM for Heritage, Historic England (2017)**

 Este documento ha sido publicado, para proporcionar orientación, tanto para lso propietarios, usuarios finales y profesionales en los campos del patrimonio y la construcción, además de la búsqueda de crear conciencia sobre los beneficios potenciales de utilizar BIM y coadyuvar a implementar BIM en proyectos patrimoniales con éxito.

# **BIM aplicado al Patrimonio Cultural, Documento 14, Guía de Usuarios (2018)**

Documento guía, con visión general de la adaptación del BIM al patrimonio cultural. Marco de referencia dirigida a usuarios, cuyo objetivo es orientar como implementar BIM en el ámbito del Patrimonio Cultural.

#### **Respecto a la Conservación- Cartas Culturales**

#### **Carta de Atenas, 1931**

La primera conferencia internacional, de iniciativa europea, frente a la preocupación de conservar el patrimonio para su perdurabilidad. Lo que da origen a este primer documento que estableció principios generales para la restauración y conservación del patrimonio histórico. Entre sus apartados , recomienda la restauración solo si el monumento haya sufrido destrucción, respetando la obra histórica y artística, sin menospreciar el estilo de ninguna época, además debe ser el estado la autoridad que debe velar por la conservación en casos de urgencia, se admite el uso de técnicas y materiales contemporáneas, así como la protección de los sitios históricos frente a las construcciones nuevas, las cuales deben guardar relación los monumentos (Carta de Atenas, 1931).

#### **Normas de Quito, 1967**

Este informe contiene recomendaciones de especialistas de quince países, dedicada a la conservación y utilización de monumentos y sitios de interés histórico y artístico. Este documento este compuesto por siete títulos, dentro de los cuales trata la tutela de los sitios de carácter monumental, el cual el estado debe proteger. Manifiesta el cuidado que se debe tener en cuanto al crecimiento acelerado en Iberoamérica, el cual, acompañado de un mal manejo administrativo urbano, causa degradación de estos sitios de gran valor. (Normas de Quito, 1967).

# **Carta de Venecia, Carta Internacional sobre la Conservación y la Restauración de monumentos y sitios, 1964**

Este documento es el reflejo del interés internacional de conservar y restaurar los monumentos de cada nación, contiene 16 artículos, los cuales orientan la conservación y restauración del patrimonio monumental, siendo el mantenimiento, la aplicación de la ciencia y todas las técnicas, las que contribuyen a salvaguardarlas. Define a la restauración de la siguiente manera: "operación que debe tener un carácter excepcional. Tiene como fin conservar y revelar los valores estéticos e históricos del documento y se fundamenta en el respeto a la esencia antigua y a los documentos auténticos…" (ICOMOS, 1964, pág. 2).

# **Convención de Paris – Para la Protección del Patrimonio Mundial, Cultural y Natural, 1972**

Este documento se compone de 38 artículos, la cual inicia considerando como patrimonio cultural a tres grupos de bienes culturales, los monumentos, los conjuntos y los lugares, estableciendo a su ves los criterios para pertenecer a relación de Patrimonio Mundial. Por otro lado esta convención establece que la responsabilidad de proteger, conservar y rehabilitar el patrimonio mundial, está a cargo del estado, este a su vez puede recurrir a la cooperación internacional para pedir apoyo técnico, científico, financiero y artístico (UNESCO, Convención sobre la protección del patrimonio mundial, cultural y natural, 1972).

#### **Carta de Burra, 1979**

Este documento, reconoce la significación cultural que posee un sitio, el cual debe ser reconocido en su totalidad, para formular planes de

conservación, que cumplan con los principios de conservación y gestión, antes de recurrir a la intervención del sitio. (ICOMOS, 1999)

## **3. Capitulo IV: Aplicación del Modelo HBIM a Dos Casos de Estudio**

Para implementar o aplicar un modelo HBIM al patrimonio cultural, es relevante conocer y comprender la metodología BIM y el modelo HBIM, reconocer las transformaciones que sufre el patrimonio y tener en cuenta las etapas y fases que se debe desarrollar para realizar una correcta gestión y conservación del patrimonio. Al respecto tomaré como base a los distintos autores, que plantearon un modelo de aplicación y cuyas experiencias son de gran aprendizaje y generan el cimiento de este trabajo.

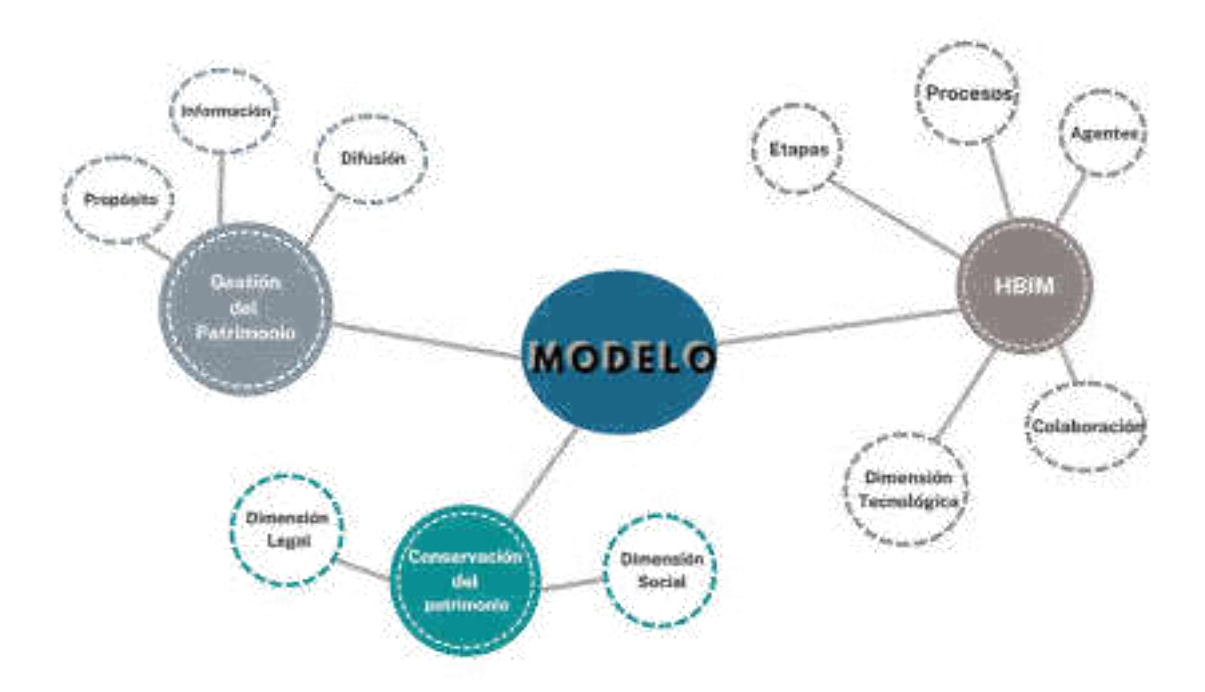

Con el objetivo de determinar la influencia de aplicar metodología BIM en la Gestión y Conservación del Patrimonio cultural, se generará una base de datos que permita evaluar posibles acciones e intervenciones necesarias, que ayuden en la gestión del patrimonio y su correcta conservación, para esto fue necesario la revisión literaria relativa a HBIM, el análisis del marco normativo entorno al patrimonio cultural, de carácter nacional e internacional. La literatura también sirve de guía para definir pasos a partir de la comprensión de los edificios patrimoniales.

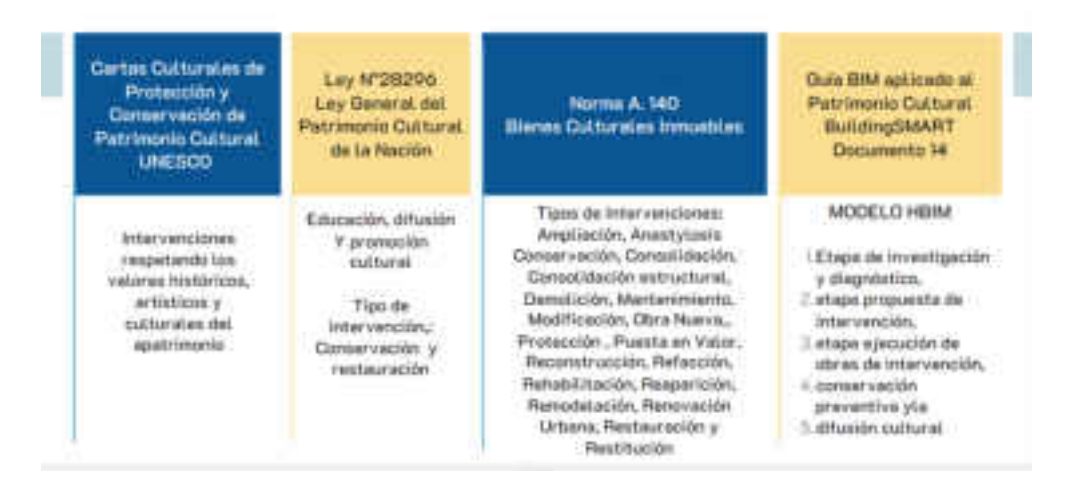

Como se describió en los capítulos predecesores, la metodología BIM se fundamenta a través de la idea del ciclo de vida de las edificaciones correspondientes a obra nueva y de igual manera estos preceptos pueden aplicarse a los edificios culturales. Para ello adaptamos los términos de BIM. Donde proponemos la concepción del modelo HBIM, desde la identificación del problema, por la cual se demanda una acción y un tipo de intervención adecuado. Entonces, dentro de la construcción del modelo HBIM, distinguimos de forma general las siguientes etapas:

# **Figura 12**

Etapas para construir un Modelo HBIM

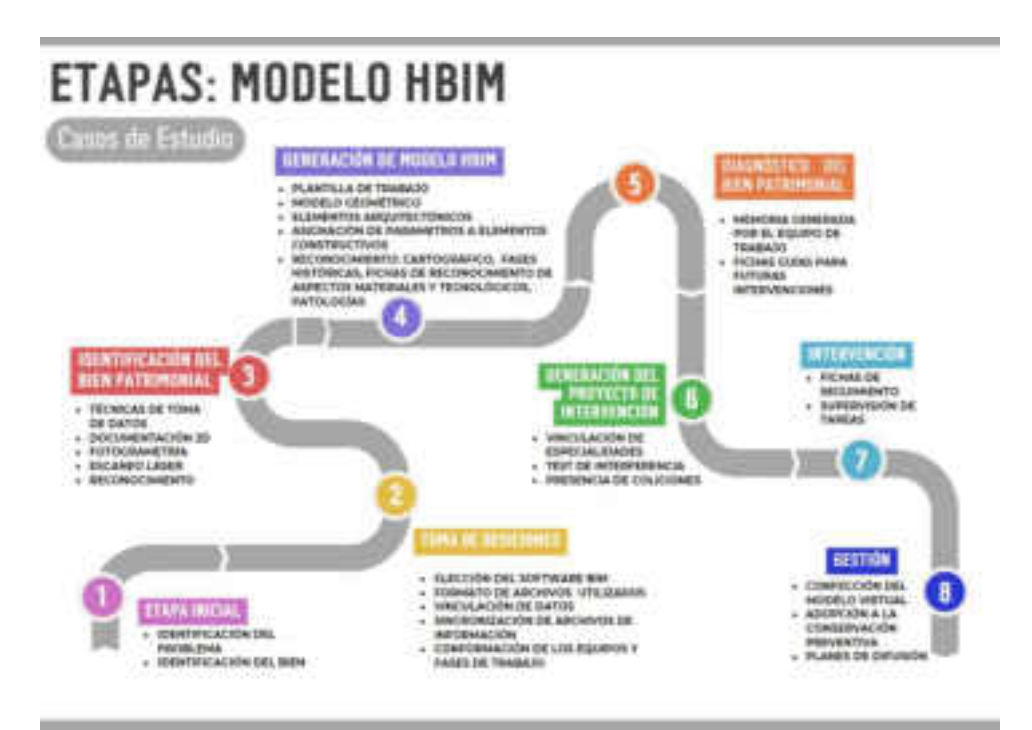

## **3.1. Etapa Inicial**

En esta etapa se identifica los problemas característicos del bien patrimonial, se determina los objetivos generales que se quieren alcanzar con la elaboración del modelo HBIM, sin embargo, se debe entender que no todos los edificios patrimoniales tienen el mismo grado de complejidad, debido a que cada patrimonio contempla singularidades propias del edificio. Se identifican las características del edificio, tales como la tipología, la descripción arquitectónica y el sistema constructivo.

Con el objetivo de probar la efectividad de la aplicación de la metodología BIM al patrimonio cultural y en busca del proceso colaborativo propio de esta, se toma de referencia los trabajos de investigación validados.

# **3.2. Toma de Decisiones**

En esta etapa se deben tomar las decisiones respecto a la elección de los siguientes

## **3.2.1. Elección del software BIM**

 Se selecciona el software que sea compatible con los diversos formatos de archivos, que ayude a la generación del repositorio de información.

# **3.2.2. Formato de archivos**

para la generación del repositorio HBIM se usan archivos externos a la plataforma BIM, como

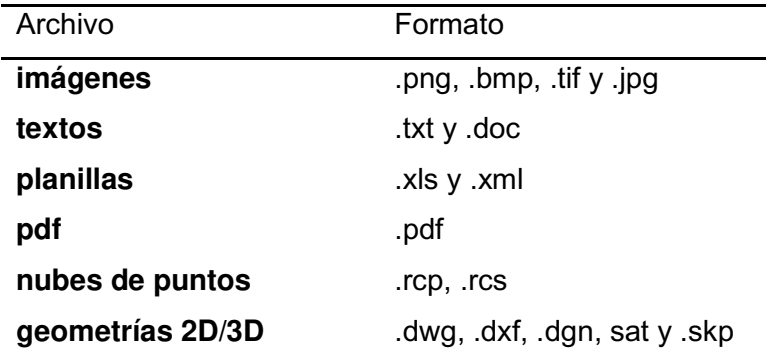

**revit** 

**archivos de colaboración IFC**  tryt, trfa, tadsk y trfe die dieXML diezip-

## **3.2.3. Vinculación de los datos**

Se realiza a través de la importación compatible a la plataforma BIM y entre ellos se consideran todos los nombrados anteriormente excepción de los archivos de texto y las planillas, los cuales son incorporados utilizando plug-ins externos o aplicaciones generadas.

## **3.2.4. Sincronización de los archivos de información**

En este caso se utiliza un servicio de internamiento de archivos en la nube, sincronizando a los diferentes agentes intervinientes en el planteamiento. De ayuda para las organizaciones que necesitan varios individuos y equipos para trabajar en documentos y productos al mismo tiempo, de esta forma centralizamos la información y aseguramos la colaboración en tiempo real de los diferentes actores. Es importante que estos archivos en la nube estén vinculados en tiempo real con un archivo de Revit, de tal manera que al actualizar los datos de un archivo vinculado estos se actualizarán en el modelo de Revit.

#### **3.2.5. Conformación de los equipos y fases de trabajo**

Se debe elegir plataformas de trabajo colaborativo, que posibiliten generar las fases y etapas del proyecto, obteniendo así por un lado, los grupos disciplinares, y por otro los grupos por fases.

#### **3.3. Identificación del bien patrimonial**

Se recopila información sobre el edificio en estudio, que permita levantar datos a través de la revisión de la literatura, documentos, normas y leyes de protección. Luego se realiza el levantamiento grafico-métrico, las cuales se dan con el uso de las técnicas que permitan una medición directa y la toma de datos

tridimensionales mediante escaneo láser. Se pueden realizar campañas arqueológicas si se tuviera la oportunidad, así como los estudios estratigráficos y demás información que permita conocer los periodos constructivos, técnicas constructivas y manifestaciones patológicas. El resultado del proceso mencionado es la concepción de la documentación 2D y la adquisición de datos 3D, lo que permitirá el inicio de la concepción del modelo tridimensional de HBIM.

## **3.4. Generación de Modelo HBIM**

Se utiliza el software que posee ventajas de enlazar diferentes tipos de archivos provenientes de la recopilación de datos al modelo 3D. Antes de iniciar en plataforma es importante configurar la plantilla de trabajo, donde la primera acción es determinar las unidades de trabajo, por ejemplo, redondear los dígitos. Luego se importa los documentos que serán utilizados de referencia para iniciar a determinar los estratos y ejes del modelo geométrico. Estos documentos puede ser imágenes o geometría 2D y 3D como archivos CAD o nubes de puntos.

Una vez definida la estrategia del modelo, se procede al modelado geométrico, así generándose, las familias de elementos constructivos que componen el edificio, al momento de crear las diferentes familias, es necesario analizar la creación de las formas geométricas para determinar que método es el más eficiente en términos de tiempo y objetivos para modelar el elemento, para obtener un modelo geométrico con la información dimensional y material del edificio patrimonial, para luego pasar al siguiente paso, donde se le asigna los parámetros a los elementos constructivos, en otras palabras, relacionar la información geométrica con información representada por planos, tablas, textos, imágenes, etc.

## **3.4.1. Asignación de Parámetros a los Elementos Constructivos**

En este proceso se le asignan los parámetros a la geometría, los cuales son construidos respecto a los objetivos del modelo. Es conveniente otorgarles relevancia a los objetos constructivos, vinculándolos con imágenes alusivos al elemento real y a la textura del material.
### **3.4.2. Reconocimiento Cartográfica**

Esta parte del proceso, tiene como objetivo analizar las transformaciones del edificio sufridos a través del tiempo, el cual se incorpora al modelo HBIM, los mapas contienen información que resulta relevante para el análisis, reconocimiento y para la concepción del modelohipótesis de las fases históricas-constructivas. Sin embargo, cabe resaltar que puede no tenerse esa información, lo que deriva en la omisión de este parte del proceso.

### **3.4.3. Fases históricas constructivas**

Para esta sección se parte del levantamiento de datos y del entendimiento de la información recopilada principalmente compuesta por cartografías históricas, planos y documentos, se confecciona la hipótesis de las fases más representativas predecesoras al estado actual de la edificación. Esto es posible a través de las herramientas digitales.

#### **3.4.4. Patologías Existentes**

Este procedimiento se realiza en su mayoría con documentación 2D de cortes, alzados y vistas.

#### **3.5. Fichas de Reconocimiento de los Aspectos Materiales y Tecnológicos**

Las fichas de reconocimiento se generan a partir de las informaciones obtenidas del levantamiento sobre el reconocimiento material y de las técnicas constructivas utilizadas para la edificación del bien, a su vez también se incorporan los parámetros, planos 2D e imágenes. Sin embargo, este tipo de técnica es superada en cuando se trabaja con el modelo HBIM, debido a que las patologías pueden ser localizados en el espacio, en la nube de puntos (copia de nube de puntos), obteniendo de forma exacta y cuantitativa la fracción de la superficie afectada, en tres dimensiones, graficando de forma automática las áreas afectadas.

### **3.6. Diagnóstico del Bien Patrimonial**

Con la información generada en los procesos anteriores, y con el apoyo de la programación de diferentes cálculos, a razón de estimar la cantidad de las patologías de las superficies y materiales afectados, para luego determinar el numero de intervenciones que sean necesarios para intervenir el edificio. A partir del diagnostico generado por un equipo multidisciplinar.

#### **3.7. Generación de Proyecto de Intervención**

El proyecto de intervención es realizado con la elaboración de propuestas, documentación técnica, tiempo y estimación de costos, incorporando información de la restauración y conservación. Para el caso de estudio se podría realizar una serie de fichas de intervención donde se detallen todas las acciones necesarias, generadas con la información que ya contiene el modelo central.

#### **3.8. Intervención**

En esta etapa se determina la realización de las fichas de control y supervisión de las tareas, las mismas que pueden ser gestionadas desde BIM por medio de registros.

### **3.9. Gestión**

La construcción del modelo virtual de bien patrimonial en HBIM, posibilita su implementación en la conservación preventiva a través de la generación de una guía de conservación, el seguimiento de las intervenciones realizadas y el regular mantenimiento, como si fuera una historia clínica.

La construcción de este modelo sirve como fundamento para realizar planes de difusión, así como el empleo de realidad virtual o aumentada y la elaboración de aplicaciones (APPs) para plataformas móviles con objeto de interpretación y divulgación.

### **3.10. Casos de Estudio**

#### **3.10.1. Análisis del sector de Estudios**

#### **3.10.1.1. Ubicación de la Región de Tacna**

La región se ubica en el extremo sur del Perú, limita con el Océano Pacifico por el suroeste, por el norte con la región de Puno, por el noroeste con la región de Moquegua, por el este con Bolivia y por el sur con Chile. La región de Tacna se divide en cuatro provincias y 27 distritos, con una extensión de 16 033,77 km2 y posee una población que rodea los 358 281 mil habitantes. Presenta una superficie irregular por contener costa y sierra en este territorio, por la región atraviesan tres ríos (Locumba, Sama y Caplina) y cuenta con las lagunas de Aricota, Vilacota y Suches (Municipalidad Prvincial de Tacna, 2014, pág. 6).

### **Provincia de Tacna**

Esta provincia cuenta con un área de 8 204,10 km2, limita al norte con las provincias Jorge Basadre y Tarata, por el oeste con el Océano Pacifico, por el Sur con Chile y por el este con Bolivia. A su vez la provincia de Tacna se divide en 11 distritos.

### **Distrito de Tacna**

El distrito de Tacna es la capital de la provincia y departamento de Tacna, se encuentra a 552 m.s.n.m., situada a una longitud oeste del meridiano de Greenwich a 70°14'23'' y a los 17°59'39' de latitud sur.

Mapa de la Ubicación de Tacna

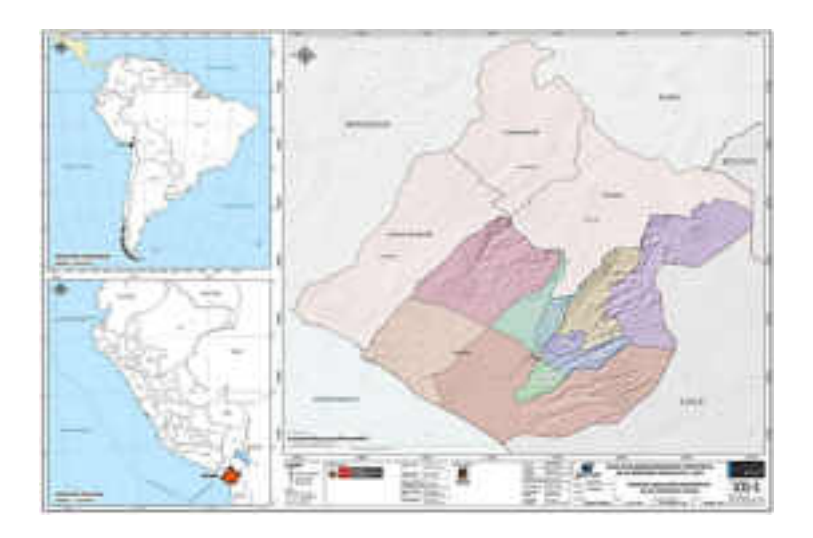

Nota: Elaborado por el Equipo Técnico PAT - PDU 2014-2023.

## **Zona Monumental de Tacna**

Los objetos de estudio se encuentran en la Zona Monumental de la ciudad de Tacna.

Se declara Zona Monumental de Tacna mediante Resolución Ministerial N° 0928-80-ED de fecha 23 de julio de 1980, al área comprendida entre:

> "La calle Cusco, Av., Dos de Mayo hasta Moquegua, doblando por M. Basadre continua por Alto Lima hasta C.B. Forero, luego avanza una línea paralela a 300 metros de la Alameda Bolognesi cortando las calles coronel Valdivia, P. Céspedes, C G. Herrera, C.R. Copaja, Miller, Billinghurst y Arica, Luego dobla cortando l calle Sir Jones y empalma nuevamente con la Calle Cusco" (Ministerio de Cultura, 1980).

Esta traza se mantuvo intacta hasta mediados del siglo XX, en el año 2014 se hace una modificación al primer artículo de la Resolución Ministerial N° 0928-80-ED mediante resolución Viceministerial Nro. 1387- 2014-VMPCIC-MC del 20 de noviembre de 2014, respecto a la nueva

delimitación de la Zona Monumental de Tacna, el mismo que queda reducida a un área y las trazas urbanas, el cual comprende:

- a) Área delimitada por la Av. 2 de Mayo, entre la calle 28 de julio y Av. Patricio Meléndez, doblando por dicha avenida hasta la intersección con la calle San Martin, que continua por la calle Callao para voltear por la Calle Chiclayo y empalmar por la calle Vicente Dagnino hasta su intersección con la calle Zela para luego voltear por dicha calle hasta la calle 28 de Julio por donde continua hasta empalmar con la Av. 2 de Mayo.
- b) La traza urbana de la calle Zela, en la Av., Patricio Meléndez y la calle Amazonas.
- c) La traza urbana de la calle San Martin, entre la Av. Patricio Meléndez y la calle Amazonas.
- d) La traza urbana de la calle Alto Lima, entre la calle Amazonas y la Av. Basadre y Forero.
- e) La traza urbana de la calle Bolívar, entre la calle Chiclayo y la calle Amazonas.
- f) La traza urbana de la Av. y alameda Bolognesi, entre la calle Chiclayo y la Calle Amazonas.
- g) La traza urbana de la calle Vicente Dagnino, entre la calle Callao y la Av. Bolognesi.
- h) La traza urbana de la calle Chiclayo, entre la calle Callao y la Av. Bolognesi.
- i) La traza urbana de la calle Alfonso Ugarte, entre la calle San Martin y la calle Bolívar.
- j) La traza urbana del pasaje Libertad, entre la calle San Martin y la Av. Bolognesi.
- k) La traza urbana de la calle Junín, entre la calle San Martin y la Av. Bolognesi.
- l) La traza urbana de la calle Puno, entre la calle San Martin y la Av. Bolognesi.
- m) La traza urbana de la calle Amazonas, entre la calle Zela y la Av. Bolognesi.

(Direccción de Patrimonio Histórico Inmueble, 2014).

Zona Monumental de Tacna

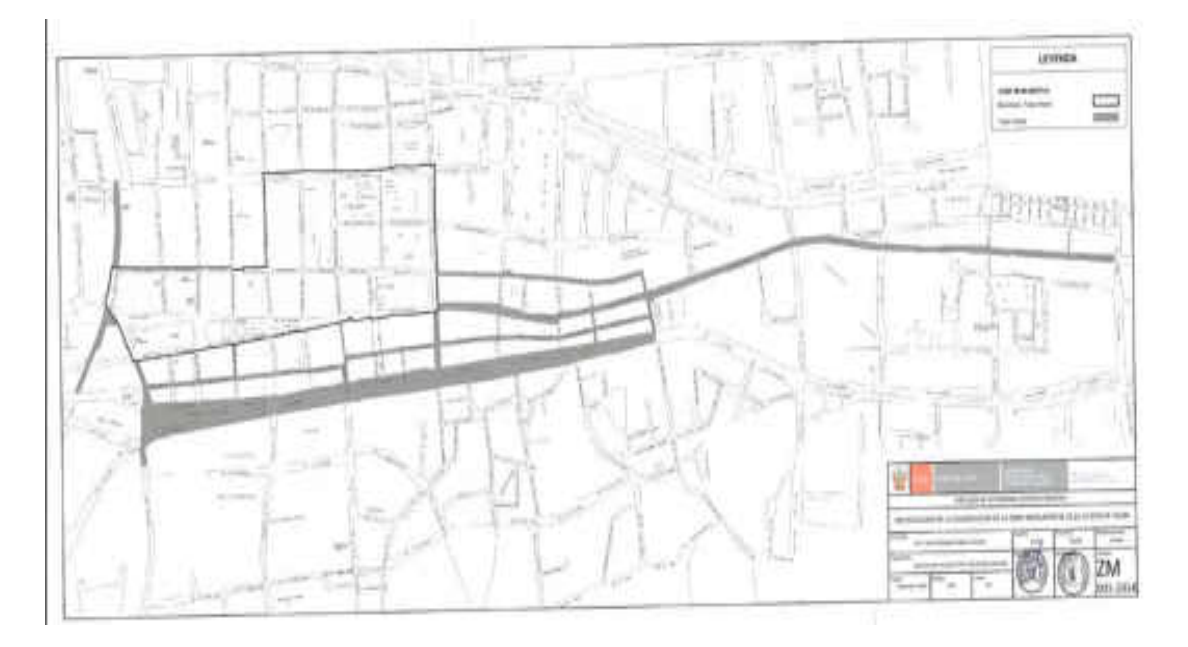

Nota: Zona Monumental modificada y aprobada por Resolución Viceministerial Nro. 138-2014-VMPCIC-MC de fecha 22 de diciembre del 2014, Imagen extraída del portal de transparencia del Ministerio de Cultura (2014).

La nueva delimitación se justifica, considerando la consolidación de las obras nuevas ajenas a las características urbanas de anteaño de Tacna, las mismas que no se consideraron por la ruptura desde el punto de vista urbanístico y arquitectónico, debido al crecimiento del comercio, a la construcción edificios altos y al tráfico de transporte público.

### **3.11. Prefectura de Tacna**

#### **3.11.1. Ubicación Geográfica**

La prefectura de Tacna pertenece al distrito de Tacna, se encuentra en el Paseo Cívico de Tacna, dentro de la Zona Monumental, exactamente en la intersección de las calles Blondel y calle coronel Inclán N° 132, a una latitud de 18°000'22´', con una longitud 20°15'09'', se encuentra a 525 m.s.n.m. Limita por el:

- Norte, con la
- Este, con la Casa Basadre
- Sur, con la Catedral de Tacna
- Oeste, Con el Centro de Convenciones Jorge Basadre. Comprende:
- Área: 887.81 m<sup>2</sup> o 0.08878 ha
- Perímetro: 118.02 ml
- Topografía: Presenta una pendiente de 1.67%, inclinada a la calle Francisco Lazo.

### **3.11.2. Reseña Histórica**

El actual territorio que ocupa la Prefectura de Tacna, primigeniamente pertenecía a la sucesión de la familia Arias: doña Josefa Gómez, don Mariano Yáñez y a Valeriana Oporto, el cual por el año 1847 habría sido comprado junto a los cuatro solares, por la iglesia para la construcción de una nueva casa parroquial. Tiempo después, don José María Pridal adquiere la propiedad en forma de L, el 25 de Julio de 1850.

El área construida de la propiedad ocupaba los dos tercios de toda el área comprada por la iglesia, ubicada la casa en frente de Pisco, hoy calle Inclán y en el espacio excedente se estableció una huerta que daba hasta la otra calle. A su vez la casa ocupaba todo el flanco de la calle "de la Matriz" (cuadra número 100 del jirón Blondel), divisando las áreas construidas y descubiertas.

 Sin embargo, entre los años 1852 a 1870, don José María Pividal, decide vender su propiedad, siendo el estado comprador. A mediados de 1880 (inicio de la ocupación chilena) empiezan trabajos de demolición del antiguo local, para que después de más de una década, en 1905 se inicie la construcción del edificio, a cargo del arquitecto chileno Eloy Cortínez Fuentes, cuyo funcionamiento seria como intendencia, Corte de Apelaciones, Oficina de Correos y Juzgados.

Con la reintegración de Tacna al ceno patrio, también se entrega el inmueble que hasta esa fecha pertenecía al fisco chileno, el 23 de setiembre de 1929 retorna la administración al fisco peruano, según el tratado de Lima del 03 de junio de 1929 conocido también como Tratado de Rada y Gamio – Figueroa Larraín.

### **Acontecimiento Funesto**

En el año 2008, el ministerio de Energía y Minas resuelve modificar la ley de canon minero, favoreciendo en un inicio a Tacna, lo que causó protestas por Parte de Moquegua, razón por la cual el congreso decide proponer otra modificatoria a la ley, el 30 de octubre de 2008 cuando se decidía la votación en el congreso, se conoció que Moquegua sería favorecía, lo que causó una serie de movilizaciones y actos de violencia en Tacna como respuesta, es entonces que la Gobernación de Tacna sufre un atentado, saqueada e incendiada en el "Tacnazo", esto a razón de un conflicto social producido por la modificación del Canon Minero, el cual desfavorecía a Tacna. El edificio quedó arruinado, manteniéndose en pie solo la estructura de piedra de cantería (RPP NOTICIAS, 2012).

Incendio de la Prefectura de Tacna

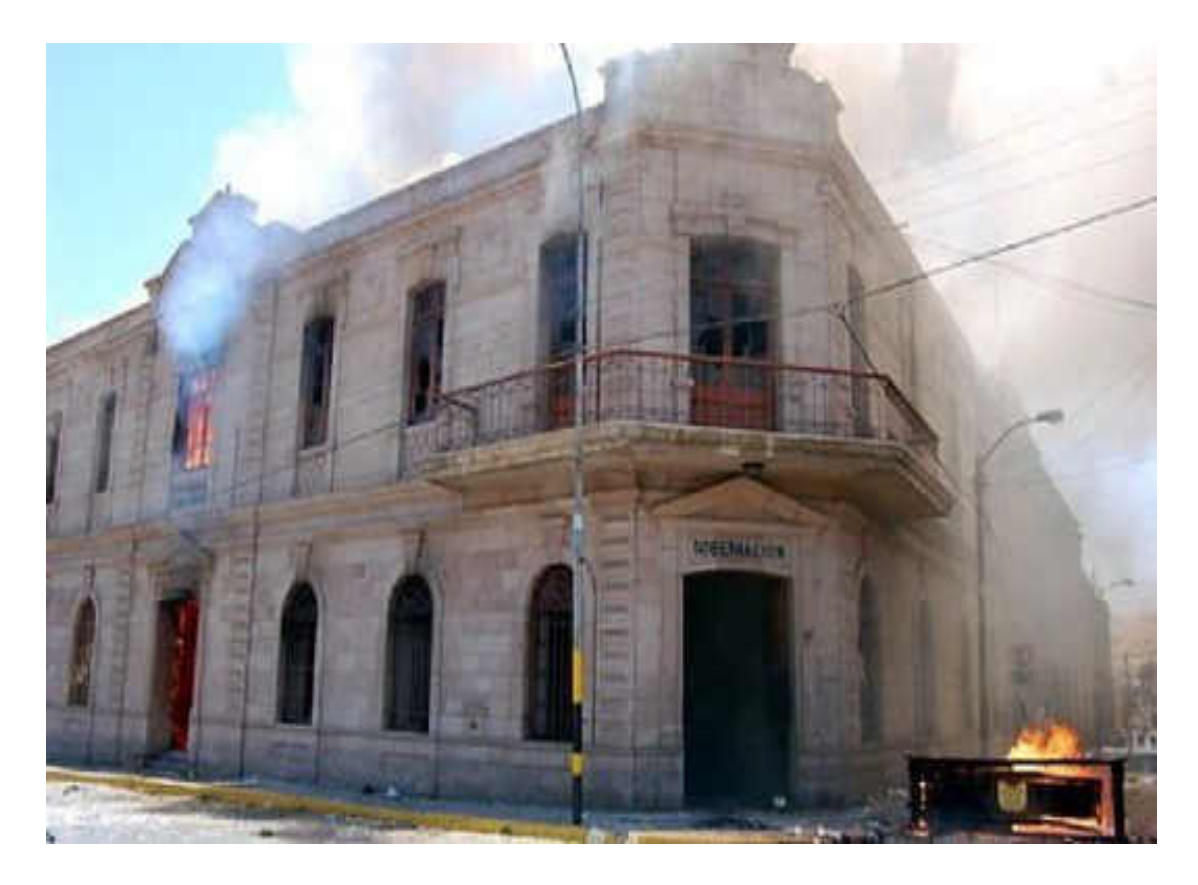

Nota, Esta acción es un grave atentado contra el patrimonio histórico y arquitectónico, causando su degradación y abandono.

### **3.11.3. Tipología Original**

Según el Instituto Nacional de Cultura (en la actualidad Ministerio de Cultura) en su Ficha de Registro e Inventario del Patrimonio Arquitectónico (Anexo B), La Prefectura tiene una tipología de arquitectura civil institucional, y fue construida en conjunto con el juzgado, durante la ocupación chilena en sus primeros 20 años. Asimismo, en los primeros años de administración chilena, se edificó la corte, el juzgado y la intendencia en un solo ambiente.

A su vez el INC, en su lista de bienes inmuebles patrimoniales culturales (Anexo C), clasifica el tipo de arquitectura como Republicana.

### **3.11.4. Descripción de la Edificación**

#### **Elementos Arquitectónicos**

El edificio en su fachada principal de cara al paseo cívico, presenta ocho (08) pilastras de características similares, que cumplen con una función ornamental, cuyo tipo es de orden Toscano. En esa misma línea, cada pilastra ornamental, cuenta con dos (02) capiteles toscanos. Esta fachada también exhibe tres (03) puertas con el arco de medio punto, con forma de semicírculo en su parte superior, además cuenta con once (11) ventanas. En todo el perímetro del patrimonio se divisa el cornisamento formado por molduras. El entablamento se forma por el arquitrabe y el capitel, son un conjunto de molduras que pertenecen al elemento arquitectónico, se posicionan sobre los capiteles de las columnas y el techo, se extiende a lo largo del perímetro de la fachada e indica la división entre los niveles o pisos. Asimismo, el patrimonio presenta frontones en tres (03) de sus puertas de acceso al edificio, estos frontones poseen un espacio triangular delimitado por las molduras que definen al mismo frontón, llamado Tímpano.

#### **Figura** *16*

*Pilastras, Capitel*

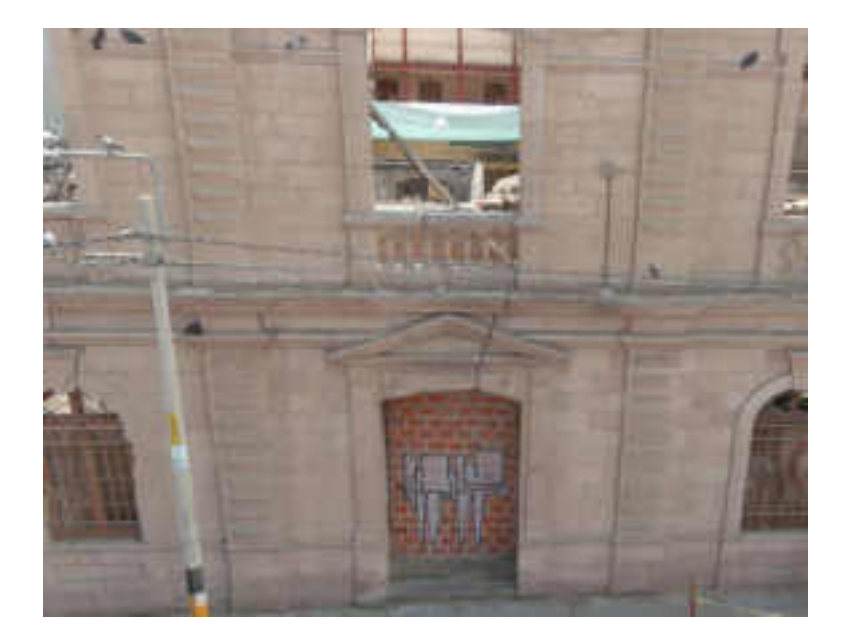

Nota, Se observa las pilastras adosadas y el capitel.

 *Frontones*

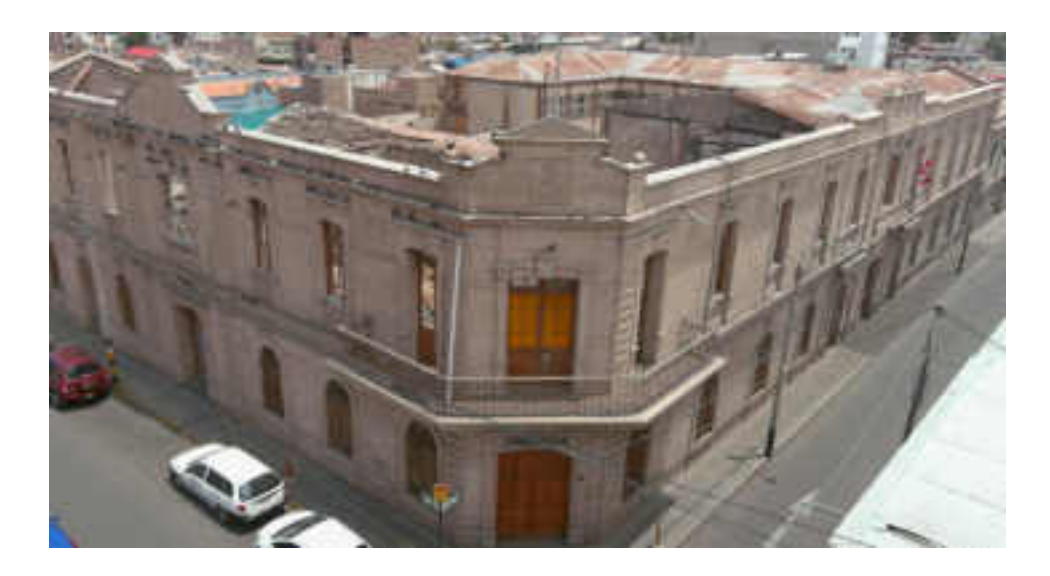

Nota, Vista aérea, imagen tomada desde un dron.

### **Descripción arquitectónica**

El edificio arquitectónico de la Prefectura abarca una superficie de 8887,92 m2, cuenta con dos pisos, el primer nivel consta de un patio, una escalera y 21 ambientes, el segundo nivel cuenta con doce ambientes. Sin embargo, el segundo nivel y la parte perpendicular a la calle Inclán han colapsado.

Los dos niveles del edificio poseen diferentes configuraciones arquitectónicas y técnicas constructivas, el primer nivel presenta mampostería en piedra de cantería, mientras que en el segundo nivel los muros eran de quincha. En el exterior las fachadas son enteramente de piedra de cantería.

Según Mamani (2015) en su tesis "Puesta en Valor del Inmueble de la Prefectura de Tacna" el edificio:

> "En el segundo nivel los entrepisos están conformados por un entarimado de tablones de madera machihembrada sobre durmientes que a su vez están asentados en el segundo entablo encima de las viguetas.

La cubierta era a dos aguas, de material de calamina. Los muros de quincha tenían 34 vanos en el segundo piso, la mayoría de ellos alineados vertical y horizontalmente". (pág. 135)

El ingreso al edificio es a través de cuatro (04) puertas de madera: la primera se encuentra en la Calle Blondell, la segunda también se encuentra en esta calle y tiene acceso directo hacia el segundo nivel, la tercera se encuentra en la intersección donde acaba la Av. San Martín y empieza la calle Blondell con la calle Inclán, y la cuarta se encuentra en la calle Inclán.

### **Sistema Constructivo**

La edificación de la Prefectura presenta diferentes sistemas constructivos respecto a sus niveles, con la presencia de piedra de cantería, quincha, barro y madera.

### **Tabla 3**

Sistemas Constructivas

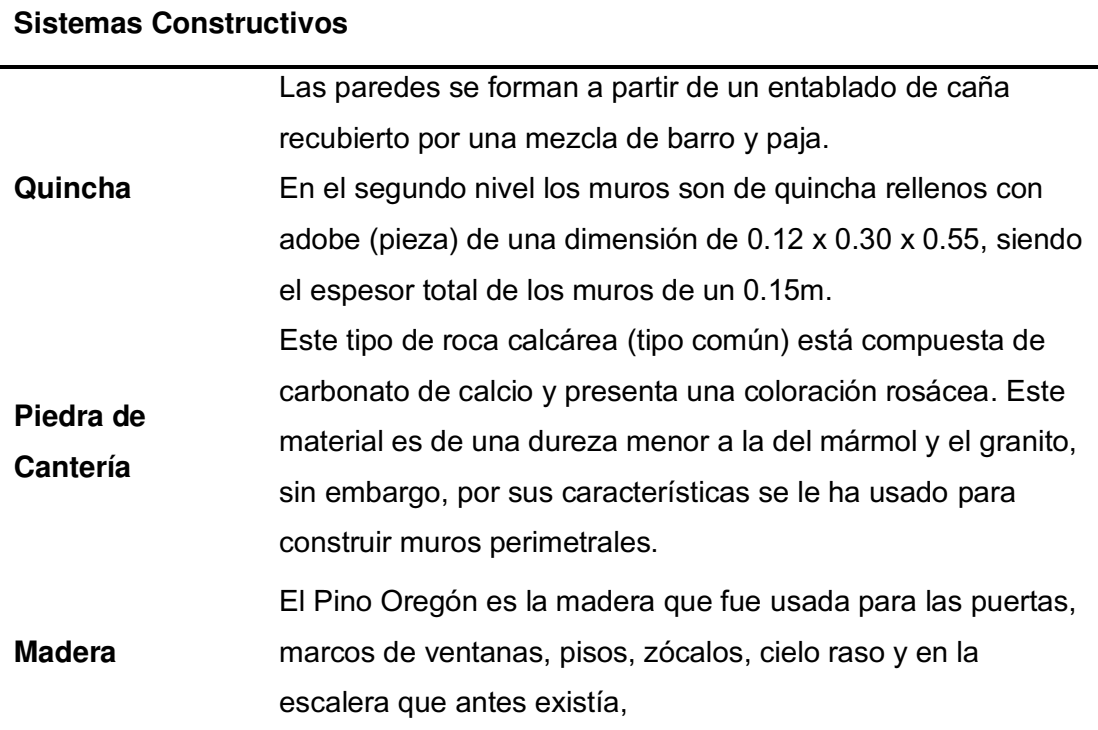

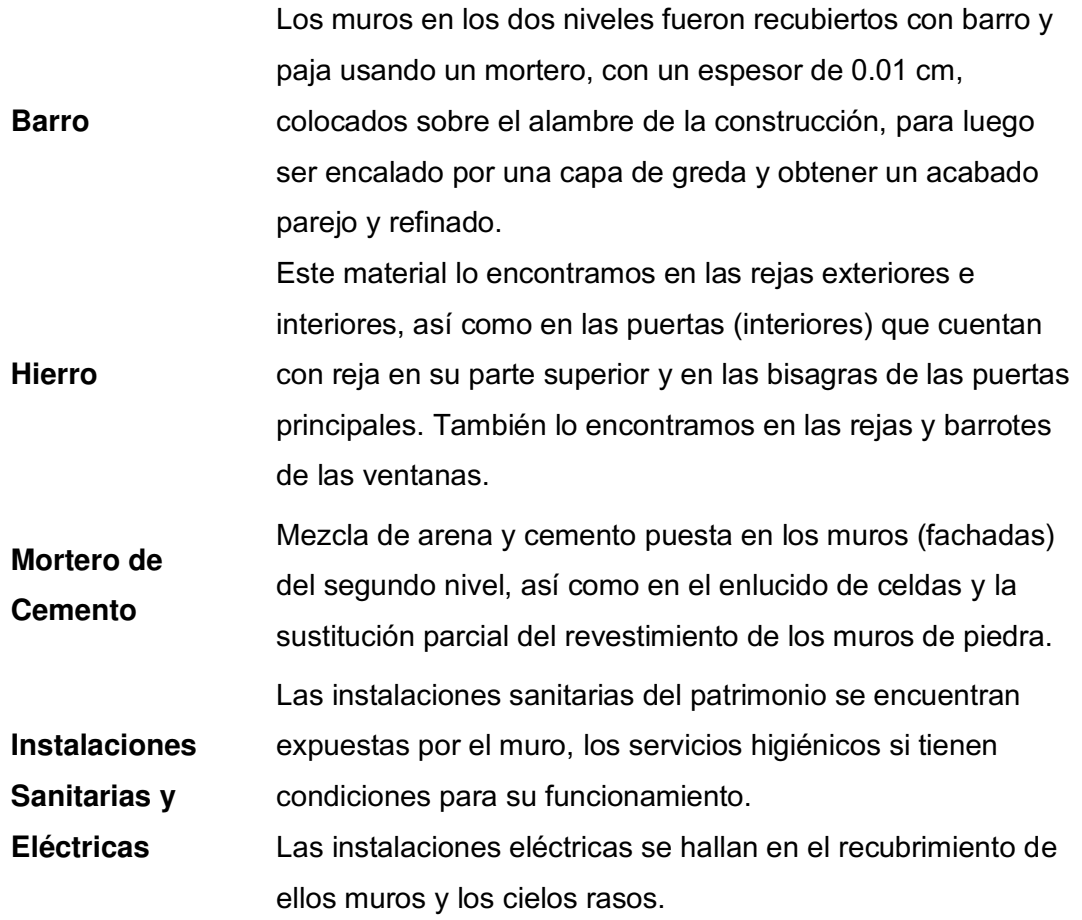

Nota, Descripción de los sistemas constructivos, elaboración propia, adaptado de Mamani (2015).

## **Sistema Estructural**

Según Mollinedo y Lanchipa (2018) la Prefectura de Tacna contiene lo siguiente:

> "El sistema estructural que presenta la estructura está conformado por elementos de albañilería de barro, muros de adobe, adobillo, piedra, columnas de piedra y a su vez tabiques de quincha". (pág. 2)

## **Transformaciones de La Edificación**

Los edificios patrimoniales deben ser estudiados desde su naturaleza evolutiva y como un bien que posee singularidades propias, para la Guía BIM aplicado al Patrimonio Cultural (2018) "la arquitectura histórica no se puede entender como un elemento único, es el resultado de una larga serie de transformaciones". (pág. 9).

Según el anteproyecto arquitectónico "Mejoramiento de los servicios de la Prefectura Regional y Subprefectura, se desarrollaron cinco (05) etapas constructivas en el edificio patrimonial.

## **Figura 18**

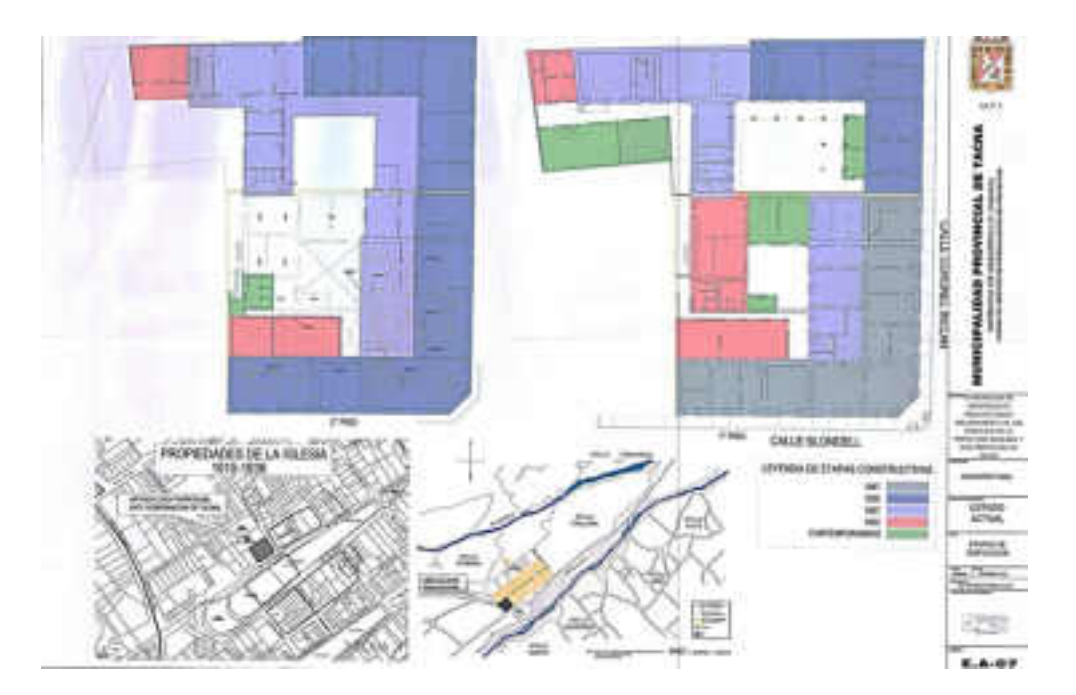

Etapas Constructivas de la Prefectura de Tacna

## **Fuentes Documentales**

Se realizó la revisión literaria de los trabajos de investigación validados correspondientes a la Prefectura de Tacna, del mismo modo se tomó en cuenta los anteproyectos y proyectos elaborados por las entidades públicas responsables, para la restauración de este edifico.

### **3.12. Aplicación Experimental de Modelo HBIM: Prefectura de Tacna**

Con el propósito de aplicar el modelo HBIM de la Metodología BIM en el patrimonio de la Prefectura de Tacna, se pone en práctica un flujo de trabajo basado en acciones y etapas.

Recomendando una sucesión de pasos para lograr una comprensión adecuada del patrimonio y toma de decisiones efectiva y por eso aplicamos el ciclo sugerido en el apartado anterior.

#### **3.12.1. Etapa Inicial**

#### **Identificación del Problema**

Se empieza con el reconocimiento de los problemas que posee el patrimonio, para evaluar la intervención requerida. Al respecto se hace una búsqueda de trabajos de investigación que reflejen los problemas en la edificación:

Con el objetivo de aplicar y probar el modelo HBIM, se toma de referencia el trabajo de investigación realizado sobre la Prefectura de Tacna por la Arquitecta Yanet Elizabeth Mamani Mamani (2015), donde se detectó el siguiente análisis de deterioro del edificio:

El estado de conservación general del edificio patrimonial presenta de, 30% regular, 60% malo y solo un 10% bueno, referentes al estado de los materiales de construcción utilizados, con la excepción de los ambientes de quincha destruidos por el siniestro del año 2008 y por el sismo del año 2010, a su vez los muros de piedra de cantería en general se encuentran en buen estado.

Asimismo, las principales causas de su deterioro son:

- El atentado contra el patrimonio
- Los movimientos telúricos
- La humedad
- Estado de abandono

### **3.12.2. Toma de Decisiones**

#### **Elección del software BIM**

Para el trabajo de investigación se optó por Autodesk Revit 2022 por compatibilidad con los diversos formatos de archivos y por generar repositorio de información en tiempo real por el modelado en 3d.

### **Formato de archivos utilizado**

Para procesar información de HBIM a través de los archivos externo a la plataforma BIM, como imágenes (.png, .bmp, .tif y .jpg), textos (.txt y .doc), planillas (.xls y .xml), datos en pdf (.pdf), nubes de puntos (.psx, .rcs) y geometrías 2D/3D (.dwg, .dxf, .dgn, .ink y .skp). También existen archivos propios de la plataforma de Revit (.rvt, .rfa, .adsk y .rte). Por último existen los archivos de colaboración IFC (.ifc .ifcXML .ifczip).

### **Vinculación de los datos**

Los diversos archivos se vinculan a través de la importación compatible a la plataforma BIM y entre ellos se consideran todos los nombrados anteriormente a excepción de los archivos de texto (.txt y .doc) y las planillas (.xls y .xml).

## **Sincronización de los archivos de información.**

En este caso usaremos la plataforma de usBIM ya que te permite utilizar un espacio en la nube y organizarlo para compartir con nuestros colaboradores no solo información BIM sino también todo los datos del proyecto; podemos acceder a un usBIM desde cualquier dispositivo ( PC, Tablet, Móvil) sin instalar ningún programa, costa con siguientes acciones.

Sistemas Integrado para gestionar usBIM

| <b>Statement Company</b>                                                                                                    |                                                                                                    |                          | <b>Same office glass</b> |  |
|----------------------------------------------------------------------------------------------------|----------------------------------------------------------------------------------------------------|--------------------------|--------------------------|--|
| Visualizas y gestionas de manera<br>avvezativite formatos de archivos más.<br>issathrs art of sector de la construcción.<br>[IFC, SCT Hert; PIT). (Fis) Nide to pumps<br>LOST LAZ (EST. PLA PTE, KH2 48) 288<br>[ getulent: AdoCAD ( TIME # ZIVP) Est ADOF<br><b>REDUCTIONS</b> | Archives, rempartire y dispones en<br>numpler morrento los documentos de<br>has proyectos, de tua diventiares de<br>ches la maniversitation distribution of ando<br>IN THE RESEARCH IN THE R. P. LEWIS CO., LANSING MICH.<br>PRESENT CORP (Process EPS or Suite Links) |                          |                          |  |
| Coordinas mejor et trabajo, vitamas:<br>tements on protesting component temeded<br>prices y compariso to excited into receive                                                                                                    | Realizes presupoectus online doode sea<br>ir desde ouniquier stapooltive.<br>Imperiente con al posso di Astronomi.<br>Kataladas y de Sunha colaborativá                                                                                                    |                          |                          |  |
| Communication and Children<br>Gestiones problemas (innurri) fu-<br>mudelo, directamente en la rube<br>preciseurs BRITISHERH aux genetisser la<br>constitution has residentially a windscope man pla-<br><b>Retired</b>                                                          | Crees, modificas y gestionas fun-<br>plantamentes as three highs electronics are:<br>pumper and y like formal and extends                                                                                                    |                          |                          |  |
| Colaboras en tiempo real con los<br><b>EQUIDOS</b> or chieffic apazzotiv a marriarmismity<br>con brat i meeting protection and con-                                                                                                    | Cress un sistema informativo online :»<br>a communities integratebule modern singles 302<br>contained a statuster los dominant falsi supper.<br>cludinar a presider saids information and liveris                                                                      | a film with a bill after |                          |  |

**Conformación de los equipos y fases de trabajo** 

## **Figura 20**

Conformación de Equipos y fases de trabajo

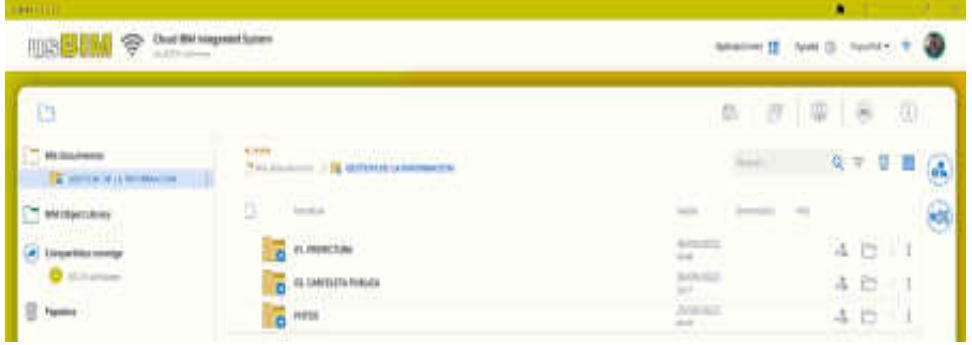

Nota, Generación de carpetas por cada patrimonio, Elaboración propia:

Grupos de Trabajo en usBIM

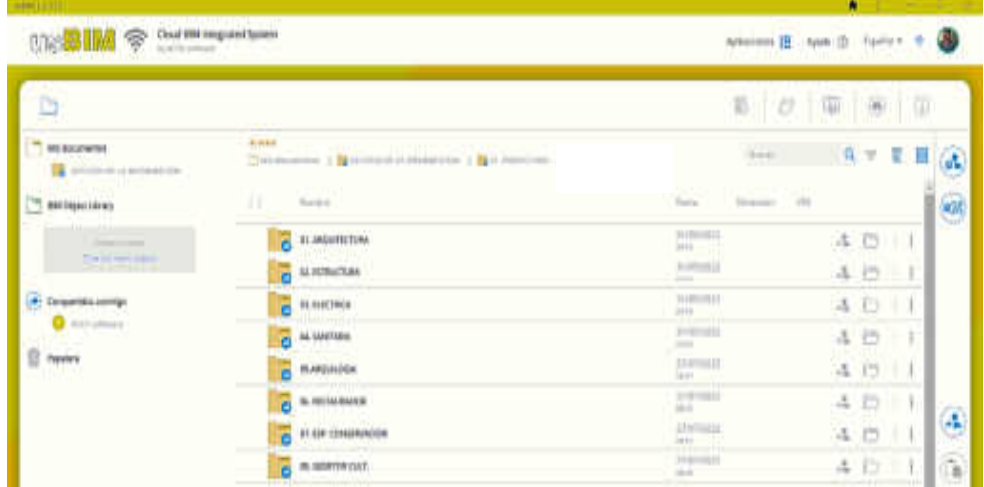

Nota, En la imagen, se muestra la elaboración de grupo de trabajo en la plataforma de usBIM, elaboración propia.

De esta manera, aseguramos una correcta organización de la información y la gestión de los datos de forma eficiente a partir de los archivos compartidos y sincronizados con los grupos de trabajo de todas las disciplinas que intervienen en el proceso. El resultado hasta aquí es un conjunto de carpetas vacías en donde se volcará toda la información del bien patrimonial.

Paralelamente a este paso se inicia con la fase para la identificación del bien.

### **3.12.3. Fase de identificación del bien patrimonial.**

Una vez generada la plataforma de trabajo, detectados los problemas y objetivos del proyecto, se pasa a la fase de identificación del bien patrimonial.

El primer proceso que se realizó para generar la documentación de la prefectura es solicitar información documental y planos por mesa de parte al Ministerio de Cultura y registros de fuentes, posteriormente se realizó levantamiento grafico con la técnica de toma de datos 3d por fotogrametría (Figura 19) sobre este patrimonio no hay información de levantamiento arqueológico , se realizaron estudios de fase de evolución de la prefectura realizado por la Municipalidad Provincial de Tacna, la recopilación e información de planos en 2d.

Los cuales son puntos a considerar para generar el modelamiento del 3D – HBIM

**Figura 22** Nube de puntos y documentación 2D

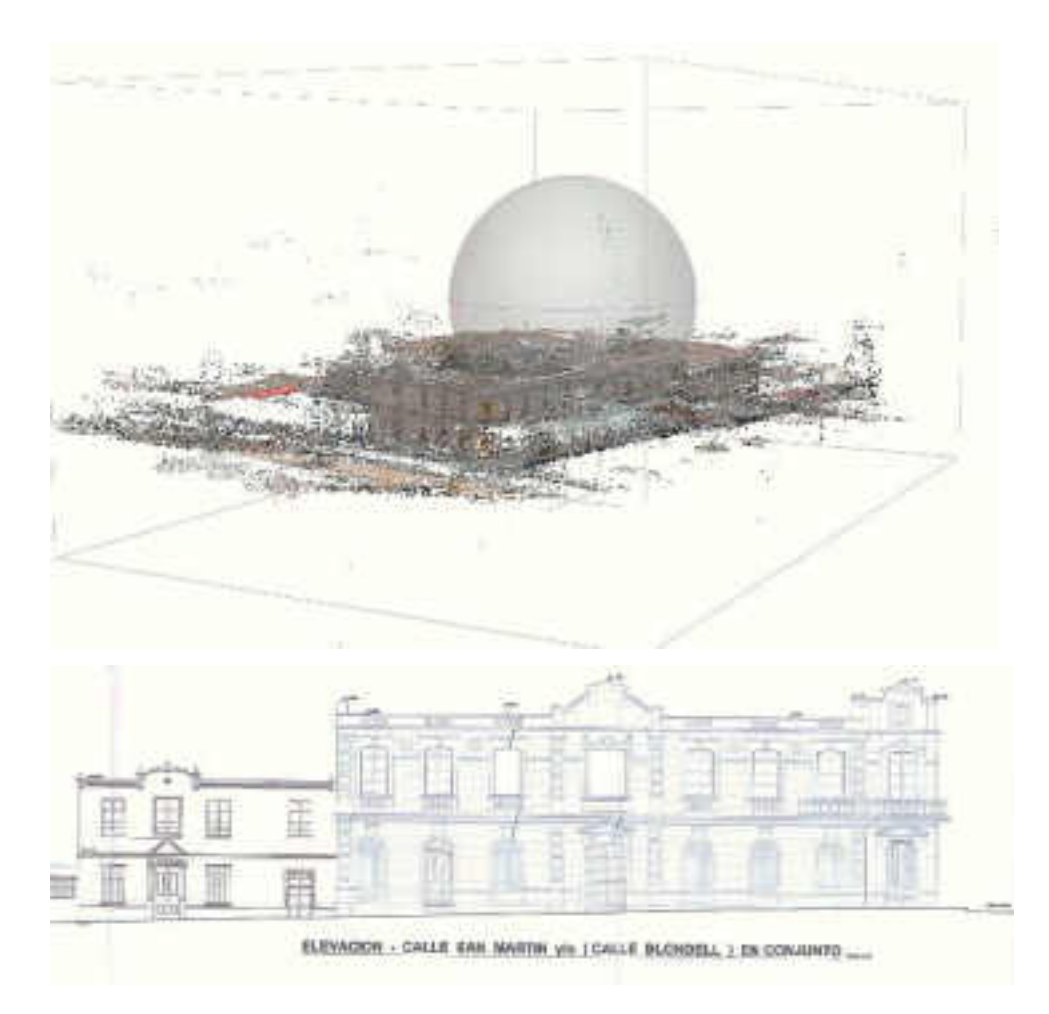

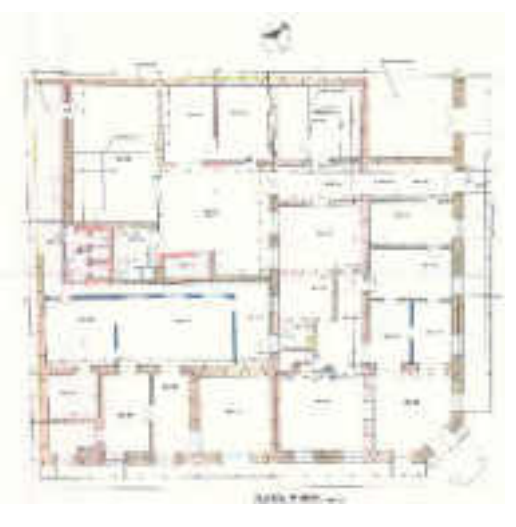

Nota, Se evidencia la nube de puntos y documentación 2D de la Prefectura de Tacna generados a través de la toma de datos 3D por escaneo laser elaborado por CCA-ESDES 2022, equipo de Arquitectos.

El desarrollo de la etapa de identificación es generar una serie de documentos materializados en el medio digital como archivos. Los mismos son sincronizados a través de la plataforma colaborativa y enlazados en el modelo central HBIM. (fig. 20)

## **Figura 23**

Series de Documentos

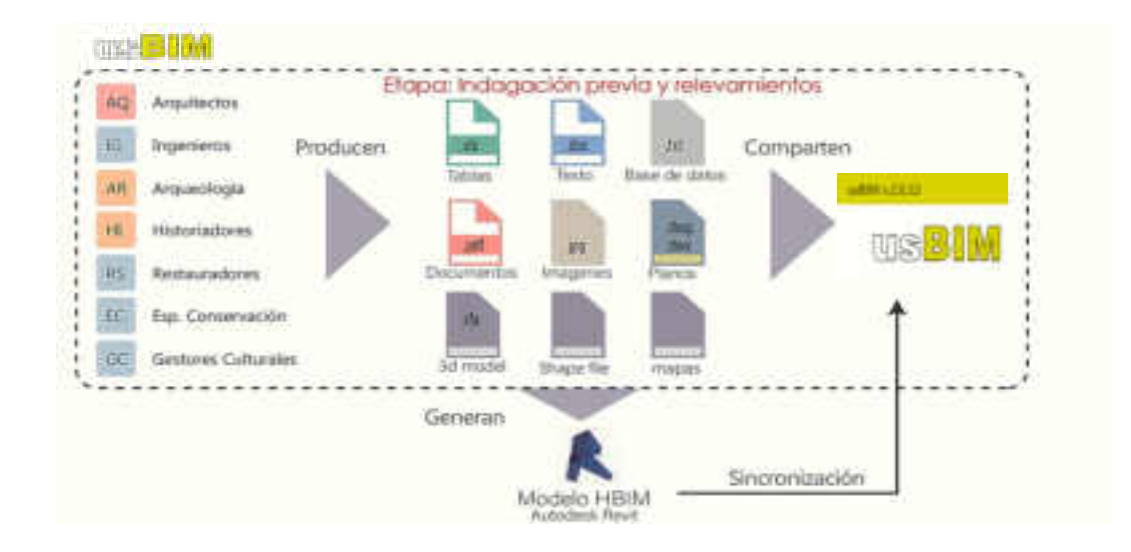

### **3.12.4. Generación del modelo HBIM de Prefectura de Tacna**

Como antes mencionamos, se utiliza el software Autodesk Revit porque este tiene la ventaja de enlazar diferentes tipos de archivos provenientes de la toma de datos al modelo 3D. Antes de iniciar a trabajar en esta plataforma es importante configurar la plantilla de trabajo o "template", siendo la primera acción determinar las unidades de trabajo, por ejemplo, en este proyecto siempre se utilizó la unidad de metros con un redondeo de 3 dígitos de decimales. También, se incorpora la información general referente al proyecto como la ubicación, emplazamiento, autores, fechas, etc. El paso siguiente es importar los documentos que serán utilizados de referencia para iniciar a determinar los niveles y ejes del modelo geométrico. Estos documentos puede ser imágenes o geometría 2D y 3D como archivos CAD o nubes de puntos. En nuestro caso, utilizamos una combinación de ambos. (Fig. 21 y 22)

## **Figura 24**

### Generando Modelo HBIM, a partir de planos 2D

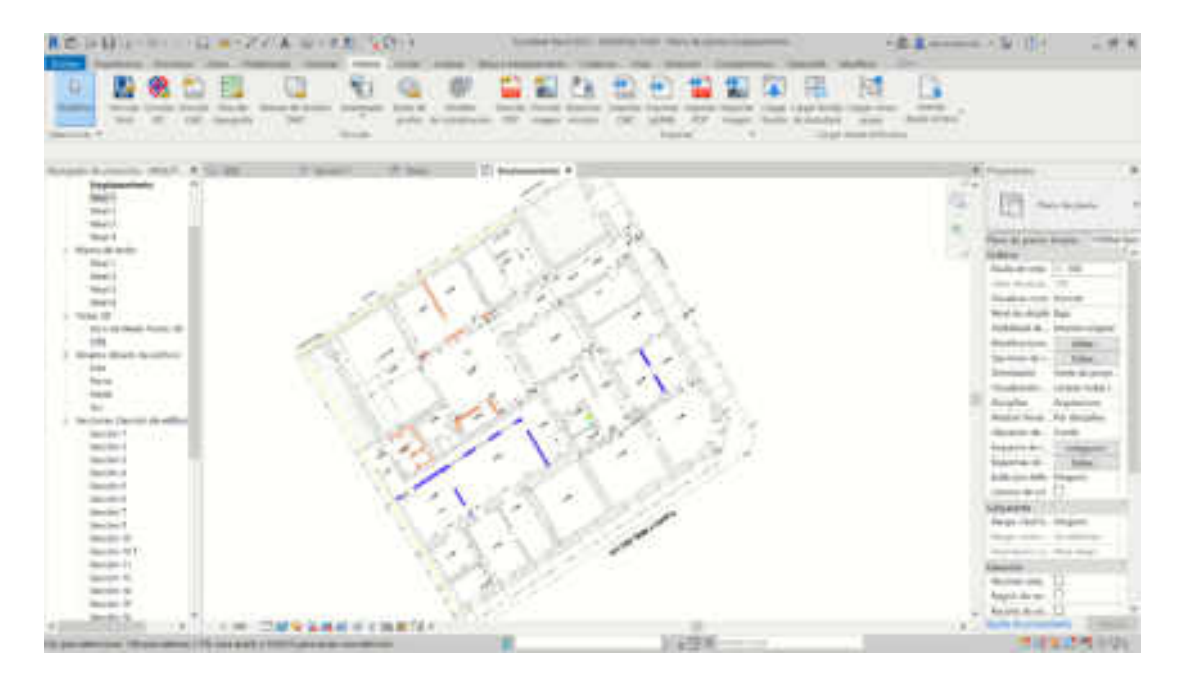

Construyendo el Modelo HBIM

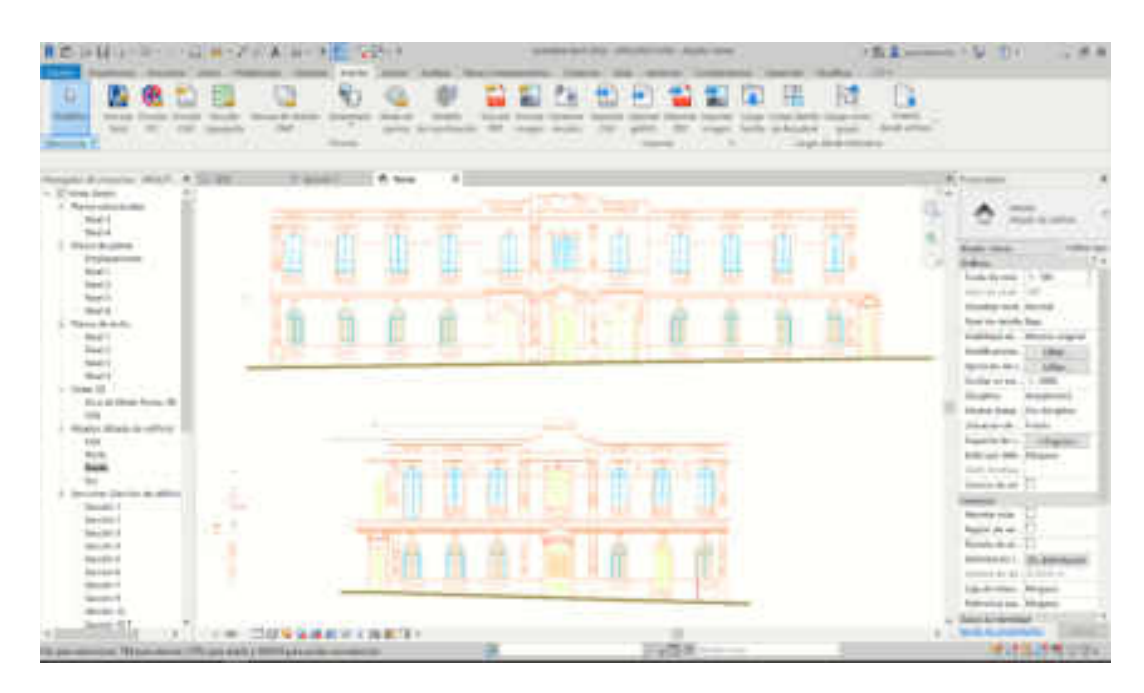

## **Figura 26**

 Generación del modelo 3d-HBIM a través de la información de indagación previa y relevamientos para el caso de estudio.

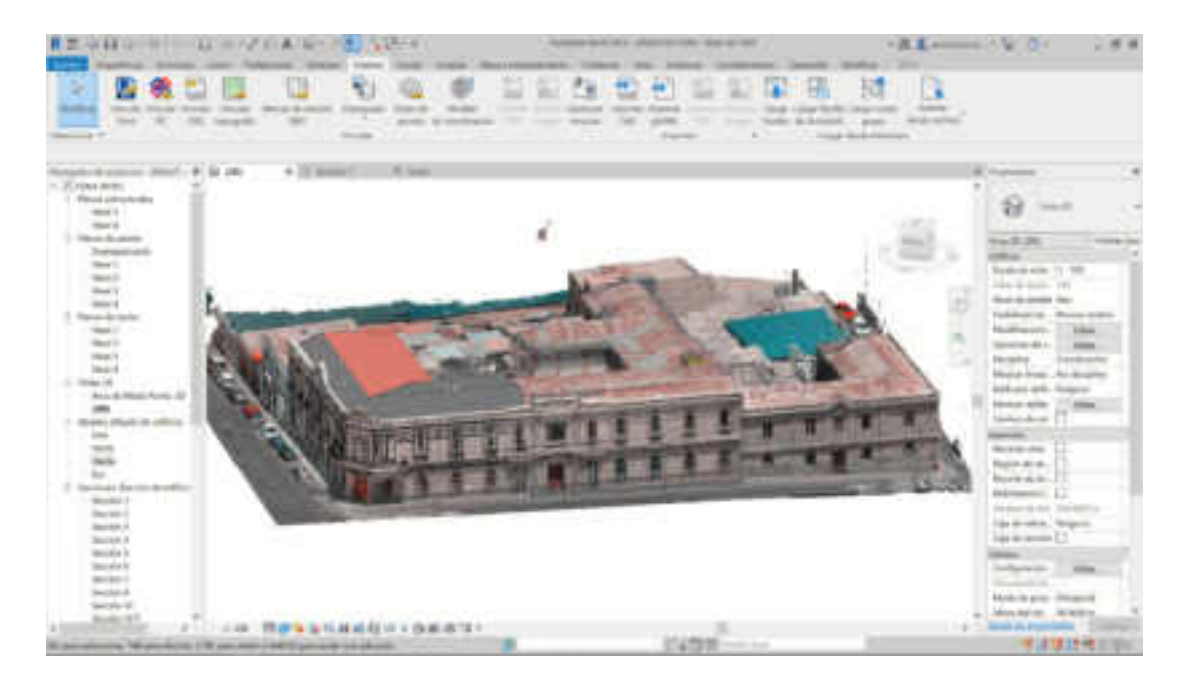

Una vez determinada la plantilla de trabajo, procedemos a generar la geometría de los elementos constructivos de la Prefectura. Como describimos anteriormente, es preciso definir el nivel de desarrollo del modelo 3D-HBIM, o sea, el grado de exactitud de la geometría, y entonces, antes de modelar cualquier elemento, es importante determinar las estrategias del modelado, lo que conlleva la definición del nivel de desarrollo del modelo (LOD) que está determinado por una serie de parámetros. Para este caso confeccionamos la siguiente matriz en relación a los diferentes elementos del edificio.

## **Tabla 4**

LOD determinado por disciplina*.*

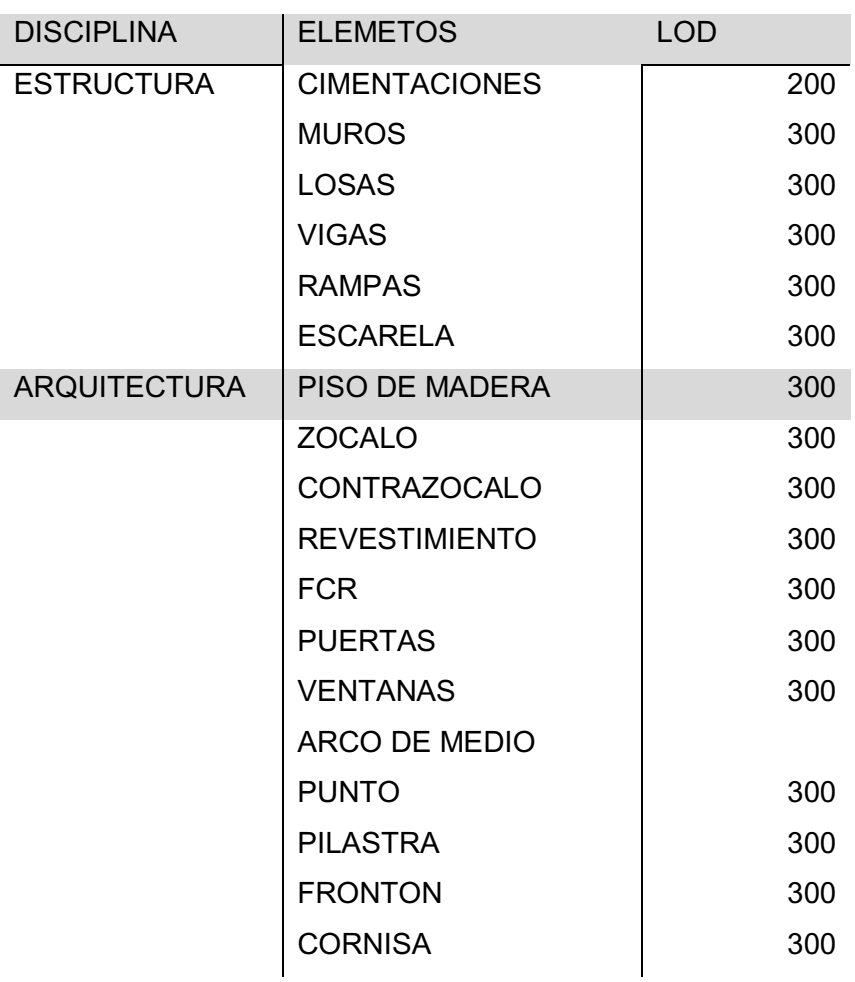

Nota, cuadro expresión gráfica de nivel de desarrollo de la prefectura.

Niveles de LOD

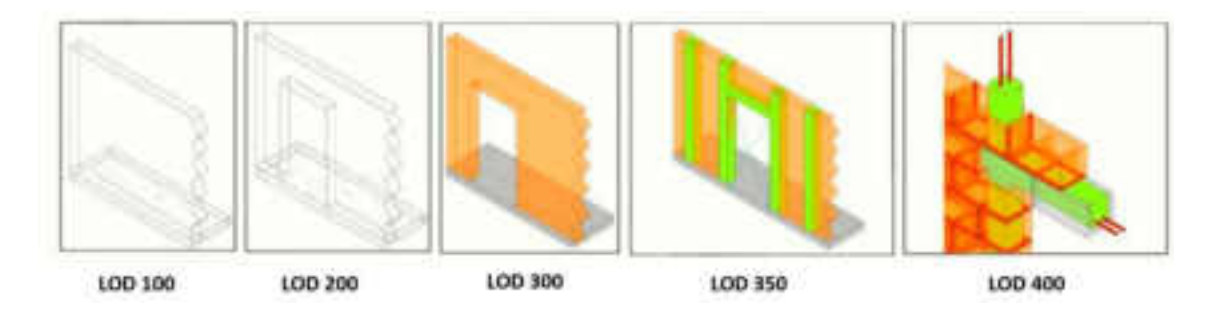

Definidas las estrategias del modelo, se procedió al modelado geométrico de la Prefectura en Revit. Para ello, se inició por el sistema estructural conformado por (muros de piedra caliza rosada, cimientos, sobrecimiento, Veredas perimetrales) ver figura 25, a este proceso se configuraron las dimensiones y materiales que conforman cada elemento. Es decir, fueron cargados los datos provenientes del relevamiento de campo como también de las referencias históricas en los elementos. En este paso también, sí se hubiesen realizado ensayos de materiales en el edificio, podría haberse cargado la información física de los mismos. Generándose así, entonces, las familias de elementos constructivos que componen el edificio, que pueden ser

## **Figura 28**

Objetos individuales y grupos

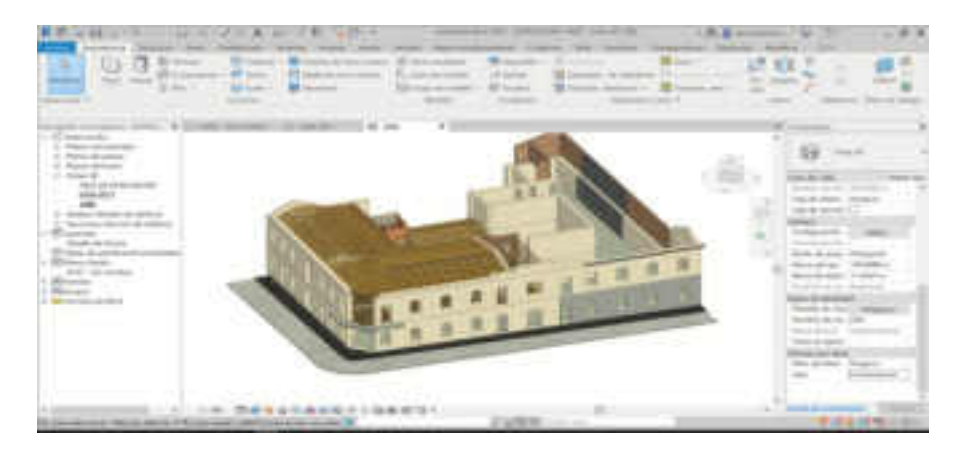

Nota, Imagen de sistema estructural de la prefectura 1er nivel y segundo nivel

## **Cimentaciones:**

Las cimentaciones se generaron a través de la existencia de los muros ya que estos tienen que estar apoyado en una cimentación por proceso constructivo ver figura 26 y 27, en vista que no se encontró estudios de excavación se promedió a estimar.

## **Figura 29**

Cimentación de la Prefectura

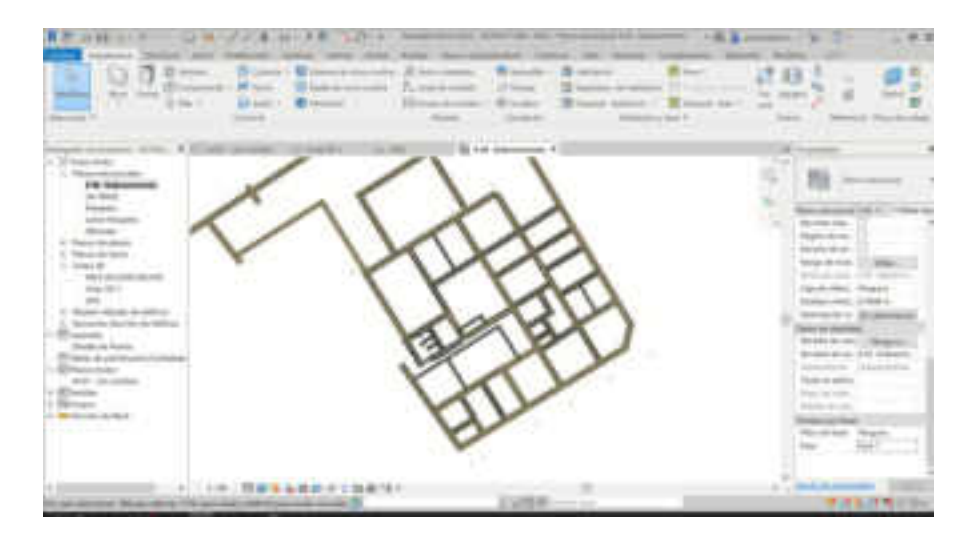

## **Figura 30**

Corte de cimentaciones por calle c. Inclán

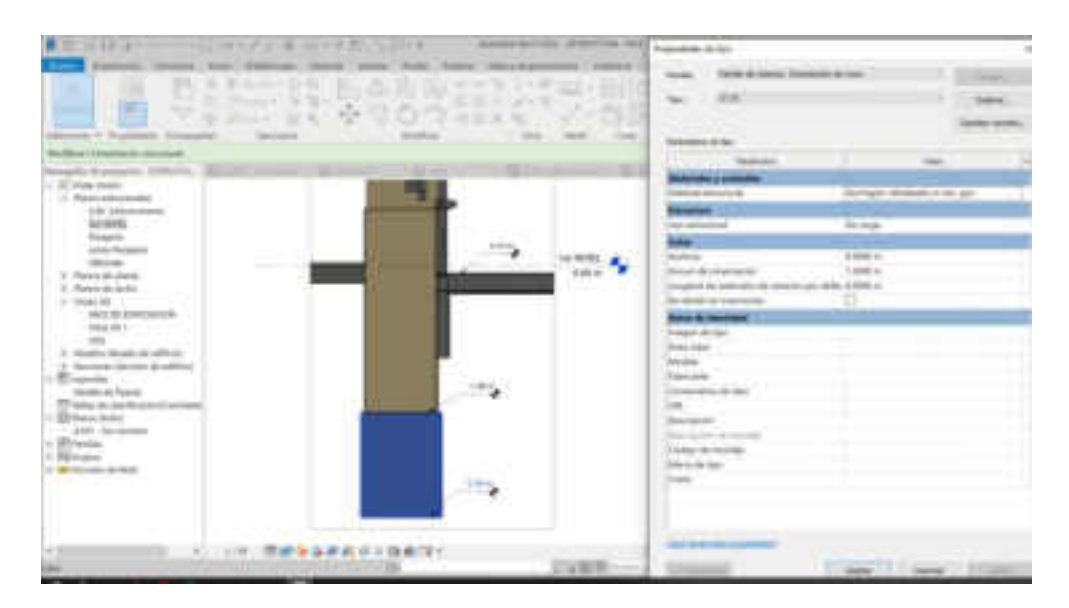

## **Muros**

Para generar los muros se trabajó con tipo de familia de sistema: muro básico a este se le agrega diferentes Tipos de muro ver figura 28 ya que los planos en 2d evidencias espesores de muro de diferentes tipos como la piedra de cantería, muro de adobe, muro e quincha recubierto de barro ya que la prefectura sufrió diferentes faces historias de construcción.

## **Figura 31**

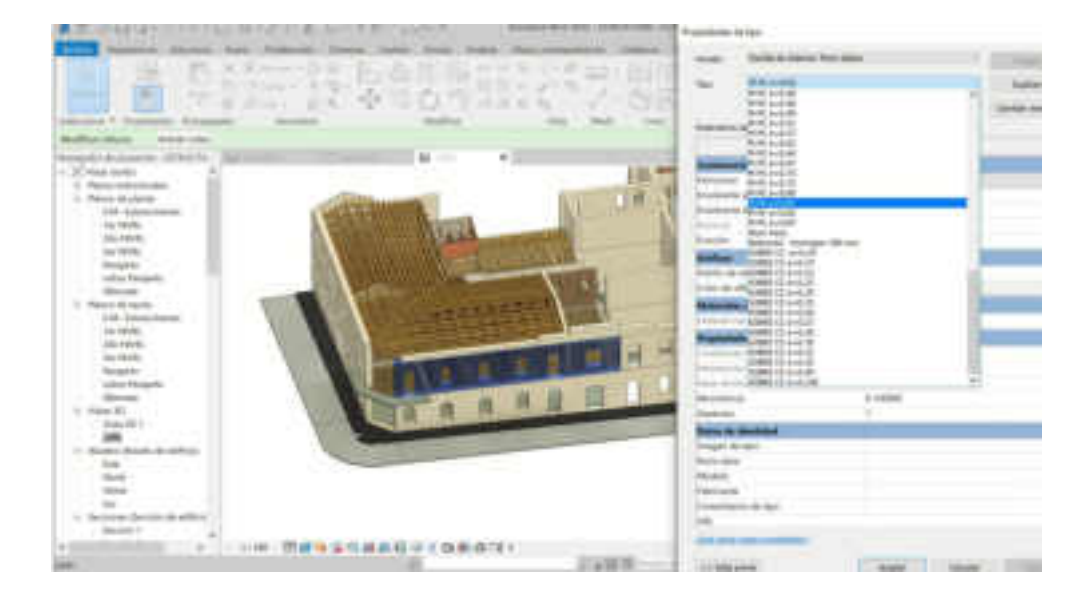

Modelado de muros con variados espesores

#### **Losas**

Iniciamos generando suelo estructural a si se le dio en propiedades el espesor ver imagen 29 ya sea muros de adobe, ladrillo y piedra de cantería, en este caso se usó un tipo de espesor para mantener el mismo nivel ya que en campo no se evidencio los niveles de piso terminado ni las pendientes.

Losa de cimentación en primer piso de la Prefectura

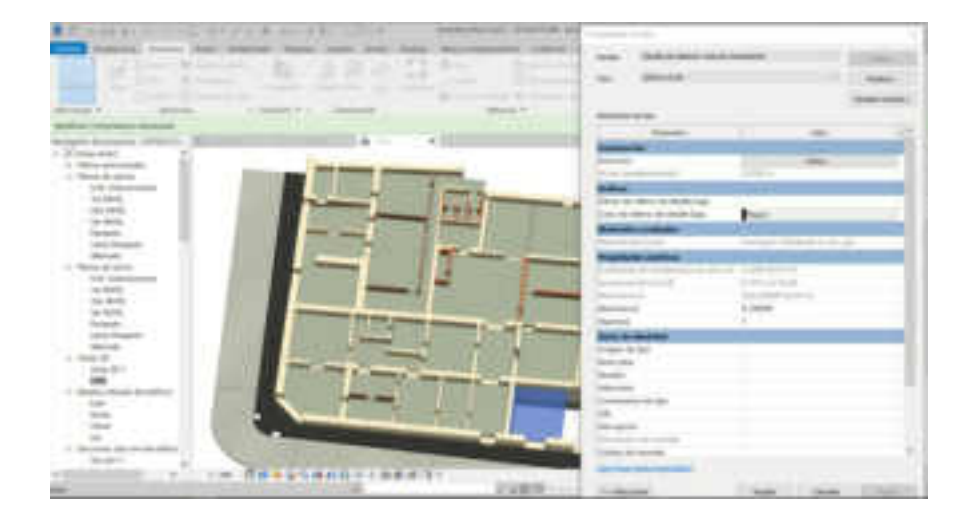

## **Vigas**

Atreves de la fotogrametría se puede evidenciar vigas estructura de madera en la loza del primer nivel de la prefectura (ver Figura 30) a razón de ellos se procedió a modelar en base a los datos de la fotogrametría y en el entramado de las vigas hay escasa información se procedió la toma de decisión en base al proceso constructivo.

## **Figura 33**

**ETBREN ALCOHOL** 

Losa primer nivel estructura de vigas de madera de la Prefectura

 $J = 11.4$ m 印 はまま はっ 読みない

Corte de loza de primer nivel con vigas de madera

## **Veredas exteriores**

Para obtener los datos reales de la pendiente de la Prefectura se optó en modelar en base a la los datos obtenidos de la fotogrametría, se generó con la familia de sistema: suelo, para la calle Francisco Lazo así obteniendo una pendiente de 1.67% de forma secuencial. (Ver Figura 33)

## **Figura 35**

Levantamiento de Información de la vereda en base a la geometría

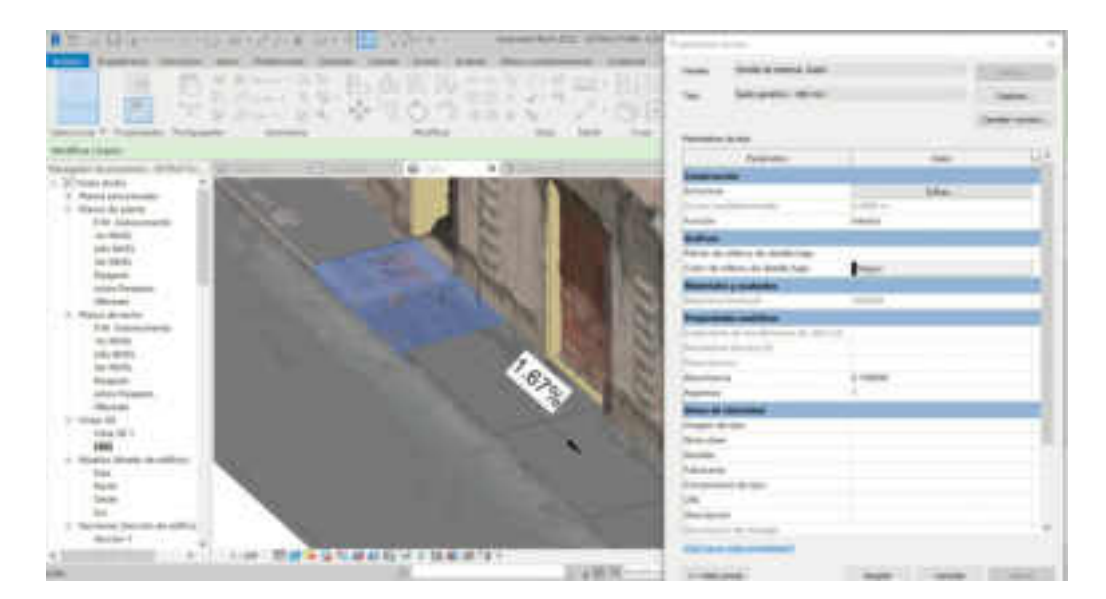

## **Arquitectura**

## **Piso De Madera**

La Prefectura en los ambientes A. 108 y109 presenta un acabado de piso de madera entablonada de un material pino Oregón, se modeló con la familia de sistema: suelo para obtener el área del ambiente y se le parametrizo e tipo e acabado y su textura para una buena lectura grafica ver imagen 33 que se encuentra a un nivel de piso terminado a +0.03 m.

## **Figura 36**

### Modelado, Piso de Madera

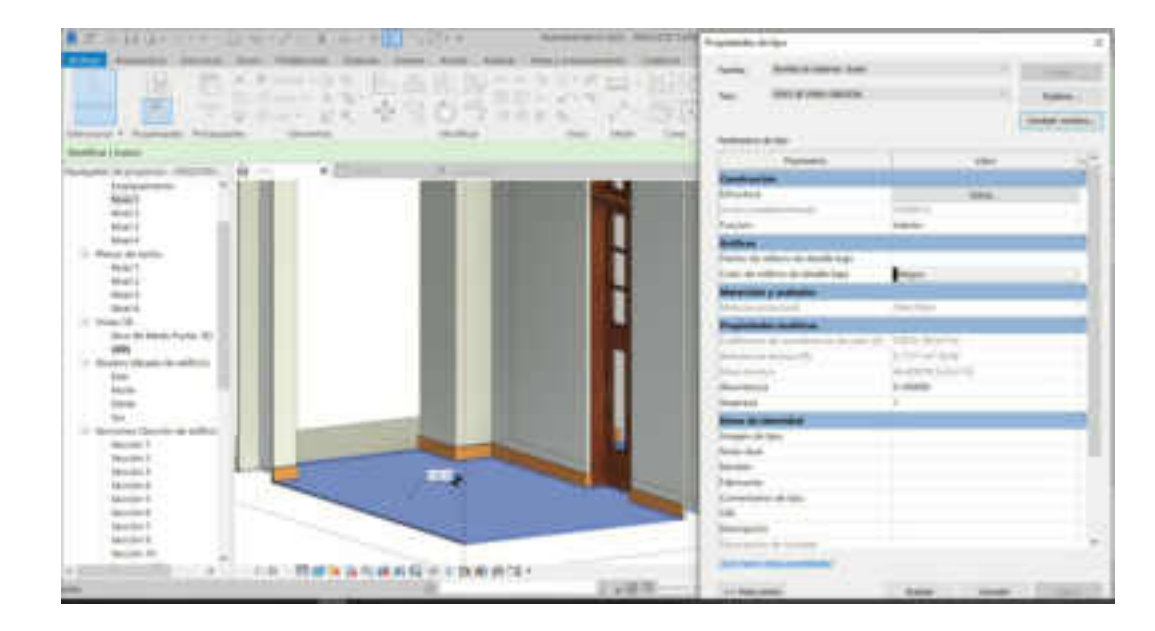

## **Revestimiento, Zócalo, Contrazocalo.**

Para modelar los revestimientos en muro de adobe y piedra de cantería se modelo con la familia muro básico dándole el espesor y el color de la pintura como acabado, así al muro básico de recubrimiento le damos las propiedades del zócalo con un espesor, altura y tipo de perfil en cara exterior ver figura 34 y 35

Revestimiento, pintura y zócalo de los muros de la Prefectura

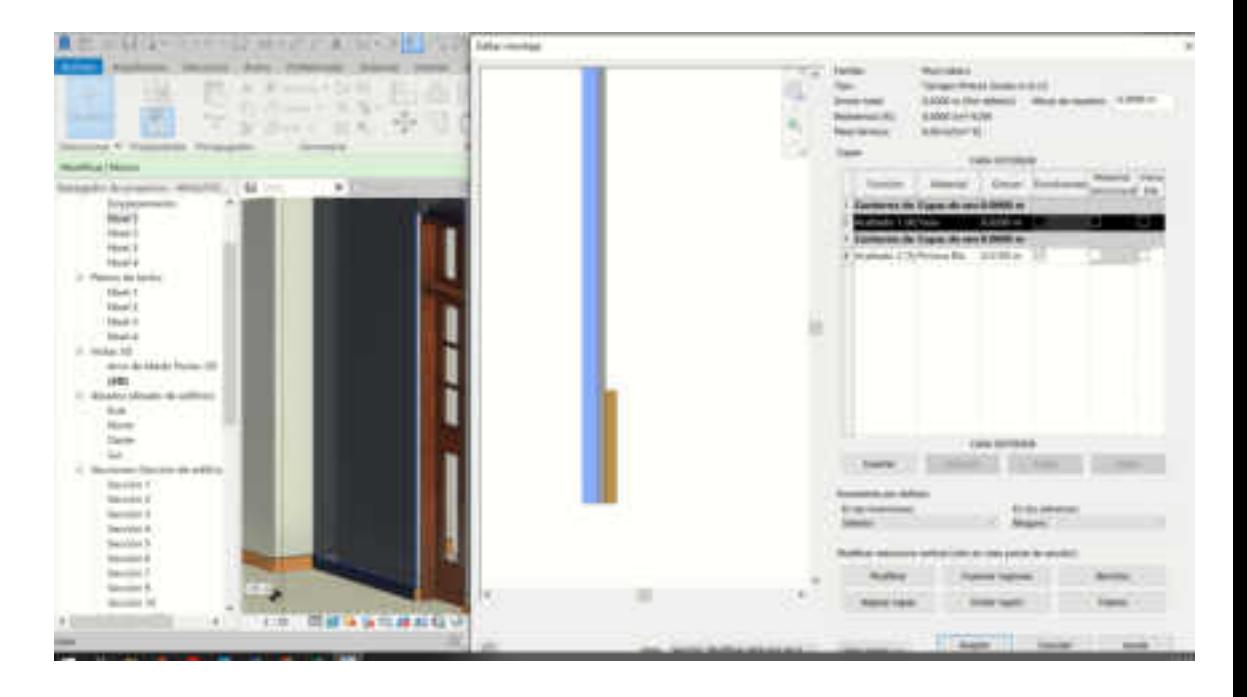

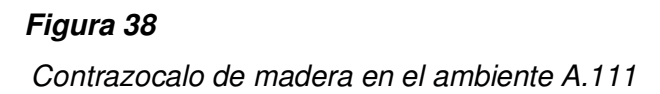

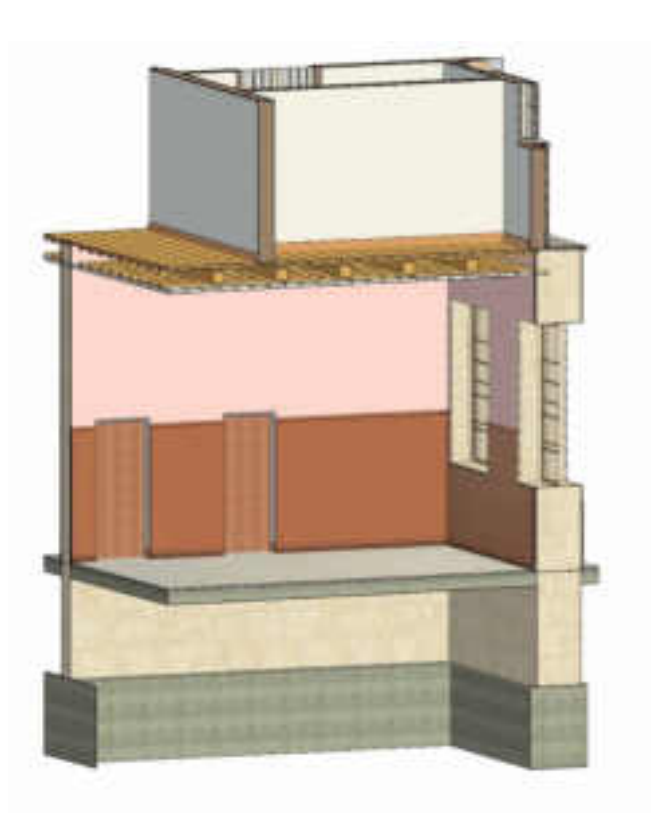

## **Falso Cielo Razo**

El modelado se generó a partir de sistemas de vigas estructurales dándole las propiedades de tipo y color en el primer nivel el cielo raso esta entablonada con tablas de 10 cm x 1.5 cm, sujetados con clavos de una pulgada, asimismo para piso del segundo nivel se usa entablonada de madera, tablas de 10 cm x 2.5 cm, sujetados por los clavos de una pulgada y media. (Ver figura 36 y 37).

## **Figura 39**

.

Falso cielo raso de Tabla de madera 10 m x15x cm de la Prefectura

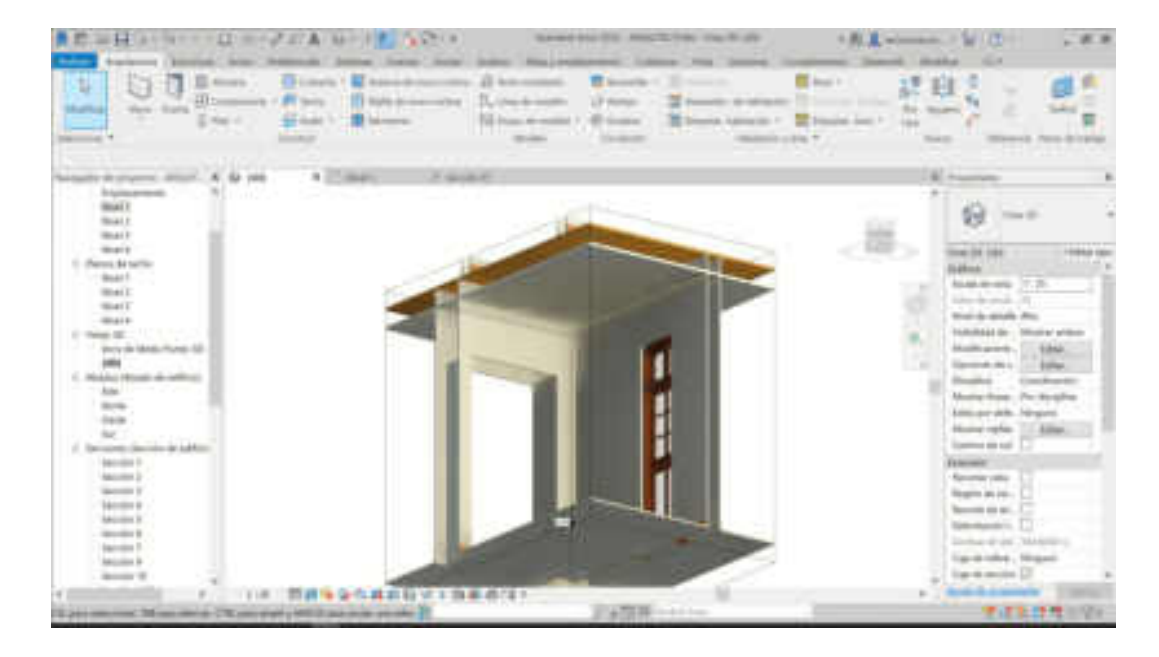

Vigas de madera con una distancia de 50 cm en la losa de primer nivel

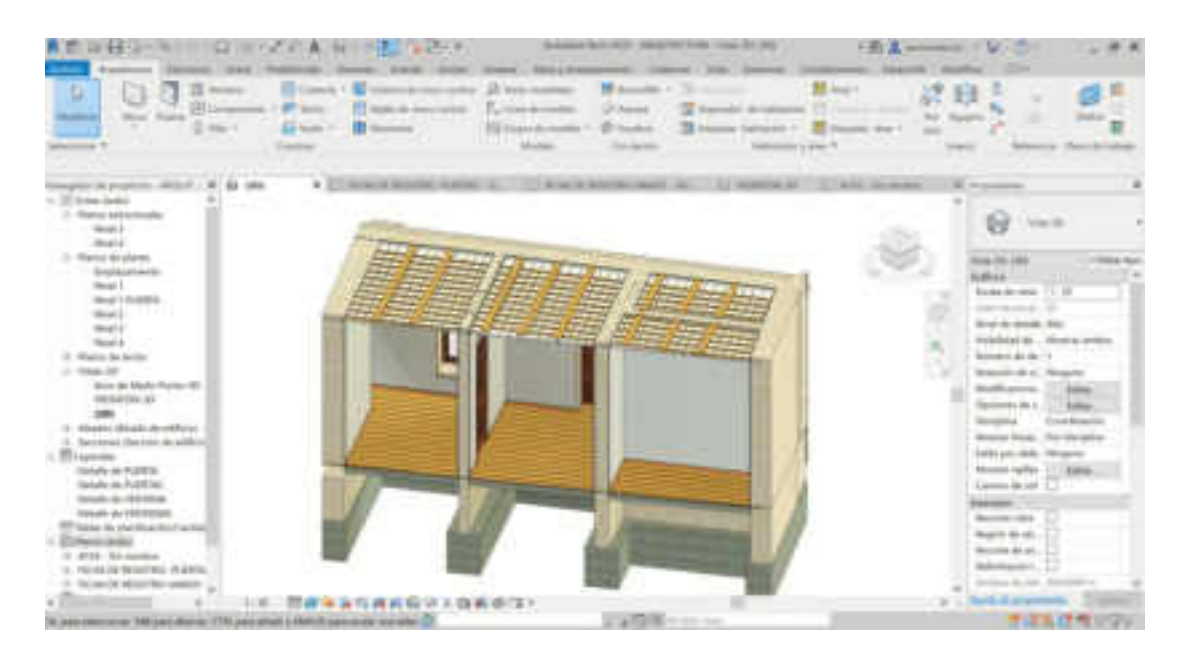

## **Puerta, Frontón**

Para modelar el frontón nro. 5 se realizó con modelo genérico métrico adaptativo ver figura 38 esta familia nos permite generar volumetrías complejas de diferentes formas a partir de un modelo 2d o a partir del volumen de la fotogrametría al culminar se inserta y se carga la familia a Revit así nos reconoce como un solo elemento, y así se generó cada volumen arquitectónico que contiene la prefectura en sus dos fachadas principales, este frontón es un acceso y su abertura es de una puerta de madera de una hoja y con vidrios superiores en el dintel esto se creó a partir de una familia puerta métrica por cada puerta distinta estas puertas son parametrizada esto quiere decir que al momento de que el ancho y el alto cambien en el proyecto estas puertas son acondicionados a estas variaciones de mediada. Ver Figura 38.

## **Figura 41**

La creación de familia a través de modelo genérico métrico adaptativo de Revit 2022

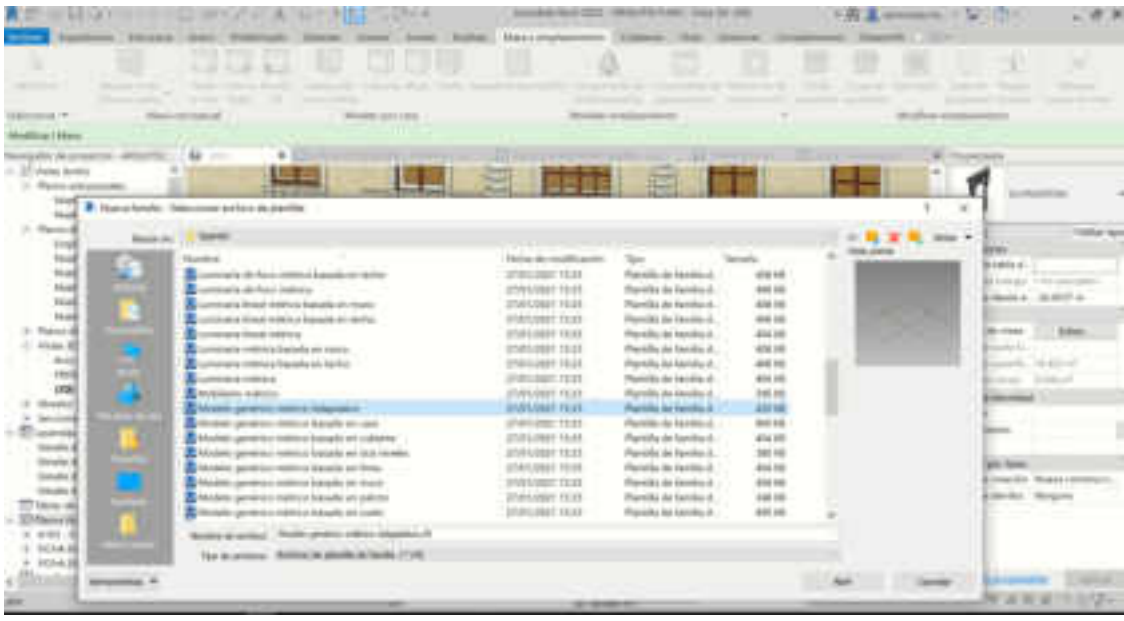

Detalle de puertas principales de la fachada de la Prefectura

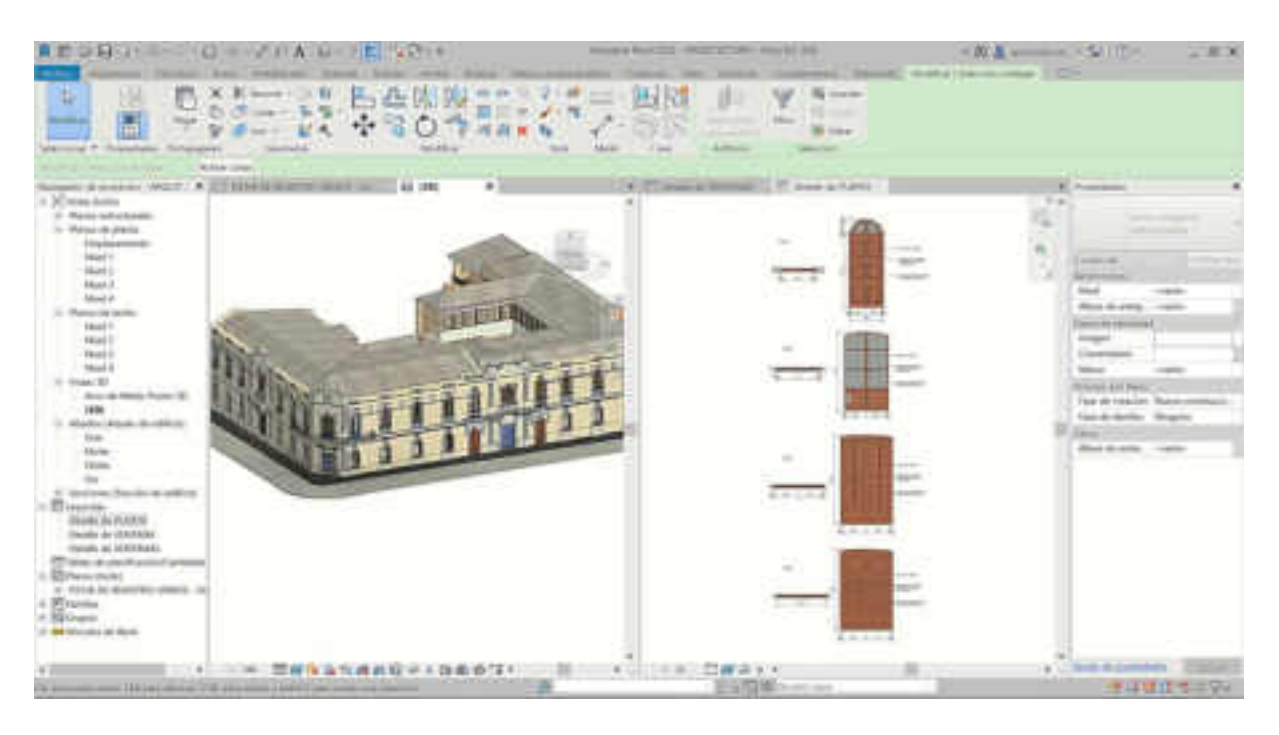

 Puerta y frontón creado a partir de un 2d se aprecia 2 familias distintas creadas a partir de cada familia independiente y estos son compatibilizado

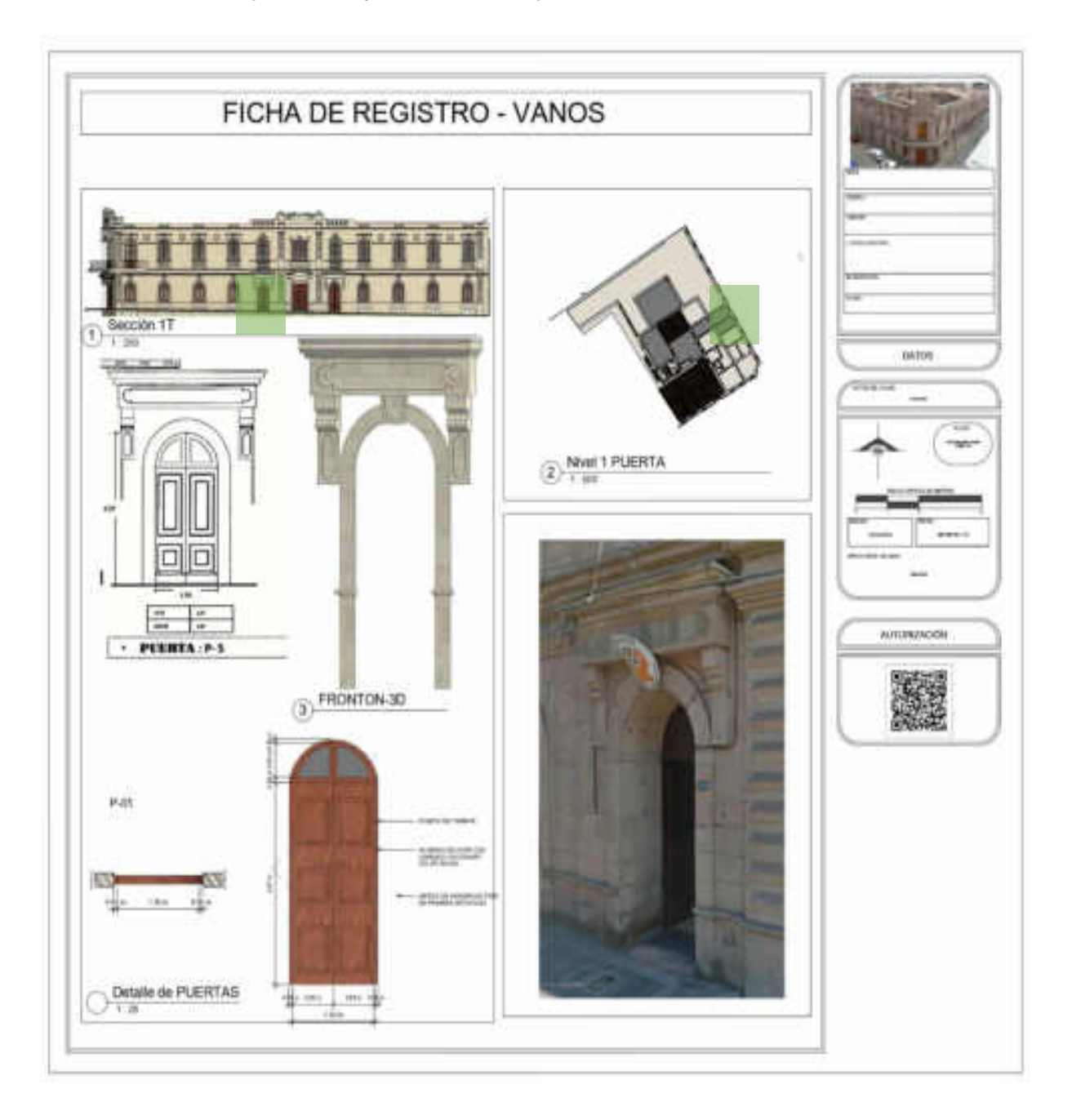

Frontón calle Blondel con Francisco lazo

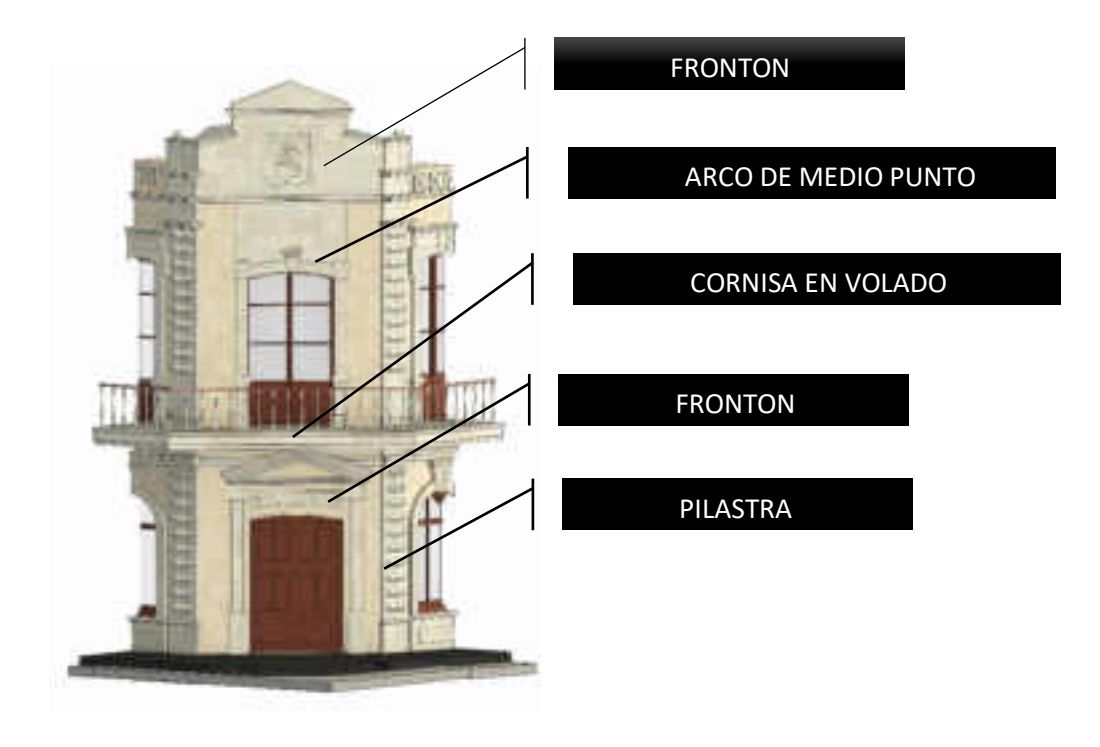

### **Ventana, pilastra, cornisa y arco de medio punto**

Se utilizo 3 familias para modelar, distintas técnicas y proceso de insertar al modelo generado en la fachada de prefectura la ventana se modelo a partir de ventana métrica ver figura 42 con esta familia se puede crear todo tipo de ventana complejas con diferentes tipos de detalles con los acabados, texturas ya generados y estas son paramétricas.

Las pilastras se generaron a partir de modelo genérico métrico adaptativo como el arco de medio punto ya que estos elementos tienen detalle particular estos dos lo insertamos al modelo en Revit en la plantilla de Revit arquitectura.

Las cornisas se crean a partir de la familia perfiles y esto se almacena a la carpeta de familias en arquitectura con el nombre del tipo de perfil en este caso es un perfil de cornisa y se carga al modelo posteriormente se selecciona el muro de barrido y

delimitamos el área donde aparecerá el modelo y así tenemos el volumen. Ver Figura 43.

## **Figura 45**

Familia de ventana métrica

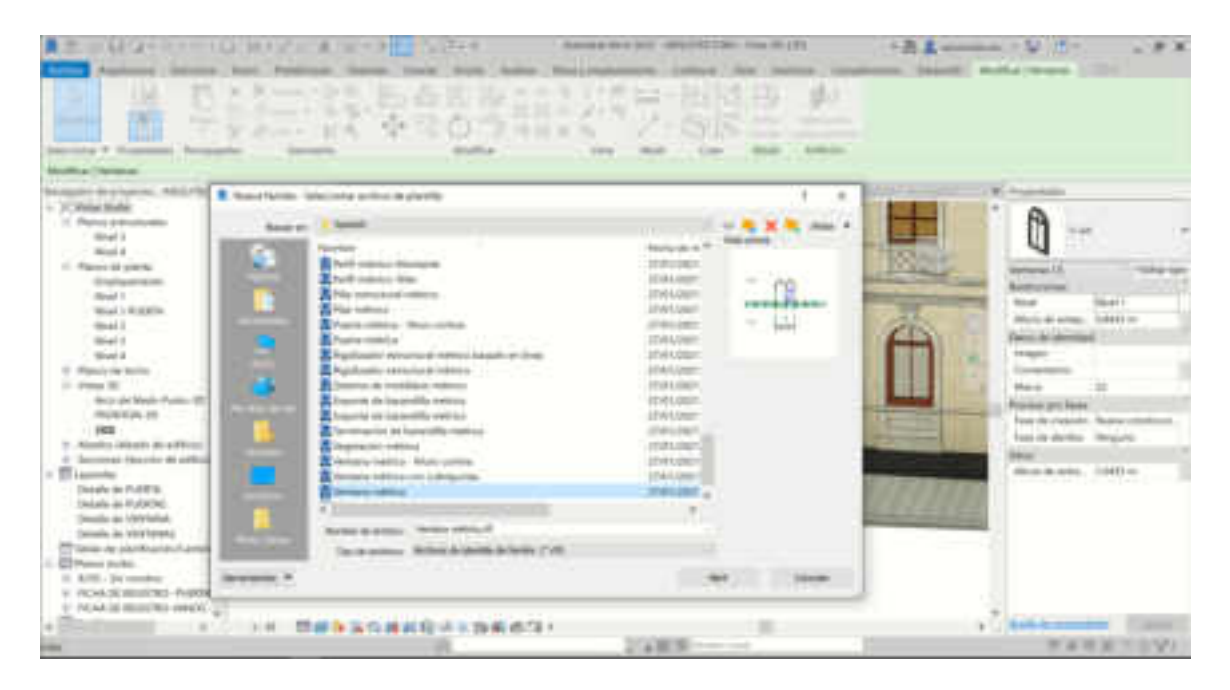

## **Figura 46**

cornisa superior creado a partir de la familia perfil.

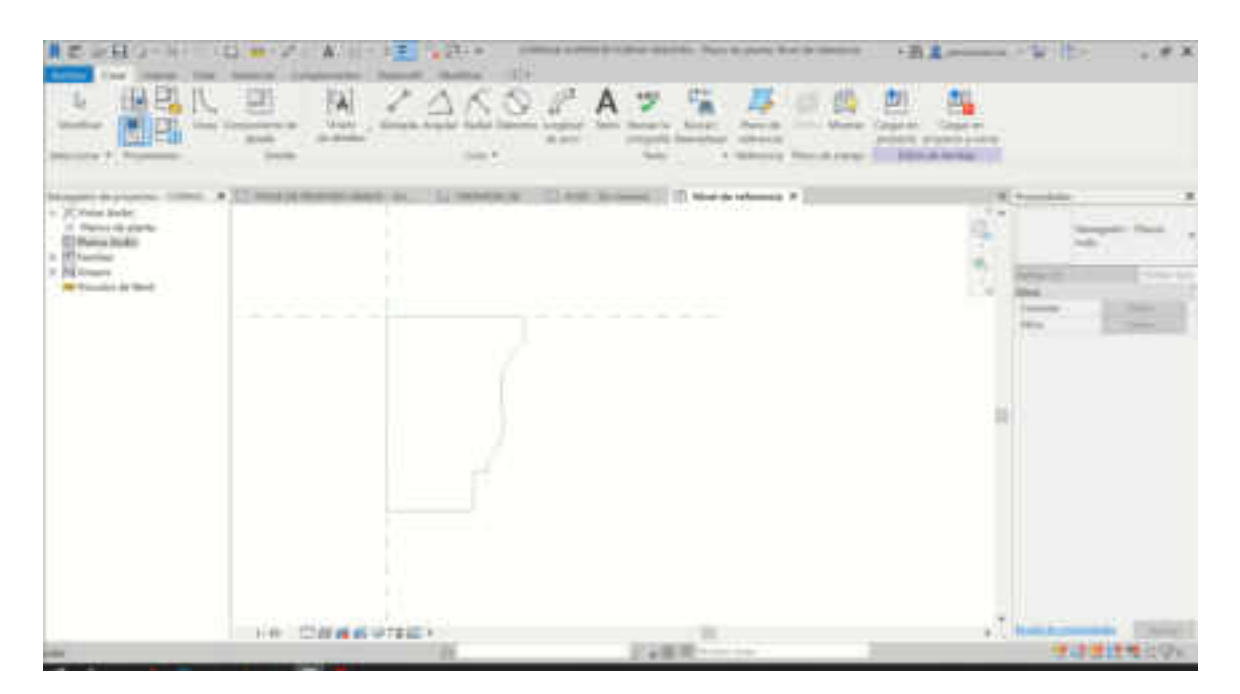
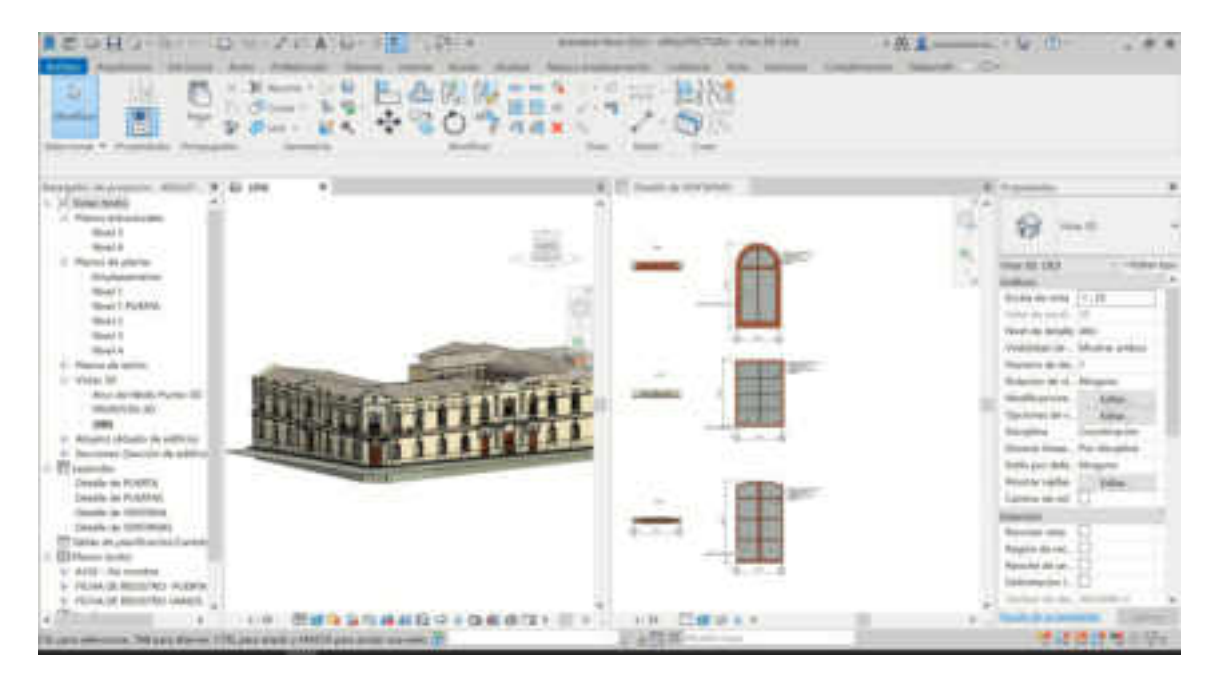

 *Detalle de la Ventana principal de la fachada de la Prefectura.* 

Lamina de presentación de los modelos generados incluido código QR para el acceso inmediato a la carpeta de otras plantillas*.*

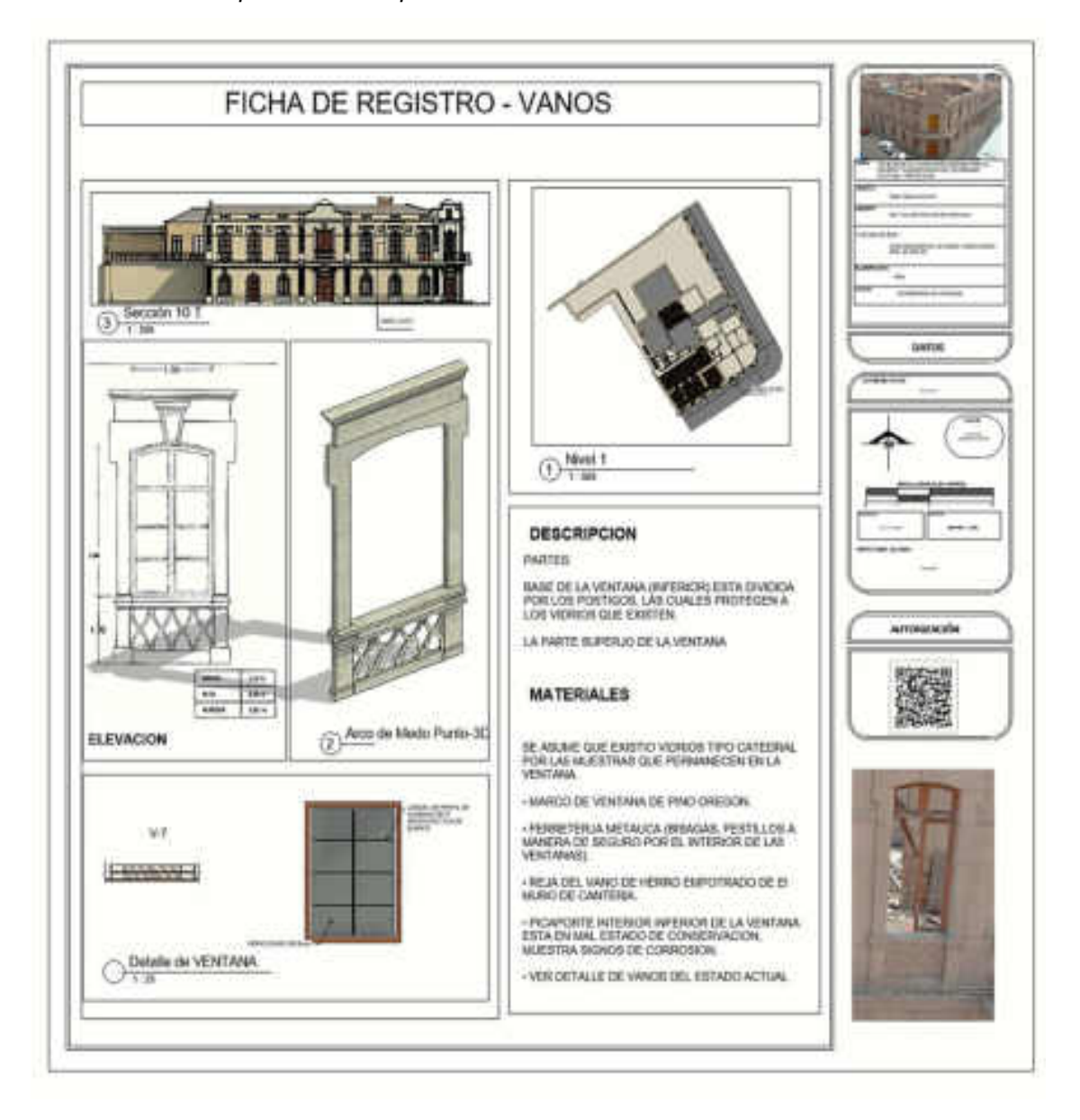

#### **Asignación de parámetros a los elementos constructivos**

En esta etapa se asignan los parámetros a las geometrías, los cuales son generados en relación con los objetivos del modelo. En nuestro caso asignamos quince parámetros con el objetivo de demostrar sus diferentes utilidades. Además, es útil destacar que los objetos constructivos están vinculados con imágenes que hacen referencia al elemento real y a la textura del material.

# **Figura 49**

Cornisa del volado en la intersección de Blondel y Francisco Laso

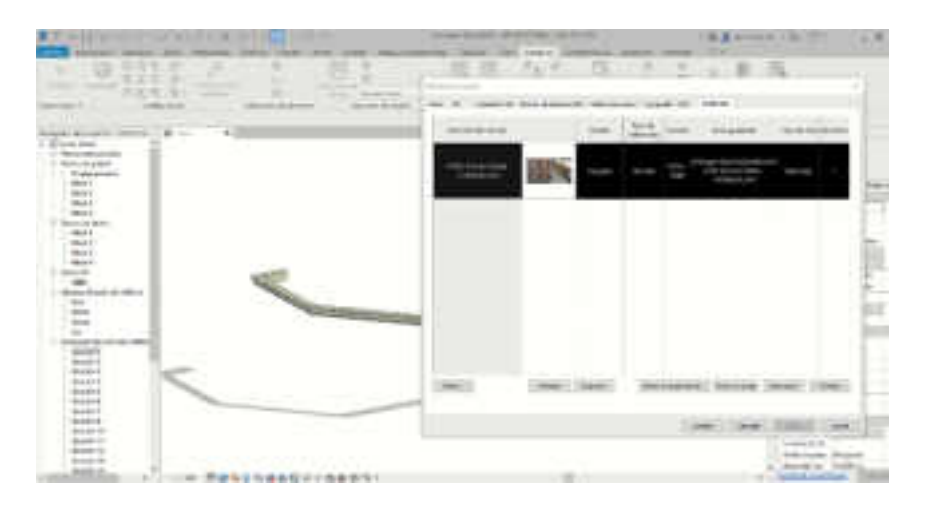

#### **Reconocimiento de las cartografías históricas existentes**

Con el fin de analizar las modificaciones del edificio en el tiempo, se incorpora al modelo HBIM las informaciones provenientes de las cartografías históricas, siendo estas importantes en el análisis y reconocimiento y para la generación del modelo de hipótesis de fases histórico-constructivas. Empero en esta etapa respecto al caso de estudio, este, carece de cartografías históricas pertenecientes al edificio.

## **Reconocimiento de las fases históricas constructivas**

Durante el levantamiento de datos y de la comprensión de la información recolectada principalmente compuesta por los planos y documentos, se confecciona la hipótesis de las fases más representativas antecesoras al estado actual de la edificación. Esto es posible a través de las herramientas digitales, por ejemplo, con la determinación de fases constructivas de Revit, y de este modo los elementos son registrados y ordenandos cronológicamente. La herramienta es adaptada para poder considerar las fases históricoconstructivas de la edificación, permitiendo así recrear virtualmente los diferentes estados por los que ha pasado el edificio y de esta forma tener una fácil lectura para comprender las causas de los problemas actuales. Para este caso se han distinguido un total de diez hitos históricos basados en el análisis del edificio y de los documentos ver (figura 48 y 49).

## **Figura 50**

Creación de tabla automática proceso por fase historia*.* 

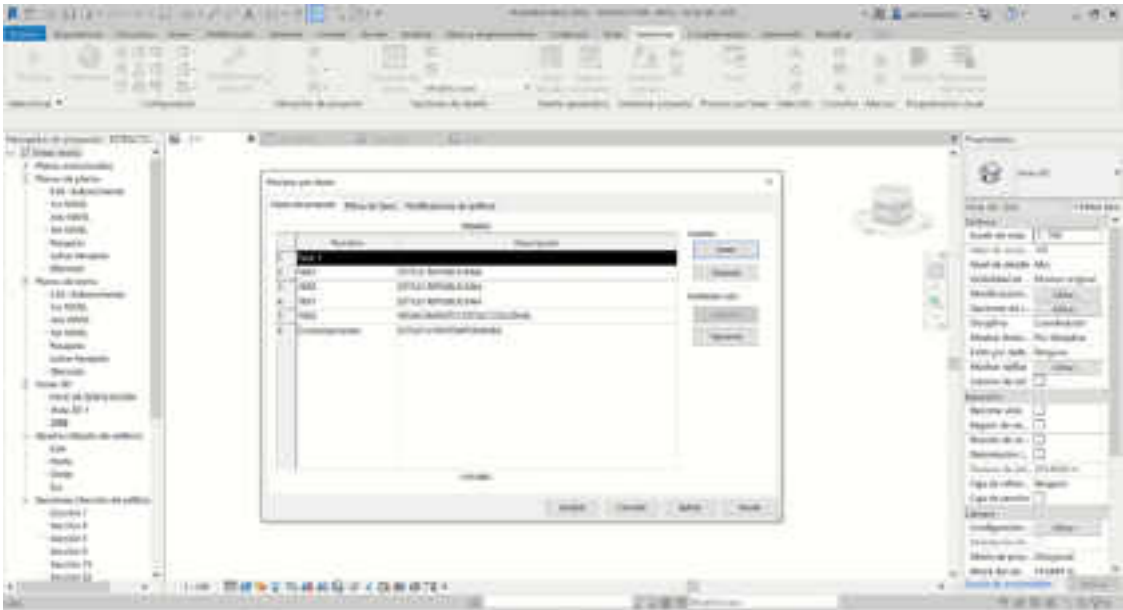

# **Figura 51**

Hipótesis de fase histórica de la prefectura de Tacna y su etapa de construcción,

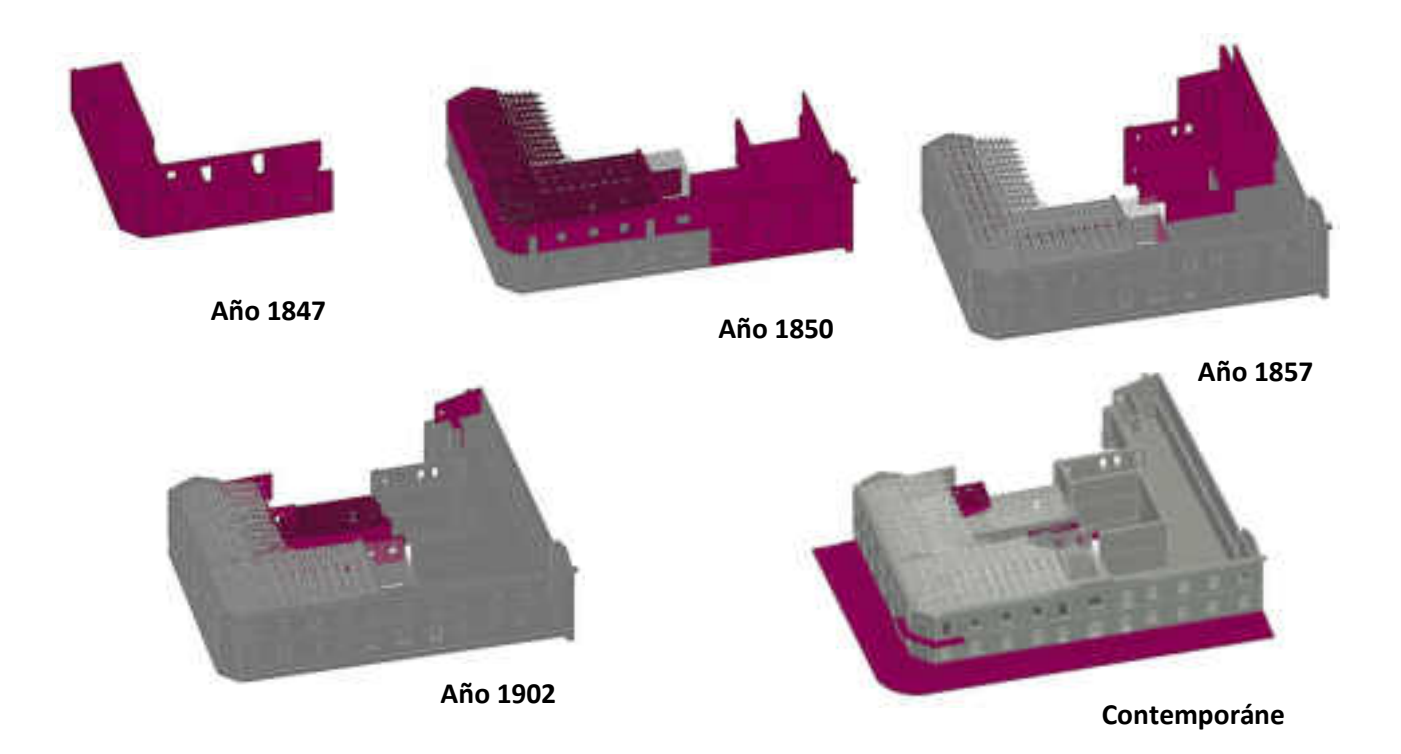

#### **Reconocimiento de las patologías existentes**

Normalmente para realizar un reconocimiento de las patologías de las edificaciones realizamos documentación 2d de alzados, cortes y vistas que poseen manchas con las superficies afectadas. Basándonos en las experiencias de R. Angulo Fornos (2019) una alternativa superadora a partir de la metodología HBIM, es la de incorporar información acerca de las patologías de los materiales a puntos ubicados en el espacio o sea una copia de la nube de puntos, los mismos contienen los datos de las anomalías ver figura 49 y 50. De esta forma, podemos obtener de manera exacta y cuantitativa la proporción de superficie afectada en las tres dimensiones, como también grafiar automáticamente las áreas afectadas.

En el caso de la Prefectura experimentamos con los frontones, realizando un reconocimiento material, una división de las piezas pétreas y por último el mapeo de las patologías.

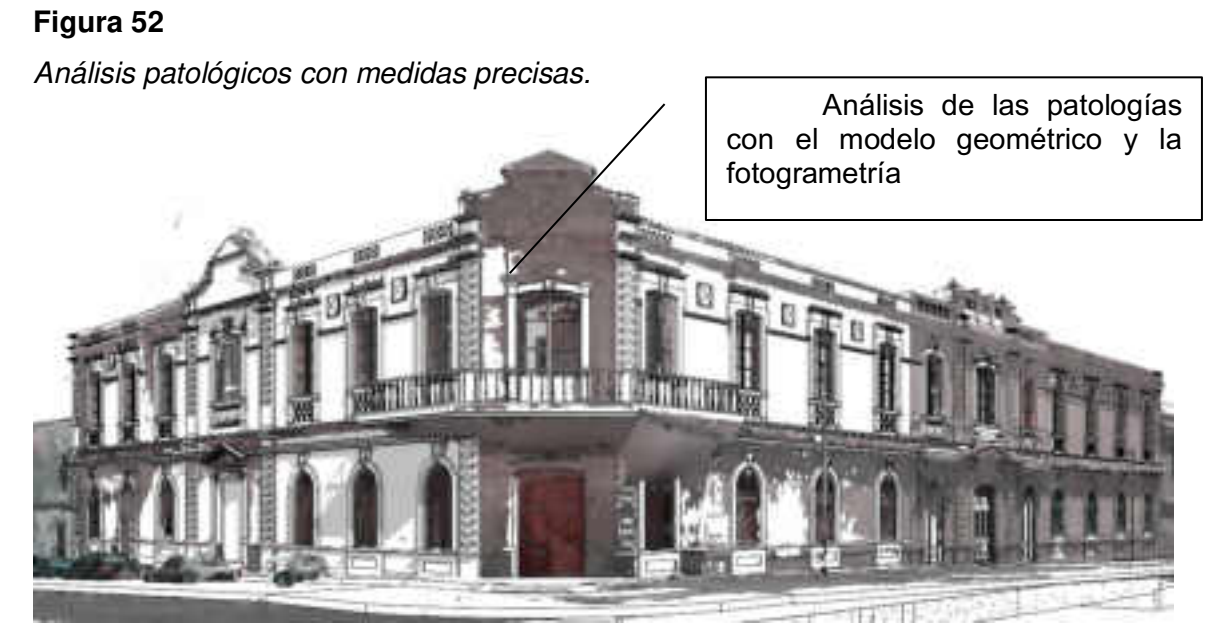

Fotogrametría de la prefectura presentando sus anomalías.

Modelo geométrico generado a través de la información de la fotogrametría

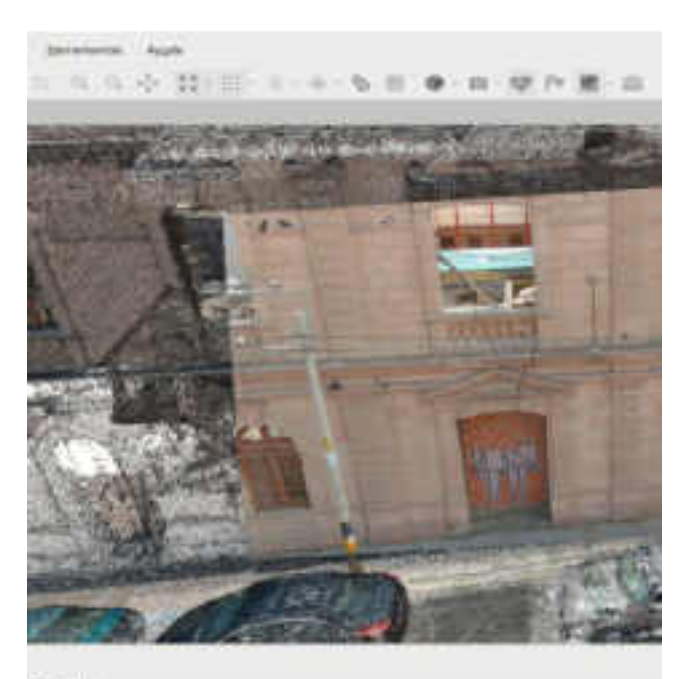

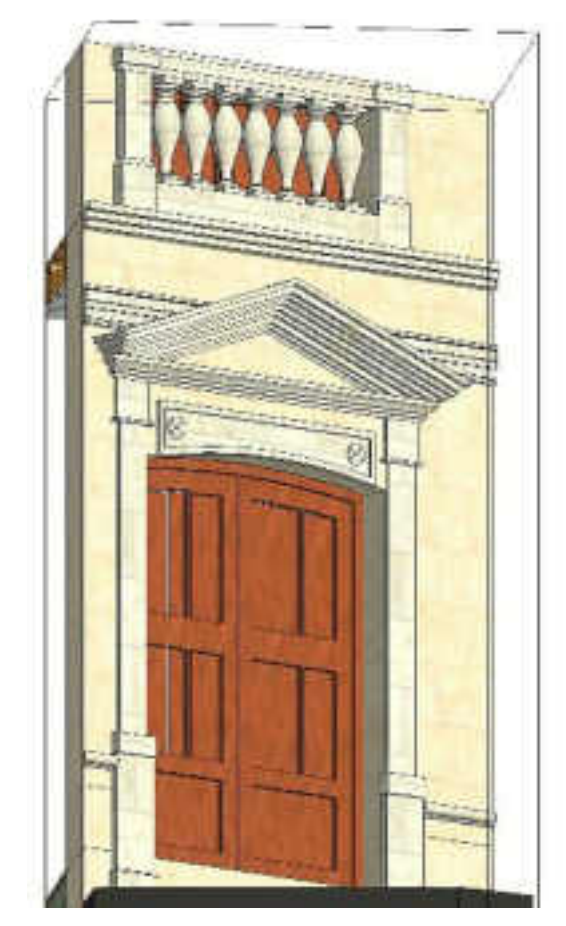

#### **3.12.5. Diagnóstico del bien patrimonial**

En este sentido, aprovechando las informaciones generadas anteriormente en el HBIM y con la ayuda de la programación de diferentes cálculos para computar las superficies y materiales afectados por patologías, podemos determinar una cuantía de las intervenciones necesarias para el tratamiento del patrimonio. El informe de diagnóstico es una memoria generada por un equipo multidisciplinar compuesta por diferentes fichas para guiar las futuras intervenciones. Ver imagen 51.

Las aplicaciones detalladas a partir de la fase de diagnóstico, no han sido llevadas a cabo por exceder las dimensiones del trabajo final de máster. No obstante, es importante nombrarlas para realizar un buen sistema de organización de la información del modelo central.

### **Figura 54**

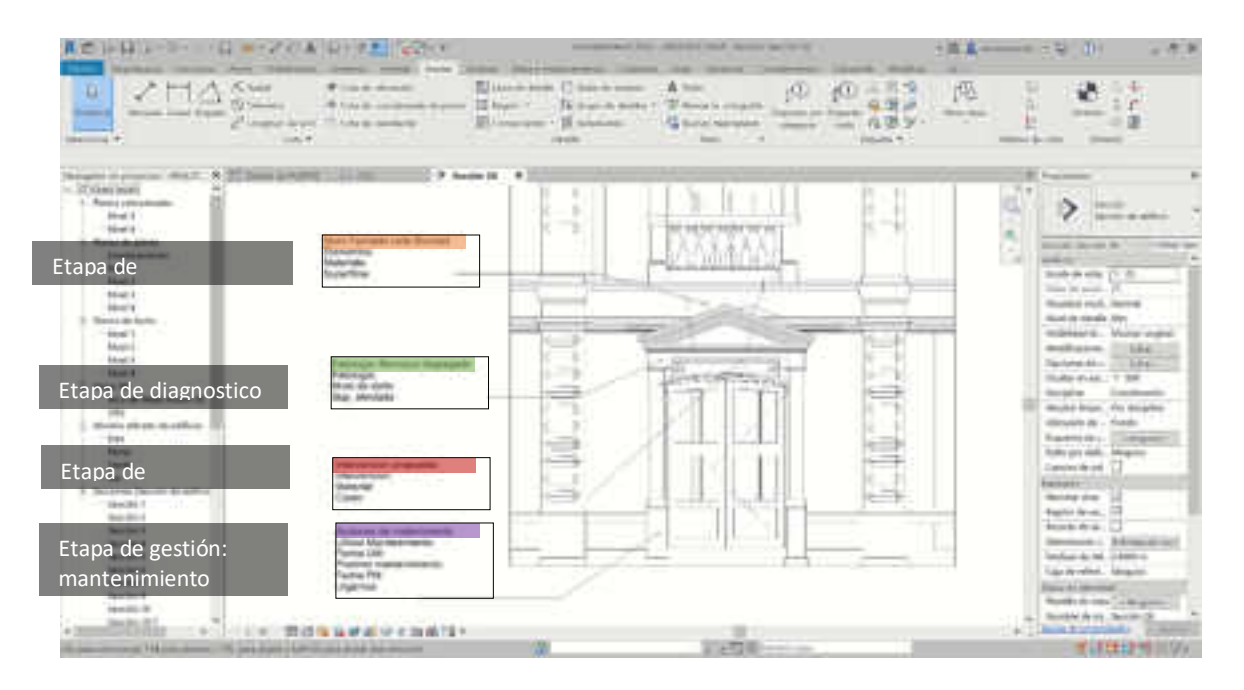

Etapas de diagnóstico de la prefectura de Tacna*.*

#### **3.12.6. Generación del proyecto de intervención**

El proyecto de intervención es desarrollado en HBIM de la misma forma que para obra nueva con la confección de las propuestas, la documentación técnica de detalle, la estimación de costes y tiempos, con la diferencia de que se debe incorporar las informaciones respectivas de la restauración. Para el caso de estudio se podría realizar una serie de fichas de intervención donde se detallen todas las actuaciones necesarias, y las mismas podrían ser generadas con la información que ya contiene el modelo central, con esto se genera un último filtro para ver las colisiones con el software Navisworks en esta ocasión se usó la versión 2022 (ver imagen 53).

## **Figura 55**

Vinculación de todas las especialidades de Revit 2022 a Navisworks 2022.

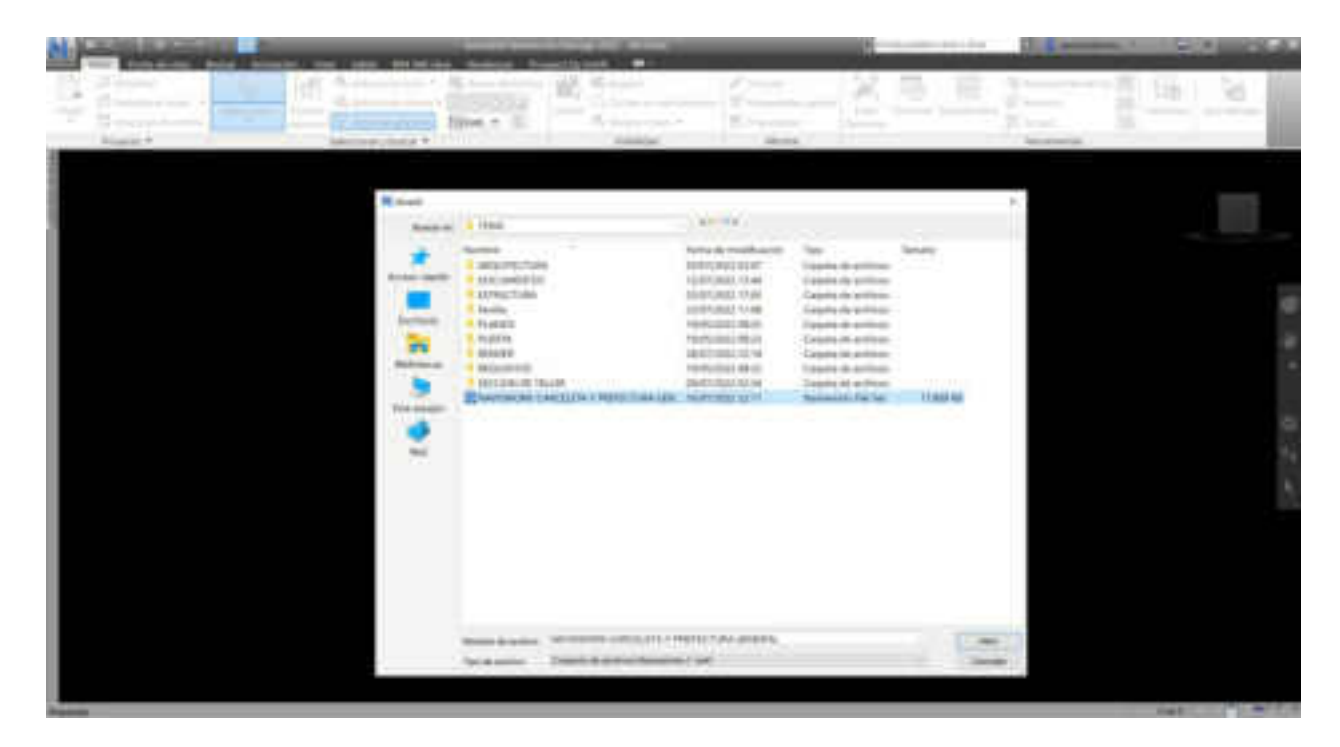

Luego de seleccionar las especialidades se realiza test de interferencia de los cuales

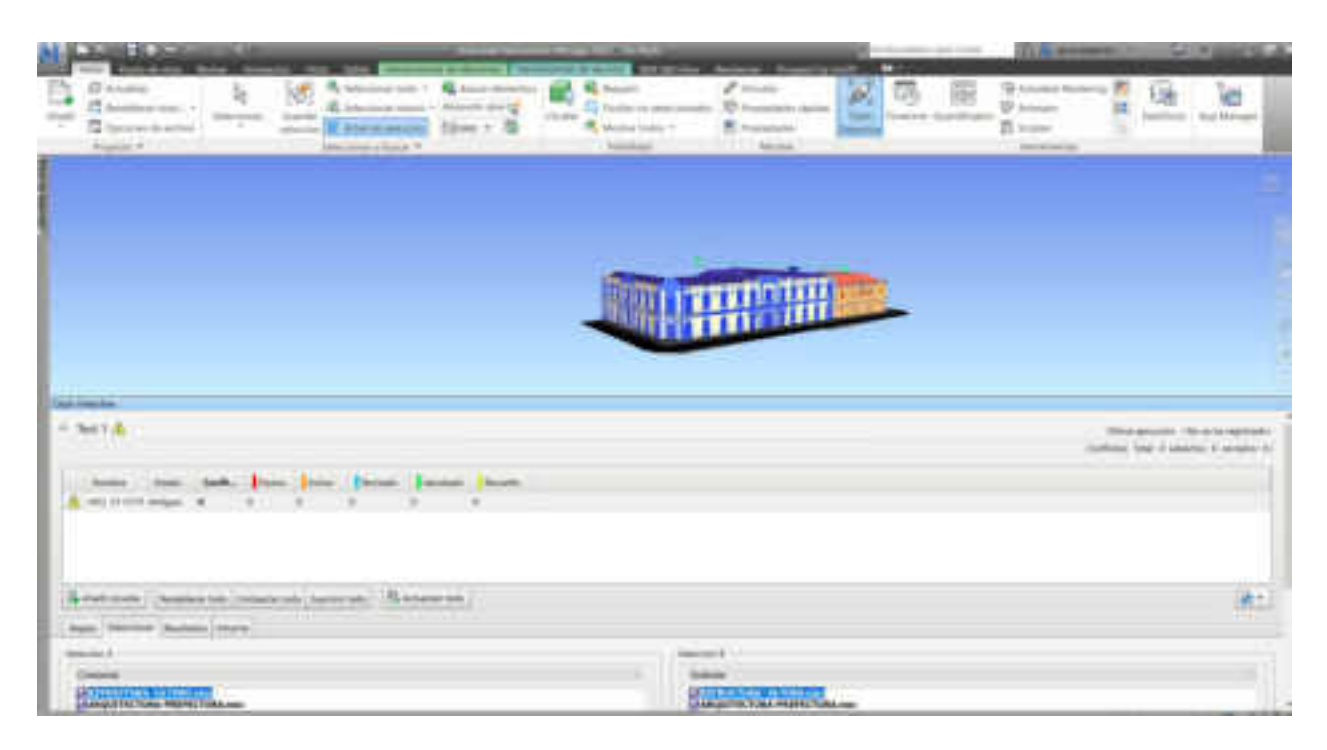

# **Figura 57**

En Clash detective obtuvo 1613 conflictos de los cuales ninguna es relevante porque la distancia es de 0.002m no presenta colisión relevante

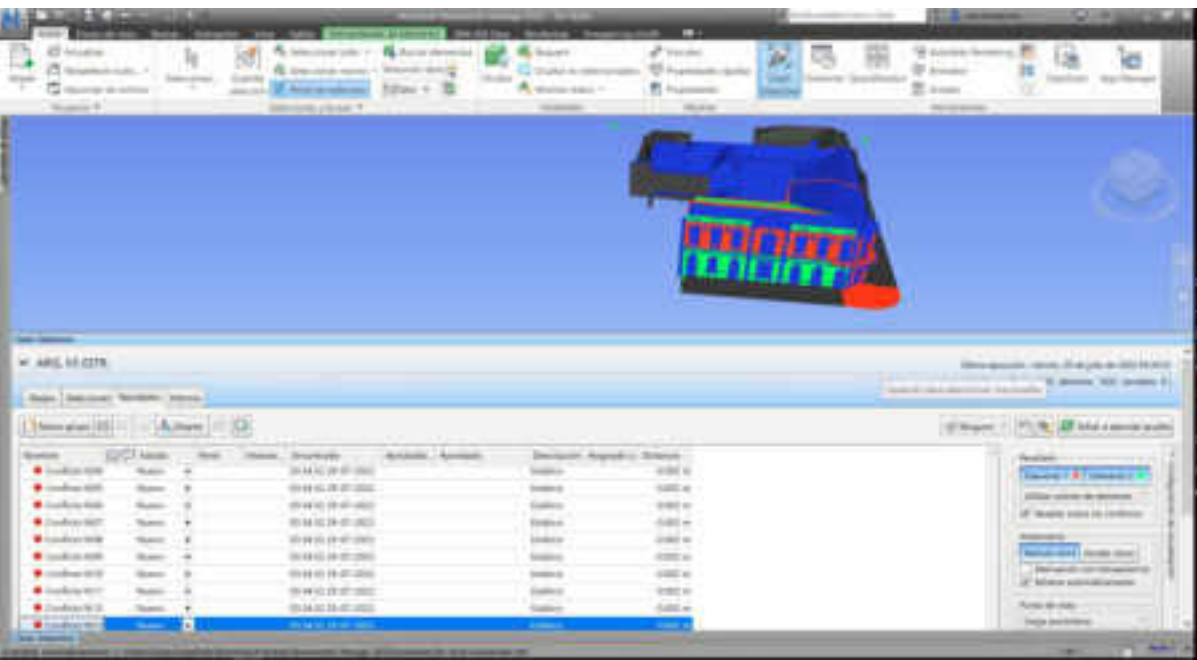

Se observa los resultados de colisiones entre arquitectura y estructuras y la forma de evolución de cada conflicto generado en el software Navisworks 2022.

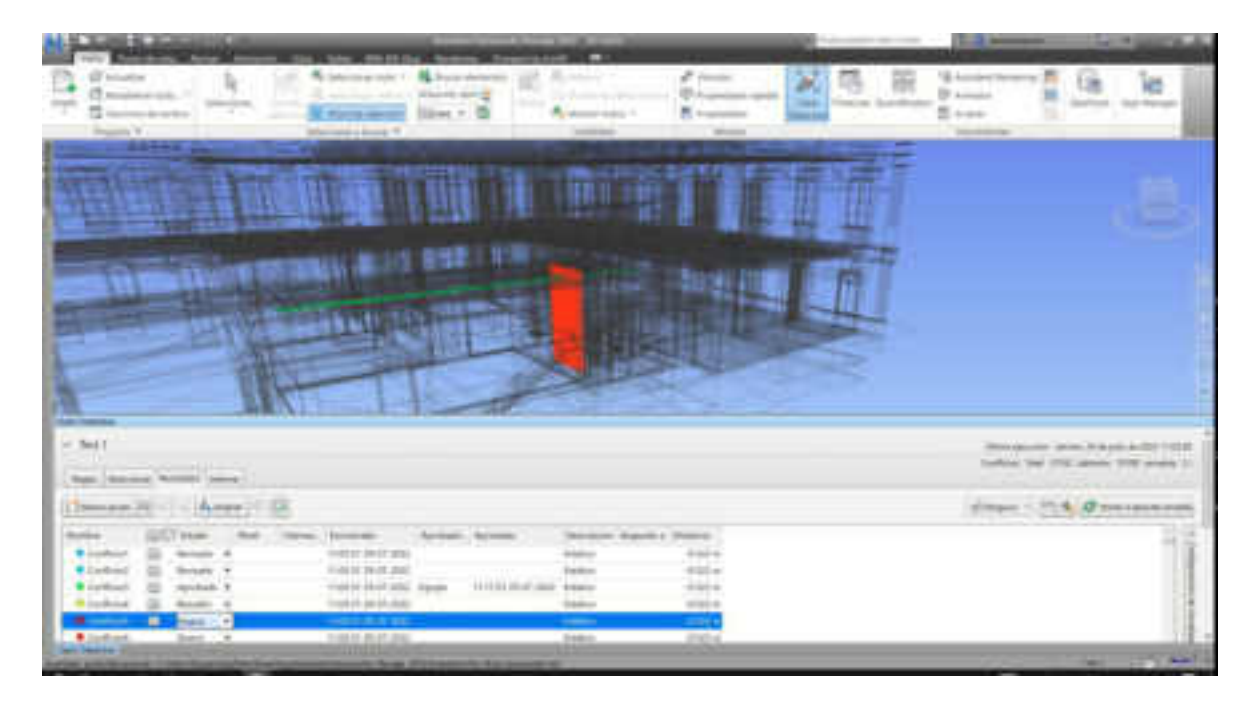

## **3.12.7. Intervención**

La fase de intervención precisa de la realización de fichas de seguimiento y supervisión de las tareas, y las mismas pueden ser gestionadas con BIM por medio de registros.

## **3.12.8. Gestión**

La confección del modelo virtual de la Prefectura en HBIM, posibilita su adopción en la conservación preventiva a través de

- la generación de un manual de conservación,
- monitoreo de las intervenciones realizadas y el
- mantenimiento periódico, de la edificación.

Así también el modelo sirve de base para la realización de planes de difusión como, por ejemplo, la utilización de la realidad virtual y/o aumentada (ver figura 57) o el desarrollo de aplicaciones móviles para con objeto de interpretación y divulgación.

Gestión y diagnostico con la realidad aumentada.

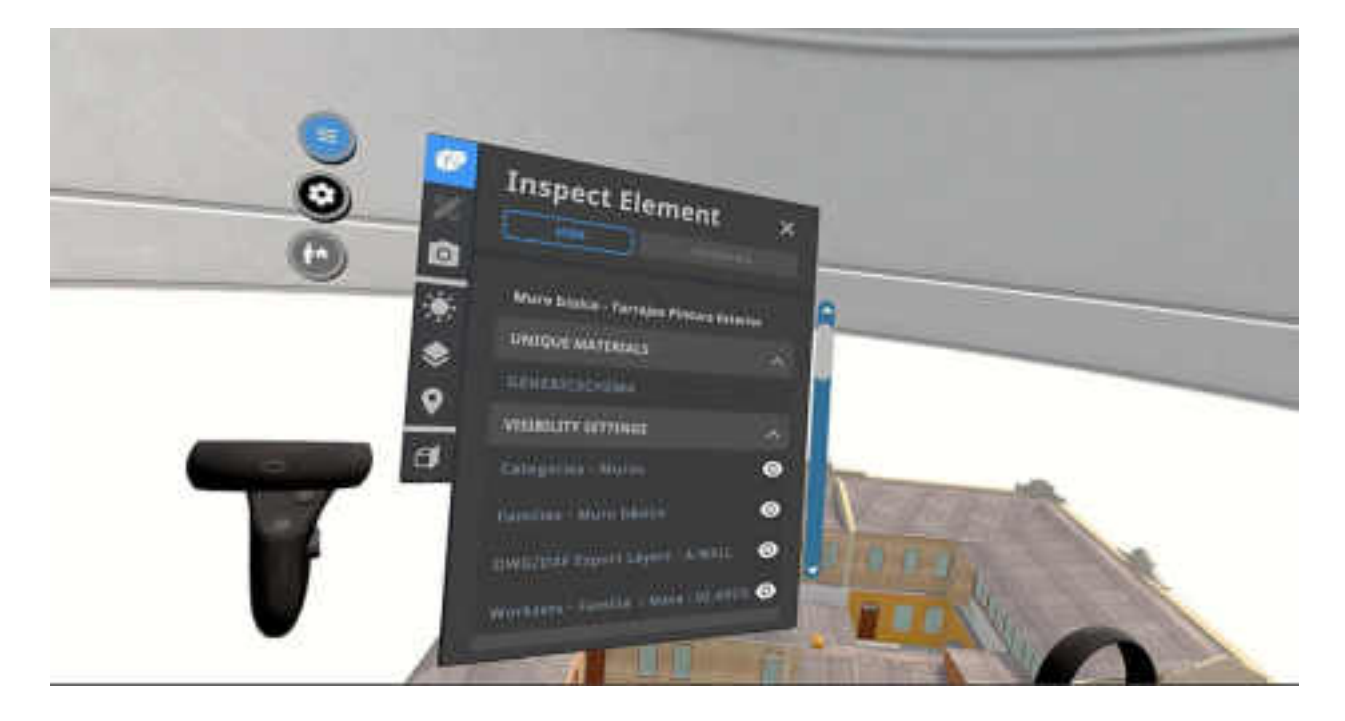

Sin embargo, cabe resaltar que, por las limitaciones de tiempo y extensión del trabajo de investigación, del modelo propuesto, se han desarrollado con mayor profundidad las etapas de identificación del problema, identificación del bien, diagnóstico, proyecto de intervención siendo en menor medida desarrolladas las etapas de intervención y gestión. Sin embargo, se expusieron a lo largo del trabajo las diversas posibilidades comprobadas sobre la metodología HBIM.

#### **3.13.1. Ubicación Geográfica**

Este patrimonio inmueble encuentra en el distrito de Tacna, a una cuadra del Paseo Cívico de la ciudad y está dentro de la Zona Monumental en la intersección de la calle Zela N 185 y la calle coronel Inclán N 188, , colinda por el:

- Frente, con la calle coronel Inclán, en línea recta de 25.06 ml.
- Fondo, con propiedad privada, en línea recta de 24.73 ml.
- Lateral derecho, con la prefectura de Tacna, en línea recta de 49.89 ml.
- Lateral izquierdo, con la calle Zela, con 51.82 ml.

#### Comprende:

- Área: 1,298.88 m2
- Perímetro: 152.00 ml
- Topografía: Presenta una pendiente pronunciada de 1.89% en dirección de la calle Zela. Sin embargo, dentro del terreno se tiene plataformas bien definidas, con una diferencia de 0.80 m unas de otras, donde la parte más elevada se presenta en la zona de las celdas y en la plataforma inferior se encuentran aulas improvisadas. (Juli, 2007, pág. 69)

#### **3.13.2. Historia**

Según Giglio (2009) la necesidad de contar con una cárcel o un "recinto de aplicación de justicia" como el evoca, surge en Tacna debido al crecimiento de la ciudad como metrópoli en la era republicana, para asegurar la seguridad de los habitantes.

Sin embargo, la primera cárcel en Tacna, se habría instalado después de la conquista los españoles, para impartir el principio de autoridad, por lo que en gráficos antes de la independencia del Perú figura una cárcel ubicada en la calle denominada hoy Deústua (Giglio, 2009, pág. 11), recinto que el historiador Luis Cavagnaro describe con "dos piezas de regular seguridad, un calabozo interior y un cepo".

También se presume que en esta cárcel fueron recluidos los agentes del primer grito de libertad en Tacna, tales como Francisco Antonio de Zela y los hermanos Pallardelle (Cavagnaro, 2000, pág. 62).

Según el historiador Nilo Rueda (1982), la fue construida en época republicana en el año 1870, en el gobierno de Don Miguel San Román, se erigió el primer nivel (en las calles hoy llamadas Inclán con Zela) , posteriormente se amplió y remodeló el primer piso en el año 1910, durante la ocupación chilena, asimismo durante esta época diez años después se construyó el segundo nivel.

Desde entonces la administración de la de Tacna sufrió las siguientes variaciones:

### **Figura 60**

Línea de Tiempo de la Administración Pública de la

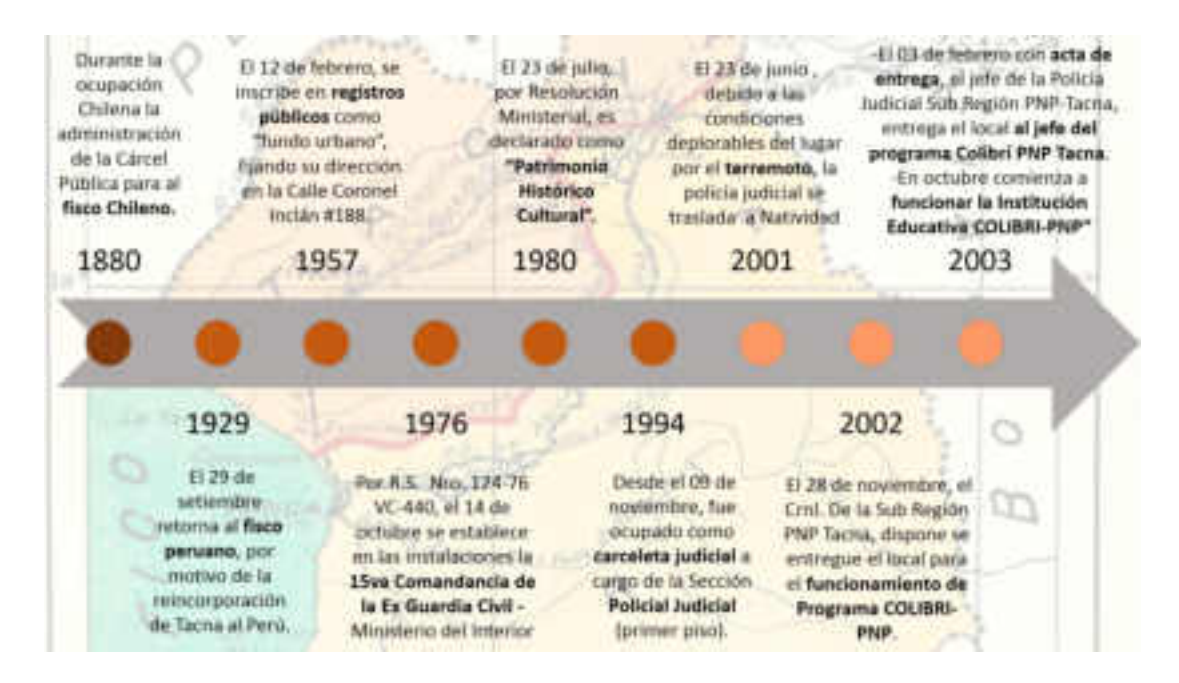

Nota: La imagen muestra cronológicamente los cambios en la administración que sufrió la hoy Ex Cárcel Publica de Tacna. Elaboración Propia.

> Para fines de esta investigación se visitó las instalaciones de la Ex Cárcel Publica de Tacna, con los permisos pertinentes (Anexo de solicitud de periso), siendo que en la actualidad la "Institución Educativa

COLIBRI-PNP" ya no funciona en el recinto, debido a la deteriorad que presenta el lugar.

### **3.13.3. Tipología Original**

La construcción de este edificio data del año 1826, fecha donde predominaba el Estilo Neoclasicismo Arquitectónico en la ciudad. Se dejaba atrás de forma progresiva la arquitectura religiosa y se comenzó a construir más edificios públicos civiles, podemos apreiar los siguientes elementos:

## **Figura 61**

Elementos Arquitectónicos de la Prefectura de Tacna

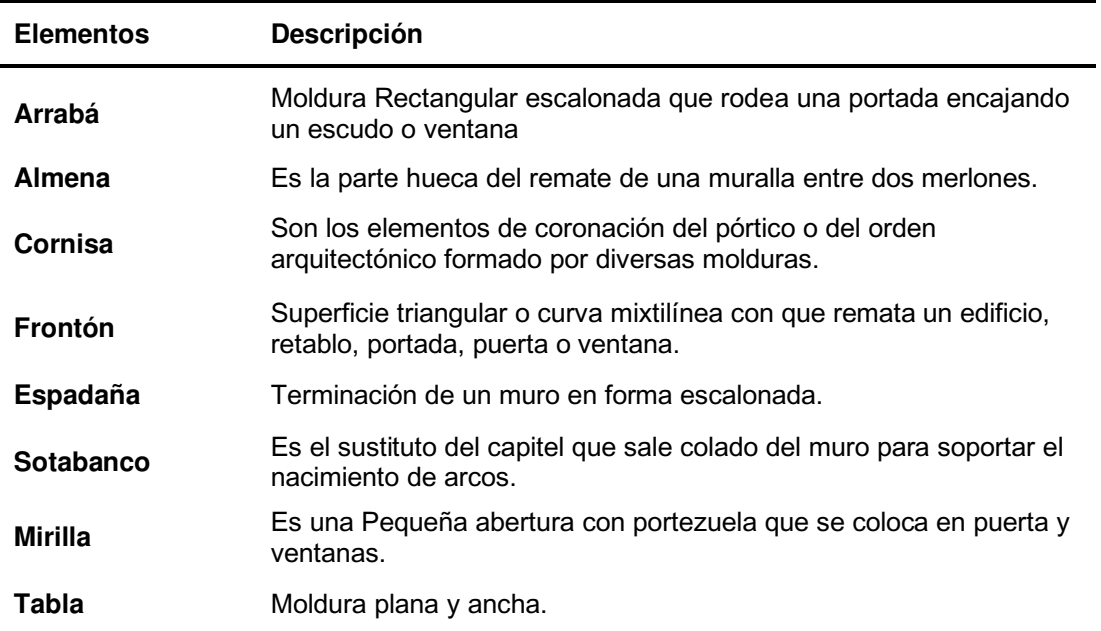

## **3.13.4. Características Arquitectónicas**

 Este edificio fue construido con fines de claustro, concretamente para funcionar como cárcel, por lo cual presenta las siguientes características:

• En el primer nivel, se evidencia una planta cuadrada, con un ingreso principal por la Calle Coronel Inclán a través de un zaguán que termina en el patio central. La organización del espacio es de forma concéntrica, siendo que los ambientes y las celdas están distribuidas en torno al patio central, lo que permite la organización de los accesos y su circulación. Asimismo, cuenta con un pequeño acceso por la parte posterior con destino al patio central, donde también se ubican los ambientes de servicios complementarios, tales como lavandería, servicios higiénicos y la capilla.

• En el segundo nivel, también encontramos una planta con forma cuadrada, la cual se divide en dos secciones (este y oeste), los dormitorios se encuentran por el lado este y se accede a ellos por las escaleras del zaguán del primer piso. En cuanto a la organización espacial del segundo nivel, encontramos que los pasillos se distribuyen en torno al patio central. Cabe mencionar que la sección este y oeste no estaban conectadas mas que por una pequeña entrada que unía el ambiente de la sastrería por la parte posterior del edificio, por un voladizo sobre el ambiente referido, que lamentablemente ha sido destruido a causa del sismo del año 2001.

 Según Juli (2007) aproximadamente en el año 1983 se realizaron modificaciones en los servicios higiénicos y posteriormente se añadieron construcciones de concreto. Sin embargo, después del sismo del año 2001, se destruyeron algunos ambientes de la construcción original, razón por la cual estas instalaciones fueron abandonadas, no obstante, en el año 2002, el patio posterior fue reutilizado por el programa Colibrí, donde se creó un nuevo acceso por la calle Zela y levantaron aulas provisionales.

#### **3.13.5. Sistema Constructivo**

La edificación de la presenta diferentes sistemas constructivos respecto a sus niveles, con la presencia de piedra de cantería, hierro, quincha, adobe, barro y madera.

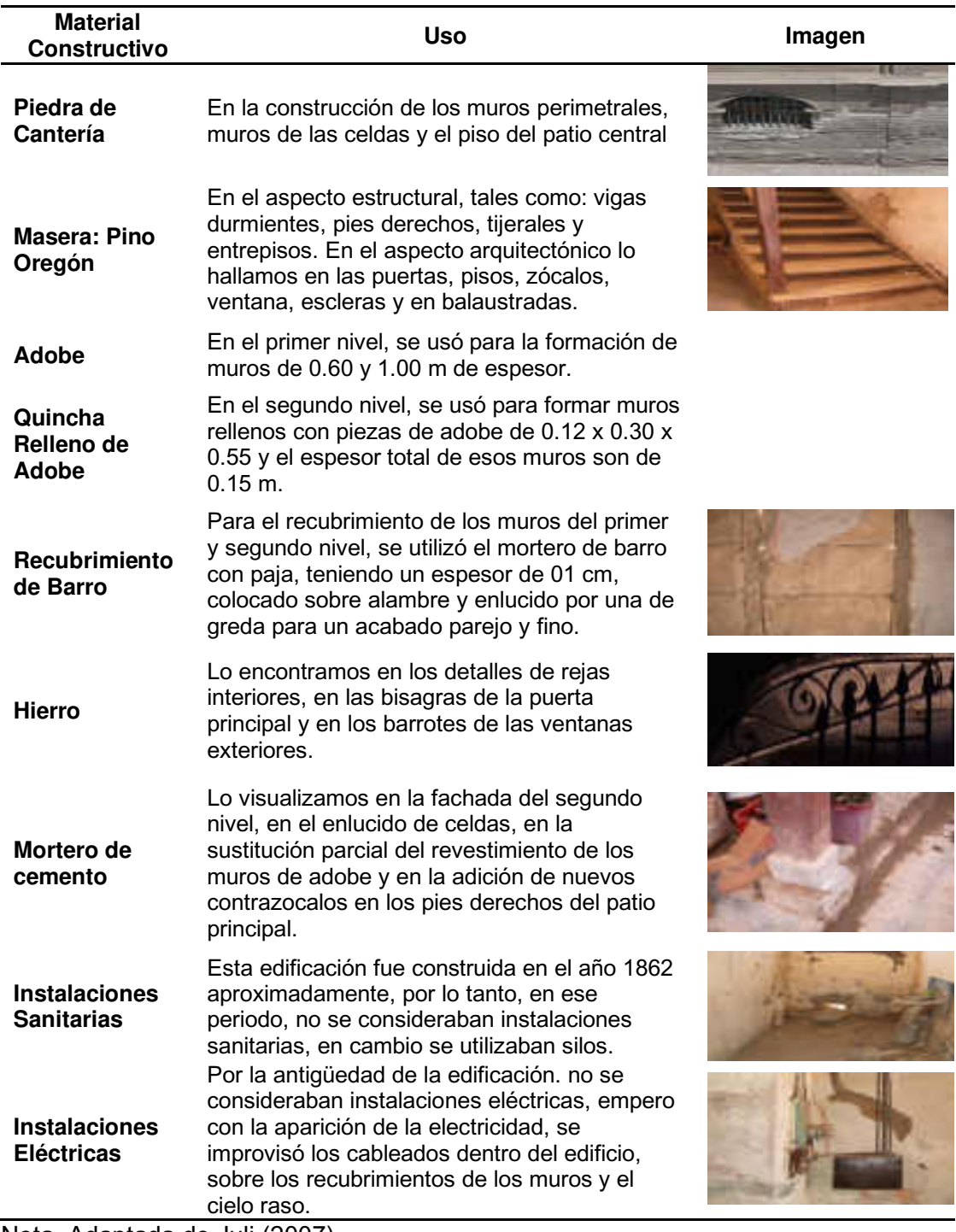

Nota, Adaptada de Juli (2007)

# **3.13.6. Sistema Estructural**

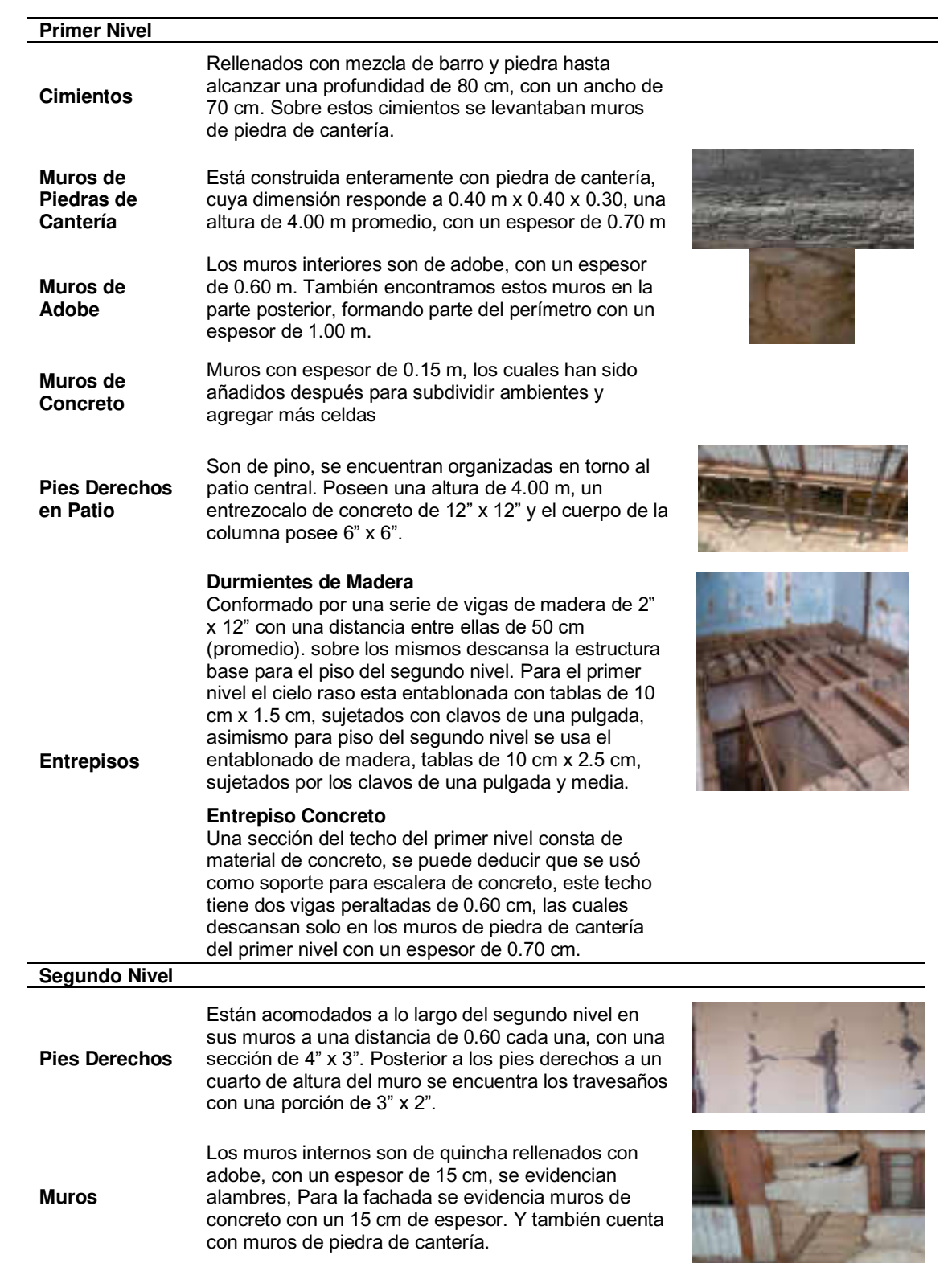

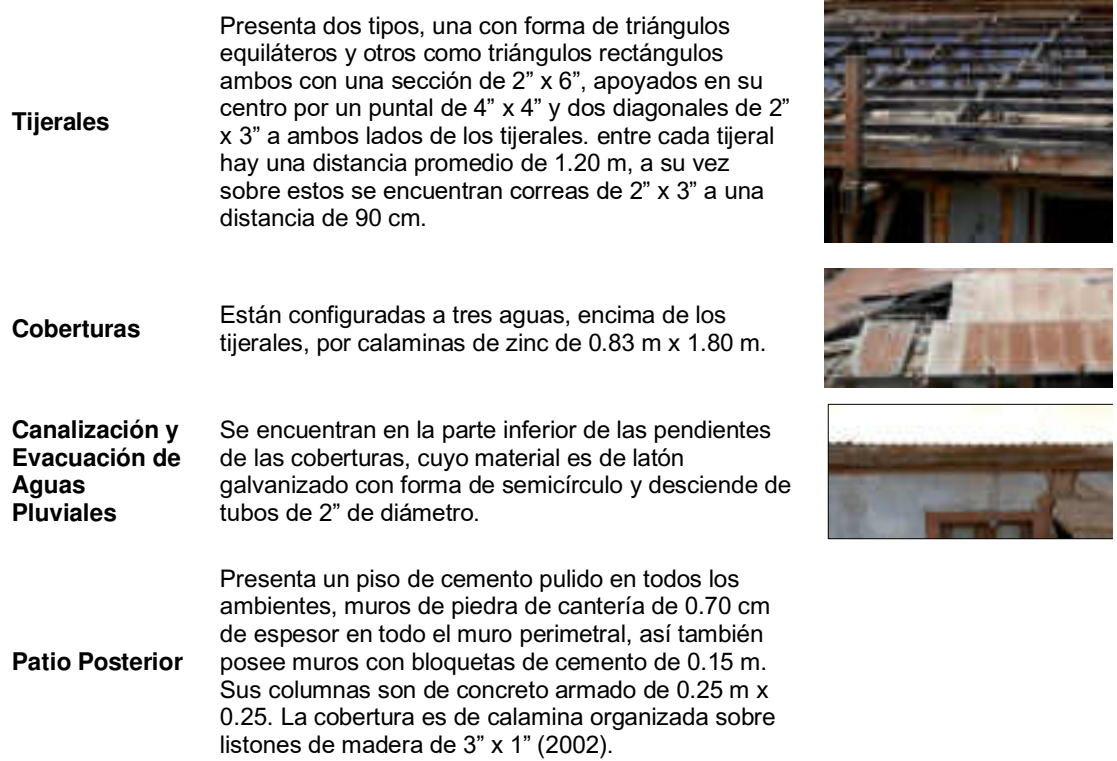

Nota, Adaptado de Max Juli (2007).

## **3.13.7. Fuentes Documentales**

Se escudriñó los libros históricos, que aportan gran valor y características a este caso de estudio, como lo fueron los escritos por el historiador Luis Cavagnaro Orellana, con su libro denominado " Tacna; Desarrollo Urbano y Arquitectónico (1536-188)", así como la obra histórica de Nilo Rueda Valverde titulado: "Historia del departamento de Tacna" , la información acerca de la (el origen) de ambas obras se complementan, permitiéndonos imaginar aquellos primeros años en los que se erigía este edificio Patrimonial.

Fueron también de gran relevancia para esta investigación, la evaluación de los proyectos precedentes.

#### **3.14. Aplicación Experimental de Modelo HBIM: de Tacna**

Con el propósito de aplicar el modelo HBIM de la Metodología BIM en el patrimonio de la Cárcel Publica de Tacna, se pone en práctica un flujo de trabajo basado en acciones y etapas.

Recomendando la sucesión de pasos mencionado antecedentemente en el trabajo de investigación, para lograr una comprensión adecuada del patrimonio y toma de decisiones efectiva y por eso aplicamos el ciclo sugerido en el apartado anterior.

#### **3.14.1. Etapa Inicial**

#### **Identificación del Problema**

Se empieza con el reconocimiento de los problemas que posee el patrimonio, para evaluar la intervención requerida. Al respecto se hace una búsqueda de trabajos de investigación que reflejen los problemas en la edificación:

Con el objetivo de aplicar y probar el modelo HBIM, se toma de referencia el trabajo de investigación realizado sobre la de Tacna por la Arquitecto Willy Max Juli Chambe (2007) donde se detectó el análisis de deterioro del edificio (ver anexo de patologías)

El estado de conservación general del edificio patrimonial presenta de, 30% regular, 60% malo y solo un 10% bueno.

- Actividad Sísmica o Movimientos Telúricos: Dado que, en el año 2001, se produjo un fuerte sismo el 23 de junio, dando lugar a la destrucción de algunos ambientes y provocando el deterioro de algunos elementos estructurales, y la aparición de daños como rajaduras y fisuras en los muros.
- Humedad: Este puede darse por un factor climatológico, siendo responsable del deterioro de los muros de adobe en el primer nivel, sin embargo, puede producirse por malas

instalaciones de agua o por una deficiente evasión de aguas pluviales.

Estado de abandono: Produce la aparición de animales y suciedad, que degradaría aún más esta edificación.

### **3.14.2. Toma de Decisiones**

#### **Elección del software BIM**

Para el trabajo de investigación se optó por Autodesk Revit 2022 por la compatibilidad de este software con los diversos formatos de archivos y por generar repositorio de información en tiempo real por el modelado en 3d.

# **Elección del software BIM**

Para el trabajo de investigación se optó por Autodesk Revit 2022 por compatibilidad con los diversos formatos de archivos y por generar repositorio de información en tiempo real por el modelado en 3d.

## **Formato de archivos utilizado**

Para construir el modelo HBIM, es de carácter necesario utilizar los siguientes formatos : imágenes (.png, .bmp, .tif y .jpg), textos (.txt y .doc), planillas (.xls y .xml), datos en pdf (.pdf), nubes de puntos (.psx, .rcs) y geometrías 2D/3D (.dwg, .dxf, .dgn, .ink y .skp). También existen archivos propios de la plataforma de Revit (.rvt, .rfa, .adsk y .rte). Por último existen los archivos de colaboración IFC (.ifc .ifcXML .ifczip).

#### **Vinculación de los datos**

Los diversos archivos se vinculan a través de la importación compatible a la plataforma BIM y entre ellos se consideran todos los nombrados anteriormente a excepción de los archivos de texto (.txt y .doc) y las planillas (.xls y .xml).

## **Sincronización de los archivos de información.**

En este caso usaremos la plataforma de usBIM ya que te permite utilizar un espacio en la nube y organizarlo para compartir con nuestros colaboradores no solo información BIM sino también todo los datos del proyecto; podemos acceder a un usBIM desde cualquier dispositivo ( PC, Tablet, Móvil) sin instalar ningún programa, costa con siguientes acciones.

### **Figura 62**

Sistemas de integrado para gestionar en usBIM Elaboración propia

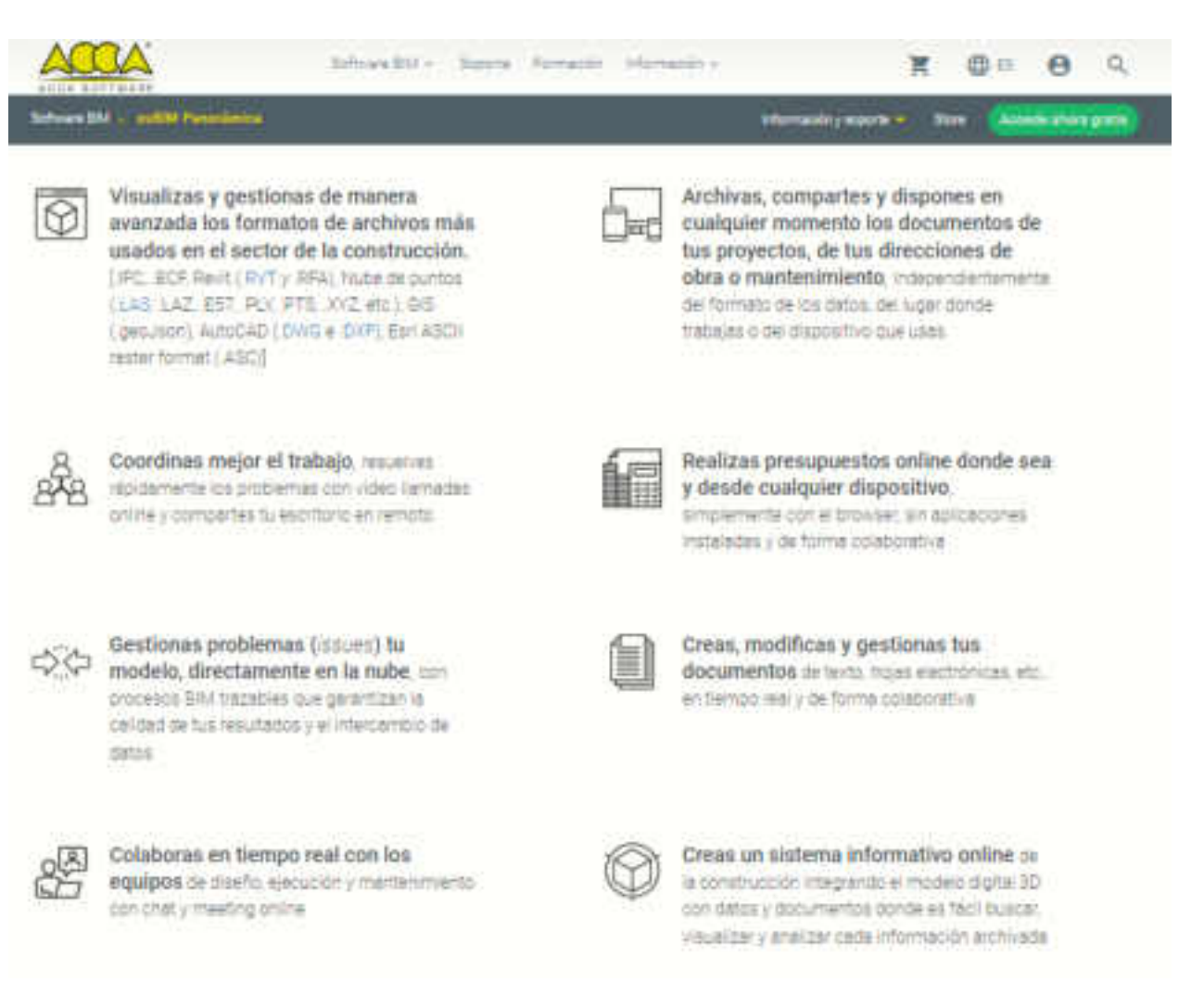

## **Conformación de los equipos y fases de trabajo**

De esta manera, aseguramos una correcta organización de la información y la gestión de los datos de forma eficiente a partir de los archivos compartidos y sincronizados con los grupos de trabajo de todas las disciplinas que intervienen en el proceso. El resultado hasta aquí es un conjunto de carpetas vacías en donde se volcará toda la información del bien patrimonial. Paralelamente a este paso se inicia con la fase para la identificación del bien.

#### **Figura 63**

Elaboración propia: generar carpetas por cada patrimonio

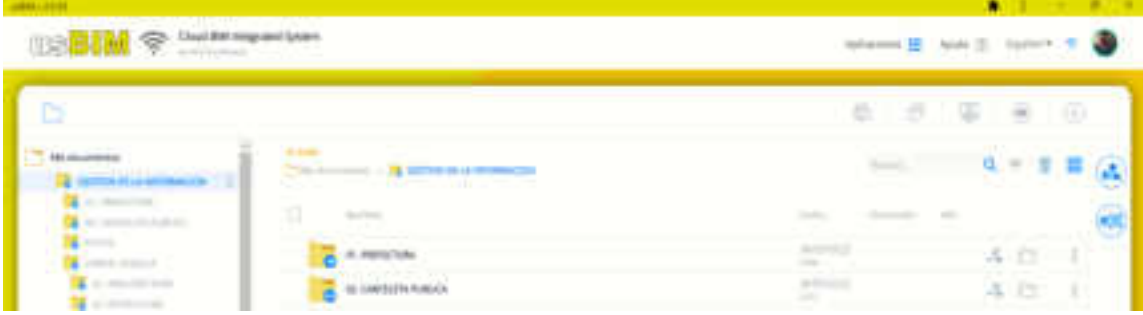

# **Figura 64**

Elaboración de grupo de trabajo en la plataforma de usBIM, elaboración propia.

| United the AM OF the the supportance.                             |                                                                                                    | minimum 12 (seen 15 montage 19)                                                                                                    |                                                                                     |  |
|-------------------------------------------------------------------|----------------------------------------------------------------------------------------------------|----------------------------------------------------------------------------------------------------|-------------------------------------------------------------------------------------|--|
| <b>ES</b>                                                         |                                                                                                    | $\mathbb{R}^n$                                                                                                    | 18<br>$\sim$                                                                        |  |
| air.<br><b>CONTRACTOR</b>                                         | <b>Scalendo</b><br>belli ancora con la colora del<br><b>The change dealership</b><br><b>The Common</b><br>. .                                                                                                    | dealership and                                                                                                    | ○ 年 三 年 (正)                                                                         |  |
| ---<br>$-1$                                                       | $\overline{a}$<br>$\frac{1}{2} \left( \frac{1}{2} \right) \left( \frac{1}{2} \right) \left( \frac$<br><b>Rose Annual St</b><br>on association. | $\frac{1}{2} \left( \frac{1}{2} \right) \left( \frac{1}{2} \right) \left( \frac$<br>checks. | 凾<br>$\frac{1}{2} \left( \frac{1}{2} \right) \left( \frac{1}{2} \right)$<br>CALLOCK |  |
| <b>STATISTICS</b><br>A modern<br><b>A</b> contact of              | $\delta\phi$ derivatives<br>-                                                                                                    | 하                                                                                                    | $\frac{4}{4}$<br>×                                                                  |  |
| <b>Contained</b><br>the community<br>the state and state          | At lottime.<br>di serresi                                                                                                    |                                                                                                    | ×<br>-7<br>$-4.17$<br>ш                                                             |  |
| <b>A</b> de la provincia de<br><b>Service Committee Committee</b> | a monten                                                                                                    | <b>TARTA</b>                                                                                                    | $-5.72$                                                                             |  |
|                                                                   | <b>W. Borrowskin</b><br><b>PT FIR (Westman)</b>                                                                                                    |                                                                                                    | <b>ATC</b><br>×                                                                     |  |
|                                                                   | A MORE OFF<br>×                                                                                                    | p                                                                                                    | 4.13<br>УW                                                                          |  |

**3.14.3. Identificación del bien patrimonial.** 

Una vez generada la plataforma de trabajo, detectados los problemas y objetivos del proyecto, se pasa a la fase de identificación del bien patrimonial.

El primer proceso que se realizó para generar la documentación de la Cárcel Publica es solicitar información documental y planos por mesa de parte al Ministerio de Cultura y registros de fuentes, posteriormente se realizó levantamiento grafico con la técnica de toma de datos 3d por fotogrametría (Figura 61) sobre este patrimonio no hay información de levantamiento arqueológico. Los cuales son puntos a considerar para generar el modelamiento del 3D – HBIM

## **Figura 65**

Nube de puntos y documentación 2D de la Cárcel Publica de Tacna generados a través de la toma de datos 3D por escaneo laser elaborado por CCA-ESDES 2022, equipo de Arquitectos

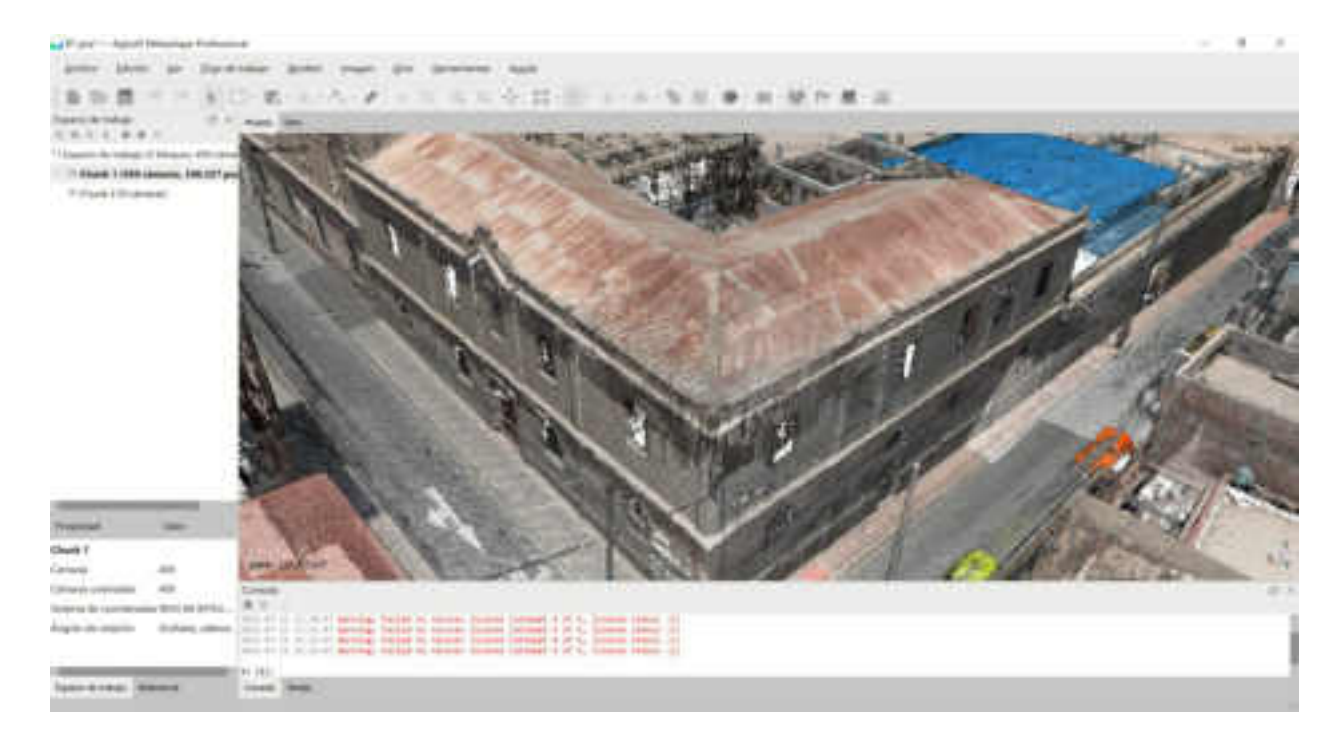

El desarrollo de la etapa de identificación es generar una serie de documentos materializados en el medio digital como archivos. Los mismos son sincronizados a través de la plataforma colaborativa y enlazados en el modelo central HBIM. (figura. 62)

#### **Figura 66**

Series de Documentos

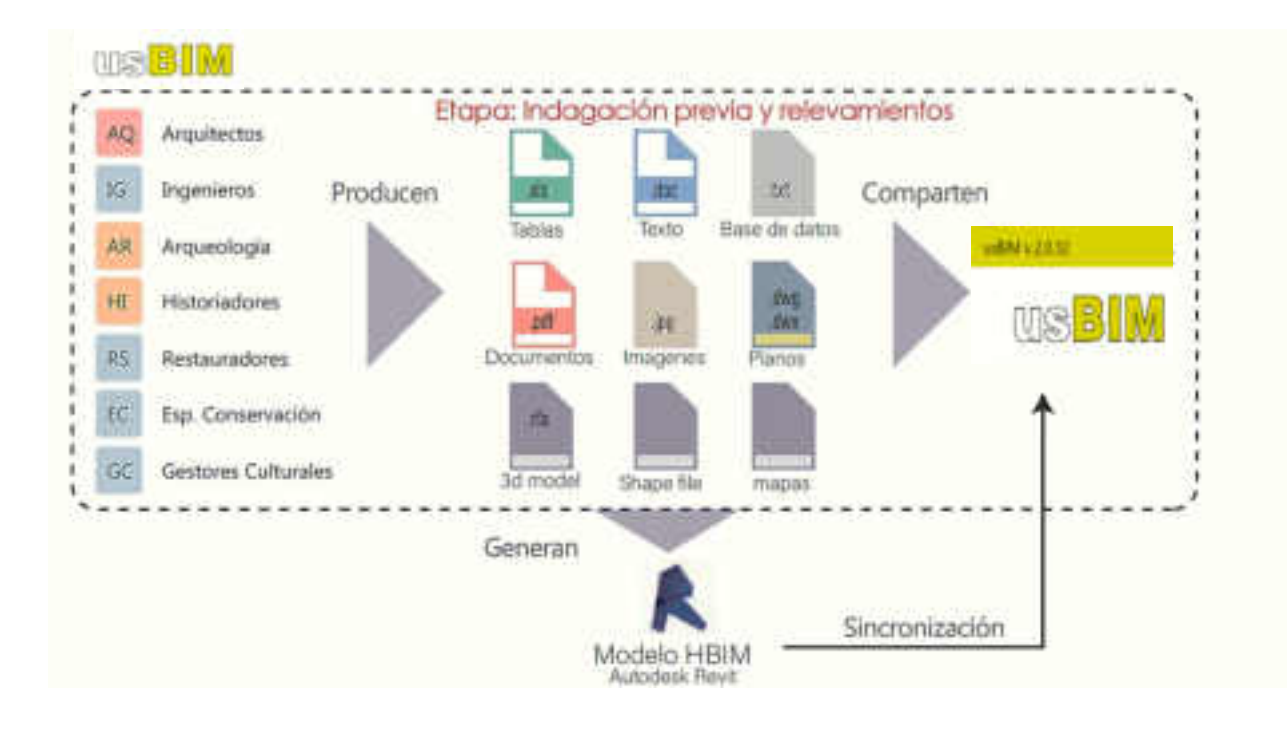

#### **3.14.4. Generación del modelo HBIM de Cárcel Publica De Tacna**

Como antes mencionamos, se utiliza el software Autodesk Revit porque este tiene la ventaja de enlazar diferentes tipos de archivos provenientes de la toma de datos al modelo 3D. Antes de iniciar a trabajar en esta plataforma es importante configurar la plantilla de trabajo o "template", siendo la primera acción determinar las unidades de trabajo, por ejemplo, en este proyecto siempre se utilizó la unidad de metros con un redondeo de 3 dígitos de decimales. También, se incorpora la información general referente al proyecto como la ubicación,

emplazamiento, autores, fechas, etc. El paso siguiente es importar los documentos que serán utilizados de referencia para iniciar a determinar los niveles y ejes del modelo geométrico. Estos documentos puede ser imágenes o geometría 2D y 3D como PDF o nubes de puntos. En nuestro caso, utilizamos una combinación de ambos. (Fig. 63-64)

# **Figura 67**

Planos de la Cárcel Publica en formato PDF - el uso de unidades de media para modelar.

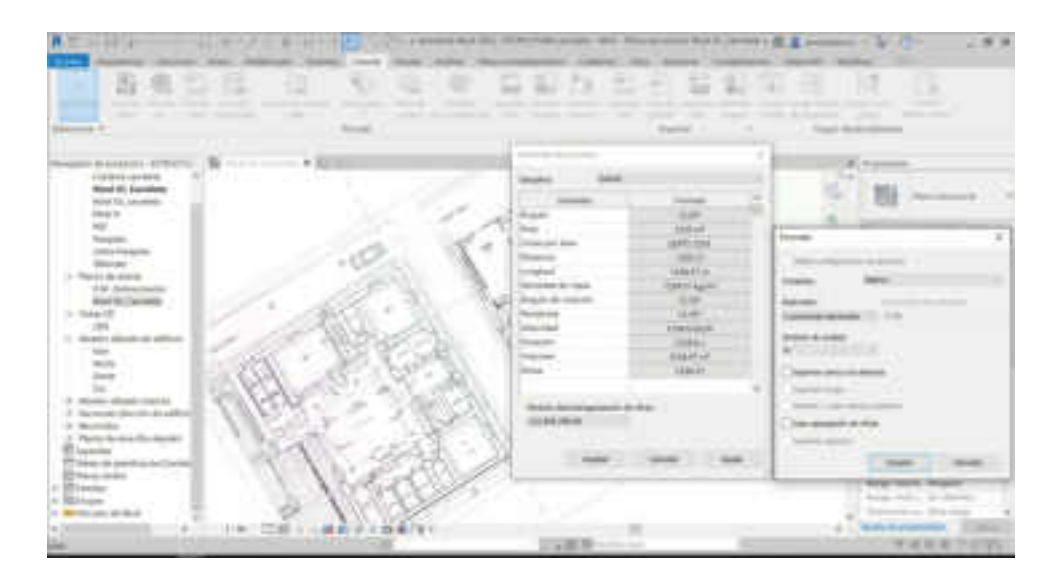

Elevación de la Cárcel Pública plano en formato PDF, estado situacional en proceso a modelar

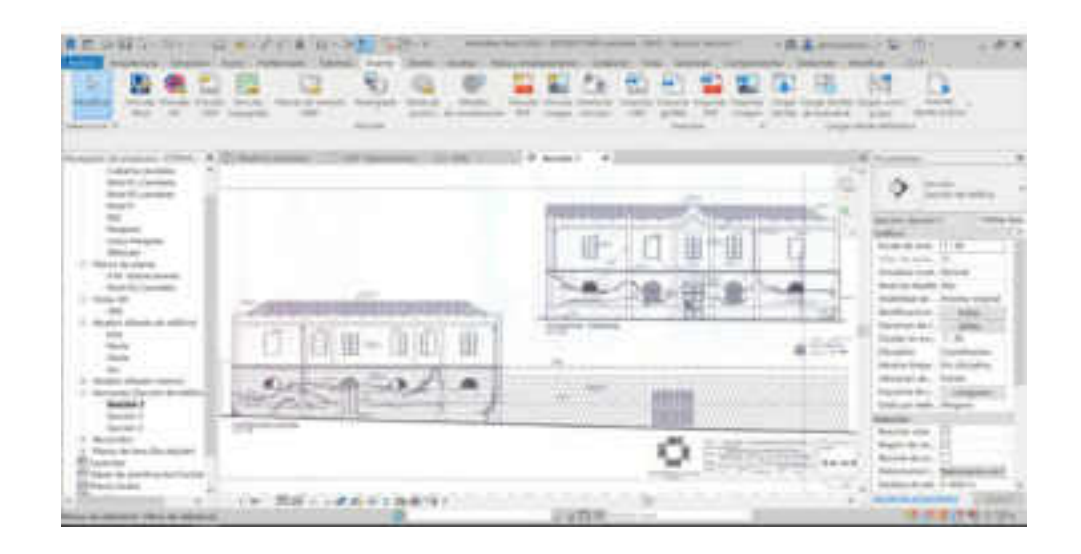

# **Figura 69**

Generación del modelo 3d-HBIM a través de la información de indagación previa y relevamientos para el caso de estudio.

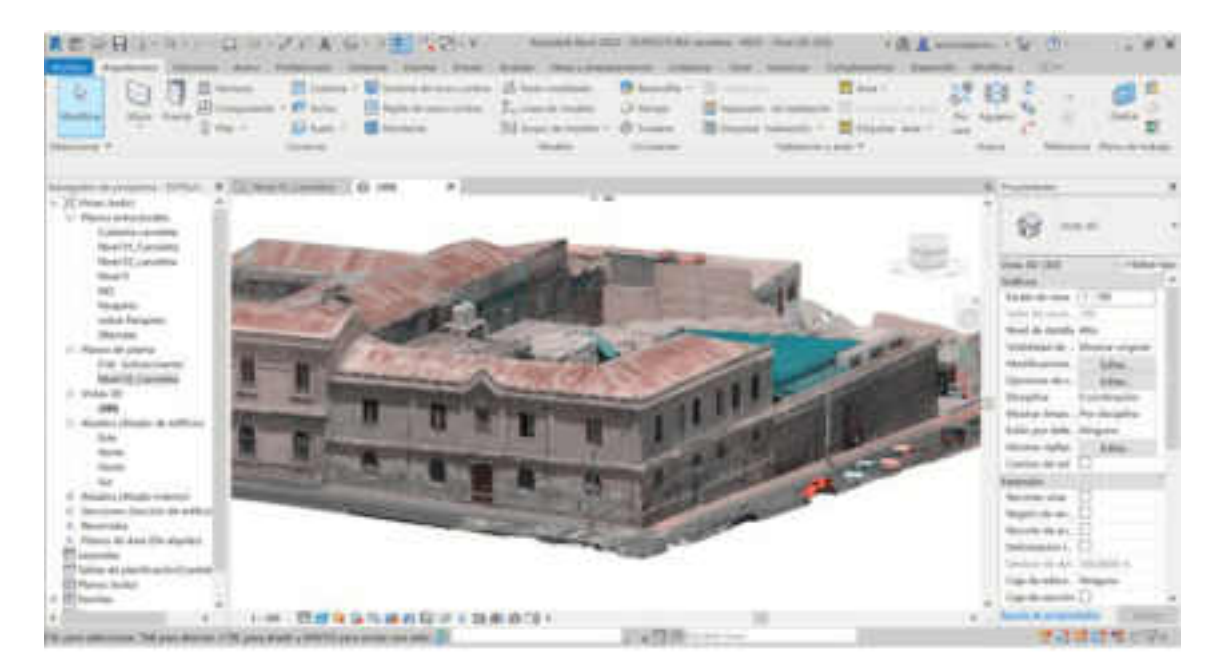

Ya establecida la plantilla de trabajo, se genera la geometría de los elementos constructivos de la Cárcel Publica de Tacna. Aquí se define el nivel de desarrollo del

modelo 3D-HBIM, es decir el grado de exactitud de la geometría, siendo definido el nivel de desarrollo del modelo (LOD) con anterioridad. Para este caso confeccionamos la siguiente matriz en relación a los diferentes elementos del edificio.

## **Tabla 5**

Expresión gráfica de novel de desarrollo de la Cárcel Publica

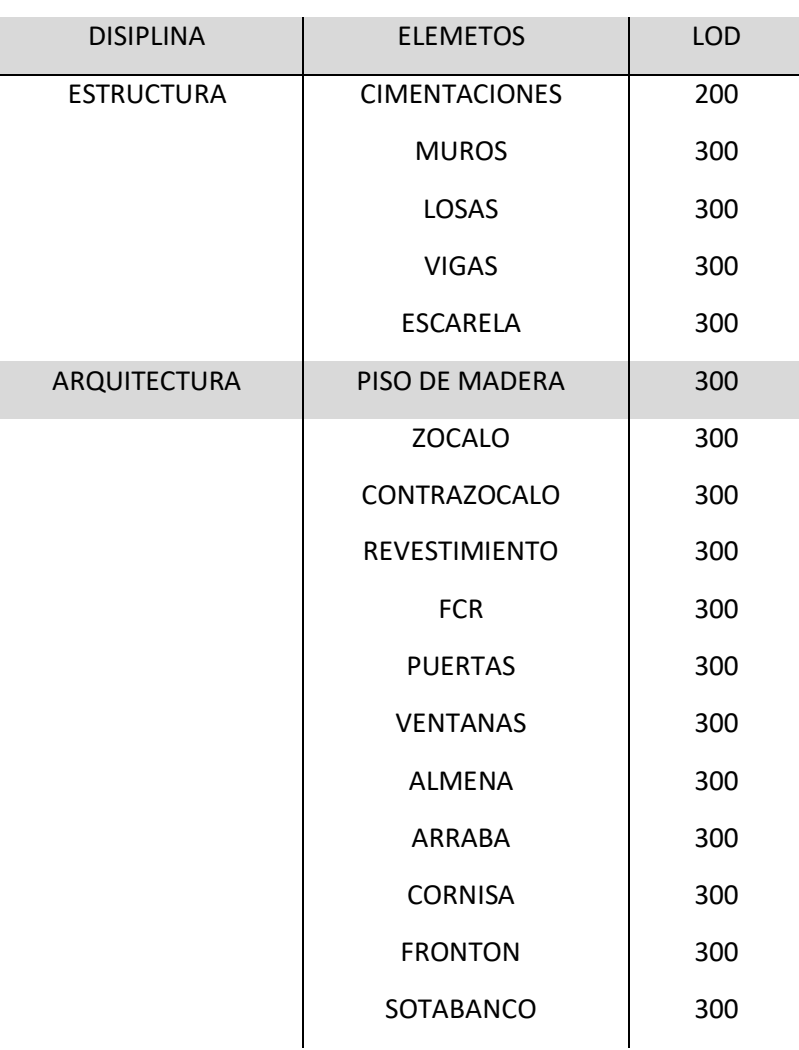

#### **Cimentaciones**

la prefectura sufrió varios cambios en su sistema de cimentaciones actualmente se observa dos tipos de cimentación, tradición y contemporánea ver figura 66

las cimentaciones de la cárcel Se creo a partir de la familia de sistemas: cimentación de muros dándole un tipo de nombre en este caso su denominación es CC-01\_carceleta ver figura 67 y 68.

# **Figura 70**

Cimentación de la cárcel Publica de Tacna

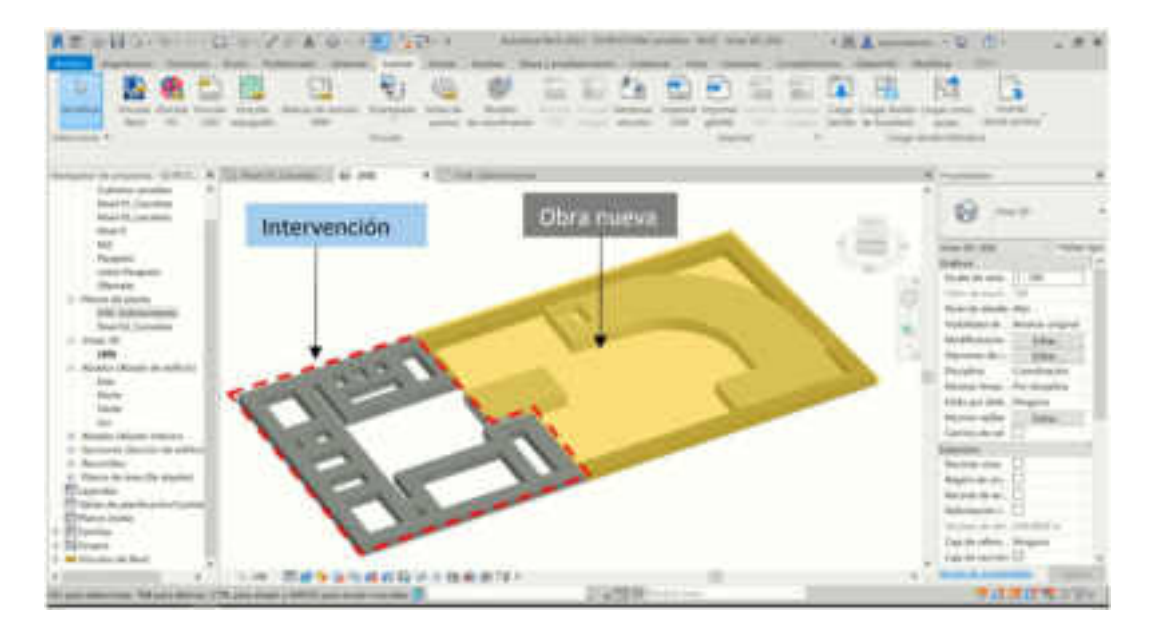

# **Figura 71**

Propiedades, familia y tipo de cimentación de la cárcel de Tacna.

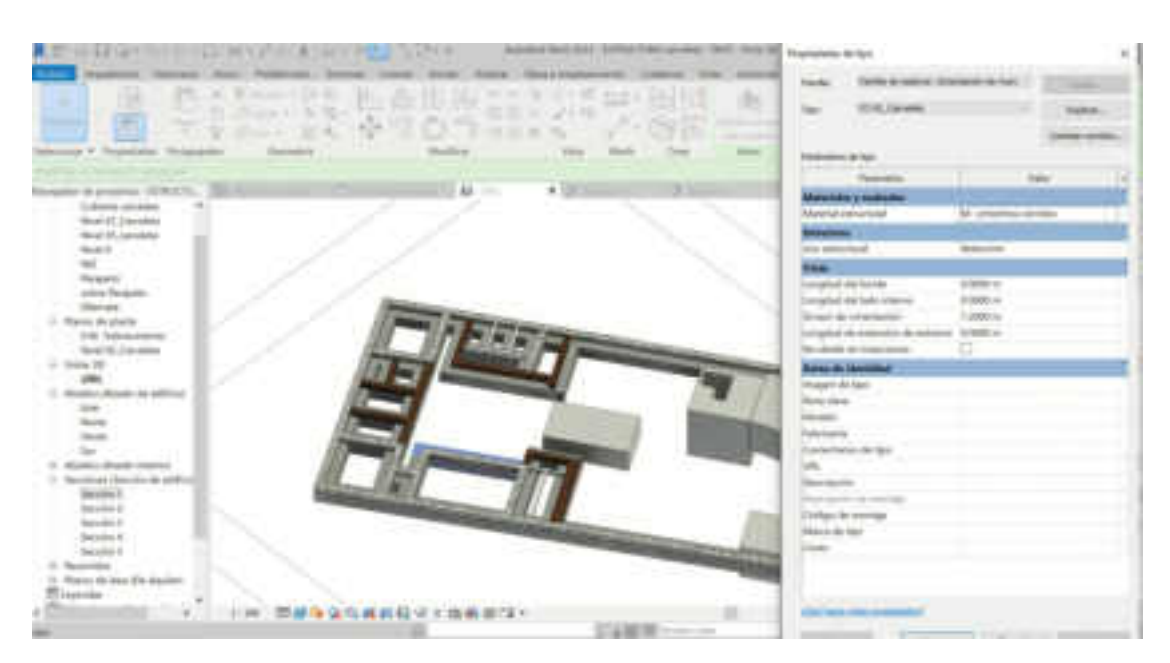

Corte de cimentación de la calle Crnl. Inclán y sobrecimiento variable con los niveles de piso.

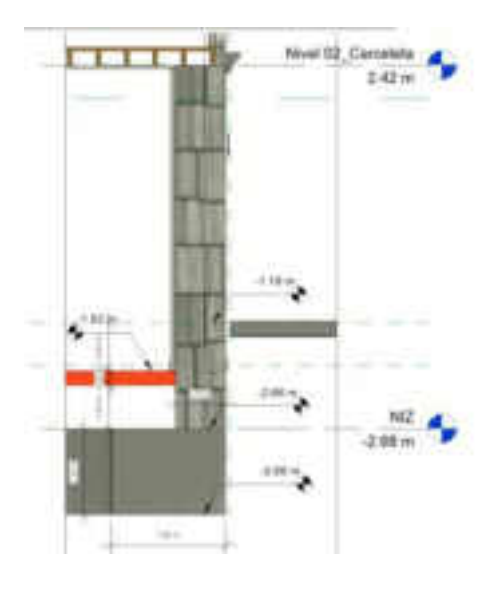

**Muros** 

Los muros se generaron a partir de planos 2D de archivo pdf documento emitido por ministerio de cultura esto contenido 9 tipos de muros ver Figura 69 tanto como para el primer nivel y segundo nivel a partir de estos modelos se puede generar tablas de planificación metrado de muro) de forma automática (ver tabla 06).

# **Figura 73**

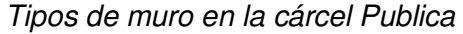

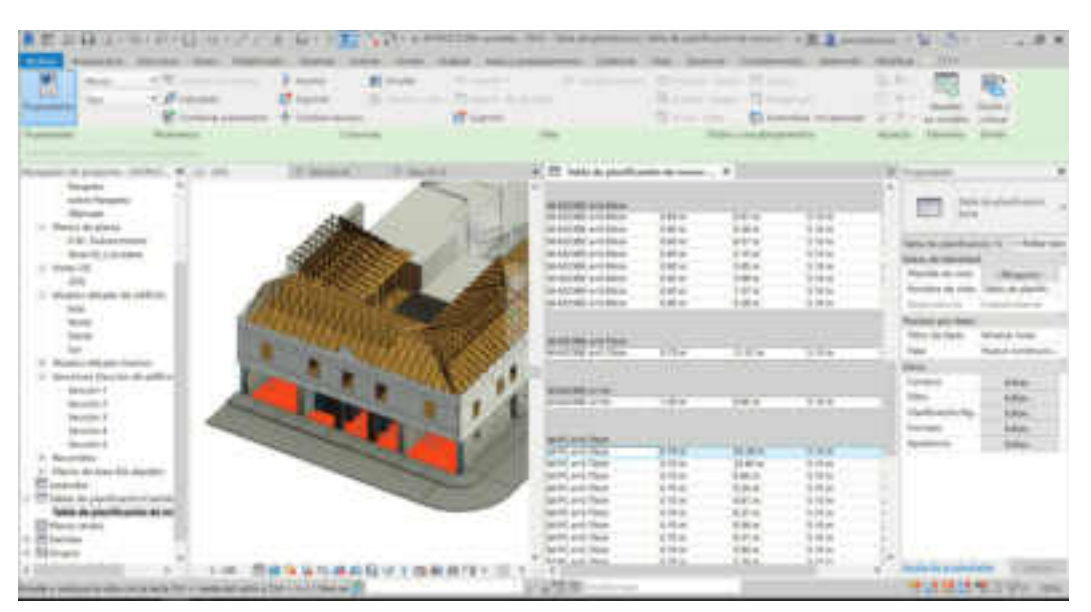

# **Tabla 6**

Metrado generado a través del software Revit 2022 de muros de la cárcel Publica

![](_page_137_Picture_162.jpeg)

![](_page_138_Picture_99.jpeg)

### **Losa**

Iniciamos con generar suelo estructural se le dio en propiedades el espesor ver Figura 70 para todos los ambientes ya que carece de fase histórico constructivo, además para mantener el mismo espesor con distinto niveles como manda en el plano de cortes (ver Figura 72).

Modelo generado, losa de cimentación de la carcel publica

![](_page_139_Picture_2.jpeg)

# **Figura 75**

Cortes de la carcel de publica modelado a partir de pdf.

![](_page_139_Picture_5.jpeg)

### **vigas**

Las vigas se generó a partir de la familia de armazón estructural (viguetas) ver imagen 72 esto durmientes de madera que se encuentran en el entrepiso ubicado a una distancia promedio de 50cm ver imagen 73 secuencialmente, estas se apoyan sobre el muro de piedra de cantería y adobe como se observa en la Figura 74.

# **Figura 76** Familia de armazón estructural (viguetas) Revit 2022

![](_page_140_Picture_3.jpeg)

# **Figura 77**

Modelado de vigas durmientes a una distancia de 50 cm promedio

![](_page_140_Picture_6.jpeg)

Corte de la carcel publica donde las vigas descansan sobre los muros de piedra de cantería y adobe.

![](_page_141_Figure_2.jpeg)

#### **En segundo nivel**

La familia es de vigas de la cubierta es creada a partir de armazón estructural ver Figura 75. Los tijerales son Estructuras de madera que se encuentran apoyados sobre los muros de piedra y/o adobe, sostienen la cubierta del edificio. Las piezas de la estructura permiten distribuir las cargas a las que se ve sometida además del peso mismo de la cubierta.Los tijerales descansan sobre las vigas que forman el techo del segundo nivel.

Se ha evidenciado dos tipos de tijerales algunos se presentan a manera de triángulos equiláteros y otros como triángulos rectángulos con una sección de 2" x 6" y en su centro están apoyados por un puntal de 4" x 4" y dos diagonales de 2" x 3" a ambos lados del tijeral y que completan su estabilidad. La distancia promedio entre cada uno de los tijerales es de 1.20m. er Figura 77).

Familia parametrizada de vigas de madera tipo tijerales de 2do nivel de la .

![](_page_142_Picture_2.jpeg)

# **Figura 80**

Distribución de las vigas tipo tijerales*.* 

![](_page_142_Figure_5.jpeg)

#### **Arquitectura**

# **Piso de cemento pulido**

En el primer piso de la cárcel publica su piso es de cemento pulido esto es generado a partir de la familia de sistema: suelo el espesor es variable en su patio central es de adoquines. Ver Figura 77.

# **Figura 81**

Tipo de acabado en pisos, cemento pulido y adoquines en patio central.

![](_page_143_Picture_5.jpeg)

### **Piso de madera**

En piso de segundo nivel de la carcel publica existen dos tipos de piso, madera y concreto armado, ver Figura 78.
Carcel publica 2do nivel, piso de madera y de concreto armado*.*

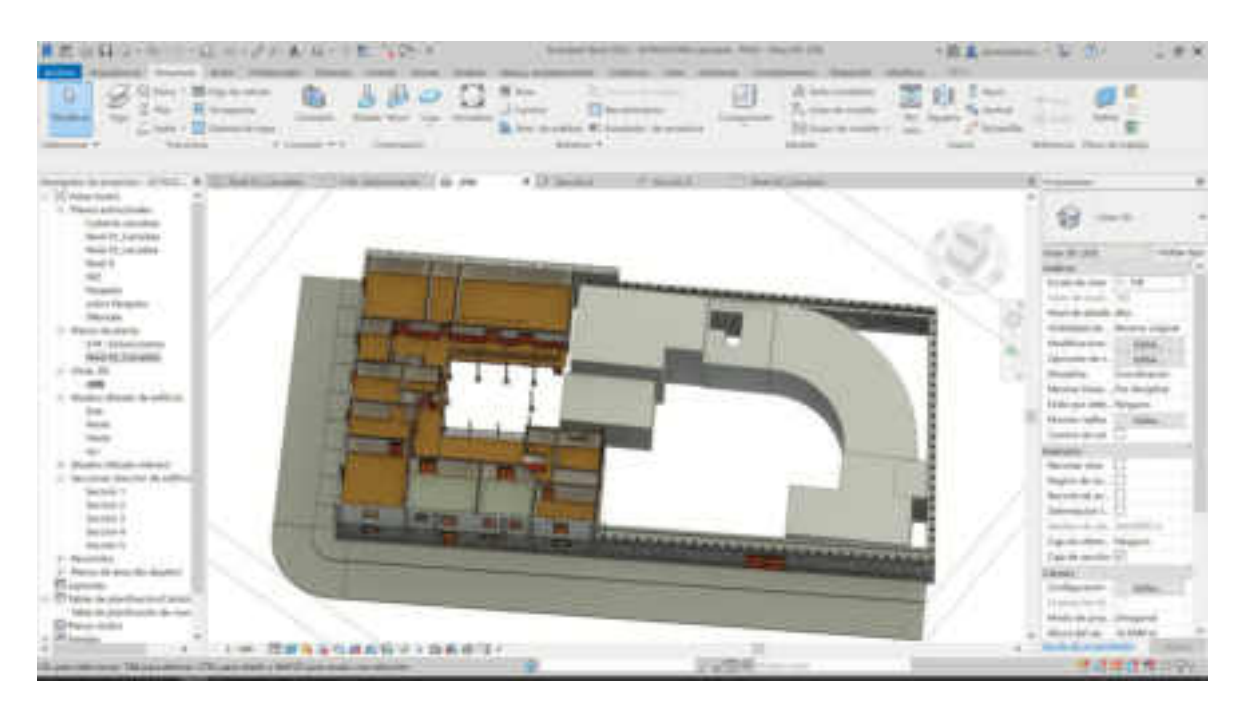

### **Revestimiento, Zócalo y su Contra zócalo**

Para modelar los revestimientos en muro de adobe y piedra de cantería se modelo con la familia muro básico dándole el espesor y el color de la pintura como acabado, así al muro básico de recubrimiento le damos las propiedades del zócalo con un espesor, altura y tipo de perfil en cara exterior ver Figura 79 y 80.

Vista isométrica de SSHH de la carcel de publica de zócalo y contra zócalo.

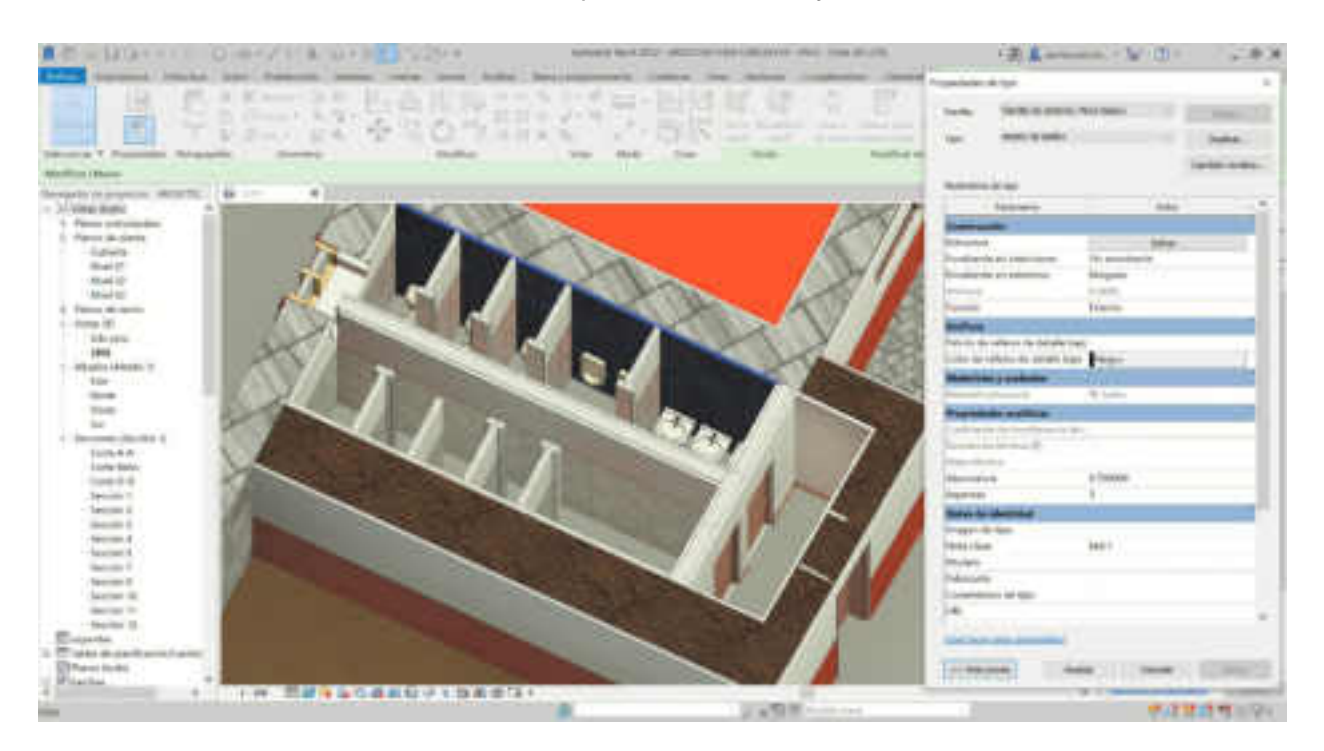

# **Figura 84**

Corte de la cárcel publica de zócalo y contra zócalo.

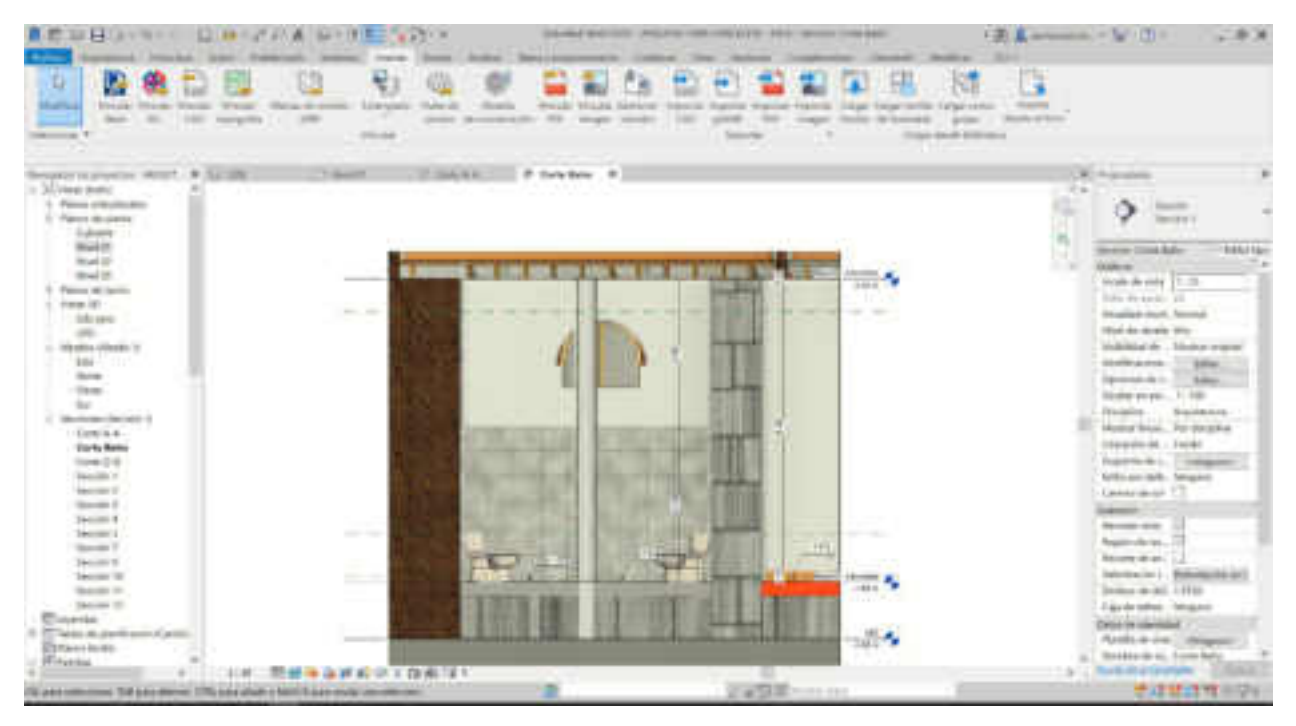

### **Falso Cielo Razo**

El modelado se generó a partir de sistemas de vigas estructurales dándole las propiedades de tipo y color en el primer nivel el cielo raso esta entablonada con tablas de 10 cm x 1.5 cm, sujetados con clavos de una pulgada, asimismo para piso del segundo nivel se usa la entablonada de madera, tablas de 10 cm x 2.5 cm, sujetados por los clavos de una pulgada y media. Ver Figura 81 y 82

### **Figura 85**

Falso cielo Razo del primer y Segundo nivel de listones de madera de 10m x 15m de la

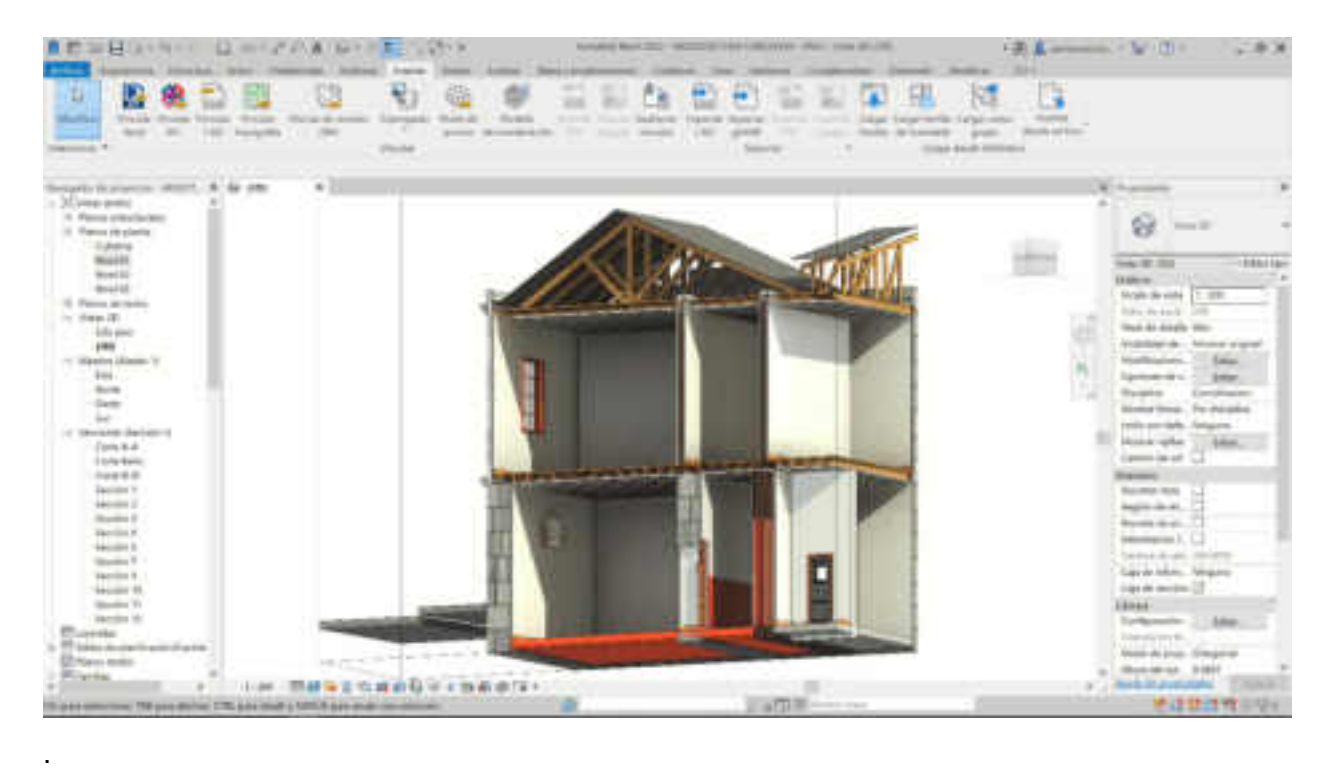

Vigas de madera con una distancia de 50 cm en la losa del primer nivel de la cárcel púbica.

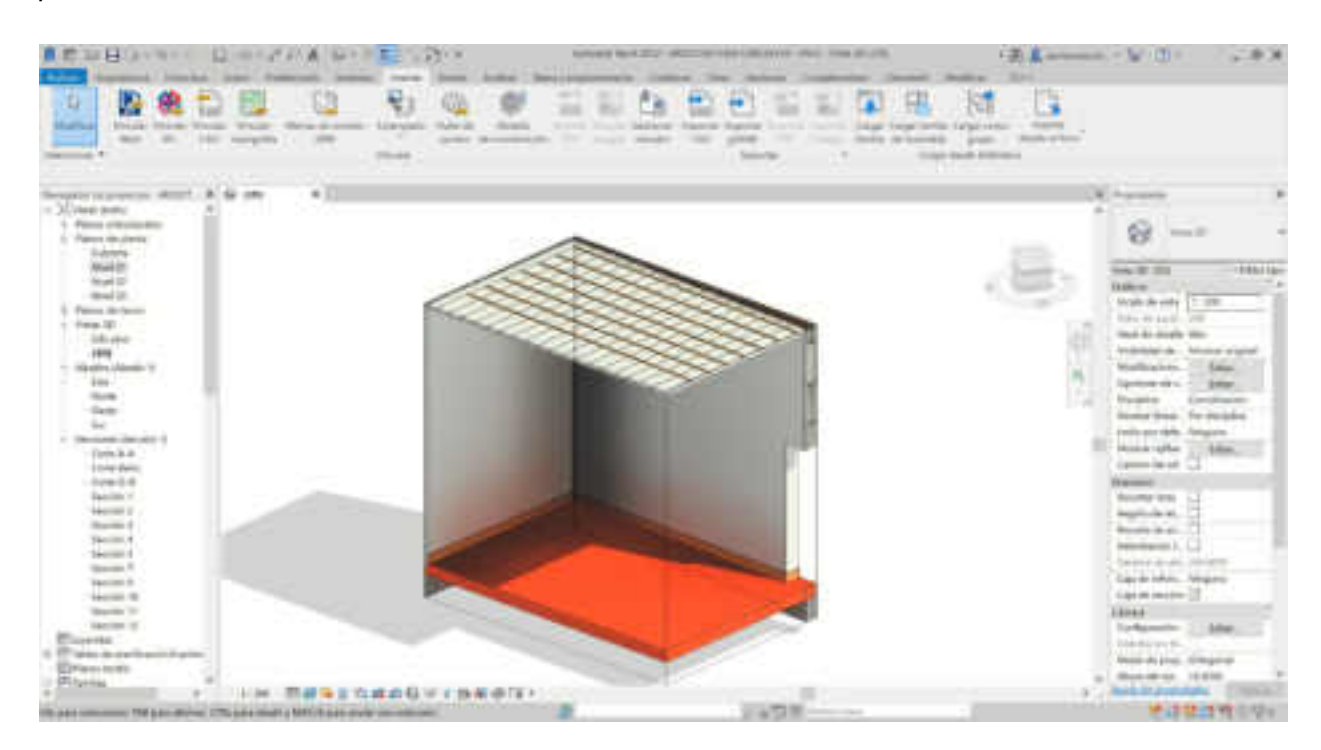

### **Puertas**

para modelar las familias de la puerta se inició con puertas métrica parametrizado dándole las propiedades de materiales como madera, vidrio, JAMBA, picaporte cerrojo manija, otros en función a si estado original ver imagen 83, al generar familias estos se pueden cuantificar (metrado) ver Tabla 07.

Planta, elevación y vista 3d de la puerta P-01 de la .

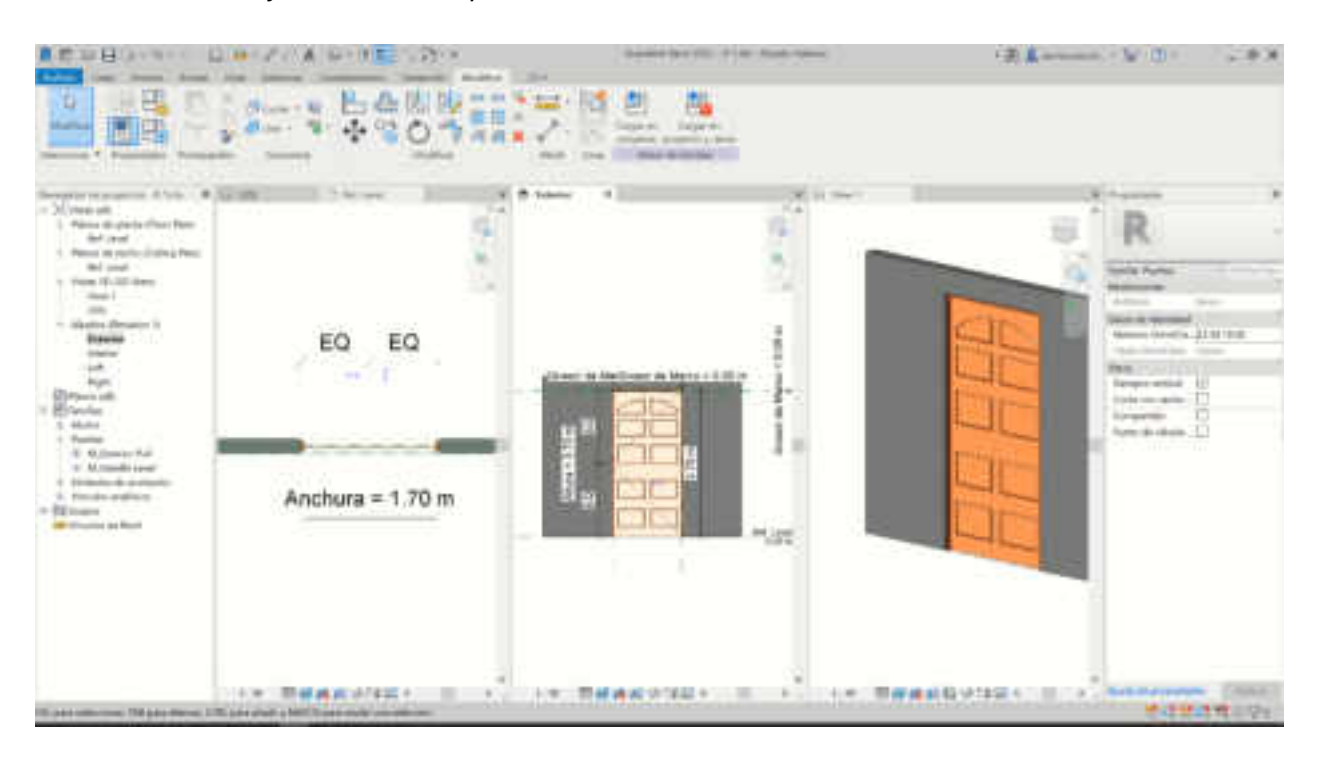

### **Tabla 7**

Metrado de vanos en puerta de la carcel publica

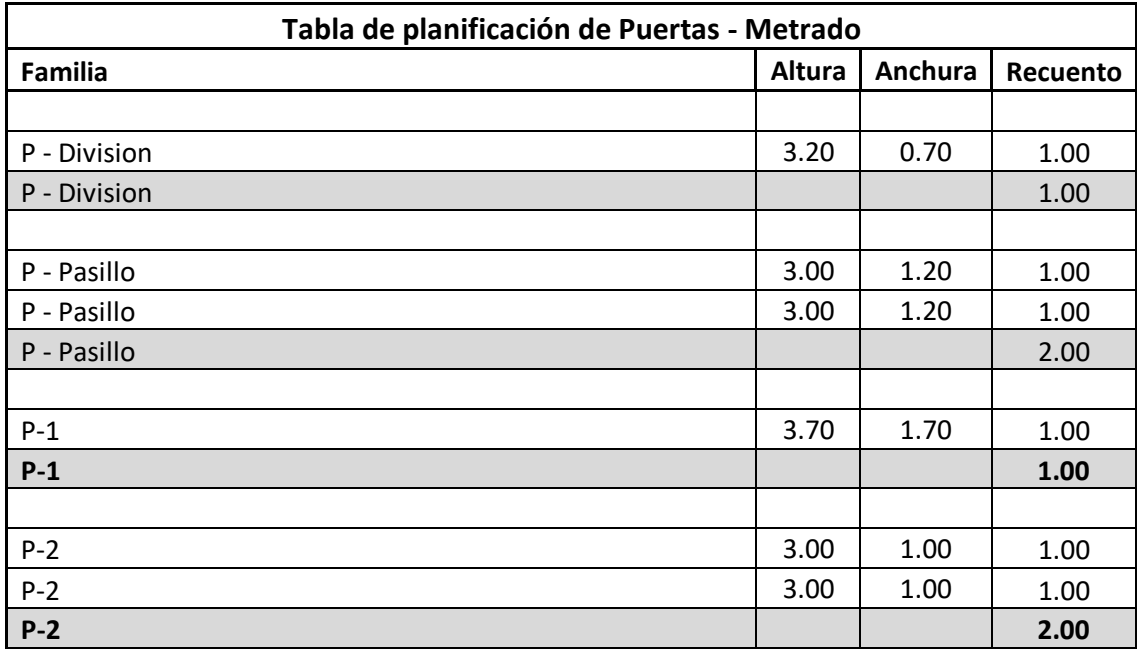

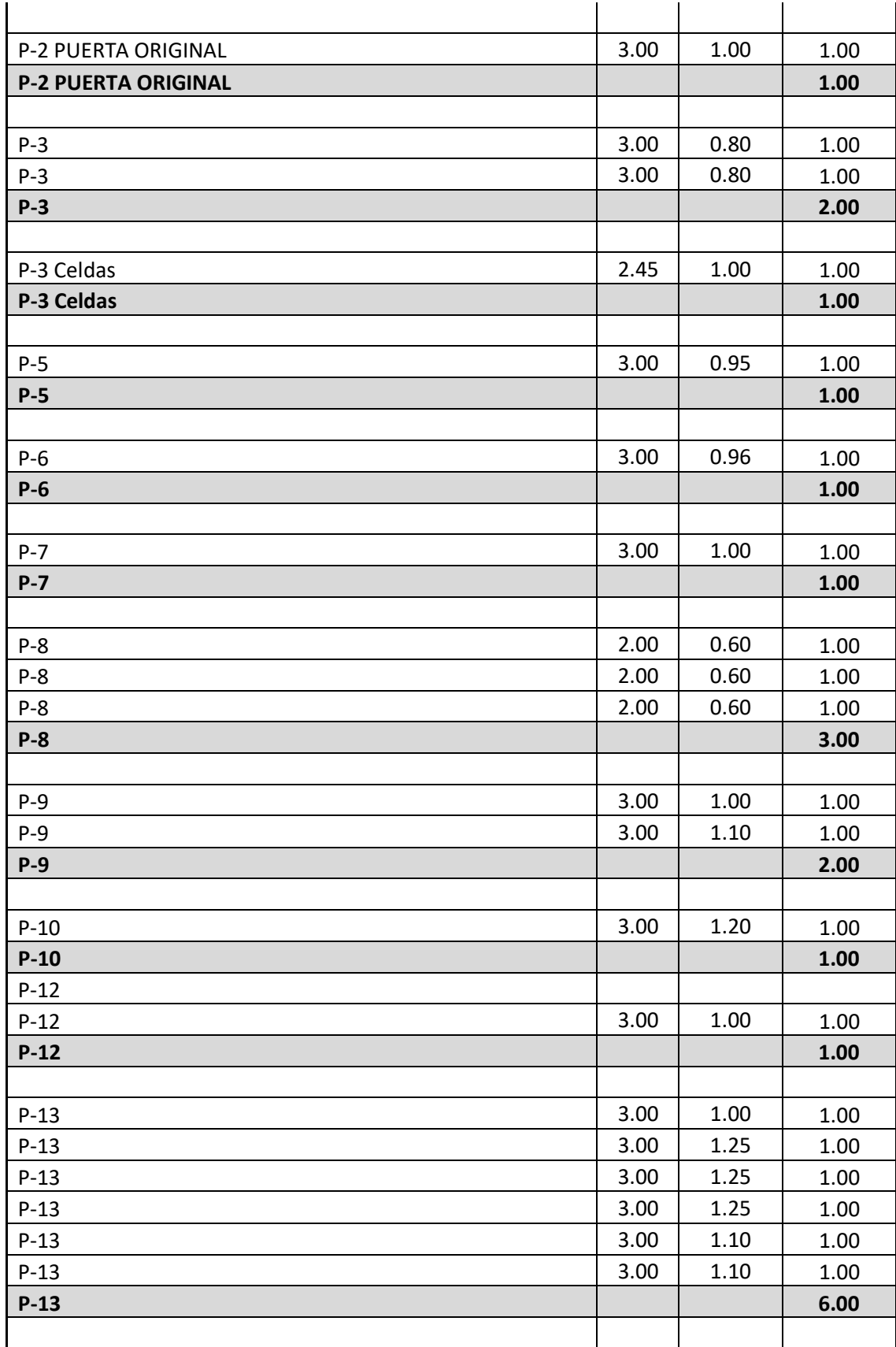

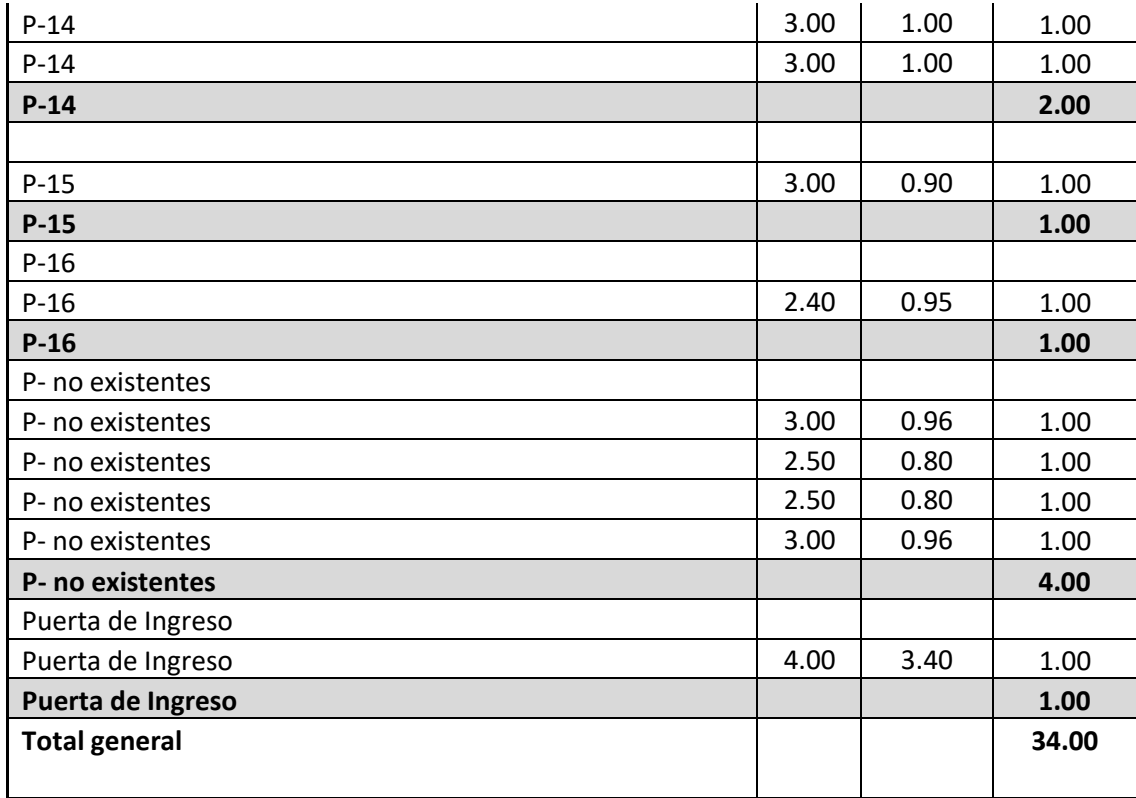

#### **VENTANAS**

para modelar las familias de la ventana se inició con VENTANA métrica parametrizado dándole las propiedades de materiales como madera, vidrio, JAMBA, MALLA METALICA en función a si estado original ver Figura 84, al generar familias estos se pueden cuantificar (metrado) ver Tabla 08.

Planta, elevación y vista 3d de la Ventana V-01 de la . (Direct of all All Min) | EDS Dire **EEB**SIN n П. 28.5

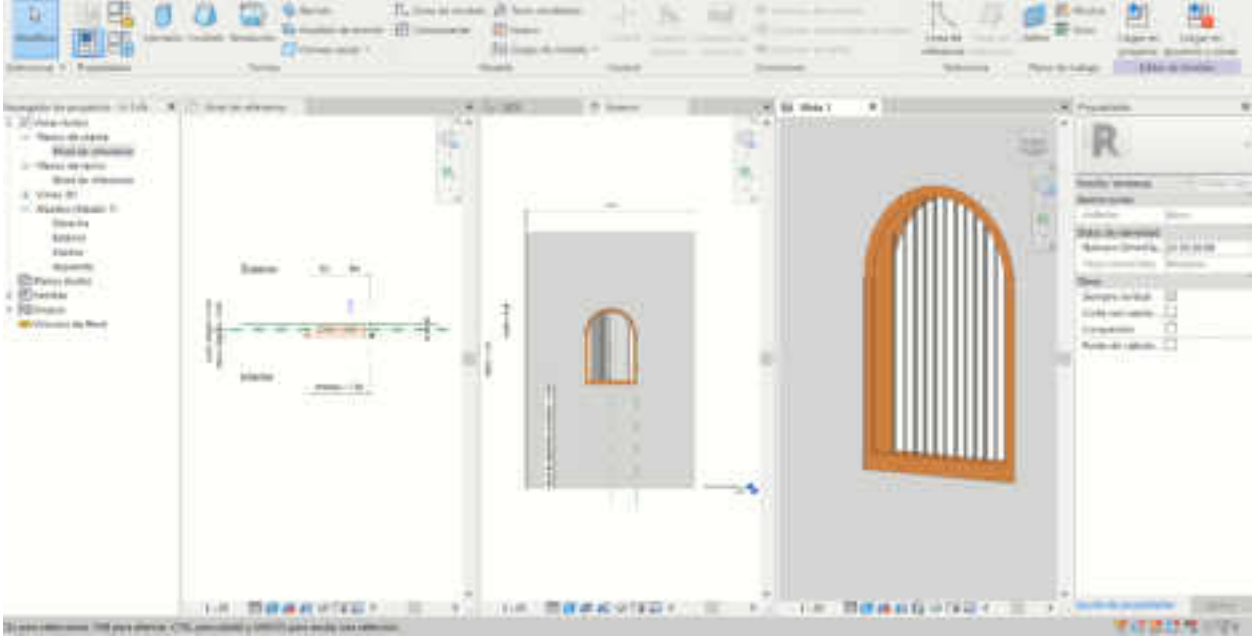

## **Tabla 8**

Metrado de vanos en ventana de la carcel publica

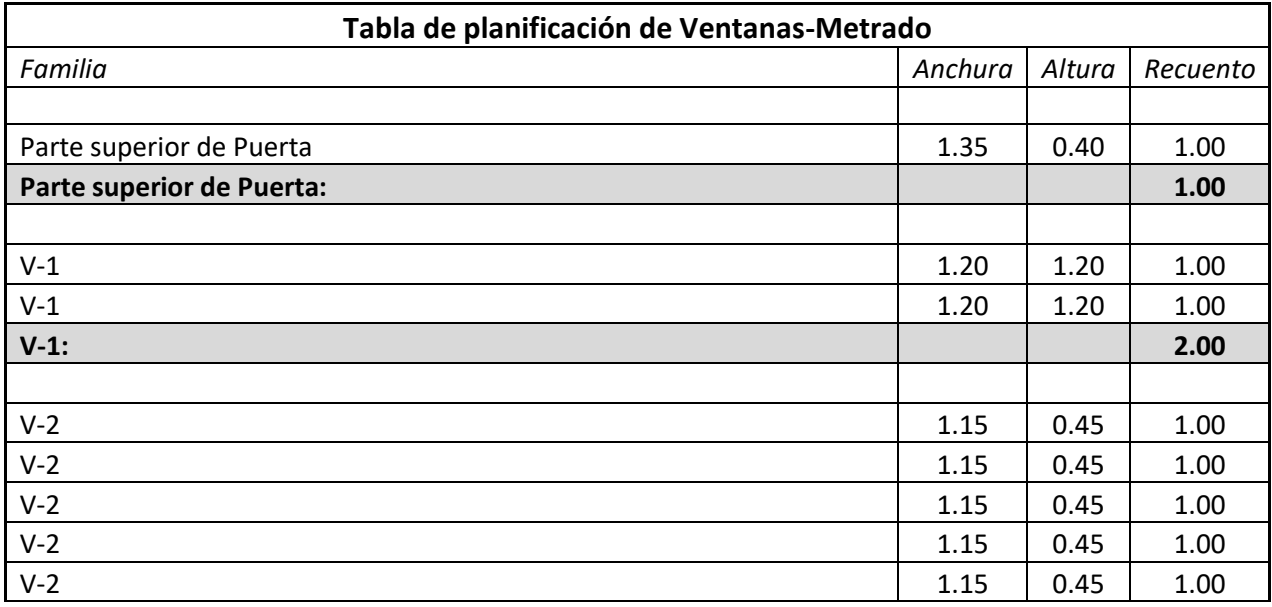

**MILLED** 

×

一系統一

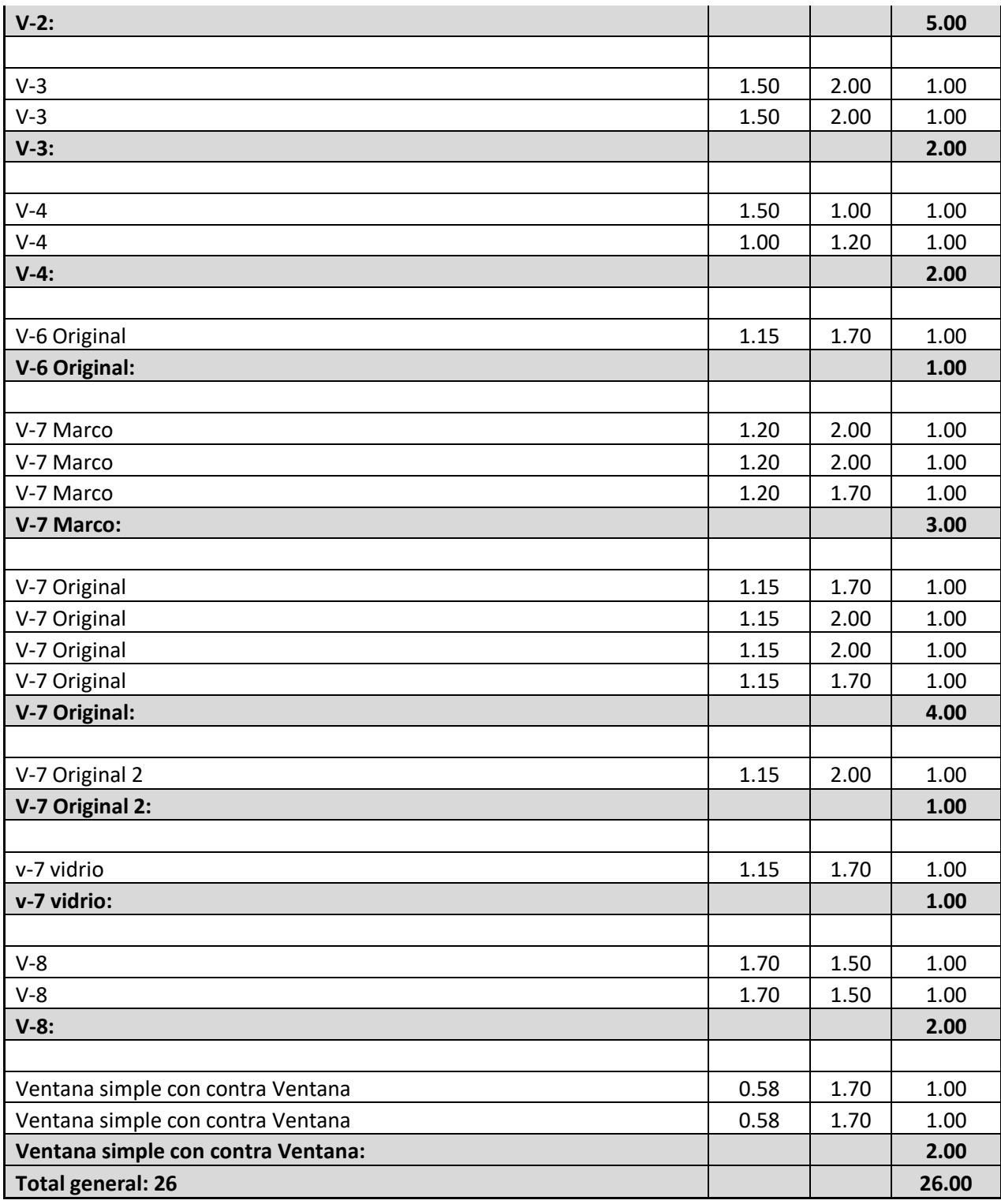

#### **Almena, Arrabá, Cornisa, Estañada, Frontón, Sotabanco**

Estos detalles arquitectónicos se modelo con dos tipos de modelo genérico métrico Las pilastras, arraba, frontón tabananco se generó a partir de modelo genérico métrico adaptativo como el arco de medio punto ya que estos elementos tienen detalle particular estos dos lo insertamos al modelo en Revit en la plantilla de Revit arquitectura. Ver Figura 85.

Las cornisas se crean a partir de la familia perfiles y esto se almacena a la carpeta de familias en arquitectura con el nombre del tipo de perfil en este caso es un perfil de cornisa y se carga al modelo posteriormente se selecciona el muro de barrido y delimitamos el área donde aparecerá el modelo y así tenemos el volumen. (Ver Figura 87,88.)

### **Figura 89**

Modelado de los detalles arquitectónicos de la .

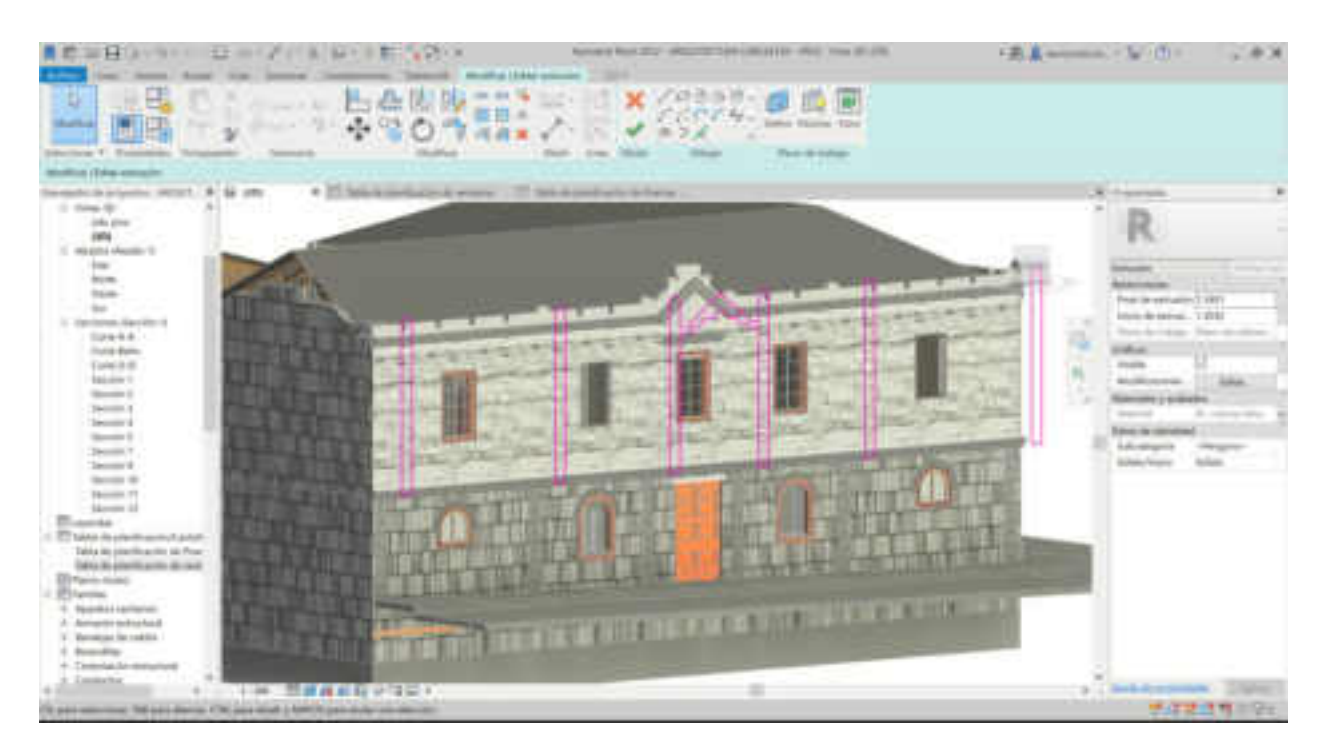

ALWAYS IN ■監督関係と集 Question are Engine 服用 5000 117 × (1) 计图像图 ο ×  $N_{\rm F}$  . Þ. **COL** 画店 Find Mr.  $\omega$ **Sides**  $\mathcal{U}$ hairte des paintifications die Provi<br>Daten des paintifications die deuts **Middleton Ander** ٠ 実用提供=99

Cornisa superior creado a partir de la familia perfil.

# **Figura 91**

Modelo geométrico de arraba generado por familia parametrizada de la

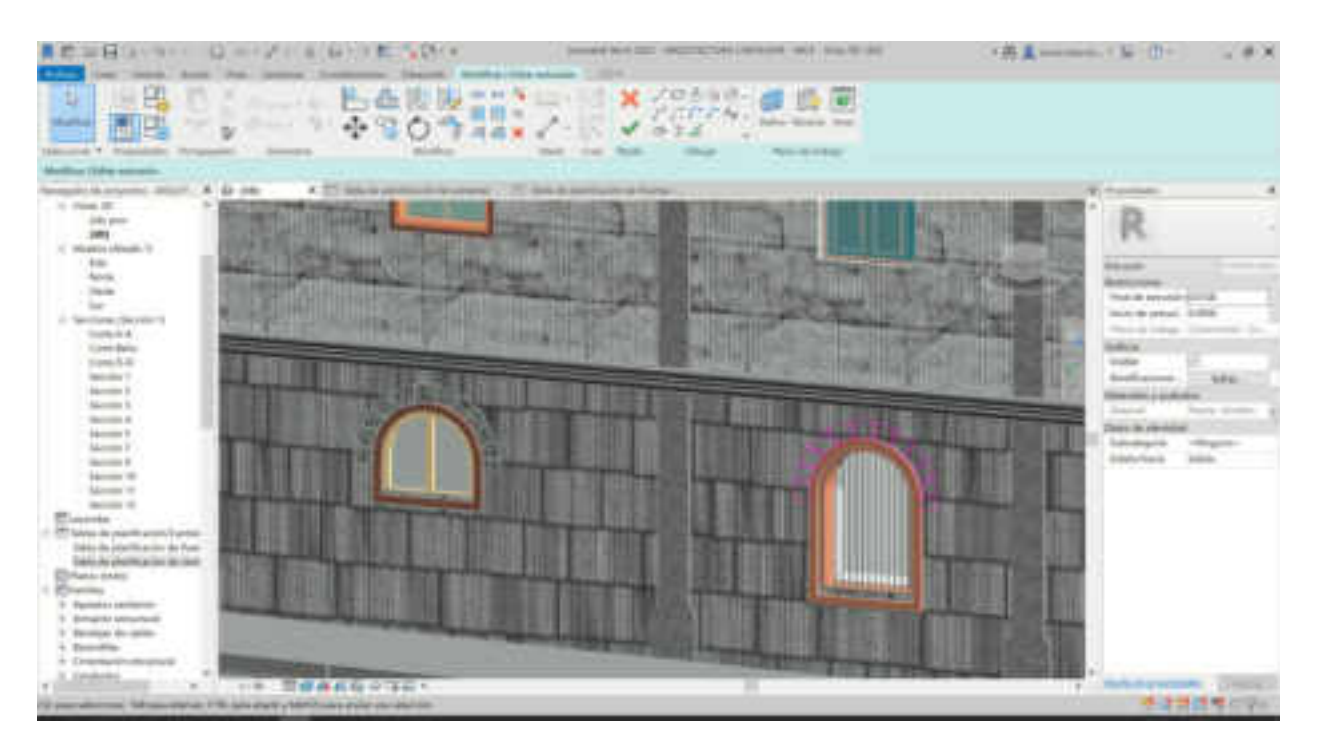

 $-0.1$ 

#### **Reconocimiento de las fases históricas constructivas**

No cuenta con el análisis de fase histórica constructiva.

#### **Reconocimiento de las patologías existentes**

Normalmente para realizar un reconocimiento de las patologías de las edificaciones realizamos documentación 2d de alzados, cortes y vistas que poseen manchas con las superficies afectadas. Basándonos en las experiencias de R. Angulo Fornos (2019) una alternativa superadora a partir de la metodología HBIM, es la de incorporar información acerca de las patologías de los materiales a puntos ubicados en el espacio o sea una copia de la nube de puntos, los mismos contienen los datos de las anomalías. De esta forma, podemos obtener de manera exacta y cuantitativa la proporción de superficie afectada en las tres dimensiones, como también grafiar automáticamente las áreas afectadas.

En el caso de la Cárcel Pública experimentamos con el portal, realizando un reconocimiento material, una división de las piezas pétreas y por último el mapeo de las patologías en base a la fotogrametría con el modelo generado. (Ver Figura 90 y 91).

Analís de la patología en base al modelo y fotogrametría así generar información

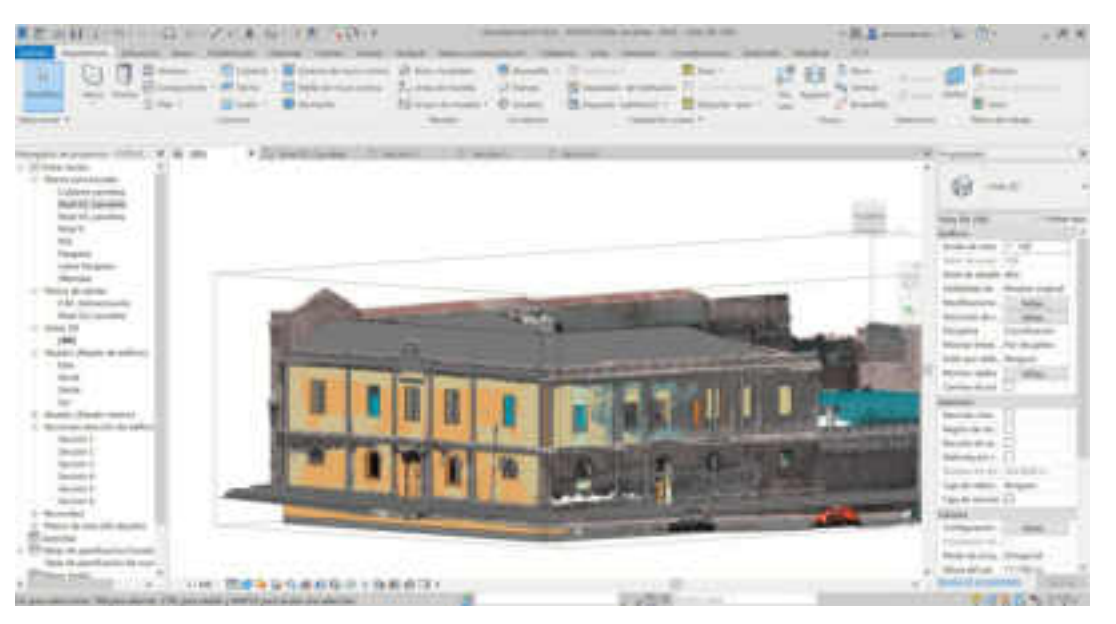

Nota: Visualizando la imagen se observa gran cantidad de patologías y esta tiene una mejor precisión.

## **Figura 93**

Análisis de las patologías de la inclinación de muro perimetral

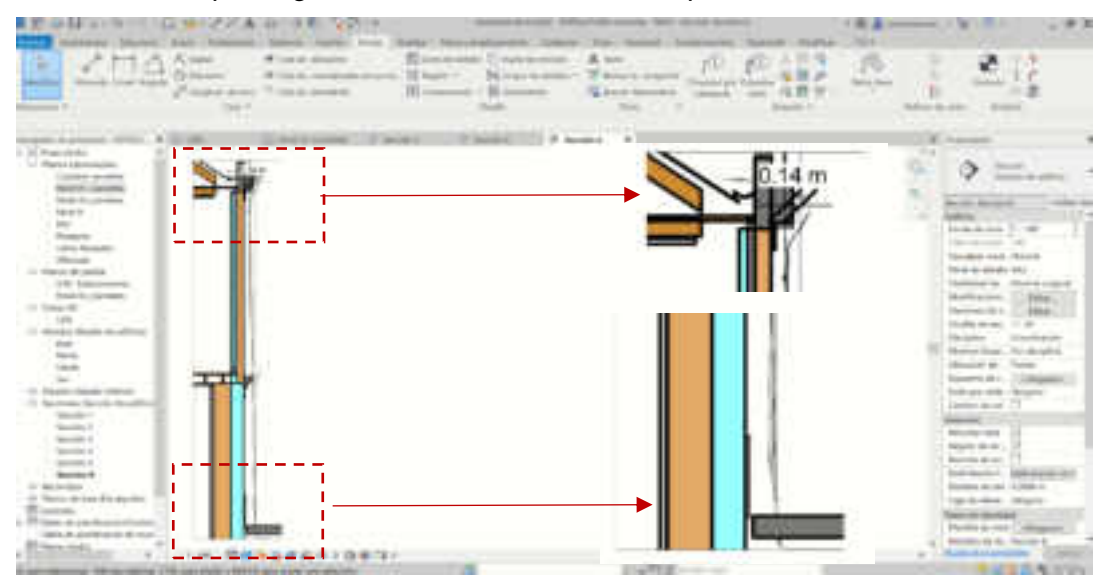

Nota: Se puede observar el muro perimetral de calle Inclán de la cárcel publica tiene 0.14 cm de inclinación hacia el interior donde su patología está bastante dañada y

esto se genera a través de la fotogrametría y el modelo generando con medidas precisas.

### **3.14.5. Diagnóstico del bien patrimonial**

En este sentido, aprovechando las informaciones generadas anteriormente en HBIM y con la ayuda de la programación de diferentes cálculos para computar las superficies y materiales afectados por patologías, podemos determinar una cuantía de las intervenciones necesarias para el tratamiento del patrimonio. El informe de diagnóstico es una memoria generada por un equipo multidisciplinar compuesta por diferentes fichas para guiar las futuras intervenciones. Ver Figura 90.

#### **Patologías Existentes**

Según el análisis de Juli (2007) la Cárcel Publica de Tacna la causa del deterioro del inmueble son:

### **Figura 94**

Etapa de fase de diagnóstico de la cárcel publica

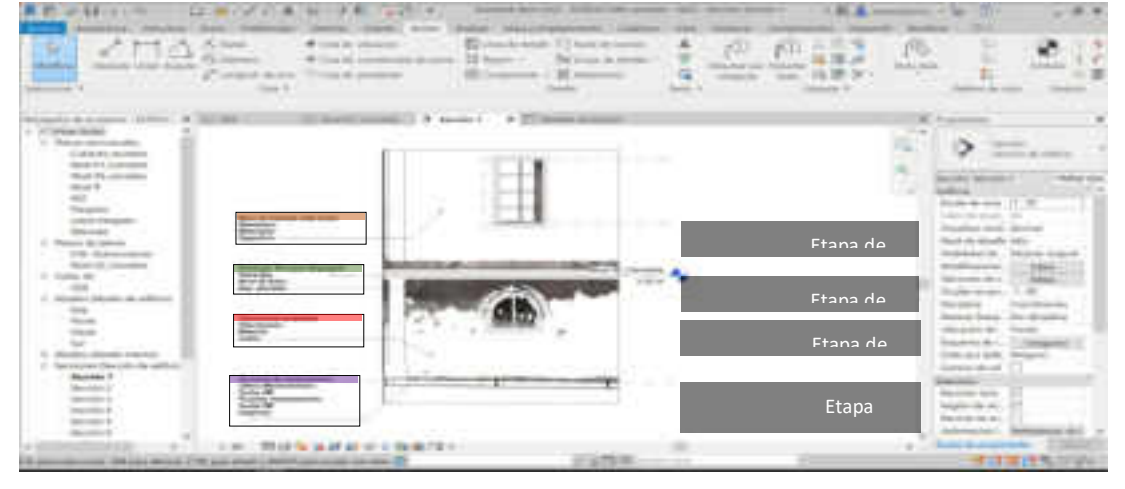

### **3.14.6. Generación Del Proyectos De Intervención**

El proyecto de intervención es desarrollado en HBIM de la misma forma que para obra nueva con la confección de las propuestas, la documentación técnica de detalle, la estimación de costes y tiempos, con la diferencia de que se debe incorporar las informaciones respectivas de la restauración. Para el caso de estudio se podría realizar una serie de fichas de intervención donde se detallen todas las actuaciones necesarias, y las mismas podrían ser generadas con la información que ya contiene el modelo central, con esto se genera un último filtro para ver las colisiones con el software Navisworks en esta ocasión se uso la versión 2022 ver Figura 91.

### Figura 95

Análisis de colisiones entre especialidades de estructuras y arquitectura.

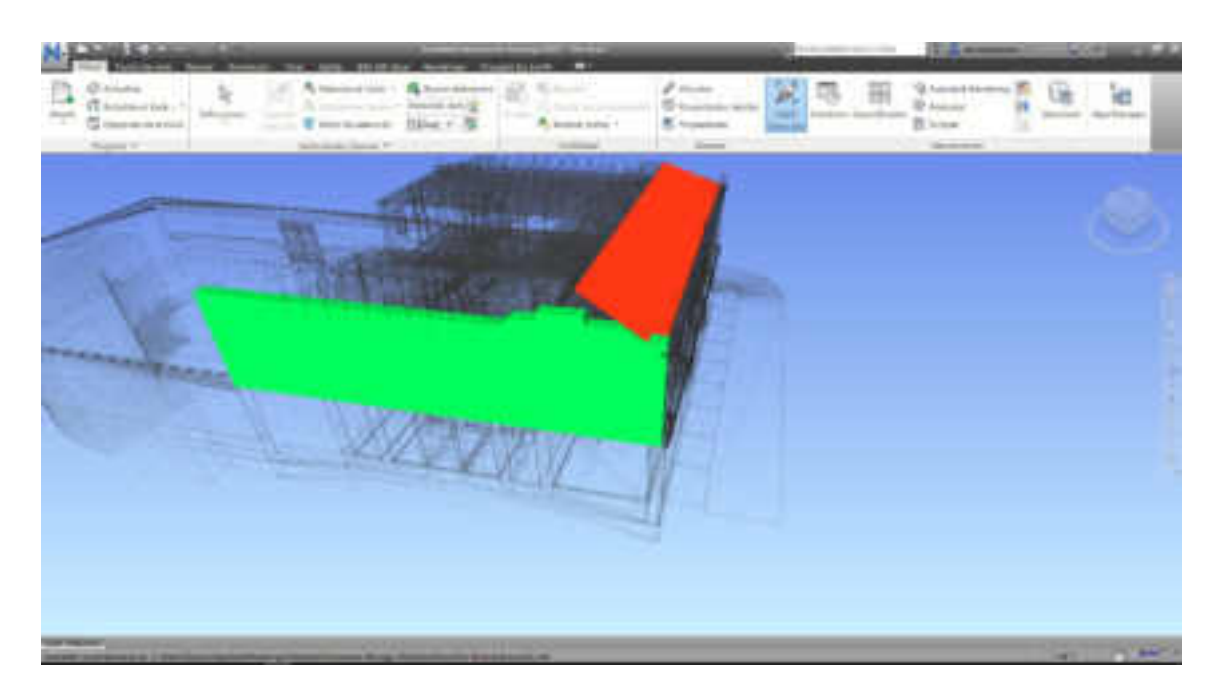

### **3.14.7. Intervención**

La fase de intervención precisa de la realización de fichas de seguimiento y supervisión de las tareas, y las mismas pueden ser gestionadas con BIM por medio de registros.

Construir un modelo virtual de este edificio histórico, hace factible que toda la información concentrada, sirva evaluar un plan para su conservación, y su difusión cultural a través del uso de la realidad virtual.

Por el tiempo que conlleva realizar el modelado propuesto, se han desarrollado las etapas de identificación del problema, identificación del bien, diagnóstico, proyecto de intervención, lo que ayuda a los agentes tutelares del bien patrimonial, a llevar una mejor gestión de este.

### **Figura 96**

Análisis inmersiva del modelo trinacional a la realidad virtual

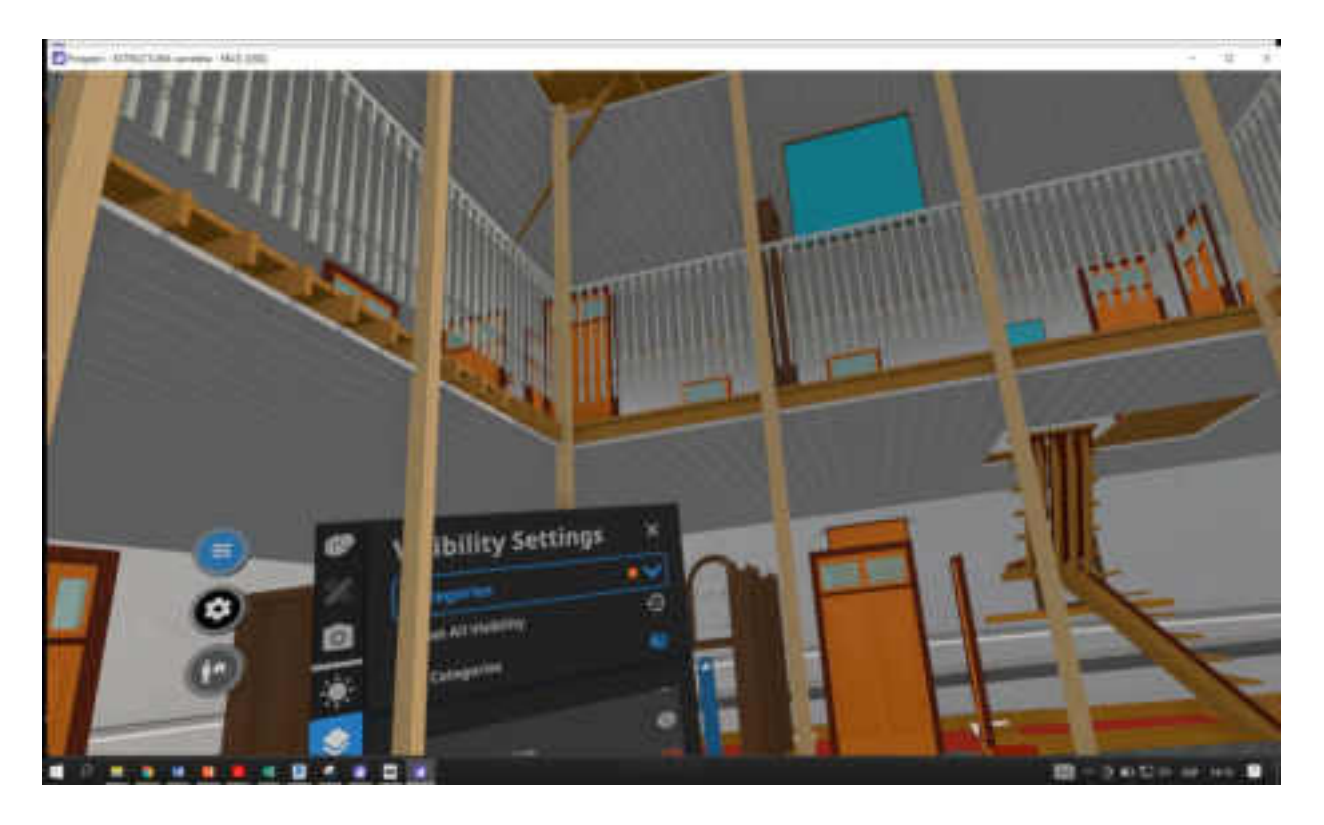

Corte horizontal generado en relidad virtual del programa PROSPECT BY IRIVR

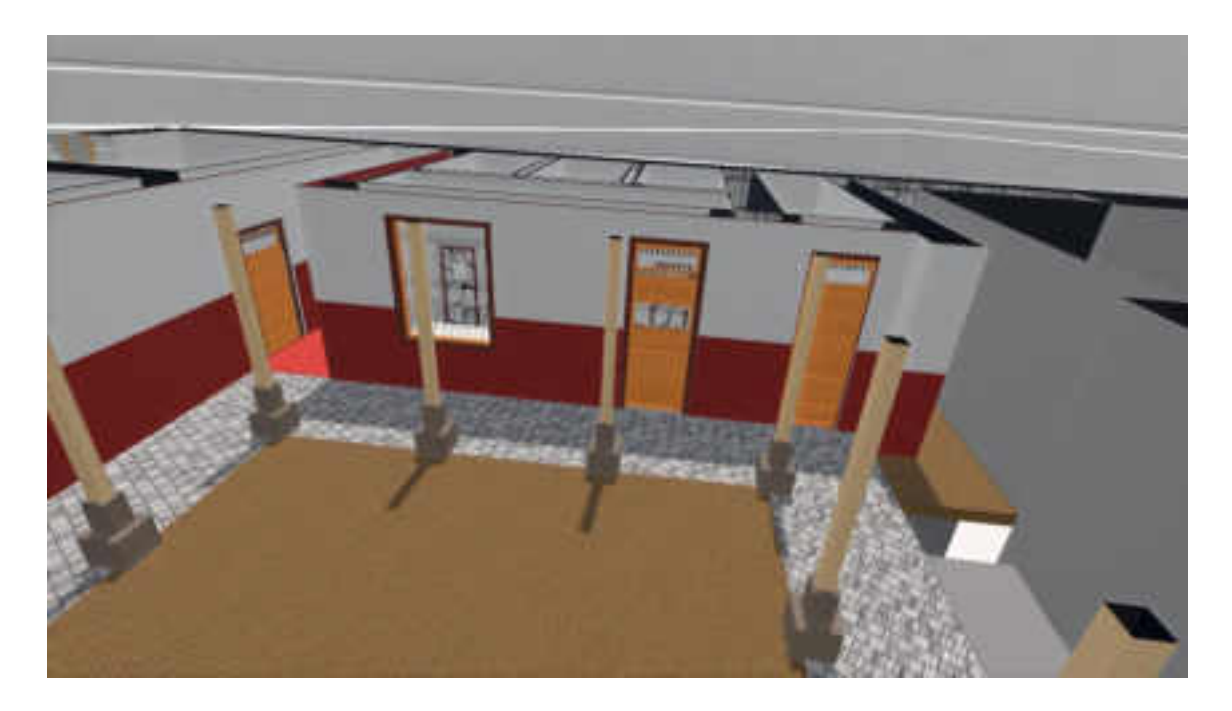

# **Figura 98**

Análisis de vanos, puntales, cimiento.

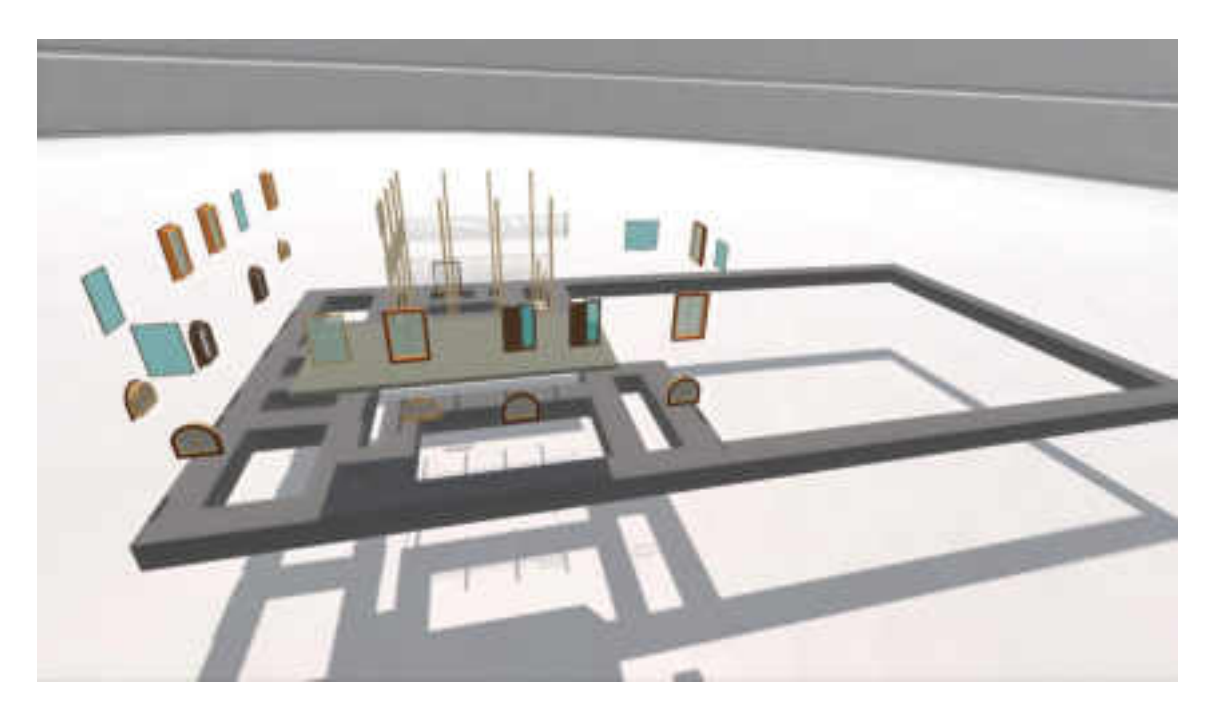

#### **Conclusión**

Del presente trabajo de investigación realizado se derivan las siguientes conclusiones.

- La gestión y conservación del patrimonio cultural, con la aplicación de la metodología BIM mejoran significativamente los proyectos de restauración, al dar acceso al modelo digital 3D del patrimonio arquitectónico. Con la utilización de los escáneres laser 3D o la fotogrametría, los mismos que acompañados de los análisis bibliográficos históricos, hacen posible la captura fiel de la geometría e identidad de los edificios analizados.
- Aplicar metodología BIM al patrimonio Cultural influye de manera favorable y significativa en la gestión y conservación del patrimonio, a razón del resultado de construir un modelo HBIM paralelamente a la metodología BIM, lo que permitió comprender al edificio histórico como un bien evolutivo, producto de transformaciones a lo largo de su historia y del valor en la memoria colectiva de la sociedad.
- El modelo determinado para trabajar con edificaciones existentes pertenecientes al patrimonio cultural, es el HBIM, por ser el modelo, que mejor comprende a los edificios históricos, maneja información integrada de los edificios patrimoniales, la información es la base para poder ejercer una buena gestión y por ende emprender proyectos de conservación.
- Una de las grandes ventajas de trabajar con elementos tecnológicos de vanguardia, es que la información se mantiene intacta en la nube, evitando su pérdida, lo cual nos permitirá recrear la infraestructura monumental y recuperarla en caso sea necesario.
- Con el desarrollo de esta investigación se ha demostrado e ilustrado el estado real de los casos de estudio: Prefectura de Tacna y Cárcel Pública de Tacna, identificando las patologías y el alto riesgo de su pérdida absoluta (definitiva).
- Utilizar herramientas tecnológicas facilita el diseño y ejecución de proyectos de intervención, optimizando el tiempo y costos asociados, lo cuales resultaran en la viabilidad de los proyectos de intervención.
- La Construcción del Modelo HBIM permite la documentación de toda la información existente del patrimonio, lo que permitirá la priorización de intervenciones por parte de la entidad encargada de su conservación.
- El modelo HBIM se convierte en una fuerte herramienta de gestión, y dada las noticias recientes<sup>3</sup> sobre la posibilidad de intervenir la prefectura de Tacna para instalar el funcionamiento de un "Museo de la Memoria" es una oportunidad para poder implementar la utilización de esta herramienta como piloto, dada la importancia del edificio por la transcendencia en la historia.

<sup>&</sup>lt;sup>3</sup> Tras su llegada a Tacna, la congresista Betsy Chávez propone intervenir La Prefectura de Tacna, para que funcione como "Museo de la Memoria" , obtenido de Diario Sin Fronteras de fecha 19 de julio del 2022.

### **Recomendación**

- Se recomienda seguir investigando, sobre los beneficios de aplicar metodologías BIM al patrimonio, debido a que Tacna posee una zona monumental, que presta patrimonios de gran envergadura, con estilos arquitectónicos únicos.
- Se recomienda a las entidades públicas gestoras o titulares de los patrimonios históricos ser más empáticos con los investigadores, acortar las brechas burocracia para acceder a los objetos de estudio a si obtener una información de primera mano.

#### **Referencias Bibliográficas**

- AIS Building Outnovation. (30 de Marzo de 2020). Obtenido de https://aisoutnovation.com
- Azkarate, A., Ruiz de Ael, M., & Santana, A. (2003). El patrimonio Arquitectónico. Pais Vasco: Vitoria-Gasteiz. Obtenido de https://www.academia.edu/6413926/El\_Patrimonio\_Arquitect%C3%B3nico
- Ballart, J., & Tresserras, J. (2001). Gestión del patrimonio cultural. Barcelona: Ariel.
- BibLus. (20 de Marzo de 2017). Obtenido de https://biblus.accasoftware.com
- Brandi, C. (1963). La restauración. (A. Hernández, & V. Magar, Edits.) Enciclopedia Universale dell' Arte, XI, 31-49. Obtenido de https://www.iccrom.org/sites/default/files/publications/2020- 05/conversaciones\_07\_01\_brandi\_esp.pdf
- Brandi, C., & De Angelis, G. (1972). Carta del Restauro 1972. Roma. Obtenido de https://ge-iic.com/files/Cartasydocumentos/Carta\_del\_restauro.pdf
- BuildingSAMART. (2018). BIM aplicado al Patrimonio Cultural, Documento 14. Guía de Usuarios BIM. España: BuildingSMART Spanish Chapter.
- BuildingSMART Spanish Chapter. (2018). Bin Aplicado al Patrimonio Cultural. España: Building SMART. Obtenido de https://www.buildingsmart.es/actividades/gruposde-trabajo/patrimonio-cultural/

Caballero, L. (2010). Experiencia metodologíca en Arqueología de la Arquitectura de un grupo de Investigación. Instituto de Historia. CSIC. Madrid. Arqueología aplicada al estudio e interpretación de edificiós históricos, Ultimas tendencias Metodogícas, 103-120. Recuperado el 2022, de https://www.academia.edu/30457861/Experiencia\_metodol%C3%B3gica\_en\_Ar queolog%C3%ADa\_de\_la\_Arquitectura\_de\_un\_grupo\_de\_investigaci%C3%B3 n.\_Instituto\_de\_Historia.\_CSIC.\_Madrid.\_En\_Arqueolog%C3%ADa\_aplicada\_al estudio e interpretaci%C3%B3n de edificios hist%

Cabezas, C. (2010). Guía Metodológica para la elaboración de Modelos de Gestión del Patrimonio Cultural Inmueble. Departamento Gestión de Inversiones

Regionales, Santiago. Obtenido de https://www.cultura.gob.cl/wpcontent/uploads/2014/06/07guiametodologica.pdf

- Carta de Atenas. (1931). I Conferencia Internacional de Arquitectura y Técnicos de Monumentos Históricos. Atenas.
- Castellano, M. (2015). Generación de un modelo de información del patrimonio inmueble en el momento de su protección jurídica. EGA - Expresión Gráfica Arquitectónica, 26, 266-277. doi:https://doi.org/10.4995/ega.2015.4060
- Cavagnaro, L. (2000). Tacna: Desarrollo Urbano y Arquitéctonico (1536-1880). Tacna: Centro Gráfico E.I.R.L.
- Correira, M. (2007). Teoría de la Conservación y su aplicación al patrimonio en tierra. Apuntes: Revista de Estudios sobre Patrimonio Cultural - Journal of Cultural Heritage Studies, 202-2019. Recuperado el 2021
- Cultura, M. d. (1980). Resolución Ministerial N° 0928-80-ED. Lima: Ministerio de Cultura.
- Diario El Peruano. (16 de Setiembre de 2018). Decreto Legislativo N 1444. NORMAS LEGALES, págs. 83-94. Obtenido de https://waltervillavicencio.com/wpcontent/uploads/2021/02/DL-1444-2018.pdf
- Diario El Peruano. (8 de Setiembre de 2019). DECRETO SUPREMO NRO. 289-2019- EF. Aprueban disposiciones para la Incorporación progresiva de BIM en la Inversión Pública. Lima, Lima, Lima: EDITORA PERÚ.
- Diario El Peruano. (10 de mayo de 2020). DECRETO LEGISLATIVO NRO. 1486. DL que establece disposiciones para mejorar y optimizar la ejecución de las Inversiones Públicas. Lima , Lima, Lima: Editora Perú.
- Diario el Peruano. (24 de Mayo de 2020). DECRETO SUPREMO NRO, 119-2020-EF. Reglamento de Proyectos Especiales de Inversión Pública en el marco de Decreto de Urgencia NRO. 021-2020,. Lima, Lima, Lima: Editora Perú.
- Diario el Peruano. (8 de Agosto de 2020). Resolución Directoral. Aprueban lineamientos para la utlizacion de la metodologia BIM en inversione públicas. Lima , Lima, Lima: Editora Perú.
- Diario El Peruano. (27 de Julio de 2021). Decreto Directoral Nro. 0005-2021-EF/63.01. Aprueban la "Nota Técnica de Introducción BIM: Adopción en la Inversuón Pública y la Guia Nacunal BIM: Gestión de la Inf para Intervencioes desarrolladas con BIM", págs. 6-7.
- Diario El Peruano. (15 de Mayo de 2021). Decreto Suremo Nro. 108-2021-EF. Modifican el DS. NRO. 289-2019-EF, Aprueban disposición de Incorporaci+on progresiva de BIM en la Inversión Pública, págs. 13-14.
- Diario El Peruano. (11 de Junio de 2021). RESOLUCIÓN DIRECTORAL Nro. 0002- 2021-EF/63.01. Aprueban Plan de Implementación y Hoja de Ruta del Plan BIM Perú, pág. 22.
- Direccción de Patrimonio Histórico Inmueble. (2014). Resolución Viceministerial Nro, 138-2014-VMPCIC-MC. Lima: Ministerio de Cultura. Obtenido de https://cdn.www.gob.pe/uploads/document/file/209743/204612\_rvm\_ndeg138\_1 -2014-vmpcic.pdf20181017-11349-vdfmuy.pdf
- Dirección General de Progamación Multianual de Inversiones Plan BIM. (2021). Guia Nacional BIM. Lima: Ministerio de Economia y Finanzas.
- Dore, C., & Murphy, M. (2012). Integration of Historic Building Information Modeling (HBIM) and 3D GIS Recording and Managing Cultural Heritage Sites. 18th International Conference on Virtual Systems and Multumedia: "Virtual Systems in the Information Society" (págs. 368-376). Milan: Technological University Dublin. doi:https://doi.org/10.21427/e7sy-rt81
- Eastman, C. (29 de July de 1999). Building Product Models Computer Environments Supporting Design and Construction. Supporting Design and Construction, 424. Obtenido de http://libgen.li/file.php?id=93773140
- El Peruano. (9 de Junio de 2006). NORMA A.140 : Bienes Culturales Inmuebles. NORMAS LEGALES.
- El Peruano. (30 de Junio de 2021). Modificación de la denominación y el contenido de la Norma Técnica A.140. Resolución Ministerial Nro. 185-2021-VIVIENDA. Obtenido de https://elperuano.pe/NormasElperuano/2021/07/01/1968194- 1/1968194-1.htm
- es.BIM. (Julio de 2016). BIM en 8 puntos, todo lo que necesitas conocer sobre BIM. Obtenido de https://cbim.mitma.es/recursos\_cbim/bb\_gt2\_personas\_sg\_2.1\_difusion.pdf
- Escudero, P. (2021). La gestión eficiente de los bienes patrimoniales mediante la aplicacion de la metodologia HBIM: El caso de la iglesia San Lorenzo en Valencia. Escuela Tecnica Superior de Arquitectura. Valencia: Universidad Politécnica de Valencia. Obtenido de https://riunet.upv.es/handle/10251/174849
- EUBIM Taskgrouup. (2016). Manual para la Introduccipon de la metodologia BIM por parte del sector publico europeo. EUBIM.
- Feilden, B., & Jokilehto, J. (1998). Manual para el manejo de los sitios del Patrimonio Cultural Mundial. Roma: ICCROM. Obtenido de https://www.iccrom.org/sites/default/files/2018- 02/2003\_feilden\_manual\_manejo\_spa\_85882\_light.pdf
- Fiorentino, R. (s.f.). Posturas críticas y teorías de la restauración, reconocimiento y sistematización de sus principales exponentes. Obtenido de https://librosfaud.mdp.edu.ar/EbooksFaud/catalog/download/patrimonio%2007/5 1/534-1?inline=1
- FONDECYT. (2020). Resolución de Dirección Ejecutiva N° 122-2020-FONDECYT-DE. Lima: FONDECYT. Obtenido de http://transparencia.concytec.gob.pe/images/2020/RD-122-2020-fondecytde.pdf
- Garré, F. (2001). Patrimonio Arquitectónico urbano, conservación y rescate: bases conceptuales e instrumentos de salvaguarda. Conserva, 04 - 21. Obtenido de https://www.academia.edu/1159771/Patrimonio\_arquitect%C3%B3nico\_urbano \_preservaci%C3%B3n\_y\_rescate\_bases\_conceptuales\_e\_instrumentos\_de\_sal vaguarda
- Giglio, J. (2009). La carcel de Tacna, sustento Histórico. Tacna: Institut Nacional de Cultura .
- Gobierno del Perú. (1993). Constitución Politica del Perú. Lima: Departamento de Relatoria, Agenda y Actas. Obtenido de

https://cdn.www.gob.pe/uploads/document/file/198518/Constitucion\_Politica\_del Peru 1993.pdf

- Gómez, R. (2019). Metodologías BIM aplicadas al Patrionio. Vila Nova de Cerveira : Escola Superior Gallaecia.
- Historic England. (2017). BIM for heritage, Developing a Historic Building Information Model. Historic England. Obtenido de https://historicengland.org.uk/advice/technical-advice/recording-heritage/
- ICOMOS. (1964). Carta internacional sobre la Conservación y la Restauracion de monumentos y sitios, Carta de Venecia 1964. En ICOMOS (Ed.), II Congreso Internacional de Arquitectos y Técnicos en Monumentos Históricos- CIAM, Vnecia.1964. Venecia. Obtenido de https://patrimoniomundial.cultura.pe/content/documentos-internacionales
- ICOMOS. (1999). Carta de Burra. Carta de ICOMOS Australia para Sitios de Significacion Cultural (págs. -1-10). ICOMOS. Obtenido de https://www.icomos.org/charters/burra1999\_spa.pdf
- ICOMOS. (28 de noviembre de 2011). Principios de La Valeta para la salvaguardia y gestion de las poblaciones y áreas urbano historicas. Obtenido de http://www.patrimoniocultural.gov.pt/static/data/cartas\_e\_convencoes\_internacio nais/civvih\_principios\_de\_la\_valeta.pdf
- Instituto distrital de Patrimonio cultural. (s.f.). GOV.CO. Obtenido de https://www.idpc.gov.co/intervencion-del-patrimonio
- Jordan, I. (2019). Protocol to manage heritage- building interventions using Heritage Building Information Modelling (HBIM). Vlencia: MDPLAG. doi:https://doi.org/10.3390/su10030908
- La Cotera, A. (2000). Patrimonio Cultural y Turismo. Turismo y Patrimonio, 55-68.

Larios, R. (2009). Manual de criterios de restauracion para la arquitectura prehispánica. Obtenido de https://www.marc.ucsb.edu/sites/default/files/pdfs/Rudy%20LariosmanualFINAL 240809.pdf

- Lleida, M. (2010). El Patrimonio Aruitectonico, una fuente para la enseñanza de las ciencias sociales. Enseñanza de las ciencias Sociales(9), 41-50. Obtenido de https://www.redalyc.org/pdf/3241/324127609005.pdf
- López, F. (2018). Reconstrucción tridimensional del Patrimonio Arquitectónico mediante la utilización de los sitemas BIM y HBIM. Validación con dos casos de estudio: La iglesia Santa María la Real de Mave y el Castillo de los Comuneros de Torrelobatón. Valladolid: Universidad de Valladolid.
- Madrid, J. (2014). Nivel de desarrollo LOD, Definiciones, innovaciones y adaptación a España. BuildingSMART, Spanish home of openMIM, 40-56.
- Martinez, M. (2018). Modelado BIM del patrimonio arquitectonico para la intervención: El Teatro Romano de Sagunto. Valencia: Universidad Politécnica de Valencia.
- MEF. (2021). Guía Nacional BIM, Gestión de la Información ´para Inversiones Desarrolladas con BIM. Lima: Dirección General de Programación Multianual de Inversiones. Obtenido de https://www.mef.gob.pe/planbimperu/docs/recursos/guia\_nacional\_BIM.pdf
- Meraz, F. (junio de 2019). Cesare Bradi (1906-1988): su concepto de restauración y el dilema de la arquitectura. (I. N. Historia, Ed.) Conversaciones... con Cerare Brandi y Giulio Carlo Argan(7), 143-158.
- Merchán, P., Salamanca, S., M., M., & Pérez, E. y. (5-7 de Setiembre de 2018). Pasado, Presente y Futuro de los HBIM (Heritage/Historic Building Information Models). Actas de las XXXIX Jornadas de Automática, 1077-1084. Obtenido de https://ruc.udc.es/dspace/bitstream/handle/2183/24906/2018 Merchan Pilar P asado-presente-futuro-HBIM.pdf?sequence=3&isAllowed=y
- Middlebrook, B. (2015). Instituto y Cenro de Investigación para la Restauración del Patrimonio Peruano. Lima: Universidad Peruana de Ciencias Aplicadas.
- Ministerio de Cultura. (2014 de diciembre de 2014). Resolución Ministerial Nro. 138- 2014-VMPCIC-MC. Obtenido de Transparencia de Ministerio de Cultura : https://transparencia.cultura.gob.pe/sites/default/files/rvm\_ndeg138\_1-2014 vmpcic.pdf
- Ministerio de Cultura. (2016). Marco legal de protección del patrimonio cultural. Obtenido de Ley General del Patrimonio Cultural de la Nacion LEY N° 28296: https://www.gob.pe/institucion/cultura/informes-publicaciones/455838-normassobre-proteccion-del-patrimonio-cultural
- Ministerio de Cultura. (2017). Identificacipon y Declaratoria del Patimonio Histórico Inmueble, Épocas Colonial, Republicanas u otros votmporneas. Lima: Direción General de Patrimonio Cultural.
- Ministerio de Economia y Finanazas. (9 de Octubre de 2020). Plan de Implementación y Hoja de Ruta del Plan BIM Perú. Obtenido de https://waltervillavicencio.com/wp-content/uploads/2021/02/plan-deimplementacion-y-hoja-de-ruta-del-plan-bim-peru.pdf
- Ministerio de Economia y Finanzas. (28 de Julio de 2019). Decreto Supremo N° 237- 2019-EF. Plan Nacional de competitividad y productividad. Lima, Lima, Lima: EDITORA PERU. Obtenido de https://www.gob.pe/institucion/cultura/normaslegales/286520-ds-n-237-2019-efBIM
- Ministerio de Economia y Finanzas. (28 de Julio de 2019). DECRETO SUPREMO NRO. 237-2019-EF. Plan Nacional de competitividad y productividad. Lima, Lima , Lima: EDITORA PERU .
- Ministerio de Economia y Finanzas. (2021). Guía Nacional BIM, Gestión de la Información ´para Inversiones Desarrolladas con BIM. Lima: Dirección General de Programación Multianual de Inversiones. Obtenido de https://www.mef.gob.pe/planbimperu/docs/recursos/guia\_nacional\_BIM.pdf
- Ministerio de Vivienda, Construción y Saneamiento. (17 de Julio de 2019). Resolución Ministerial NRO. 242-2019-VIVIENDA. Lineamientos Gnerales para uso del BIM en proyectos de construcción. Lima, Lima, Lima.
- Molina, L. (diciembre de 2005). Arqueología y restauración de monumentos históricos. Boletín Antropológico, 23(65), 349-375.
- Municipalidad Prvincial de Tacna. (2014). Plan de Desarrollo Urbano de la Ciudad de Tacna 2014-2023. Tacna : Municipalidad Provicnial de Tacna.
- Murphy, M., McGovern, E., & Pavia, S. (2009). Historic Building information modelling (HBIM). Structural Survey, 27(4), 311-327. doi:http://dx.doi.org/10.1108/02630800910985108
- Nieto, J. (Mayo de 2012). Generación de modelos de información para la gestión deuna intervención: La cárcel de la FReal Fábrica de Tabacos de Sevilla. Virtual Archaeology Review, 3(5), 63 - 67. Obtenido de https://dialnet.unirioja.es/servlet/articulo?codigo=4229213
- Noguera, J. (2002). Conservación del Patrimonio Arquitectonico Debates heredades del siglo XX. Ars Longa, 107-123. Obtenido de http://hdl.handle.net/10550/28204
- Normas de Quito. (1967)., (págs. 1-4). Ecuador.
- Retik, A., Warszawski, A., & Banai, A. (1990). The use of computer graphics as a scheduling tool. Building and Environment, 35(2), 133-142. Obtenido de http://libgen.li/edition.php?id=9290535
- Rojas, E. (2002). La preservación del patrimonio histórico Urbano en América Latina y el Caribe. Washintong, D.C: Banco Interamericano de Desarrollo.
- RPP NOTICIAS. (30 de julio de 2012). A casi 4 años, la Gobernación de Tacna aún no es reconstruida. Obtenido de Radio Programas del Perú: https://rpp.pe/peru/actualidad/a-casi-4-anos-la-gobernacion-de-tacna-aun-noes-reconstruida-noticia-497939?ref=rpp
- Rueda, N. (1982). Historia del departamento de Tacna. Tacna: Taller Gráfico de Southern Perú Copper Corporation.
- Stubbs, J. H. (2009). Time Honored: A Global View of Architectural Conservation. New Jersey: Hoboken, New Jersey : John Wiley & Sons, Inc.
- Talaverano, M., Murillo, J., & Utrero, M. (enero-diciembre de 2021). Reflexiones y criterios relativos a la creacion de modelos BIM de edificacios históricos. Arqueologia de la Arquitectura, 18, 1-10. doi:https://doi.org/10.3989/arq.arqt.2021.005

Talaverano, R., Murillo, J., & Utrero, M. (2021). Reflexiones y criterios relativos a la creación de modelos BIM de edificios históricos. Arqueología de la Arquitectura(18), 1-10. doi:https://doi.org/10.3989/arq.arqt.2021.005

UNESCO. (1964). CARTA DE VENECIA.

- UNESCO. (1972). Convención sobre la protección del patrimonio mundial, cultural y natural. La Conferencia General de la Organización de las Naciones Unidas para la Educación, la ciencia y la Cultura, 17 a (pág. 16). Paris: Unesco. Obtenido de http://whc.unesco.org/en/conventiontext
- UNESCO. (1972). Convención sobre la protección del patrimonio mundial, cultural y natural. Conferencia General de la Organiación de las Naciones Unidas para la Educación, l Ciencia y la Cultura, 17a reunión (págs. 1-16). Paris: UNESCO. Obtenido de https://whc.unesco.org/archive/convention-es.pdf
- UNESCO. (1982). Conferencia Mundial sobre politicas Culturales. Mexico D.F.: Unesco. Obtenido de https://derechodelacultura.org/wpcontent/uploads/2015/02/d\_inf\_mundiacult\_1982.pdf
- Unidas, N. (2018). La Agenda 2030 y los Objetivos de Desarrollo Sostenible: una oportunidad para América Latina y el Caribe. Naciones Unidas, Santiago: Naciones Unidas.
- Universidad Nacional de Mar de la Plata. (2019). Universidad y Patrimonio, Lineas de acción: ciudad, territorio y patrimonio: 1° Encuentro internacional: Ciudades, Territorio y Patrimonio Cultural y 1°Foro ONG para la defensa del Patrimonio - Ponencias (Primera ed.). (A. Novacovsky, & A. Olivera, Edits.) Mar de la Plata, Argentina: Universidad Nacional de Mar de la Plata. Obtenido de https://librosfaud.mdp.edu.ar/EbooksFaud/catalog/download/pc04/35/321- 1?inline=1
- Valenzuela, E. (2016). Gestión del patrimonio siniestrado: caso del Teatro Municipal de Lima. Lima: Universidad Nacional Mayor de San Marcos.

#### **Anexos**

### **Anexo A: Matriz de consistencia**

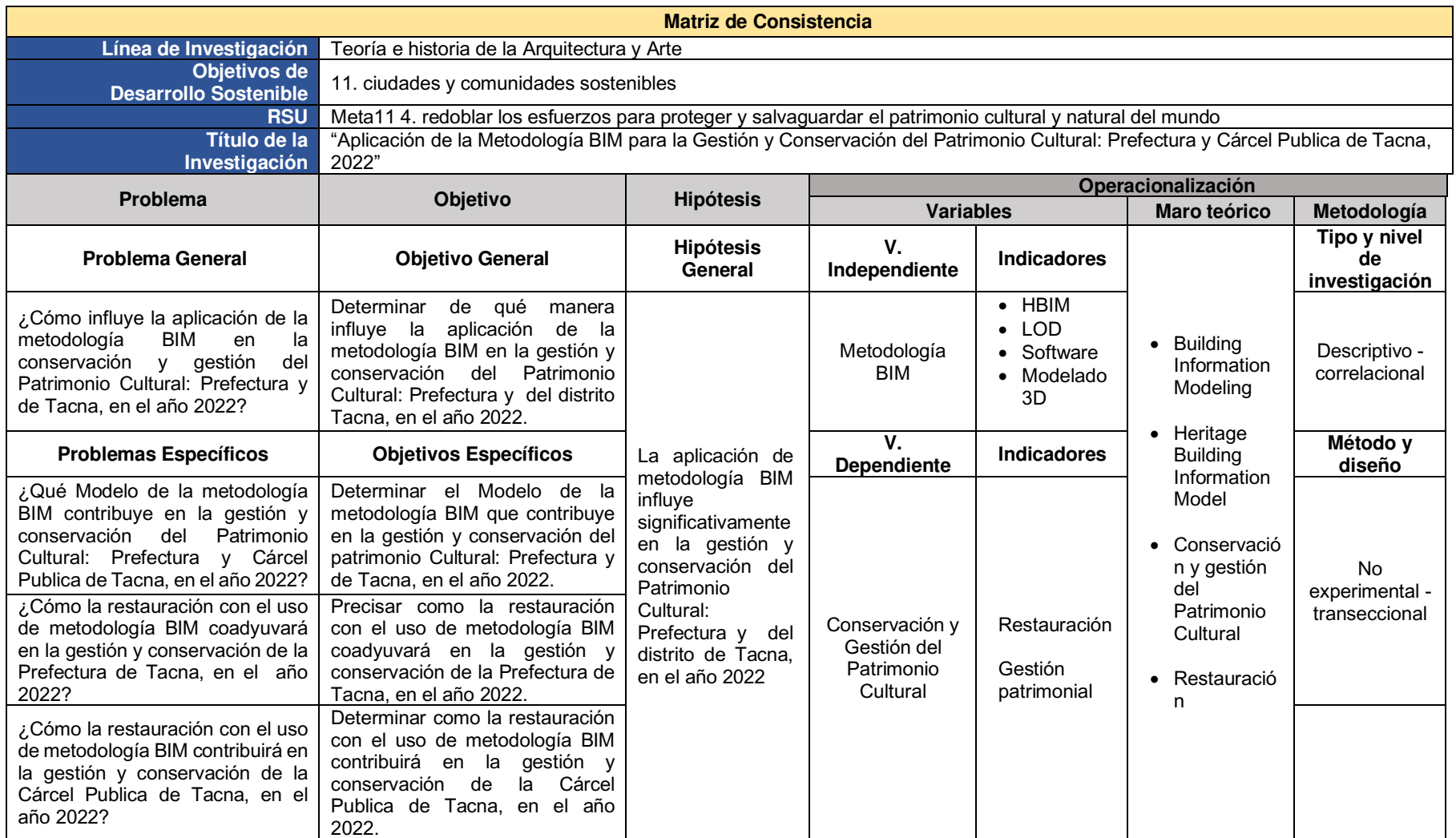

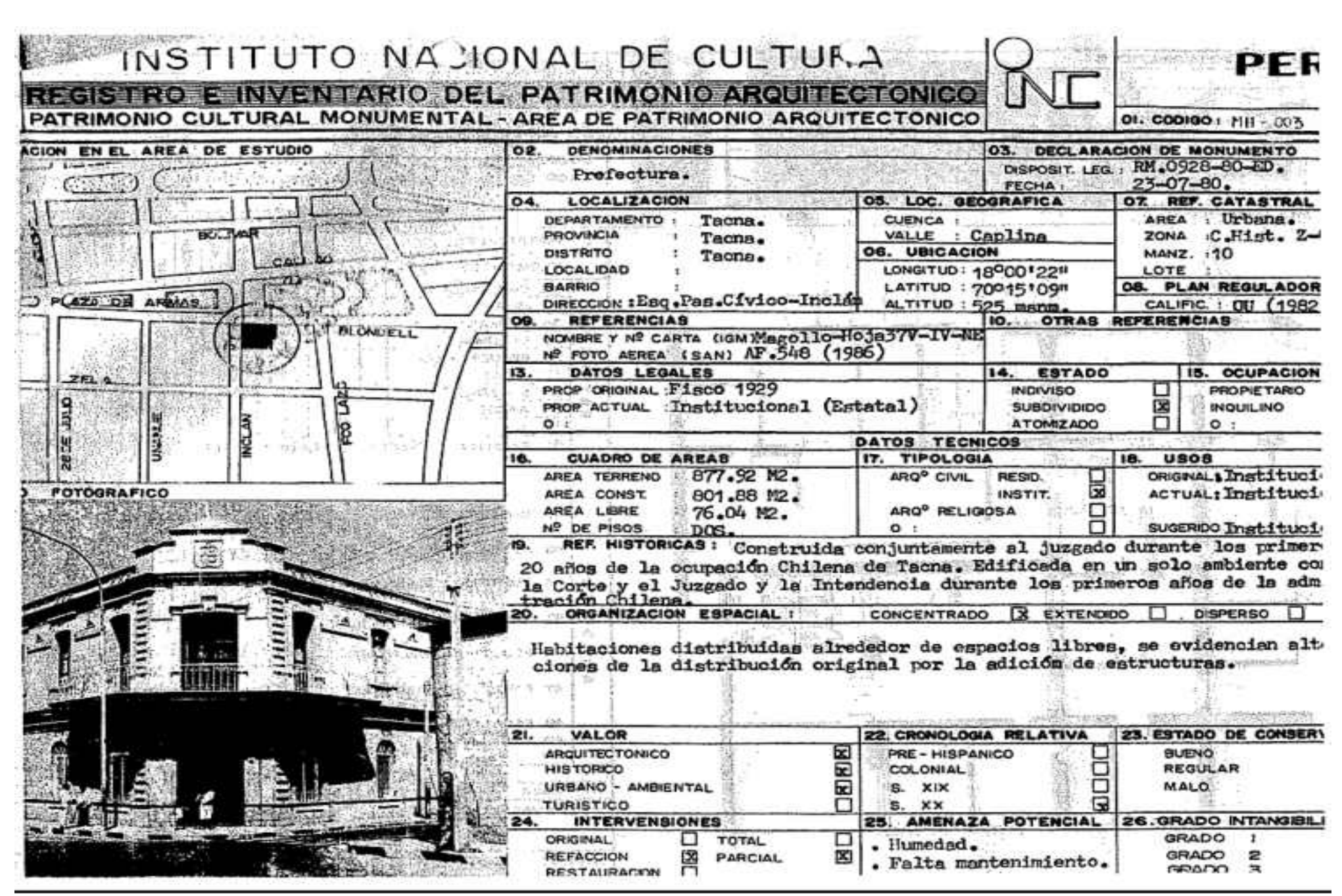

#### **Anexo B: Registro e Inventario del Patrimonio Arquitectónico**

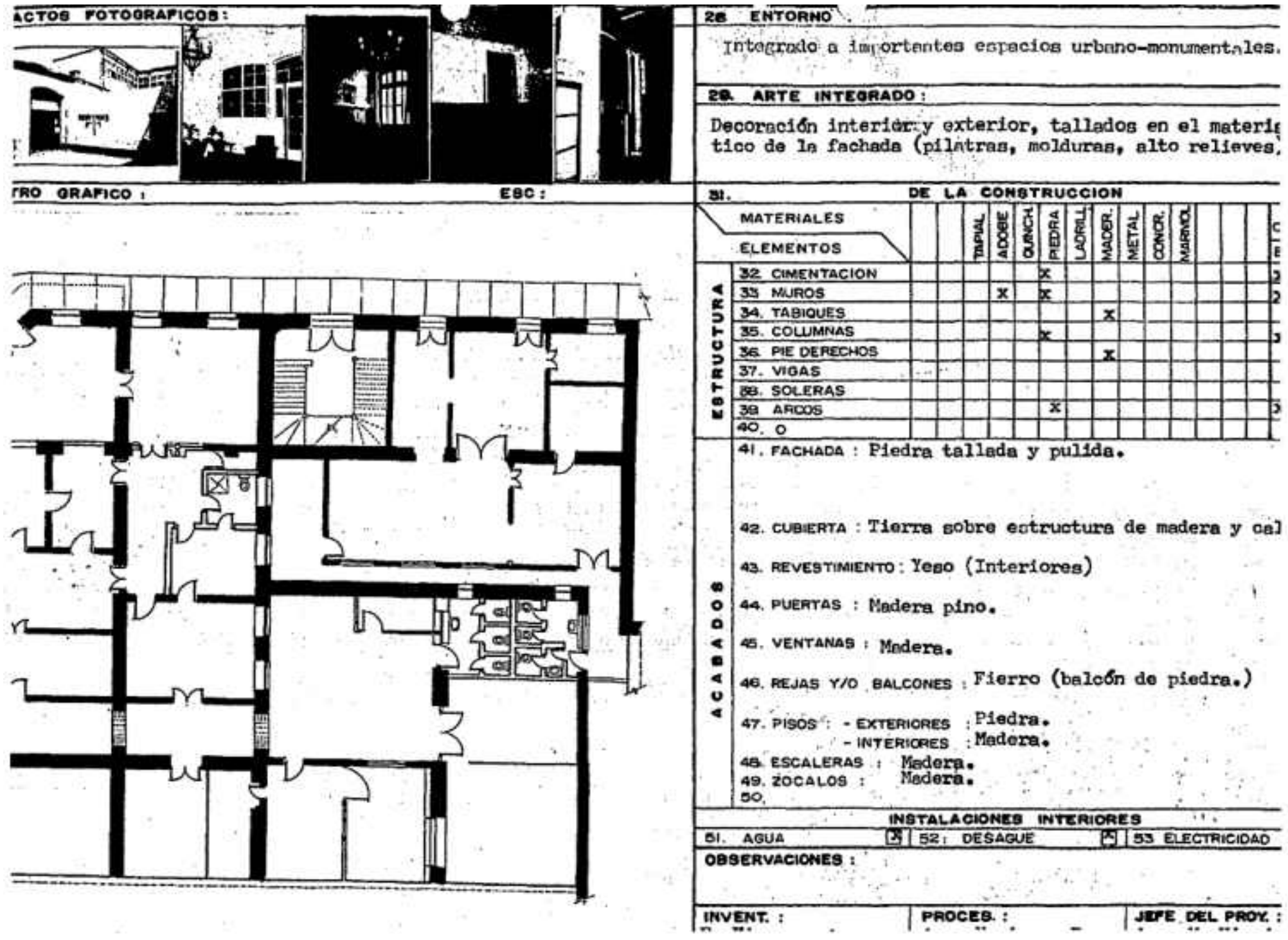

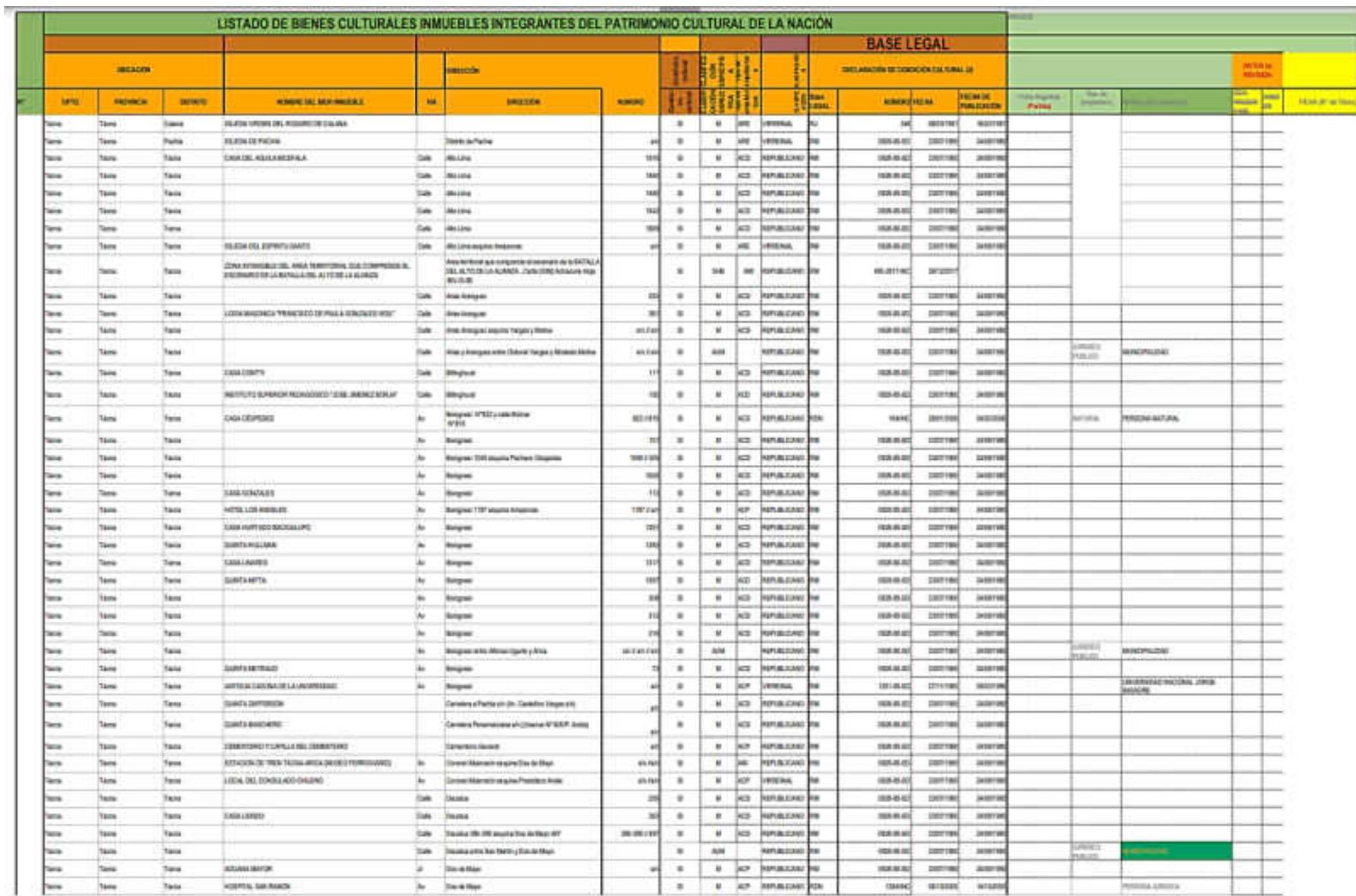

# **Anexo C: Listado de Bienes Culturales Inmuebles Integrantes del Patrimonio Cultural de la Nación**

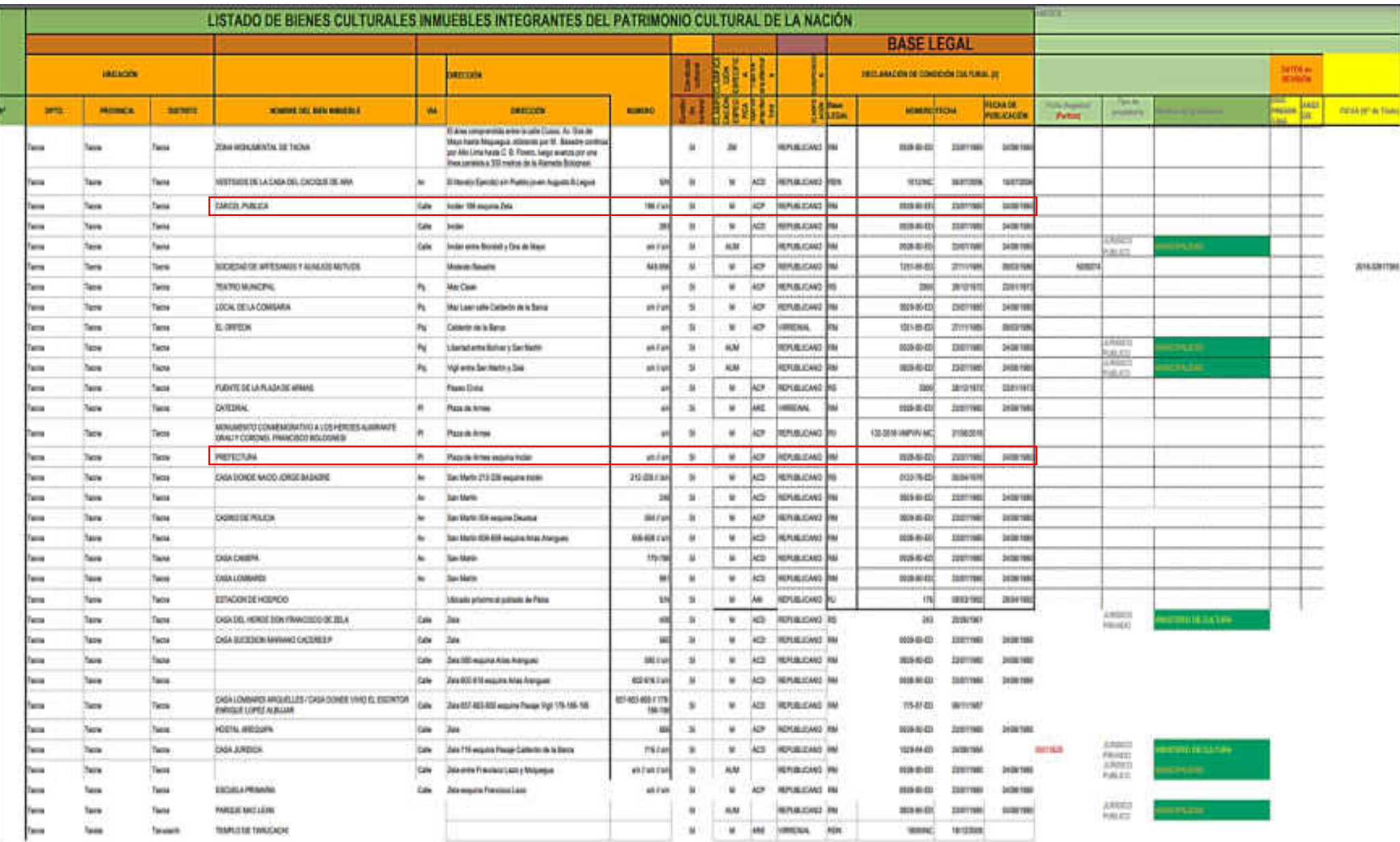

## Anexo D:

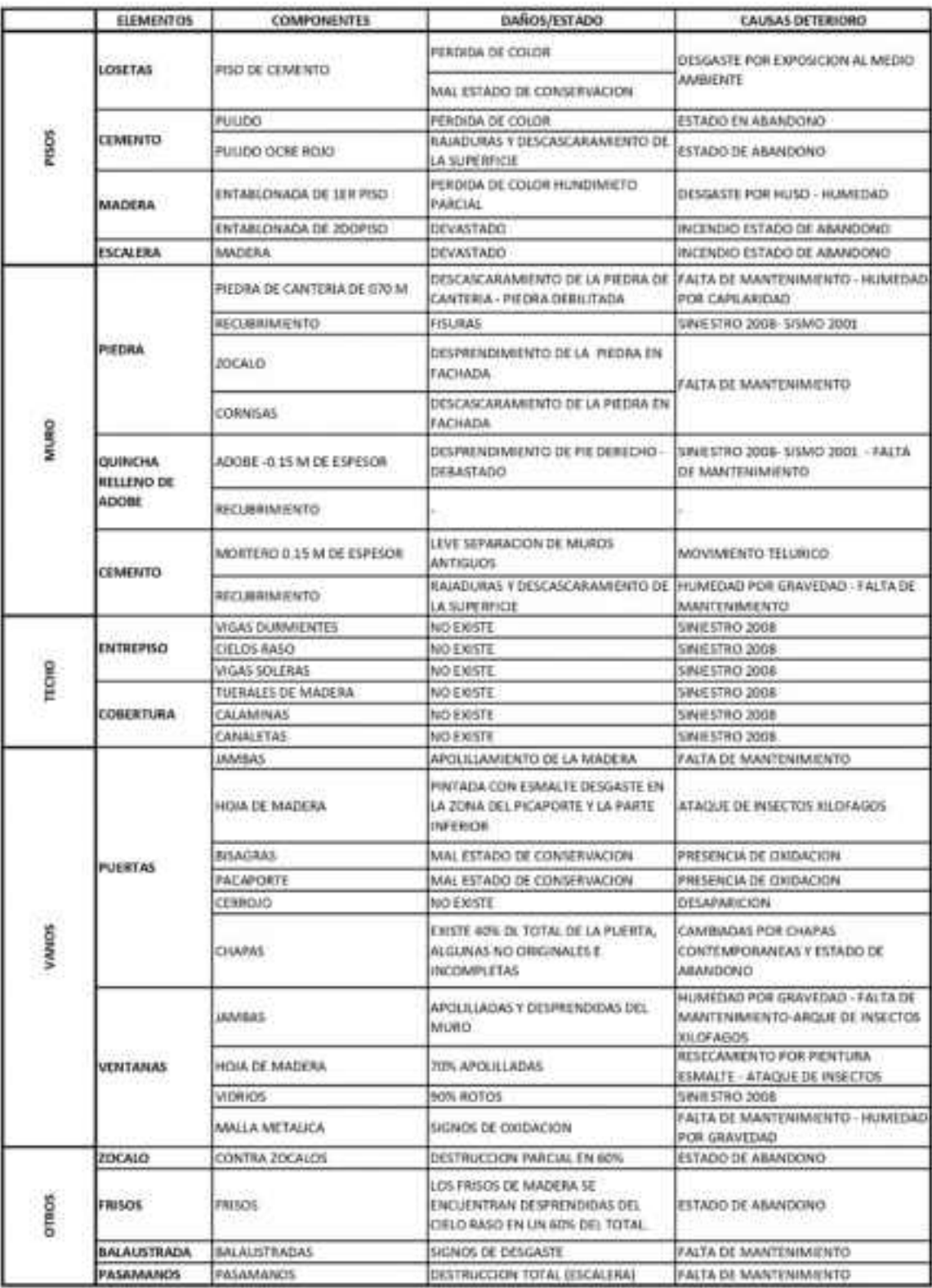

Anexo E: Causas de deterioro por partidas de la cárcel publica de Tacna (2009)

| z.           | <b>ELEMENTOS</b>               | <b>COMPONENTES</b>                        | DANOS / ESTADO                                                                            | <b>CAUSAS DETERIORO</b>                                                         |
|--------------|--------------------------------|-------------------------------------------|-------------------------------------------------------------------------------------------|---------------------------------------------------------------------------------|
|              | Cimiento                       | - Piedra y Barro                          | - Buen Estado.                                                                            |                                                                                 |
| PISOS        | Losetas                        | - Losetas de<br>cemento                   | - Pérdida de color.<br>- Regular estado conserv.                                          | - Desgaste por uso                                                              |
|              | Piedra de<br>Canteria          | - Piedra de<br>Canteria                   | -Descascaramiento de la<br>piedra de canteria en la<br>fachada.                           | - Maltrato a la piedra.<br>- Cubierto por piso de<br>cemento                    |
|              | Cemento                        | - Pullido.<br>- Pulido ocre rojo          | -Pérdida de color.<br>-Descascaramiento de la<br>superficie.                              | - Estado de Abandono.<br>- Falta de mantenimiento:                              |
|              | Madera                         | - Entablonada de<br>ter piso              | - Pérdida de color.<br>- Hundimiento parcial.                                             | - Desgaste por uso.<br>- Humedad.                                               |
|              |                                | - Entablonada de<br>2do piso              | - Pérdida de color.<br>- Desgaste de la madera.                                           | - Desgaste por uso.<br>- Estado de Abandono.                                    |
|              | <b>Escaleras</b>               | - Gradas de<br>madera.                    | - Madera desgastada.<br>- Madera astillada.                                               | - Desgaste por uso.<br>- Falta de mantenimiento.                                |
|              |                                | - Piedra de<br>Canteria 0.70 m.           | - Descascaramiento de la<br>piedra de cantería.                                           | - Falta de mantenimiento.<br>- Humedad capilaridad                              |
| <b>MUROS</b> | Piedra                         |                                           | - Piedra debilitada                                                                       |                                                                                 |
|              |                                | - Recubrimiento<br>de cemento.            | - Fisuras y trizaduras.<br>- Desprend. de recubrim.                                       | - Sismo del 2001<br>- Materiales Incongruentes                                  |
|              |                                | - Zócalos<br>- Cornisas                   | - Descascarmiento de<br>piedra en fachada                                                 | - Falta de mantenimiento                                                        |
|              | Adobe                          | $-$ Adobe $-$ 0.60 $m$ y<br>1.00m espesor | - Destrucción de adobes<br>en muros.<br>- Deterioro en base de<br>algunos muros de adobe. | - Sismo del 2001<br>- Humedad capilaridad.                                      |
|              |                                | - Recubrimiento                           | - Desprendimiento y<br>rajaduras.                                                         | - Sismo del 2001<br>- Estado de Abandono                                        |
|              | Quincha<br>Relleno de<br>Adobe | $-$ Adobe $-$ 0.15 $m$ .<br>de espesor    | - Desprendimiento de pies<br>derechos.<br>- Forados y rajaduras de<br>regular tamaño      | - Movimientos sísmicos<br>- Estado de abandono                                  |
|              |                                | - Recubrimiento                           | - Rajaduras en recubrim.<br>de cemento                                                    | - Reparaciones<br>inadecuadas                                                   |
|              | Cemento                        | - Mortero concreto<br>0.15 m. espesor     | - Leve separación de<br>muros contiguos                                                   | - Movimientos telúricos.<br>- Incompatibilidad de<br>materiales.                |
|              |                                | - Recubrimiento                           | - Desprendimiento parcial<br>y rajaduras.<br>- Desprendimiento pintura                    | - Movimientos telúricos<br>- Falta de mantenimiento.<br>- Humedad por gravedad. |

CAUSAS DE DETERIORO POR PARTIDAS
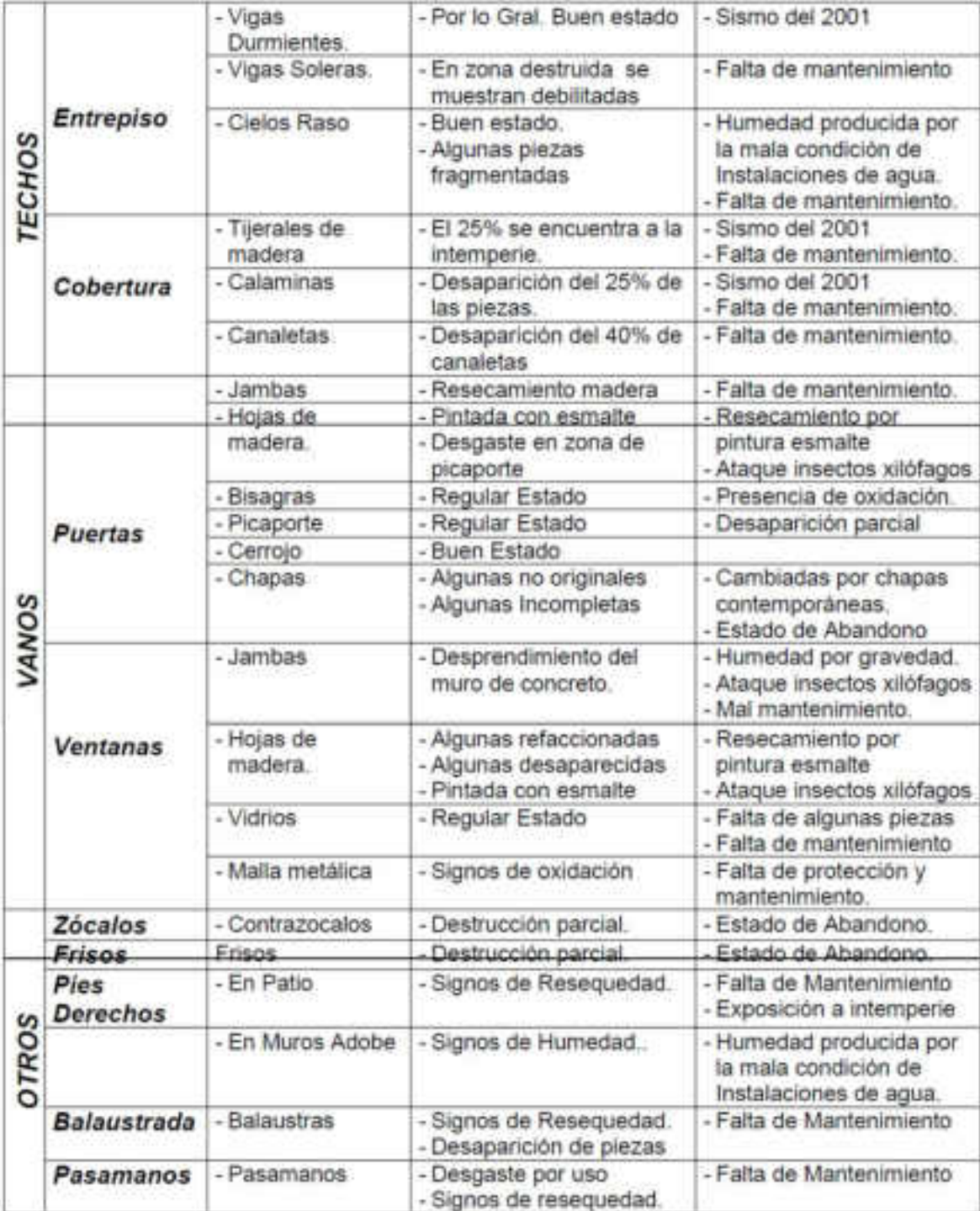